ISSN 2310-4066

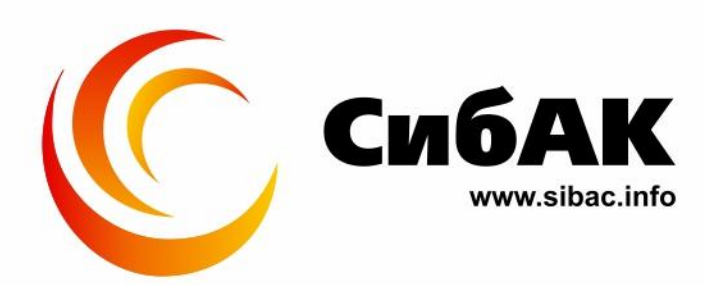

### **ХV СТУДЕНЧЕСКАЯ МЕЖДУНАРОДНАЯ** НАУЧНО-ПРАКТИЧЕСКАЯ КОНФЕРЕНЦИЯ

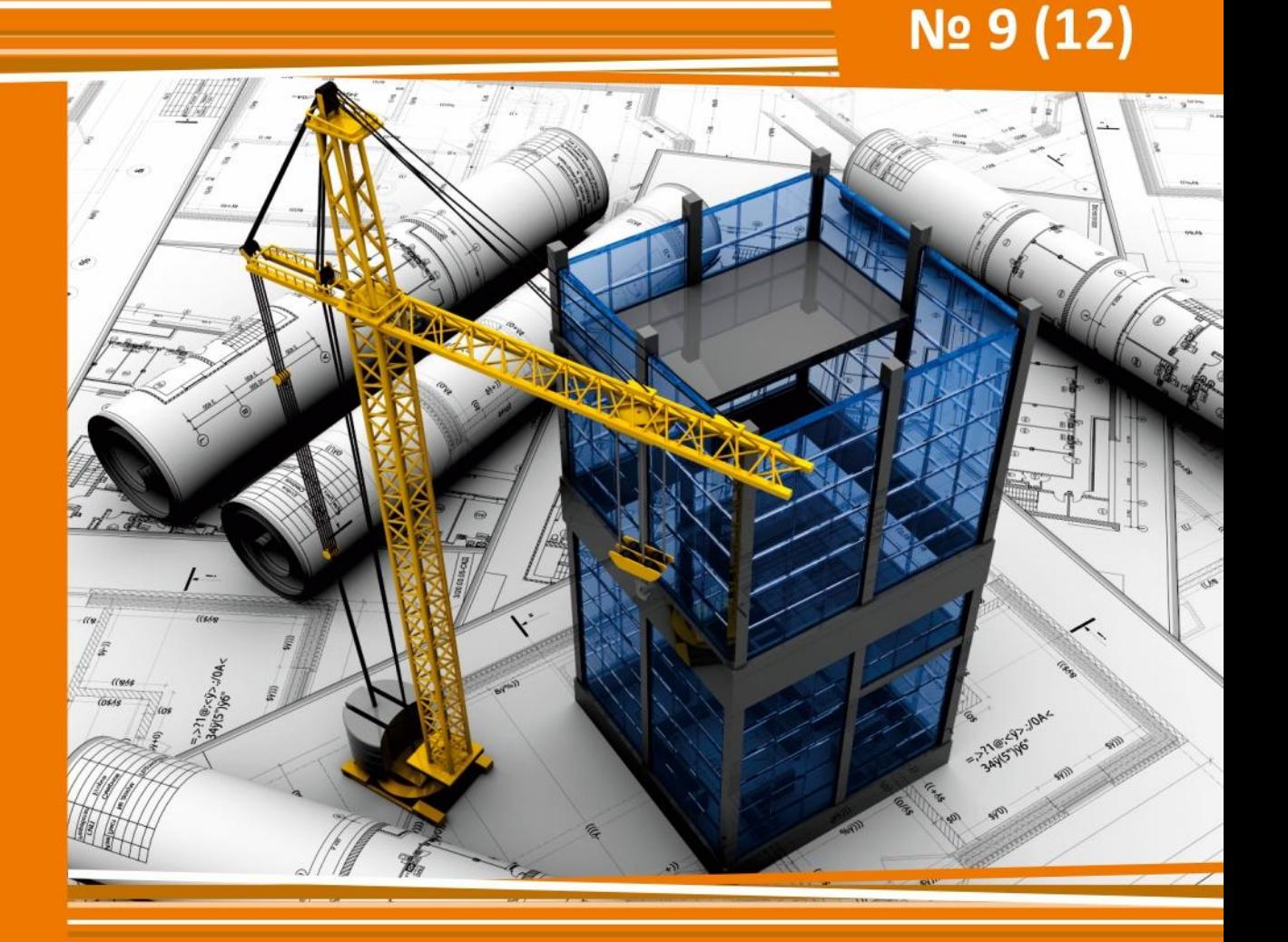

# **НАУЧНОЕ СООБЩЕСТВО** СТУДЕНТОВ XXI СТОЛЕТИЯ. **ТЕХНИЧЕСКИЕ НАУКИ**

г. НОВОСИБИРСК, 2013

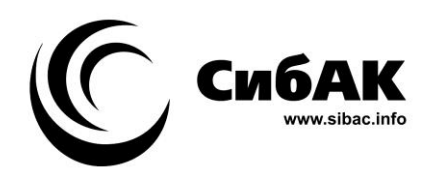

## НАУЧНОЕ СООБЩЕСТВО СТУДЕНТОВ XXI СТОЛЕТИЯ. ТЕХНИЧЕСКИЕ НАУКИ

*Электронный сборник статей по материалам XV студенческой международной заочной научно-практической конференции*

> № 9 (12) Декабрь 2013 г.

Издается с Октября 2012 года

Новосибирск 2013

УДК 62 ББК 30 Н 34

Председатель редколлегии:

*Дмитриева Наталья Витальевна* — д-р психол. наук, канд. мед. наук, проф., академик Международной академии наук педагогического образования, врач-психотерапевт, член профессиональной психотерапевтической лиги.

Редакционная коллегия:

*Ахмеднабиев Расул Магомедович —* канд. техн. наук, доц. Полтавского национального технического университета им. Ю. Кондратюка.

**Н 34 «Научное сообщество студентов XXI столетия. Технические науки»:**  Электронный сборник статей по материалам XV студенческой международной научно-практической конференции. — Новосибирск: Изд. «СибАК». — 2013. — № 9 (12)/ [Электронный ресурс] — Режим доступа. — URL: http://www.sibac.info/archive/Technic/9(12).pdf.

Электронный сборник статей по материалам XV студенческой международной научно-практической конференции «Научное сообщество студентов XXI столетия. Технические науки» отражает результаты научных исследований, проведенных представителями различных школ и направлений современной науки.

Данное издание будет полезно магистрам, студентам, исследователям и всем интересующимся актуальным состоянием и тенденциями развития современной науки.

ISSN 2310-4066 © НП «СибАК», 2013 г.

ББК 30

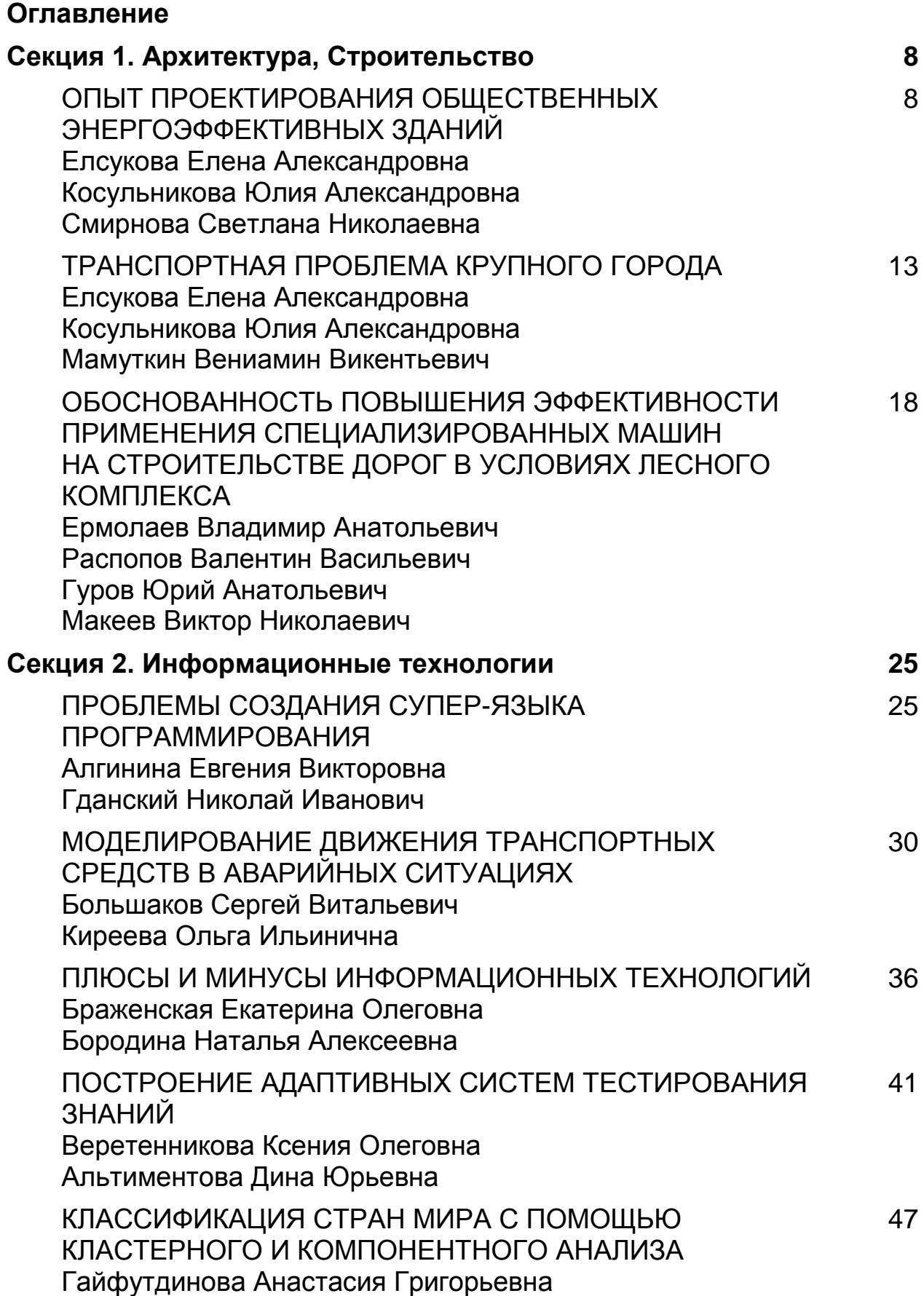

Дмитриев Михаил Геннадьевич

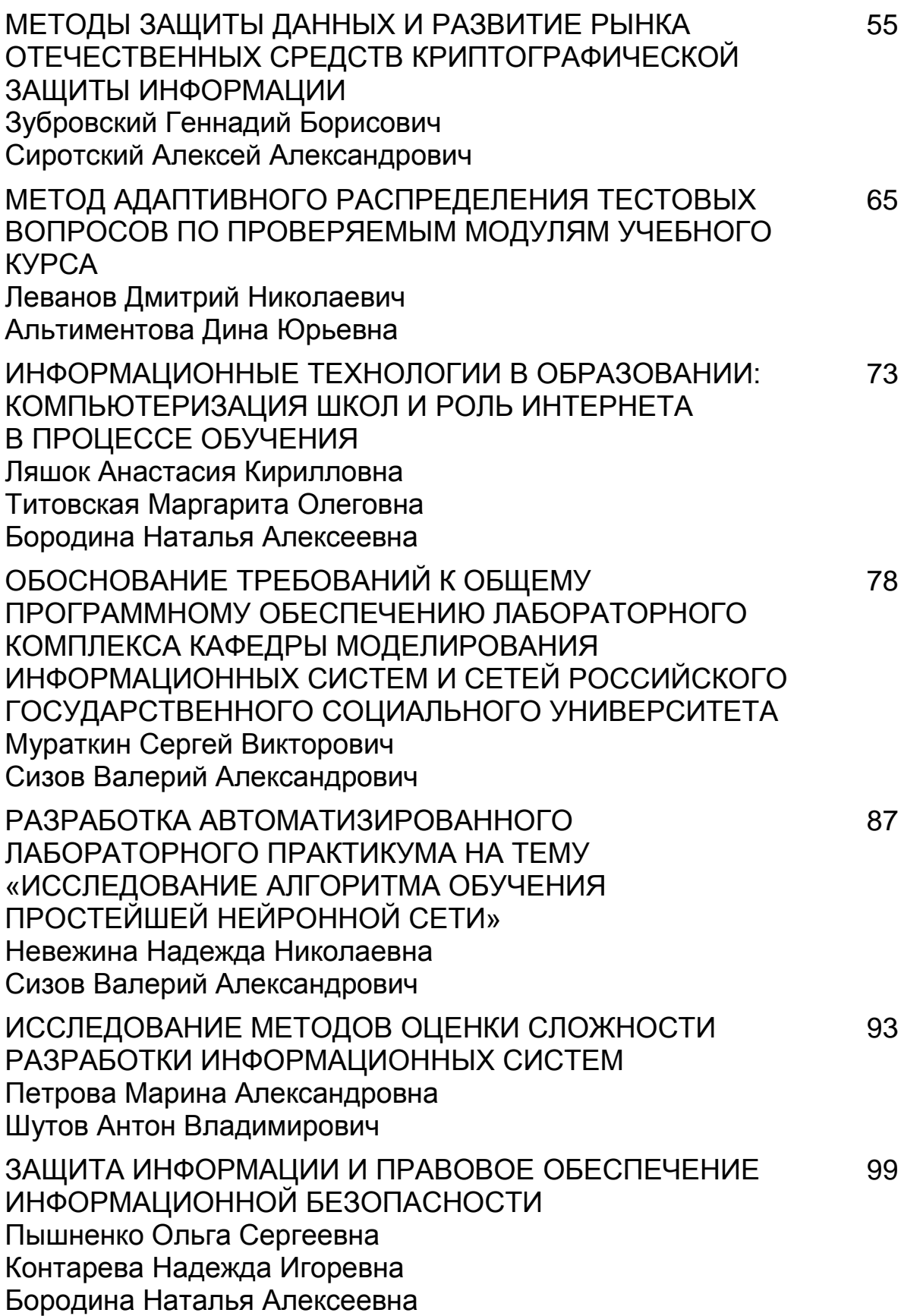

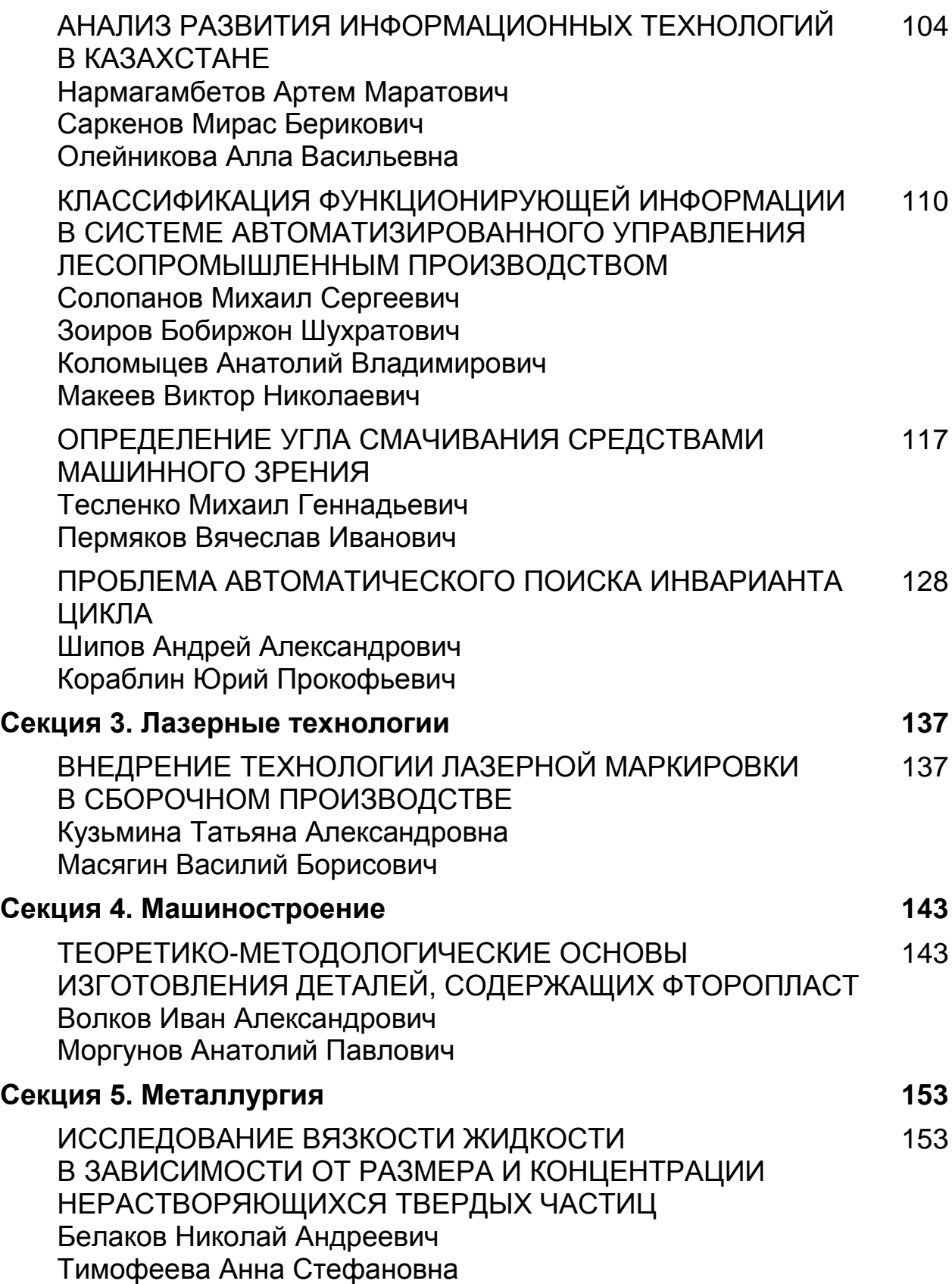

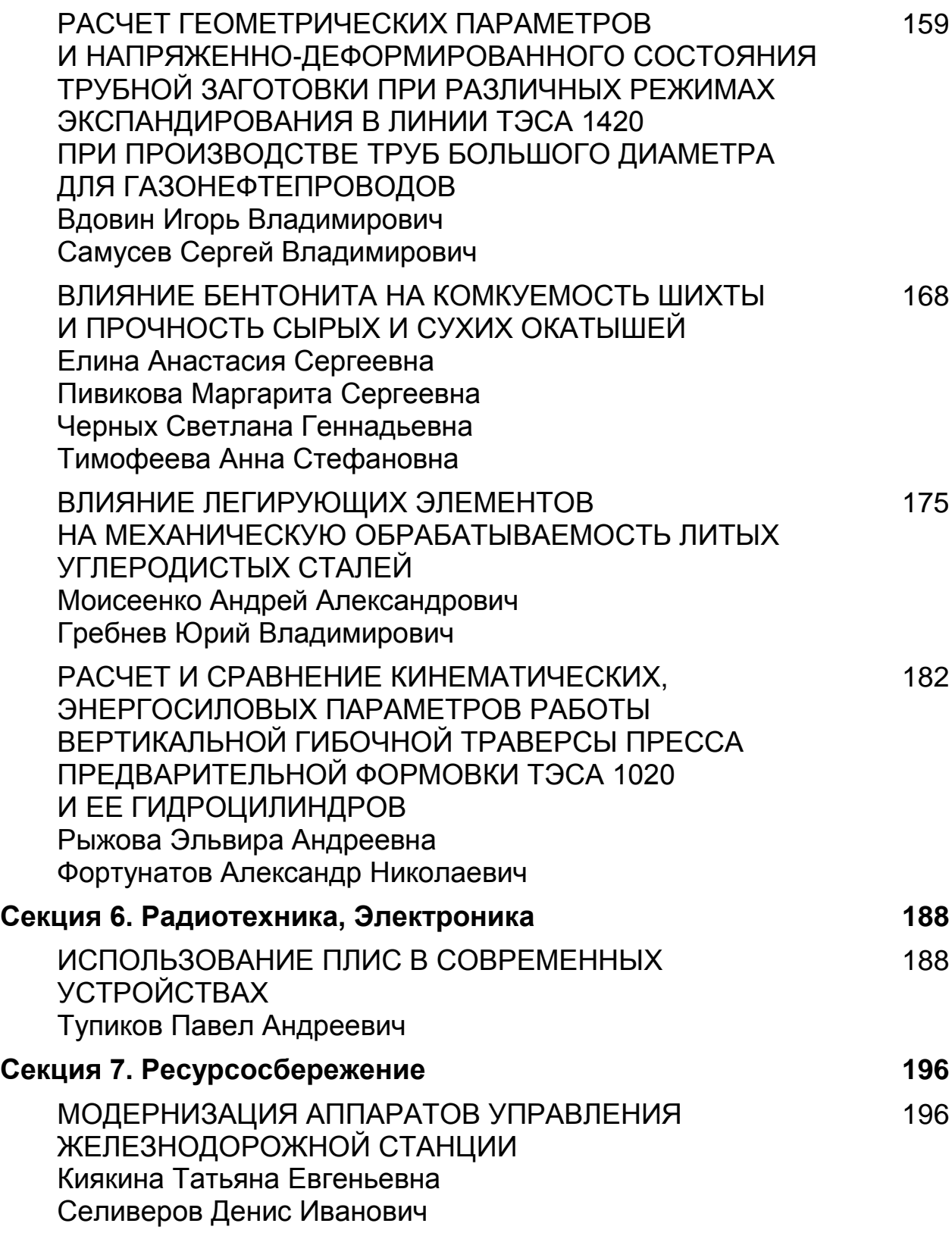

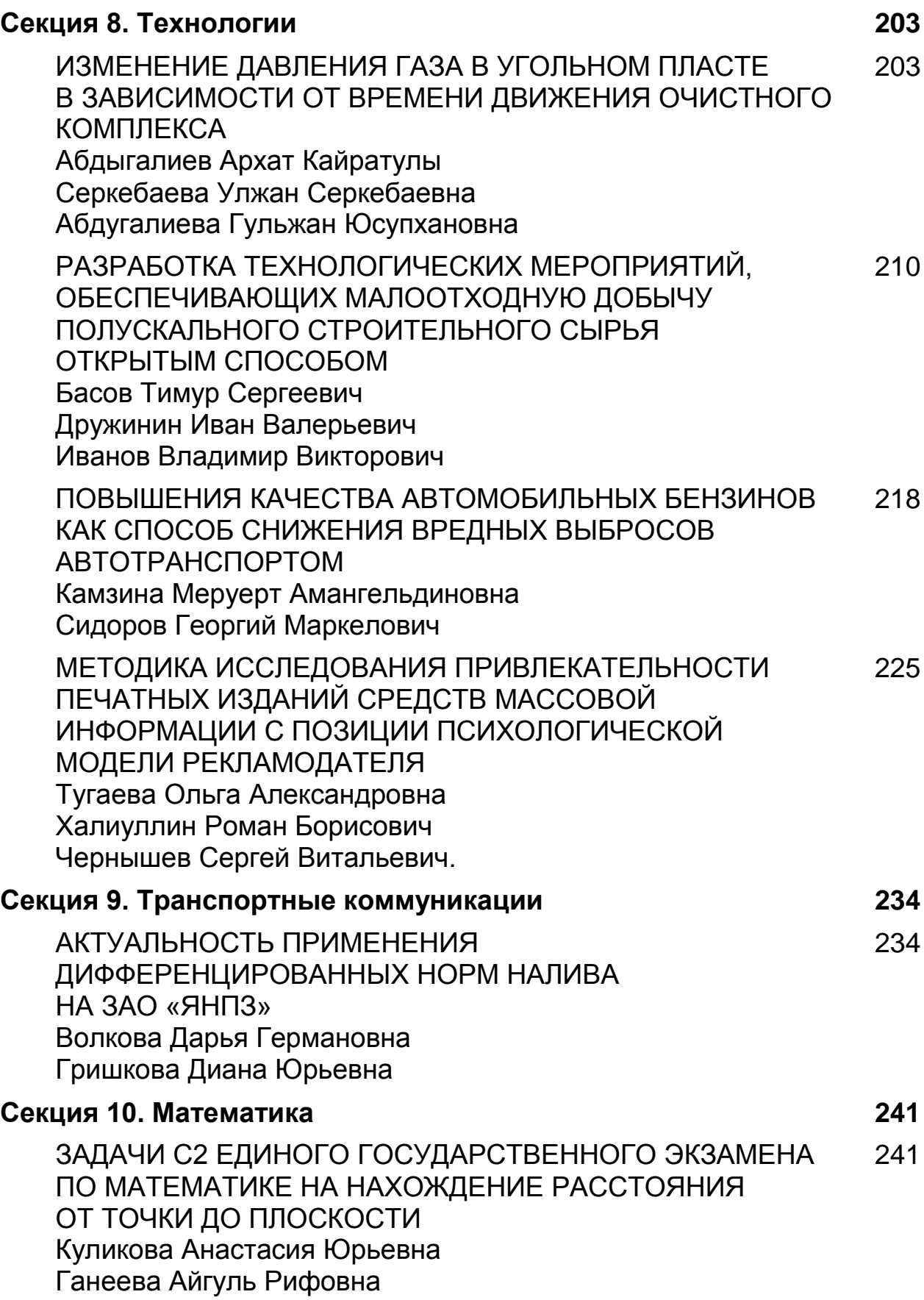

#### **СЕКЦИЯ 1.**

#### **АРХИТЕКТУРА, СТРОИТЕЛЬСТВО**

#### **ОПЫТ ПРОЕКТИРОВАНИЯ ОБЩЕСТВЕННЫХ ЭНЕРГОЭФФЕКТИВНЫХ ЗДАНИЙ**

#### *Елсукова Елена Александровна*

*студент 5 курса, кафедра Проектирование зданий ПГТУ, РФ, Республика Марий Эл г. Йошкар-Ола E-mail: Elsukova\_L@mail.ru*

*Косульникова Юлия Александровна*

*студент 5 курса, кафедра Проектирование зданий ПГТУ, РФ, Республика Марий Эл г. Йошкар-Ола E-mail: u.kosulya@gmail.com*

#### *Смирнова Светлана Николаевна*

*научный руководитель, канд. архитектуры, доцент ПГТУ, РФ, Республика Марий Эл г. Йошкар-Ола E-mail: smirnovskie\_ns@mail.ru*

Строительство энергоэффективных зданий — одна из наиболее актуальных задач современной архитектуры. Человечество уже в начале 70-х гг. прошлого века осознало необходимость бережного отношения к природной среде. Ограниченность природных ресурсов, огромные затраты на снабжение зданий водой, теплом, поддержание комфортного микроклимата помещений наметило новые цели в современном строительстве.

В странах Европы, США, Канаде пройден длинный и успешный путь энергосбережения, в частности, в области строительства. Результаты, достигнутые на практике в повышении энергетической эффективности зданий, позволяют говорить о революционных изменениях в домостроении [3, с. 56].

Стали появляться дома нового типа, которые назвали экологичными, энергоэффективными, энергосберегающими, энергонезависимыми, пассивными, умными домами [3, с. 72]. Их характерные черты — комплексное

применение решений по энергоэффективности для создания сооружения, характеризующегося малым энергопотреблением или не требующего энергозатрат на поддержание комфортных условий проживания.

Технический прогресс позволяет строить сооружения, полостью не зависящие от централизованного отопления за счѐт применения совершенных ограждающих конструкций и инженерного оборудования.

Цель работы — изучение мирового опыта строительства энергоэффективных общественных зданий, выявление наиболее значимых аспектов проектирования сооружений данного типа и анализ проблемы в России.

Общественное здание – это здание, предназначенное для размещения административных, общественных, учебных, культурных, лечебно-профилактических, спортивных и бытовых учреждений [2, с. 12]. Это, как правило, крупные сооружения, формирующие архитектурный облик города и требующие огромных расходов на энергоснабжение.

На сегодняшний день многие развитые страны уже имеют опыт строительства энергоэффективных общественных зданий. Объектом исследования стали 10 построенных и успешно функционирующих таких сооружений, различных по своему назначению в соответствии со СНиП 2.08.02-89\* [2, с. 1]: здание Media-TIC в Барселоне; Аль-бахар в Абу-Даби; Небоскрёб Мэри-Экс в Лондоне; Офис SonyCity в Osaki в Токио; отель Parkroyal в Сингапуре; банк HSBC в Гонконге; Медиатека в Сендай, Международный торговый центр в Бахрейне; Центр технологий устойчивой энергетики Ноттингемского университета в Нинбо, Стоматологический центр д-ра Джерри Коэн в Холоне.

Информация по каждому из сооружений была рассмотрена на предмет применения следующих решений по энергоэффективности:

1. Градостроительные:

- Выбор местоположения здания с учетом климатических особенностей
- Выбор местоположения здания с учѐтом рельефа местности

Выбор местоположения здания с учетом существующей застройки в районе предполагаемого строительства

- 2. Архитектурно-планировочные:
- Общая архитектурно-планировочная концепция здания
- Определение формы и ориентации здания.

Выбор объемно-планировочных решений здания (внутренней планировки).

- Выбор схемы организации освещения
- 3. Конструктивные:
- Принцип выбора материала наружной облицовки здания
- Принцип выбора конструкции наружной облицовки стены
- Принцип выбора конструкции кровли

Принцип выбора остекления здания (площади, конструкции, расположения светопроемов) и солнцезащиты

4. Инженерные:

Использования нетрадиционных источников энергии — солнечных, геотермальных, ветровых

Выбор системы отопления, вентиляции, кондиционирования воздуха здания.

Выбор системы автоматического (автоматизированного) управления инженерным оборудованием здания

- Применение пассивных систем
- Использование рециркулярных систем экономного потребления воды.

По результатам проведѐнной работы составлена таблица, иллюстрирующая влияние каждого из перечисленных решений на энергоэффективность сооружения.

Итоги исследования приводят к следующим выводам:

1. Самый распространѐнный тип энергоэффективного общественного здания по функциональному назначению – здание сервисного обслуживания;

2. Наименее распространены здания здравоохранения, социального обслуживания населения и учебно-воспитательного назначения;

3. Подавляющее большинство энергоэффективных зданий общественного назначения расположены в развитых странах Западной Европы, а также в ОАЭ, где строительство «умных» зданий решает проблему жаркого климата.

4. Основные принципы энергоэффективности при проектировании:

a. Архитектурно-планировочные решения:

Принцип компактности формы здания для избежания избыточных теплопотерь;

Рациональная внутренняя планировка;

Выбор системы организации освещения;

b. Конструктивные решения:

Применение высокотехнологичных конструкций и материалов для наружной облицовки;

Грамотная организация остекления;

c. Инженерные решения:

Выбор системы отопления, вентиляции и кондиционирования воздуха;

5. Для обеспечения энергоэффективности общественного здания используют:

Нетрадиционные источники энергии;

Автоматизированное управление инженерным оборудованием;

Рециркулярные системы экономного потребления воды.

В России опыт строительства энергоэффективных зданий весьма невелик. Наша страна с еѐ суровым климатом была и остаѐтся одним из мировых лидеров по энергорасточительности в сфере теплоснабжения. Нельзя сказать, что в России вовсе не осуществляется политика по повышению уровня энергетической эффективности строительства. Например, в Москве была разработана Целевая комплексная научно-техническая программа по внедрению энергосберегающих технологий в московское строительство, совершенствованию проектных решений, организации выпуска новых конструкций и материалов и производства энергосберегающих систем сантехнического и электрооборудования зданий, экспериментальному

строительству объектов-представителей [1, с. 64]. Однако эти мероприятия начальный этап на пути к повышению энергосберегающей культуры страны.

Для России задача энергосбережения — это вызов, серьезный вопрос, решение которого — залог успешности и конкурентоспособности страны в современном мире. Изучение опыта проектирования энергоэффективных зданий общественного назначения развитых стран — важная составляющая всего процесса внедрения высокоэффективных технологий в российское строительство.

#### **Список литературы:**

- 1. Архитектурное проектирование жилых зданий. М.: Изд-во литературы по строительству. 2004. — 267 с.
- 2. Строительные нормы и правила. Общественные здания и сооружения. 2.08.02-89\*. М.: Стройиздат, 1989.
- 3. Фокин В.М. Основы энергосбережения и энергоаудита / Фокин В.М. М.: «Издательство Машиностроение-1», 2006. — 256 с.

#### **ТРАНСПОРТНАЯ ПРОБЛЕМА КРУПНОГО ГОРОДА**

#### *Елсукова Елена Александровна*

*студент 5 курса, кафедра Проектирование зданий ПГТУ, РФ, Республика Марий Эл г. Йошкар-Ола E-mail: Elsukova\_L@mail.ru*

#### *Косульникова Юлия Александровна*

*студент 5 курса, кафедра Проектирование зданий ПГТУ, РФ, Республика Марий Эл г. Йошкар-Ола E-mail: u.kosulya@gmail.com*

#### *Мамуткин Вениамин Викентьевич*

*научный руководитель, доцент ПГТУ, РФ, Республика Марий Эл г. Йошкар-Ола E-mail: ben038m@gmail.com*

Прогресс человеческого общества неотделим от истории развития транспорта. С расширением государств, строительством городов, с расселением людей на всѐ более обширных территориях, ростом торговли темпы развития транспорта постоянно увеличивались. Первоначально в своих транспортных сооружениях человек использовал энергию ветра и воды, но их помощь была весьма ограничена. Большим прорывом стало изобретение в XVII веке паровой машины. Быстро совершенствуясь, паровой двигатель дал жизнь паровозам, пароходам, локомобилям. Позже были созданы электромотор, двигатель внутреннего сгорания, дизельный двигатель. Прогресс науки значительно повлиял на развитие промышленности, экономики, оборонного комплекса и на расширение городов [1; с. 88].

Современный транспорт — это единая система, которая включает мощную сеть железнодорожных, морских, речных, автомобильных, воздушных, трубопроводных, городских и промышленных коммуникаций [1, с. 45].

Транспорт обеспечивает потребности населения в пассажирских перевозках и взаимодействие промышленных предприятий, сфер обслуживания и торговли, имеет колоссальное значение в политике.

Цель работы: изучение и систематизация основных аспектов транспортной проблемы крупного города, поиск предполагаемых путей еѐ разрешения.

1. Ежедневно каждый человек, спеша по своим делам, сталкивается с проблемой транспорта, она актуальна в наши дни и требует немедленных решений. Перечислим основные негативные факторы транспортной проблемы современного города:

2. Наиболее ярко проблема городского транспорта выражается конфликте транспорта и пешехода. Статистика показывает, что большая часть всех аварий на дорогах происходит с участием пешеходов. Причиной подавляющего большинства этих ДТП является пересечение пешеходных и транспортных путей.

3. Другим негативным фактором транспортной проблемы являются огромные потери общественного времени на ежедневное преодоление расстояний от дома до места работы, отдыха и т. д. Большие затраты времени, перегруженность транспортных потоков в час-пик, а также вероятность попасть в ДТП к ведѐт повышению нервных и сердечно-сосудистых заболеваний.

4. Огромное значение для города имеет экологическая составляющая транспортной проблемы. Автомобильный транспорт служит причиной 40— 60 % загрязнения воздушного бассейна. Вредные выбросы оказывают негативное влияние на здоровье человека, состояние почвы, растений, животных, что, в свою очередь, наносит убытки экономике страны.

5. Транспорт является источником 80—90 % всех внешних шумов в городе. Влияние шума на человеческий организм может проявляться как в качестве субъективного раздражителя, так и в серьёзных нарушениях слуха.

6. Увеличение числа транспортных средств влечѐт за собой проблему нехватки парковочных мест рядом с общественными центрами, жилыми домами, нехватку мест для строительства гаражей. Современные дворы массово заставлены автомобилями, что мешает свободному проходу людей и проезду других транспортных средств.

Эти проблемы не новы для градостроительства. Приведѐм предполагаемые пути решения.

1. Для преодоления конфликта пешехода и автомобиля:

Распространение надземных, эстакадных, подземных пешеходных переходов;

Использование принципа разделения транспортных и пешеходных потоков при планировке жилых районов;

2. Для предотвращения потери общественного времени на преодоление расстояний:

• Разгружение крупных мегаполисов путём создания промышленных центров в других городах;

Пересмотреть время начала и продолжительность рабочего дня в разных сферах деятельности для уменьшения концентрации транспорта на дорогах в утренние и вечерние часы;

Планирование функциональных зон города в комплексе, учитывая предполагаемые транспортные маршруты населения;

Развитие общественного транспорта;

Развитие альтернативного транспорта (велосипедов, мопедов и др.);

3. Для решения экологической проблемы:

Уменьшение токсичности отработавших газов путем предупреждения образования токсичных компонентов или посредством их нейтрализации;

Уменьшение содержания окиси азота в отработавших газах путем ограничения максимальных температур сгорания и уменьшения количества подаваемого топлива или одновременным использованием двух этих способов;

Пропаганда экологически чистых видов транспорта;

4. Для устранения шума:

Использование территориальных разрывов для защиты селитебных зон от шума промышленных предприятий и транспорта;

Рациональное использование городских территорий в примагистральной зоне;

Применение шумозащитных нежилых зданий, стенок, выемок, земляных карьеров, специальных зелѐных насаждений;

Развитие сети автомобильных дорог преимущественно грузового движения;

5. Для урегулирования нехватки парковочных мест и гаражей:

Планировка жилой зоны города с учѐтом необходимой территории для строительства гаражей;

Перепланировка дворов с учѐтом необходимых парковок;

6. Также решением проблемы может стать изобретение и ввод в эксплуатацию совершенно новых технологичных видов транспорта: экологически чистых, сверхбыстрых, бесшумных автомобилей и поездов. На первый взгляд это кажется фантастическим, однако в мире уже известно об изобретении сверхбыстрых поездов на магнитных подушках, компактных автомобилях Tango, электронных самокатах, быстродвижущемся тротуаре и многом другом. Быстрый уровень технического прогресса обещает кардинальное изменение нашего будущего.

Принято считать, что транспортная проблема актуальна лишь для мегаполисов. Однако крупные города не меньше страдают от нерешѐнности данного вопроса. Узкие улицы города Йошкар-Олы не обладают нужной пропускной способностью. В первую очередь это центральные улицы, соединяющие разные районы города: Первомайская улица, Карла Маркса, Ленинский проспект. Особо перегруженными являются транспортные мосты через реку Малая Кокшага. Еще 20 лет назад предполагалось, что на 1000 человек населения Йошкар-Олы будет всего 150 автомобилей. Сейчас их в разы больше. В связи с этим одной из задач, поставленных перед архитекторами, стоит разгрузка городских улиц [2, с. 14].

В 2007 году был согласован новый генеральный план городского округа «город Йошкар-Ола», который определяет основные параметры развития города, в том числе первостепенные направления развития транспортного комплекса.

ГП г. Йошкар-Олы предусматривает мероприятия по совершенствованию транспортной инфраструктуры: реконструкцию существующих и строительство новых магистральных улиц, искусственных транспортных сооружений, развитие сети общественного транспорта, завершение строительства окружной автомобильной дороги, вывод грузового и транзитного движения за пределы селитебной части города, озеленение крупных магистралей, организация территориальных разрывов, способствующих аэрации примагистральных территорий; строительство шумозащитных искусственныхсооружений и озеленение основных магістралей [2, с. 17].

Однако реализованы эти предложения лишь частично, поэтому транспортная проблема в г.Йошкар-Оле остаѐтся актуальной.

Решение проблем развития транспортной инфраструктуры — одна из приоритетных задач, определяющих возможность активизации економических, культурних связей городов и улучшение качества жизни населения.

#### **Список литературы:**

- 1. Лобанов Е.М. Транспортная планировка городов: Учебник для студентов вузов. М.: Транспорт, 1990. — 240 с.
- 2. Проект генерального плана городского округа «Город Йошкар-Ола» / «Йошкар-Ола». Специальный выпуск. Йошкар-Ола, 2009. — 24 c.

#### **ОБОСНОВАННОСТЬ ПОВЫШЕНИЯ ЭФФЕКТИВНОСТИ ПРИМЕНЕНИЯ СПЕЦИАЛИЗИРОВАННЫХ МАШИН НА СТРОИТЕЛЬСТВЕ ДОРОГ В УСЛОВИЯХ ЛЕСНОГО КОМПЛЕКСА**

#### *Ермолаев Владимир Анатольевич*

*студент 5 курса, кафедра промышленного транспорта, строительства и геодезии, ВГЛТА, РФ, г. Воронеж E-mail: vovis91@bk.ru*

#### *Распопов Валентин Васильевич*

*студент 5 курса, кафедра промышленного транспорта, строительства и геодезии, ВГЛТА, РФ, г. Воронеж E-mail: [malish200608@rambler.ru](mailto:malish200608@rambler.ru)*

#### *Гуров Юрий Анатольевич*

*студент 5 курса, кафедра промышленного транспорта, строительства и геодезии, ВГЛТА, РФ, г. Воронеж*

#### *Макеев Виктор Николаевич*

*научный руководитель, канд. техн. наук, профессор ВГЛТА, РФ, г. Воронеж*

Так в конце семидесятых и в начале восьмидесятых годов большое внимание уделялось механизации ручных и трудоемких операций на всех видах работ в условиях лесного комплекса и особенно на работах по строительству лесных дорог различного назначения, а также работах на осмолозагатовках.

В конце восьмидесятых годов для строительства и содержания дорог ЦНИИМЭ были разработаны с учетом конструкции их и условий производства работ «Системы машин для строительства и содержания лесовозных дорог», в которые были включены как общепромышленные дорожные машины, так и специальные лесодорожные машины для выполнения специфичных в лесозаготовительной отрасли работ. Большое признание работников лесопромышленных и лесохозяйственных предприятий лесного комплекса получили такие широко известные лесодорожные машины (дорожно-строительные агрегаты), как ЛД-4, ЛД-4А, ЛД-18, ЛД-35, ЛД-30, ДМ-15 и другие [1, с. 130].

Большое внимание в этот же период времени уделяется повышению уровня механизации заготовок пневой древесины (осмолозаготовкам), так как лесодорожные машины (ЛД-4, ЛД-4 А) не могли быть эффективно использованы для этих целей, то есть в этот же период времени создаются новые машины и механизмы для заготовки пневой древесины такие, как АПК-1, ЛТ-181, ЛТ-143А, ЛП-52.

Опыт эксплуатации машин для заготовки пневого осмола, чем занимались специализированные — химлесхозы, лесопромышленные — леспромхозы и лесохозяйственные - лесхозы предприятия лесного комплекса в различных регионах нашей страны, показал целесообразность создания модификации манипуляторной машины с грейферным виброзахватом на базе трелевочного трактора ТТ-4 [3, с. 57].

В начале восьмидесятых годов ВПКИлесмашем при участии КарНИИЛПа была разработана такая модификация — машина для корчевки пней ЛП-52, агрегатированная корчующим рабочим оборудованием мани-пуляторного типа с грейферным виброкорчевателем и съемно-навесным грейфером ЛП-10 для погрузочно-разгрузочных работ (Рисунок 1).

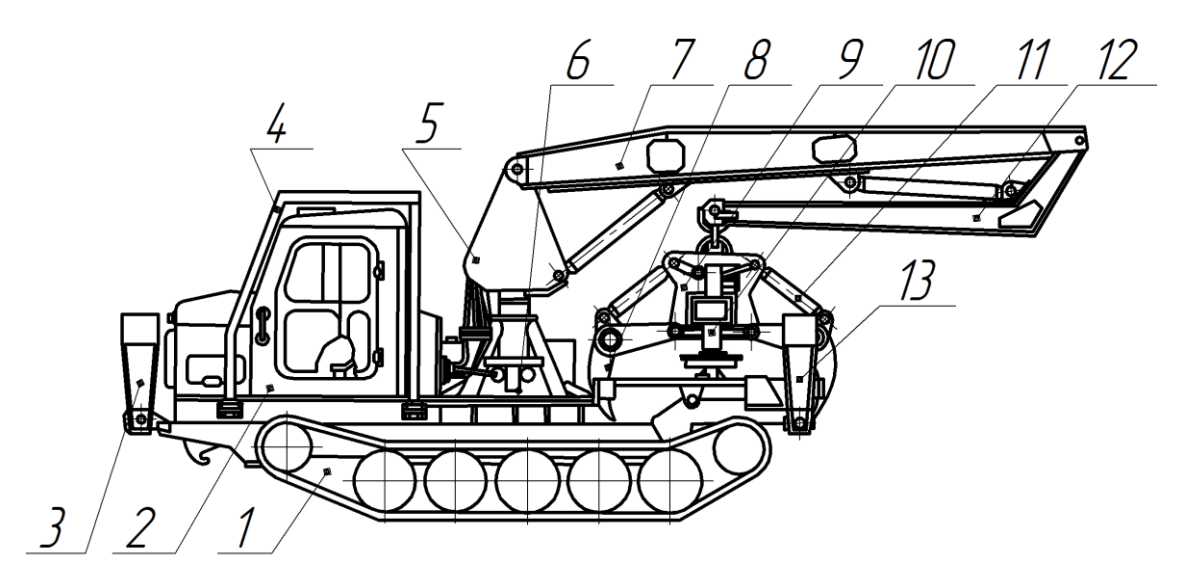

*Рисунок 1. Машина ЛП-52 Для корчевки пней (неусовершенствованная конструкция): 1 — базовый трактор, 2 — кабина, 3 — передняя выносная опора, 4 — ограждение кабины, 5 — колонна, 6 — механизм поборота, 7 — стрела, 8 — челюсть. 9 — грузовая рама, 10 — домкраты, 11 — гидроцилиндр, 12 — рукоять, 13 — задние выносные опоры*

Машина для корчевки пней ЛП-52 была предназначена для заготовки спелых сосновых пней на вырубках с подростом или без подроста, очистки их от основной массы грунта и камней и формирования в кучи вдоль волоков, а также для выполнения в межсезонный период времени погрузки и разгрузки осмола и круглых лесоматериалов (сортиментов). Особенностью конструкции является грейферный виброзахват с гидравлическими домкратами, обеспечивающий ликвидацию передачи вертикально направленных корчующих усилий на собственно манипулятор и базовый трактор машины. Для обеспечения устойчивости в процессе корчевки пней машина ЛП-52 имеет две пары поперечных балок с размещенными на в них гидроцилиндрами, с помощью которых выдвигаются выносные опоры (3,13). На тракторе на месте демонтированных погрузочного щита и лебедки установлен манипулятор с грейферным виброкорчевателем. Манипулятор состоит из опорной фермы с шестеренно-реечным механизмом поворота (6), колонны (5) и двухзвенной рычажно-сочлененной стрелы (7). Для монтажа манипулятора служит основание, устанавливаемое за кабиной (2) на раму трактора. Оно состоит из трубы в сборе с нижним листом, четырех наклонных стоек, скрепленных с трубой и листом. Внутренняя полость трубы с обоих концов имеет расточки, куда запрессовываются втулки, в которых поворачивается колонна (5). К нижнему листу основания приварены четыре цапфы для размещения в них двух гидроцилиндров механизма поворота (6). Механизм поворота состоит из шестерни, закрепленной на нижнем конце колонны и двух гидроцилиндров, корпуса которых прикреплены к основанию манипулятора. Внутри этих гидроцилиндров подвижно установлены штоки-рейки, рабочая поверхность которых взаимодействует с шестерней колонны. По обе стороны штока рейки на еѐ хвостовиках установлены поршни. Под давлением на поршни рабочей жидкости, подаваемой в одну из бесштоковых полостей гидроцилиндров, шток-рейки перемещаются и их зубчатая поверхность, взаимодействующая с шестерней, обеспечивает поворот колонны с манипулятором.

Виброзахват состоит из силовой рамы с гидродомкратами и подвески, грузовой рамы (9) с челюстями (8) и гидроцилиндрами (11) привода челюстей. Внутри грузовой рамы виброзахвата встроен дебалансный вибратор. Механические колебания, создаваемые при включении вибратора, передаются на челюсти и используются для интенсификации внедрения челюстей в грунт при захвате пня и для очистки выкорчеванного пня от грунта. Для повышения надежности и ремонтопригодности силовая рама виброзахвата выполнена в виде прямой балки со стаканами на концах, в которых устанавливаются гидроцилиндры домкратов. Челюсти комбинированного типа, в средней части их расположена поперечная балка круглого сечения, воспринимающая момент от расклинивания клыков. Отличительной особенностью виброзахвата является также выполнение дебалансов вибратора непосредственно на ступицах синхронизирующих шестерен, что обеспечивает компактность вибратора.

Работа машины на корчевке пней производится следующим образом. Двигаясь по разработанной лесосеке, машина корчует с одной стоянки все пни, находящиеся в зоне действия стрелы. Оператор наводит захват на пень, включает челюсти, которые внедряясь в грунт, смыкаются под пнем. Затем усилием гидродомкратов пень выдергивается из грунта. Если высота подъема пня с помощью гидродомкратов окажется недостаточной, окончательное извлечение пня производится с помощью стрелы при обязательном опускании в рабочее положение передних и задних опор машины.

Опыт эксплуатации машины для корчевки пней ЛП-52 в нижеследующих предприятиях лесного комплекса: в Плесецком химлесхозе Архимлес, в Октябрьском леспромхозе объединения Иркутскхимлес, в Плозерском и Надвоицком леспромхозах объединения Кареллеспром показал, что данная машина не только корчует пни хвойных пород на осмолозаготовках, но и пни других пород при очистке площадей под лесопосадки и для строительства лесных дорог, а также для их погрузки на транспортные средства. А в межсезонный период времени она с неменьшим успехом использовалась для погрузки круглых лесоматериалов (сортиментов) как на погрузочных

площадках разрабатываемых лесосек, так и на промежуточных лесных складах лесопунктов этих предприятий.

Таким образом, возможность применения машины для корчевки пней ЛП-52 на подготовительных работах при строительстве лесовозных дорог даже с имеющимся съемно-навесным рабочим оборудованием (виброгрейфером для корчевки пней и грейфером ЛП-10 для выполнения погрузочноразгрузочных операций) является вполне реальной. Вместе с этим, конструкцию машины для корчевки пней ЛП-52 можно усовершенствовать, расширив сферу еѐ применения на строительстве лесовозных дорог точно также, как и названные выше лесодорожные машины (дорожно-строительные агрегаты), об особенностях и необходимости усовершенствования конструкции которых было особо сказано в свое время [2, с. 20].

Одним из реальных путей целесообразности усовершенствования конструкции машины для корчевки пней ЛП-52 является оснащение её постоянно навешенным бульдозерным и рыхлительным рабочим оборудованием. Так как базовым шасси этой машины является трелевочный трактор ТТ-4, специально предназначенный для перемещения по разработанным лесосекам и опыт использования его как базового шасси для агрегатирования бульдозерного и рыхлительного оборудования имеется (дорожно-строительный агрегат ЛД-18), то навеска бульдозерного отвала неповоротного типа и рыхлительного оборудования на эту машину вполне реальна (Рисунок 2).

Навеску бульдозерного отвала и рыхлительного оборудования таких же линейных и угловых параметров, как и в лесодорожной машине ЛД-18 можно произвести, демонтировав предварительно передние выносные и задние опоры. При этом агрегатированный вместо передних выносных опор бульдозерный отвал, а вместо задних рыхлительное оборудование в первую очередь будут выполнять их функции при проведении машиной, погрузочноразгрузочных операций. А машина ЛП-52 имея постоянно навешенное рабочее оборудование: бульдозерный отвал неповоротного типа и рыхлитель будет

использоваться для выполнения помимо подготовительных работ в дорожном строительстве и на основных земляных работах, то есть при резании и перемещении грунта из резерва в насыпь по траншейно-полосной (перпендикулярной) технологической схеме (Рисунок 3).

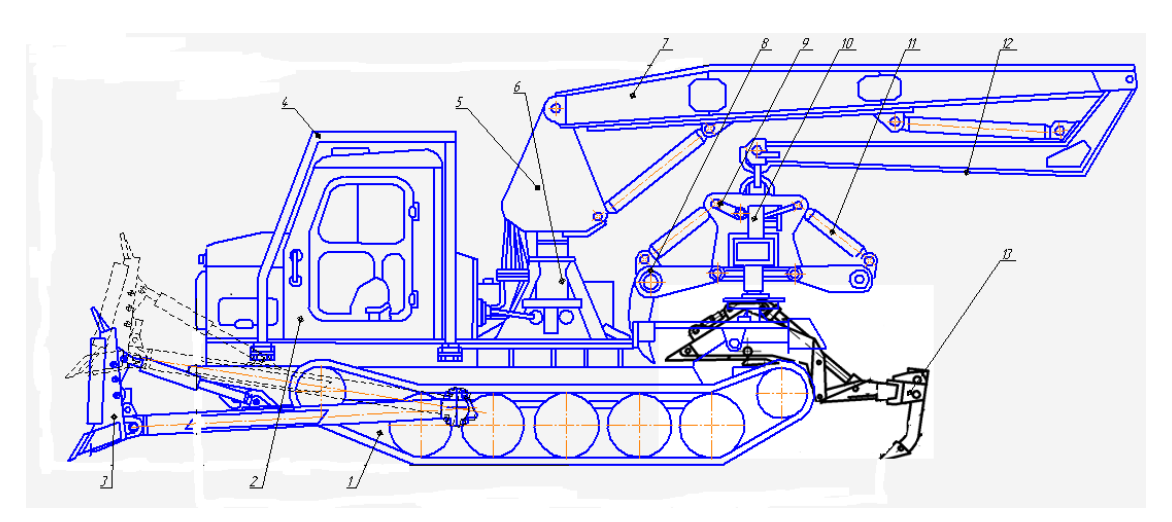

*Рисунок 2. Машина ЛП-52 Для корчевки пней (усовершенствованная конструкция): 1 — базовый трактор, 2 — кабина, 3 — бульзозерный отвал, 4 — ограждение кабины, 5 — колонна, 6 — механизм поборота, 7 — стрела, 8 — челюсть. 9 — грузовая рама, 10 — домкраты, 11 — гидроцилиндр, 12 — рукоять, 13 — рыхлительное оборудование*

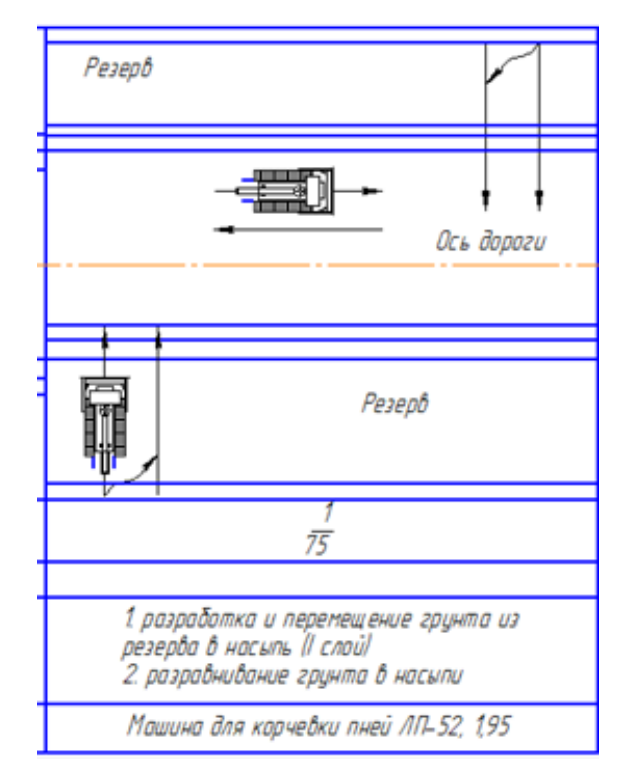

*Рисунок 3. Технологическая схема работы машины ЛП-52*

Благодаря такому усовершенствованию конструкции машины для корчевки пней ЛП-52 значительно расширится сфера её использования в условиях лесного комплекса, повысится комплексная производительность и эффективность применения на строительстве лесовозных дорог.

#### **Список литературы:**

- 1. Демин К.К., Шегельман И.Р., Карасѐв В.П. Техника и технология механизированной заготовки пневого осмола: М.: Лесная промышленность,  $1983 - 130$  c.
- 2. Макеев В.Н., Литвиненко К.А. Особенности и необходимость усовершенствования конструкции лесодорожных машин / М.: ВИНИТИ, сир. о деп. № 70, В 2008 — 20 с.
- 3. Матвеенко Л.С., Миронов Е.И., Железняк Ф.А. Строительство лесовозных автодорог.. М.: ВНИ- ПИЭИлеспром, Лесоэксплуатация и лесосплав, обзор, информ., вып. 19, 1987 — 57 с.

#### **СЕКЦИЯ 2.**

#### **ИНФОРМАЦИОННЫЕ ТЕХНОЛОГИИ**

#### **ПРОБЛЕМЫ СОЗДАНИЯ СУПЕР-ЯЗЫКА ПРОГРАММИРОВАНИЯ**

#### *Алгинина Евгения Викторовна*

*студент 2 курса факультета информационных технологий Российского государственного социального университета, РФ, г. Москва E-mail: [algininae@yandex.ru](mailto:algininae@yandex.ru)*

#### *Гданский Николай Иванович*

*научный руководитель д-р техн. наук, профессор, заведующий кафедрой моделирования информационных систем и сетей Российского государственного социального университета, РФ, г. Москва*

Язык программирования представляет собой формальную знаковую систему, предназначенную для записи компьютерных программ. Он определяет набор лексических, синтаксических и семантических правил, задающих внешний вид программы и действия, которые выполнит исполнитель (компьютер) под ее управлением [1].

Создатели языков по-разному толкуют понятие язык программирования. К наиболее распространѐнным утверждениям, признаваемым большинством разработчиков, относятся следующие:

*1. Функция*: язык программирования предназначен для написания компьютерных программ, которые применяются для передачи компьютеру инструкций по выполнению того или иного вычислительного процесса и организации управления отдельными устройствами.

*2. Задача*: язык программирования отличается от естественных языков тем, что предназначен для передачи команд и данных от человека к компьютеру, в то время как естественные языки используются для общения людей между собой. Можно обобщить определение «языков програм-

мирования» — это способ передачи команд, приказов, чёткого руководства к действию; тогда как человеческие языки служат также для обмена информацией.

3. Исполнение: язык программирования может использовать специальные конструкции для определения и манипулирования структурами данных и управления процессом вычислений.

Со времени создания первых программируемых машин человечество придумало более двух с половиной тысяч языков программирования. Каждый год их число увеличивается. Некоторыми языками умеет пользоваться только небольшое число их собственных разработчиков, другие становятся известны миллионам людей. Профессиональные программисты иногда применяют в своей работе более десятка разнообразных языков программирования.

В наше время, профессия программиста более чем востребована. Удешевление технологий производства вычислительных устройств позволяет встраивать их практически во все устройства и системы. А для того, чтобы программируемое устройство заработало,  $\bf{B}$ него необходимо ввести соответствующий программный код.

В век информационных технологий информации становится все больше и больше, она становится доступной абсолютному большинству, благодаря этому люди стали стремиться получать как можно больше знаний. Несмотря на то, что информации стало очень много, она все же продолжает иметь огромную ценность, особенно подлинная информация. С помощью развитых технологий информация стала активно распространяться, но в этом распространении информации присутствует xaoc, информационный T<sub>O</sub> есть ШУМ, неструктурированность данных и разрозненность информации. В сумме они способствуют дезинформации пользователей, потребляющих данную информацию. Для сбалансированности в эту систему надо добавить еще один немаловажный упорядочивающий компонент — программиста.

Кто такой программист? Можно сказать, что этот человек есть непосредственный транслятор естественного языка к языку программирования.

Распространение информации представляется наиболее ПОЛНЫМ и достоверным, при применении алгоритмизации, способов представления знаний и систем управления базами данных. Автоматизация процесса разработки программного обеспечения имеет Сегодня свои прелелы. это в основном — средства, помогающие программисту в его работе.

Супер-язык, о котором сейчас много говорят, предполагает возможность замены определенной части программистов, а у оставшихся - возможность навыков обладания необходимыми основами искусственного интеллекта. Современное поколение студентов и молодых ученых стоит на пути развития искусственного интеллекта, уже существуют некоторые наиболее удачные и лучшим образом смоделированные системы. В качестве примера используем перспективную разработку IBM — Watson, которая способна воспринимать человеческую речь и производить вероятностный поиск, с применением большого количества алгоритмов. Для демонстрации работы Watson принял участие в американской игре "Jeopardy!", аналога «Своей игры» в России, где системе удалось выиграть в обеих играх [2]. Другим примером может послужить программа General Architecture for Text Engineering (GATE) система обработки естественного языка с открытым исходным кодом, использующая наборы компонентов на языке Java. С помощью GATE реализуются задачи, где требуется выявить смысловое содержание текста и кодировать его в структурированном виде путем добавления аннотаций к сегментам текста. Система применяется для извлечения информации, ручной и автоматической семантической аннотации, анализа кореферентности, работы с онтологиями, машинного обучения и т.д. [3]. Тем не менее, требуется времени и еще больше достижений в области создания еще много чтобы искусственного интеллекта, ДЛЯ того, достичь приближенной к идеальной модели искусственного интеллекта.

При сравнении формальных языков с естественными, можно заметить, что естественных языков существует также много, HO единственного универсального пока нет. Универсальность языка, в принципе, и не возможна.

Это объясняется психологией человека. Например, если рассматривать создание чего-либо нового исходя из чего-то существующего, то, можно наблюдать, что в любом обществе всегда найдется не ординарно мыслящий человек, которого не устраивает позиция других и он создает что-то свое. Приблизительно таким образом и зарождаются все новые и новые языки, как естественные, так и формальные. На основе этого появляется нечто новое, что находит свою позицию в новом иначе мыслящем обществе. Этот цикл Потребности продолжается постоянно. человека никогда He будут удовлетворены целиком и полностью. «Хочу! - жить: дышать, есть, пить, спать... А без этого никак. Удовлетворяю свои желания — хорошо, отлично! денег, славы, власти, приключений» [4]. Создание Мало. Хочу! универсального языка будет отличным открытием, но лишь временно, так как пользователь захочет создать что-нибудь новое, выходящее за рамки функционала этого языка и решит, что он ему не подходит. За этим последует создание нового, усовершенствованного языка и т. д.

Универсальный язык программирования не возможен из-за самого определения «язык программирования», если это набор команд предаваемых человеком компьютеру. А в так называемом, супер-языке программирования присутствует участие такого компонента как искусственный интеллект. Как известно, искусственный интеллект [5] - это раздел информатики, в котором разрабатываются методы и средства моделирования и воспроизведения с помощью ЭВМ отдельных функций творческой деятельности человека, решение проблемы представления знаний в ЭВМ и построение баз знаний, создание экспертных систем и т. д. Позволим себе предположить, что супер-язык подразумевает самостоятельное создание компьютером команд для себя же самого и их выполнение соответственно с помощью модели творческой деятельности человека. Во-первых, создается противоречие, а именно компьютер пишет программу для себя же самого, а во-вторых, используется некоторая модель творческой деятельности человека, которая не реализована. Это уже вопрос из области искусственного интеллекта.

Возможно ли создание такой модели творческой деятельности? Создание такой модели возможно, но только в последующих поколениях. По представлениям автора, это устройство, которое, понимая запросы пользователя, выдавало бы уже программные варианты решения той или иной задачи, например, с помощью автоматизированных систем типа ТРИЗ, АРИЗ и т. п.

Только после создания такой реальной модели автоматизированной разработки программного обеспечения, можно говорить о создании суперязыка, который практически полностью бы вытеснил профессию программиста в современном понимании этой профессии и самих программистов. Это может произойти в связи с требованием качества к продукту, сокращения сроков и бюджета, выделяемые на продукт, к тому же уменьшается вероятность ошибки, что существенно влияет на результат.

#### **Список литературы:**

- 1. Большой Энциклопедический Словарь. М., 2000. С. 463.
- 2. Веллер М. Все о жизни. М.: Астрель, 2011. С. 53.
- 3. Викизнание. Языки программирования [Электронный ресурс] Режим доступа. — URL: [http://www.wikiznanie.ru/ru](http://www.wikiznanie.ru/ru-wz/index.php/Языки_программирования)wz/index.php/Языки программирования (дата обращения 20.11.2013).
- 4. Википедия. GATE (программа) [Электронный ресурс] Режим доступа. URL: http://ru.wikipedia.org/wiki/GATE (программа (дата обращения 20.11.2013).
- 5. TechNewsWorld. Mild-Mannered Watson Skewers Human Opponents on Jeopardy [Электронный ресурс] — Режим доступа. — URL: <http://www.technewsworld.com/story/71651.html> (дата обращения 20.11.2013).

#### **МОДЕЛИРОВАНИЕ ДВИЖЕНИЯ ТРАНСПОРТНЫХ СРЕДСТВ В АВАРИЙНЫХ СИТУАЦИЯХ**

#### *Большаков Сергей Витальевич*

*студент 2 курса факультета информационных технологий Российского государственного социального университета, РФ, г. Москва E-mail: [nikorayne@gmail.com](mailto:nikorayne@gmail.com)*

#### *Киреева Ольга Ильинична*

*научный руководитель канд. физ.-мат. наук, доцент, доцент кафедры прикладной математики Российского государственного социального университета, РФ, г. Москва*

В данной работе описывается разработка симулятора дорожных происшествих, с учетом отдельных характеристик дорожного транспорта, погодных условий и особенностей трассы.

Актуальность данного проекта заключается в моделировании аварийных ситуаций при анализе дорожных происшествий. В своем потенциальном будущем симулятор можно будет использовать для анализа аварийности при проектировке новых дорог [3].

На данный момент, разумеется, уже существуют симуляторы дорожнотранспортных происшествий, однако все они коммерческие, а к большинству из них доступ открыт только для специализированного круга людей. В пример можно привести программу Computer Assisted Reconstruction of Accidents in Traffic — от болгарских разработчиков. Аварии рассматриваются в 3D пространстве, учитывается большое количество условий, а так же имеет свой графический редактор для создания местности, в которой происходит ДТП.

Модель столкновений будет упрощенная, будут учитываться такие характеристики машин как вес, тип привода, скорость. Будут учитываться сцепление с дорогой при движении транспортного средства, общее трение при торможении. Не будут учитываться такие свойства как аэродинамика машины, поперечное трение колес, сопротивление воздуха и др. В качестве примера берем под место действа крестообразный перекресток.

В качестве среды разработки выбираем программное обеспечение Adobe Flash CS 5.5 и присутствующий в нем язык программирования ActionScript 3.0.

простейшей Материальная точка является физической моделью в механике. За нее принято понимать обладающее массой тело, размер и форма которого считаются незначительными при решении данной задачи. Положение, скорость и масса материальной точке в каждый момент времени полностью определяют её поведение и физические свойства. Перемещение — это вектор, проведенный из начального положения материальной точки в конечное. Путь — это длина участка траектории, пройденного материальной точкой за данный промежуток времени. В отличие от перемещения путь это скалярная величина.

Материальную точку будем рассматривать как объект округлой формы с незначительным радиусом. Чтобы создать такой объект в Adobe Flash, нам понадобится выбрать в рабочем окне на колонке инструментов инструмент Oval Tool.

Движение в ActionScript задается приращением координат. Т. е. задается отдельно переменная, отвечающая за то, сколько пикселей пройдет объект за один кадр по оси ординат, и отдельно переменная, отвечающая за то, сколько пикселей пройдет объект за один кадр по оси абсцисс. Напишем функцию, отвечающую за перемещение объекта в кадре. Сразу требуется отметить, что в Adobe Flash немного инвертировано понятие оси у, поэтому если мы плюсуем к координате у какое то число, то объект будет двигаться вниз, а не вверх, как принято в математике.

Материальная точка движется в любом направлении с любой скоростью, однако длится это недолго, ведь ей ничто не мешает покинуть экран в считанные секунды. Начнем писать код, запрещающий точке покидать пределы экрана. Для этого нам понадобится поставить сверху, снизу и по бокам прямоугольники для отталкивания, т.е. создадим некое подобие комнаты. Поскольку угол отражения равен углу падения, то зная угол наклона стены мы можем найти новый вектор, по которому будет следовать материальная

точка. Теперь когда наша материальная точка замкнута в своем пространстве, можно добавлять дополнительные объекты для столкновения.

Рассмотрим пример столкновения материальной точки с неподвижным круглым объектом, радиус которого нам известен. Отталкивание от округлых объектов прописывать сложнее потому, что мы не знаем угол наклона касательной от которой отражается угол падения. Чтобы его найти, нам потребуется найти угол наклона радиуса, проведенного в точку касания. Вычитаем из координат точки касания координаты центра круга, чтобы знать как направлен радиус относительно начала координат, и затем пользуемся функцией atan2, чтобы найти угол наклона радиуса. Касательная к окружности проводится через точку касания под прямым углом к радиусу этой окружности, проведенному в точку касания. Таким образом, зная угол наклона радиуса, нам остается перевести его в градусы, прибавить 90, и перевести обратно в радианы. Следствием этих действий станет знание угла наклона касательной.

Поскольку мы уже знаем как отражать угол от прямых (прямоугольников), угол наклона которых нам известен, то дальнейшие шаги уже не будут казаться сложными. Поскольку машину нельзя показать как материальную точку, то зададим ее как связку материальных точек, расположенных на углах автомобиля. Наглядно это будет выглядить как прямоугольник с материальными точками в своих углах.

Обычно, при создании системы частиц, каждая частица имеет две переменные - это позиция x и скорость v. Тогда через некоторое время, новая позиция x' и скорость v' часто вычисляются при помощи правил:

$$
x' = x + v \cdot \Delta t,
$$
  

$$
v' = v + a \cdot \Delta t,
$$

где  $\Delta t$  временной интервал, а а — ускорение, вычисленное при использовании закона Ньютона f=ma (где f — общая сила, действующая на частицу). Это простое объединение Эйлера.

Введем две материальные точки (с позициями х1 и х2) и, затем, приказываем им быть на расстоянии равном 100. Выражаясь математически, мы получили следующее двустороннее (равное) ограничение:

$$
|x2 - x1| = 100
$$

Хотя материальные точки могли быть помещены правильно изначально, после одного шага интеграции расстояние разделения между ними могло бы стать недействительным. Чтобы получать правильное расстояние еще раз, мы перемещаем частицы путем проецирования их на набор решений, описанных выше. Это делается путём выталкивания частиц направлено друг от друга или путем втягивания их ближе друг к другу (в зависимости оттого, что ошибочное расстояние меньше или больше).

Фактически, в коде описаны Закон Гука об упругости и второй закон Ньютона. Закон Гука — уравнение теории упругости, связывающее напряжение и деформацию упругой среды. Сила упругости, возникающая в теле при его деформации, прямо пропорциональна величине этой деформации. В общем виде уравнение принимает вид:

$$
F = -kx
$$

Для начала нарисуем место действия. Им будем крестообразный перекресток, имеющий дорогу с двумя полосами по горизонтали и проспект с двумя двухполосными дорогами, по вертикали. С помощью инструмента RectangleTool рисуем схематичный прямоугольник. Он будет играть роль кнопки создания машины в определенном месте. Во вкладке Properties (свойства) узнаем координаты кнопки, запоминаем их, ведь при нажатии

на кнопку, объект с кнопкой будет исчезать, и в еѐ координаты подгрузится объект с машиной.

Добавляем в код следующую строку:

car.addEventListener(MouseEvent.MOUSE\_DOWN, vcar );

Ее смысл в том, что при нажатии на кнопку с идентификатором car выполняется функция vcar, которая в дальнейшем разместит машину в нужном месте.

Однако для начала приступим к созданию машины. Будем рассматривать еѐ как связку нескольких точек, наглядно образующую прямоугольник, который впоследствии станет транспортным средством. Чтобы осуществить такую связку, создадим четыре точки.

Далее свяжем все эти материальные точки путем создания объектов класса SpringConstraint. Как мы видим, теперь у нас есть 4 точки, соединенные между собой последовательно так, что вся конструкция выглядит как прямоугольник. Объявим нашу группу в программе. Таким образом, группа появится на сцене, пускай в ней даже ничего нет. Объекты в группу можно добавлять и после ее объявления на сцене: this.addGroup(CarGroup);

Наконец, создаем функцию vcar, на которую мы ссылались ранее, при создании кнопки. На данный момент объект все материальные точки в своей композиции лишь отдаленно напоминают машину. Пора придать ей облик. Поскольку мы условились, что пользователь сам сможет выбирать вес машины, то сделаем так, что внешний вид будет зависеть именно от него. При легком весе нарисуем легковую машину, при средней тяжести нарисуем джип, и тяжелую машину будет отображать грузовик. Для начала нарисуем эти три вида машин, и сделаем из каждой объект MovieClip со своим собственным идентификатором для экспорта в ActionScript. Теперь, когда у нас есть «во что наряжать» наши транспортные средства, можно приступить к созданию дополнительных кнопок на окне интерфейса изменения характеристик машины. Добавим три кнопки: Heavy, Medium, Light, отвечающие за выбор тяжелой, средней тяжести и легковой машины

соответственно. Теперь, когда вид транспортного средства полностью зависит от пользователя, можно приступить к реализации следующего шага нашего задания: различные погодные условия. Рассмотрим три варианта: солнечная погода — дорога с хорошим сцеплением с машинами; дождливая — достаточно скользкая дорога; гололѐд — максимально скользкая дорога.

В данной работе изучен язык программирования ActionScript 3.0, изучена модель движения материальной точки, системы материальных точек на плоскости. Проанализированы модели столкновения материальных точек с объектами на плоскости. Разработан симулятор дорожно-транспортных происшествий, использующий модели движения материальной точки, системы материальных точек, столкновения с другими объектами. Проанализированы различные примеры аварийных ситуаций на дороге.

#### **Список литературы:**

- 1. Артур Гордон Вебстер. Механика материальных точек, твердых, упругих и жидких тел, Т. 1. Механика материальной точки и системы. Издательство «ЛКИ», 2008.
- 2. Бухгольц Н.Н. Основной курс теоретической механики. Ч.2. Динамика и системы материальных точек. Издательство «Лань», 2009.
- 3. Колин Мук. Essential ActionScript 3.0. Издательство «O'Reily», 2007.
- 4. Томас Якобсен. Advanced Character Physics. Издательство «IO Interactive", 2003.
- 5. Эндрю Виткин. Physically Based Modeling: Principles and Practice. Издательство «Siggraph», 1997.
# **ПЛЮСЫ И МИНУСЫ ИНФОРМАЦИОННЫХ ТЕХНОЛОГИЙ**

### *Браженская Екатерина Олеговна*

*студент экономического факультета Донского государственного аграрного университета, РФ, пос. Персиановский E-mail: [kataya041191@mail.ru](mailto:kataya041191@mail.ru)*

#### *Бородина Наталья Алексеевна*

*научный руководитель, канд. ф. наук, кафедра информатики, моделирования и статистики, ДонГАУ, РФ, пос. Персиановский*

Развитие информационных технологий идет очень быстрыми темпами. Если бы еще, например, моим родителям сказали, что в каждом доме будет стоять персональный компьютер, они бы не поверили этому. Но в данное время действительно все именно так: персональный компьютер есть практически в каждом доме, а пользователей интернета еще больше. В данный момент нельзя представить себе ни одной самой маленькой компании или частного предприятия, в котором не будет компьютера.

Одной из существенных особенностей нашего времени является переход информации из некоторой абстрактной категории в категорию экономическую. Информация управляет материальными потоками, становится основной движущей силой экономики [1]. Если в середине 90-х годов XX века в США издается закон, если бизнес ведется с помощью электронных технологий, то он освобождается от уплаты налогов [2].

Идет формирование глобальной сети (Всемирная паутина) — интернет. Число его пользователей растет и охватывает все сферы деятельности человека. Около 7 миллионов человек в России обращается к интернету ежедневно, таким образом, являясь активными пользователями сети. Интернет, мобильная телефония и другие компоненты информационных технологий стали неотъемлемым компонентом человеческой жизни. Чтобы увеличить количество пользователей Интернетом происходит: удешевление трафика, развитие баз данных и т. д. Но с появлением глобальной сети возникают такие проблемы

как несанкционированный доступ к информации, взлом паролей, но эти проблемы решаются.

Массовая компьютеризация и информатизация обеспечивают высокие темпы роста и объѐм информационных услуг. Причем такие как изучение процесса информатизации, а также воздействия общества на информатику.

Обеспечение устойчивого социально-экономического развития страны требует перехода России к информационному обществу. Это означает, что долгосрочная стратегия социально-экономического развития страны должна включать в себя создание и реализацию предпосылок и условий формирования информационного общества. Россия обладает значительным интеллектуальным потенциалом, и это фактор, который может и должен стать решающим в достижении конкурентных преимуществ на мировом информационном рынке. Так, например, мало кто помнит (а сегодняшнее поколение и не знает), что в 1968 году лучшей ЭВМ в мире, выпускавшейся серийно, была советская ЭВМ БЭСМ-6, разработанная под руководством академика С.А. Лебедева. Но к глубокому сожалению за годы «застоя», особенно за годы реформ мы многое растеряли из нашего интеллектуального багажа. В связи с распадом СССР в большей степени потерян научнотехнический потенциал информатизации, ряд ведущих предприятий, отраслей, обслуживающих информатизацию, оказались за пределами России. Хотя сегодня мы и пытаемся догнать мировой уровень, но до лидерства в этой гонке нам еще далеко.

Также как и в любых инновациях в информационных технологиях есть свои плюсы и минусы. Например, в условиях интернета легко решаются проблемы маркетинга, изучение рынков. Сейчас работает большое количество интернет-магазинов, которые работают круглосуточно и имеют своих представителей в разных странах. Биржа, тотализатор — за всем этим можно следить, не отходя от своего компьютера.

Все больше увеличивается роль информации, создается рынок информации, который идет в дополнение к рынкам капитала, труда и природных ресурсов.

С помощью новых технологий очищается окружающая среда. Идет переход от техницизма (природа как мастерская) к экологизму (природа как храм).

Создание социальных институтов на свободное получение, использование и распространение информации — значимое условие демократического развития.

Создается глобальное информационное пространство, обеспечивающее эффективное информационное взаимодействие людей, их доступ ко всемирным информационным ресурсам и удовлетворение их социальных и личностных потребностей в какой-либо информации.

В нас развивается способность к переобучению, так как в скором будущем будут востребованы не те, кто получил высшее образование, а те, кто будет способен к переобучению (7—8 раз в течение всей жизни).

Так как я студентка, недавно закончившая школу, я не по наслышке знаю, как информационные технологии помогают в учебе. Разные технические средства помогают развитию школьника (студента). Они могут быстро и легко найти ту информацию, которая им требуется. Интернет и социальные сети помогают в общении с носителями языка. И к тому же информационные технологии не требуют от учащегося специальной подготовки, так как практически все с ними знакомы.

Но в сфере образования, кроме вышеперечисленных плюсов, также можно выделить и минусы. Так, например, в 2008 году вышел журнал с заголовком «Гугл нас огугляет». Автор этой статьи не имел ничего против самого Гугла, он адресовал свои претензии всей Всемирной паутине. Автор фактически обвинял ее в деградации общества [3]. И это действительно так: если раньше лектору приходилось останавливаться максимум 2 раза для того, чтобы дать передохнуть студентам, и с новыми силами начать заново, то теперь

им приходиться делать вдвое, а то и втрое больше остановок. При изучении работы центра по предоставлению услуг доступа в интернет выяснилось, pa<sub>3</sub> что практически **BCC** пользователи интернета **ХОТЬ** использовали его как мощное средство поиска информации, необходимой в учебном процессе.  $\leq$ ...  $>$ Так же в результате опроса выяснилось, что более 80% студентов полностью доверяют информации, размещенной на Web-сайтах. Из тех, кто не полностью доверяет этой информации, только некоторые студенты для получения более полного представления о предмете и для сверки найденной информации обращаются в библиотеки [4]. У нас развивается навык сканирования и дайджестирования, а навык внимательного, вдумчивого чтения длинного текста деградирует, как и любой другой навык, который не тренируют.

Еще один минус, о котором мы редко задумываемся: мы очень много доверяем компьютерным устройствам хранения информации и другим механизмам, даже не думая о том, что они, как и любая другая техника, могут выйти из строя. И чаще всего это происходит в самый неподходящий момент, когда вроде бы ничего не предвещало проблем [5].

Также в результате масштабной информатизации (в России — практически неуправляемой) современное общество приобретает фактически полную зависимость от информационной инфраструктуры. Инфраструктура нашей повседневной жизни стала сложной и запутанной, ее уязвимость возросла. Новые технологии одновременно и помогают системам безопасности, и делают нашу жизнь все более подверженной воздействиям извне.

Информатизация несет не только большой потенциал увеличения производительности труда, производства улучшенных товаров и услуг, а также повышение качества жизни.

В жизни общества было три важных изменения. Первое — это переход к индустриальному обществу, второе — переход к постиндустриальному, а третье - то, что мы с вами наблюдаем сейчас, компьютеризация, то есть переход к «информационному» обществу. Третий этап развития общества

сильно отличается от предыдущих этапов, потому что в нем главным фактором является не материальные, а идеальные факторы, т.е. знания и информация.

В каждый период развития общества были свои минусы и плюсы, так и в нашем «информационном» есть и минусы, и плюсы, главное, будем надеется, что плюсов будет намного больше.

## **Список литературы:**

- 1. Бородина Н.А., Николаева Л.С. Основные тенденции информатизации образования в современной России. пос. Персиановский, 2011. — 130 с.
- 2. Вешняковская Е. Информационная эволюция в кого мы превращаемся? // Наука и жизнь. — 2012. — № 1. — С. 2—9.
- 3. Дриккер А.С. Эволюционный прогноз: пульсация народонаселения // Синергетическая парадигма. Нелинейное мышление в науке и искусстве. М., 2004. — 429 с.
- 4. Мансуров А. Интернет как новое правое пространство // Право и экономика. — 2013. — № 3. — С. 69—70.
- 5. Филина Н. Интернет-ресурсы в управлении и экономике // Проблемы теории и практики в управлении. — 2010. — № 11. — С. 13—19.

## **ПОСТРОЕНИЕ АДАПТИВНЫХ СИСТЕМ ТЕСТИРОВАНИЯ ЗНАНИЙ**

#### *Веретенникова Ксения Олеговна*

*студент 5 курса факультета информационных технологий Российского государственного социального университета, РФ, г. Москва E-mail: [zxcasd1056@gmail.com](mailto:zxcasd1056@gmail.com)*

#### *Альтиментова Дина Юрьевна*

*научный руководитель старший преподаватель кафедры моделирования информационных систем и сетей РГСУ, Российского государственного социального университета, РФ, г. Москва*

В статье рассмотрены вопросы построения адаптивных по отношению к целям учебного процесса и студенту информационно-контролирующих систем, построенных на основе стандартных систем управления учебным процессом.

Системы управления учебным процессом [\(LMS-](http://lms.hse.ru/)системы) предназначены для повышения уровня и качества всех сторон учебного процесса за счет внедрения автоматизированных методов обработки всех представленных в системах видов информации. Основной идеей их построения является автоматизация обычных преподавательских функций.

Для оптимального построения содержательной части учебных материалов и выполнения последующих операций с ними содержание дисциплины разбивается на систему взаимосвязанных модулей, освещающих отдельные законченные его темы.

Для обеспечения полного контроля уровня знаний по изучаемой дисциплине к тестированию по ее модулям необходимо добавить входное тестирование для проверки остаточных знаний по ранее изученным предметам.

Тестирование по назначению подразделяется на:

1. учебное, проводимое самостоятельно для оценки знаний самим обучающимся;

2. контрольное, проводимое под наблюдением преподавателя для объективной оценки реального уровня знаний.

Учебное тестирование всегда выполняется по подразделам. Результаты анализа ответов оперативно объявляются учащемуся. Также в результате анализа текущих ответов формируется траектория контроля — выбирается число и содержание очередных вопросов и практических заданий. В конце опроса выставляется общая оценка в баллах и, если необходимо, общие рекомендации по повторному изучению материала.

Контрольное тестирование может выполняться по подразделам, разделам и всему курсу — в зависимости от запроса. Для сокращения времени опроса текущие результаты контроля не объявляются учащемуся. В конце опроса выставляется общая оценка в баллах. Независимо от уровня контроля для системного группового анализа знаний формируется парциальная балльная оценка знаний в отдельности по каждому подразделу.

Тестирование знаний в зависимости от фазы учебного процесса и решаемых задач можно подразделить следующим образом:

1. по цели тестирования — учебное и контрольное;

2. по охвату проверяемого материала — тестирование по модулям, разделам и всей дисциплине;

3. в зависимости от состава тестирующих материалов — одноуровневое, двух уровневое и трехуровневое тестирование.

Адаптивная система тестирования должна адаптироваться к уровню знаний студента с целью более полного его выявления.

Каждый тестирующий блок модуля содержит базовый набор из 20— 30 вопросов для проверки теоретических знаний. Если тестируется обзорный материал, то данный материал является достаточным для проверки знаний. Такое тестирование назовем одноуровневым.

Если же подраздел содержит теоретические материалы и/или методику решения задач, то базовый тестирующий раздел в зависимости от содержания учебного материала целесообразно дополнить следующими материалами: 1) теоретическими вопросами повышенной сложности, 2) задачами, 3) задачами повышенной сложности. В сумме число k предлагаемых видов тестирующих

материалов по подразделу не должно превышать 3. В зависимости от числа k предлагаемых уровней тестирования (1, 2 или 3) соответствующая схема тестирования названа 1-, 2- и 3-уровневой.

Для адаптации процесса тестирования к уровню подготовки студента предложено выделить на каждом уровне 2 фазы опроса:

1. основную (обязательную), на которой задаются начальные тестовые задания;

2. уточняющую (необязательную), на которой задаются дополнительные тестовые задания, позволяющие уточнить знания студента на текущем проверяемом уровне.

Общим принципом адаптации процесса тестирования  $\mathbf{K}$ степени подготовки учащегося предложено принять следующее правило: если число правильных ответов в основной фазе опроса не превышает половины знаний), то производится уточнение (недостаточный уровень знаний на текущем уровне, если число правильных ответов больше половины, то осуществляется переход к основному опросу на следующем более высоком уровне.

Для иллюстрации стратегии опроса и оценивания знаний предложено использовать *t*-деревья, где  $t$  — базовое число тестовых заданий основной фазы опроса по одному модулю при тестировании всей дисциплины (задается с учетом специфики проверяемого предмета). Данное число минимально и составляет основу расчета числа тестовых заданий модуля при проверке одного раздела и одного данного модуля.

Рассмотрим потенциальные возможности предлагаемого алгоритма по его адаптации к рассмотренным выше факторам.

1. Адаптацию  $\bf K$ цели тестирования (учебное ИЛИ контрольное) предлагается осуществлять за счет формы оценки результатов выполнения тестов, выдачи результатов выполнения тестов студенту или передачи их преподавателю и т. д.

2. Адаптацию к охвату проверяемого материала предлагается производить путем кратного увеличения числа основных тестовых заданий t в случае дисциплинарного охвата. При тестировании раздела предлагается применять число основных тестовых заданий по модулям, равное  $t \cdot k_p$ , при тестировании только одного модуля число основных тестовых заданий по нему принимаем равным  $t \cdot k_{\mu}$ . Коэффициенты  $k_{\nu}$  и  $k_{\mu}$  — целые числа. Их величины следует выбирать с учетом сложности и характера тестируемого учебного материала.

3. Адаптация к составу тестирующих материалов производится путем выбора числа уровней в соответствующем *t*-дереве.

4. Адаптация к уровню подготовки студентов осуществляется при помощи самой структуры *t*-дерева, учитывающей различные сценарии развития тестирования.

Рассмотрим построение деревьев опроса на примере 1-уровневого и 2-уровневого тестирования. Для простоты примем число тестовых модульных заданий *t* при тестировании всей изучаемой дисциплины, равное 2. Коэффициенты  $k_p$  и  $k_m$  примем равными:  $k_p = 2$ ,  $k_m = 4$ .

1-уровневое тестирование. Рассмотрим модульный охват. При заданных параметрах  $t = 2$ ,  $k_p = 2$ ,  $k_m = 4$  принцип оценивания следующий: при наборе на первой фазе опроса  $t = 0$  знания учащегося оцениваются в минимальную баллов  $\mathbf{M}$  $O<sub>H</sub>$ исключается **ИЗ** дальнейшего тестирования.  $c<sub>VMMV</sub> 0$ При получении максимального числа баллов  $t = 2$  знания учащегося оцениваются в максимальную сумму 100 баллов, и он также исключается из дальнейшего тестирования (каждый правильный ответ оценивается в 50 баллов).

При получении 1 балла в первой фазе производится уточняющий опрос с заданием  $t/2 = 1$  тестов из того же набора. Для оценки баллов за каждый правильный уточняющий предложено ответ исходить **ИЗ** того. что при 1 правильном ответе в первой основной фазе и 1 правильном ответе в уточняющей фазе должна получиться сумма, несколько меньшая 100 баллов. Принимая такую сумму равной  $(2/3) \cdot 100 \approx 70$  баллов, получим, что каждый

правильный ответ на уточняющий тест должен оцениваться в 20 баллов. Алгоритм одноступенчатого тестирования проиллюстрирован на дереве опроса на рис.1. Рис. 1.а) задает схему алгоритма для дисциплинарного охвата тестирования при *t* =2, рис. 1.б) — для охвата по разделу при *t* =2, *k<sup>p</sup>* = 2. На схеме черными точками показаны листья дерева, обозначающие завершение тестирование, белами — промежуточные вершины, в которых тестирование еще не завершено. Рядом с листьями указано число правильных ответов и начисленная сумма баллов.

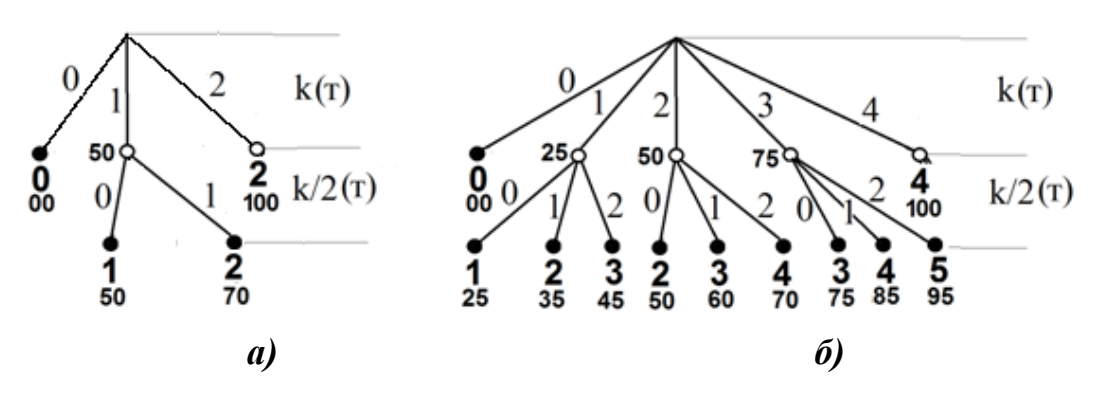

*Рисунок 1. Схема алгоритма одноступенчатого тестирования*

**2-уровневое тестирование.** Вначале необходимо назначить распределение максимальных баллов, получаемых в первой и второй фазе опроса при модульном охвате тестируемого материала. Допустим, что при максимальном результате на первой фазе учащийся может получить несколько больше половины максимального числа баллов  $\approx 60$ . Тогда стоимость одного правильного ответа в первой фазе будет равна 30 баллов. Поскольку 100 баллов соответствуют 2 правильным ответам на вопросы повышенной сложности, то стоимость каждого такого правильного ответа равна 20 баллов. Если на втором этапе используются обычные тестовые вопросы, то их стоимость принимается меньше, чем 20 баллов, т. е. равной 15.

Обозначим число правильных ответов в основной фазе через *t*1. Число неверных ответов – через  $f_1$ . При этом  $t_1 + f_1 = t$ . В зависимости от результатов основной фазы (*t*1) по общему принципу адаптации процесса тестирования

на текущем уровне к степени подготовки учащегося выбираются два дальнейших варианта продолжения.

1. Учащийся набрал не более половины максимально возможного числа баллов:  $t_1 \le t/2$ .

При  $t_1 = 0$  считается, что у учащегося полное отсутствие знаний по предмету, его знания оцениваются в 0 баллов и тестирование прекращается.

При  $0 < t_1 \leq t/2$  – промежуточная ситуация, при которой необходимо, учитывая общий невысокий уровень знаний, уточнить его, используя тестовые вопросы (поскольку вопросы повышенной сложности задавать практически бесполезно). Число дополнительных тестовых вопросов принято равным  $t/2$ .

2. При  $t/2 < t_1$  с учетом повышенного уровня знаний его уточнение целесообразно выполнять с использованием вопросов повышенной сложности. Их число также принимается равным  $t/2$ .

Получаемый алгоритм двухступенчатого тестирования проиллюстрирован на 2-дереве опроса при  $t=2$  и  $k_n = 2$  на рис.2. Рис. 2.а) задает схему алгоритма для дисциплинарного охвата при  $t = 2$ , рис. 2.6) — для охвата по разделу при  $t = 2$ ,  $k_p = 2$ .

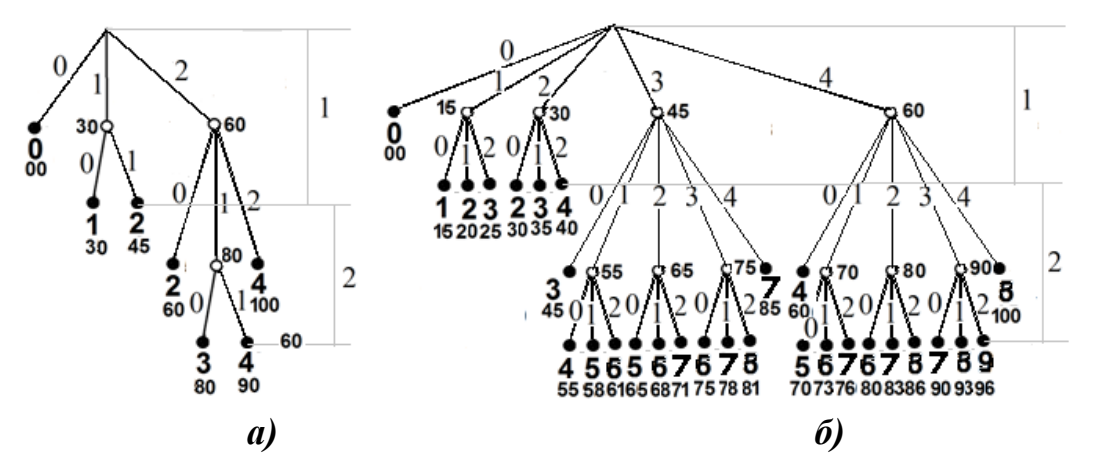

Рисунок 2. Схема алгоритма 2-уровневого тестирования с параметрами  $t = 2$ ,  $k_p = 2$ 

#### Список литературы:

1. Свиридов А.П. Статистическая теория обучения. M., Издательство РГСУ, 2009. - 576 с., илл 131, библ. - 398 назв.

## **КЛАССИФИКАЦИЯ СТРАН МИРА С ПОМОЩЬЮ КЛАСТЕРНОГО И КОМПОНЕНТНОГО АНАЛИЗА**

## *Гайфутдинова Анастасия Григорьевна*

*студент 2 курса факультета информационных технологий Российского государственного социального университета, РФ, г. Москва E-mail: [a.shchipunova@yandex.ru](mailto:a.shchipunova@yandex.ru)*

## *Дмитриев Михаил Геннадьевич*

*научный руководитель доктор физико-математических наук, профессор, профессор кафедры прикладной математики Российского государственного социального университета, РФ, г. Москва*

Задачей данного исследования — оценка уровня жизни в странах мира с помощью совокупности методов многомерного статистического анализа.

Для решения поставленной задачи была изучения система из двенадцати признаков по числовым данным, собранным на 50 объектах и предложена следующая последовательность применения методов многомерного статистического анализа:

1. Определение количества кластеров с помощью кластерного анализа.

2. Определение состава кластеров и их характеристик методом К-средних.

3. Ранжирование объектов методом компонентного анализа.

Исследование проводилось с использованием прикладного программного продукта STATISTICA 10.

#### **Результаты исследования**

1. Кластерный анализ [1, 2] — один из методов многомерного анализа, предназначенный для группировки (кластеризации) совокупности элементов, которые характеризуются многими факторами, и получение однородных групп (кластеров).

# *Таблица 1.*

**Исходные данные**

| No.                       | Страна         | (1)              | (2)              | (3)              | (4)         | (5)              | (6)              | (7)              | (8)              | (9)              | (10)             | (11)             | (12)         |
|---------------------------|----------------|------------------|------------------|------------------|-------------|------------------|------------------|------------------|------------------|------------------|------------------|------------------|--------------|
| $\mathbf{u} / \mathbf{u}$ |                | $\boldsymbol{x}$ | $\boldsymbol{x}$ | $\boldsymbol{x}$ | $\mathbf x$ | $\boldsymbol{x}$ | $\boldsymbol{x}$ | $\boldsymbol{x}$ | $\boldsymbol{x}$ | $\boldsymbol{x}$ | $\boldsymbol{x}$ | $\boldsymbol{x}$ | $\mathbf{x}$ |
|                           | Австралия      | 17 800           | 15               | 8                | 7,30        | 1,90             | 74               | 80               | 16848            | 2,3              | 85               | 100              | 1,38         |
| $\overline{2}$            | Австрия        | 8000             | 12               | 11               | 6,70        | 1,50             | 73               | 79               | 18 3 9 6         | 94,0             | 58               | 99               | 0,20         |
| 3                         | Аргентина      | 33 900           | 20               | 9                | 25,60       | 2,80             | 68               | 75               | 3408             | 12,0             | 86               | 95               | 1,30         |
| $\overline{4}$            | Бангладеш      | 125 000          | 35               | 11               | 106,00      | 4,70             | 53               | 53               | 202              | 800,0            | 16               | 35               | 2,40         |
| 5                         | Беларусь       | 10 300           | 13               | 11               | 19,00       | 1,88             | 66               | 76               | 6500             | 50,0             | 65               | 99               | 0,32         |
| 6                         | Бельгия        | 10 100           | $\overline{12}$  | $\overline{11}$  | 7,20        | 1,70             | $\overline{73}$  | $\overline{79}$  | 17912            | 329,0            | 96               | 99               | 0,20         |
| $\overline{7}$            | Бразилия       | 156 600          | 21               | 9                | 66,00       | 2,70             | 57               | 67               | 2354             | 18,0             | 75               | 81               | 1,28         |
| 8                         | Буркина-Фасо   | 10 000           | 47               | $\overline{18}$  | 118,00      | 6,94             | 47               | 50               | 357              | 36,0             | 15               | 18               | 2,81         |
| 9                         | Великобритания | 58 400           | 13               | 11               | 7,20        | 1,83             | 74               | 80               | 15 974           | 237,0            | 89               | 99               | 0,20         |
| 10                        | Вьетнам        | 73 100           | 27               | 8                | 46,00       | 3,33             | 63               | 68               | 230              | 218,0            | 20               | 88               | 1,78         |
| 11                        | <u>Гаити</u>   | 6500             | 40               | 19               | 109,00      | 5,94             | 43               | 47               | 383              | 231,0            | 29               | 53               | 1,63         |
| 12                        | ермания        | 81 200           | 11               | 11               | 6,50        | 1,47             | 73               | 79               | 17 539           | 227,0            | 85               | 99               | 0,36         |
| 13                        | Гондурас       | 5600             | 35               | 6                | 45,00       | 4,90             | 65               | 70               | 1030             | 46,0             | 44               | 73               | 2,73         |
| 14                        | Гонконг        | 5800             | 13               | 6                | 5,80        | 1,40             | 75               | 80               | 14 641           | 5494,0           | 94               | 77               | 0,09         |
| 15                        | Египет         | 60 000           | 29               | 9                | 76,40       | 3,77             | 60               | 63               | 748              | 57,0             | 44               | 48               | 1,95         |
| 16                        | Замбия         | 9100             | 46               | 18               | 85,00       | 6,68             | 44               | 45               | 573              | 11,0             | 42               | 73               | 2,80         |
| 17                        | Индия          | 911 600          | 29               | 10               | 79,00       | 4,48             | 58               | 59               | 275              | 283,0            | 26               | 52               | 1,90         |
| 18                        | Ирландия       | 3600             | 14               | 9                | 7,40        | 1,99             | 73               | 78               | 12 170           | 51,0             | 57               | 98               | 0,30         |
| 19                        | Испания        | 39 200           | 11               | 9                | 6,90        | 1,40             | 74               | 81               | 13 047           | 77,0             | 78               | 95               | 0,25         |
| 20                        | Италия         | 58 100           | 11               | 10               | 7,60        | 1,30             | 74               | 81               | 17 500           | 188,0            | 69               | 97               | 0,21         |
| 21                        | Канада         | 29 100           | 14               | 8                | 6,80        | 1,80             | 74               | 81               | 19 904           | 2,8              | 77               | 97               | 0,70         |
| 22                        | Китай          | 205 200          | 21               | $\overline{7}$   | 52,00       | 1,84             | 67               | 69               | 377              | 124,0            | 26               | 78               | 1,10         |
| 23                        | Колумбия       | 35 600           | 24               | 6                | 28,00       | 2,47             | 69               | 75               | 1538             | 31,0             | 70               | 87               | 2,00         |
| 24                        | Коста-Рика     | 3300             | 26               | $\overline{4}$   | 11,00       | 3,10             | 76               | 79               | 2031             | 64,0             | 47               | 93               | 2,30         |
| 25                        | Куба           | 11 100           | 17               | $\overline{7}$   | 10,20       | 1,90             | 74               | 78               | 1382             | 99,0             | 74               | 94               | 0,95         |
| 26                        | Малайзия       | 19 500           | 29               | 5                | 25,60       | 3,51             | 66               | 72               | 2995             | 58,0             | 43               | 78               | 2,30         |
| 27                        | Марокко        | 28 600           | 29               | 6                | 50,00       | 3,83             | 66               | 70               | 1062             | 63,0             | 46               | 50               | 2,12         |
| 28                        | Нидерланды     | 15 400           | 13               | 9                | 6,30        | 1,58             | 75               | 81               | 17 245           | 366,0            | 89               | 99               | 0,58         |

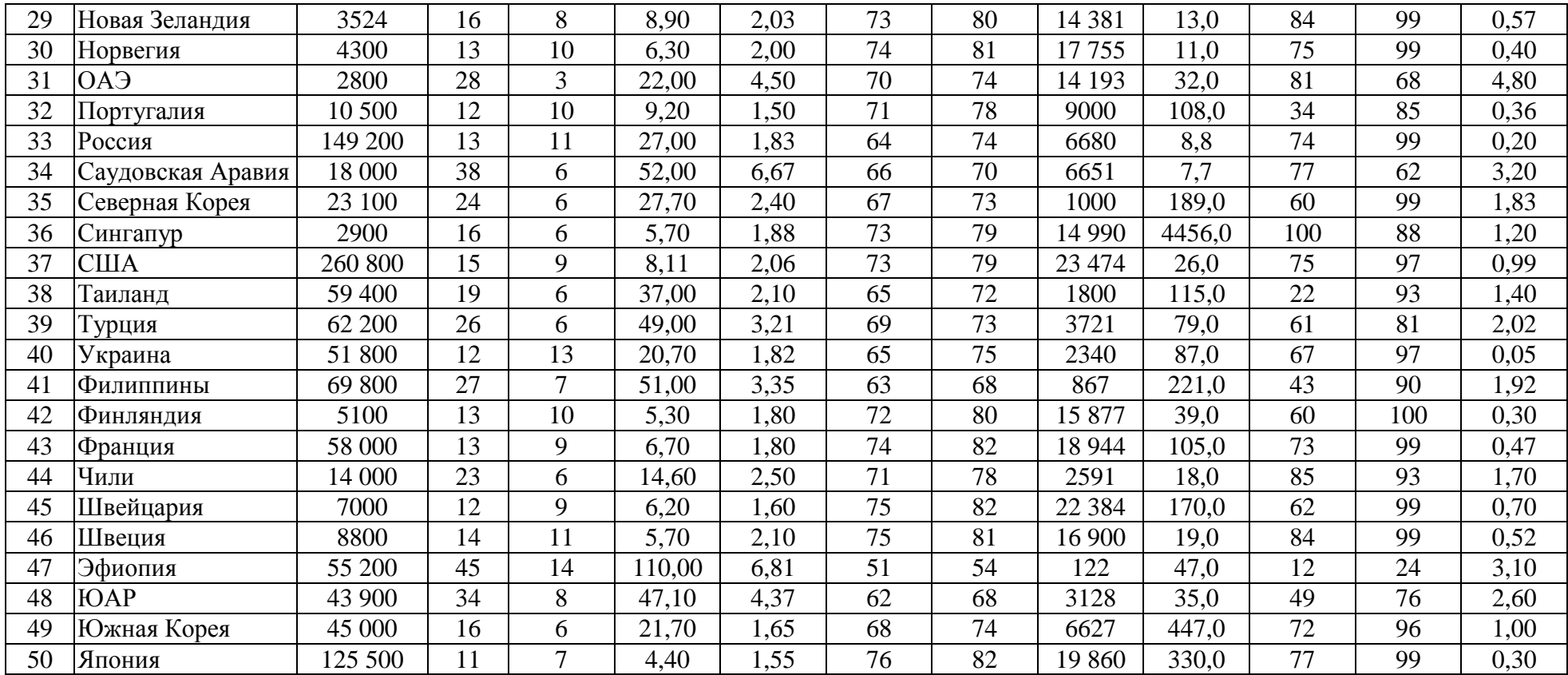

*Обозначения признаков:*

 $X^{^{(1)}}$  — численность населения (в тыс. чел.);  $X^{^{(2)}}$ — рождаемость (на 1000 чел.);  $X^{^{(3)}}$ ) — смертность (на 1000 чел.); ( 4) *X — младенческая смертность — число детей, умерших в возрасте до 1 г. (на 1000 чел.);*  (5 *X — среднее число детей в семье;*  (6) *X — ожидаемая продолжительность жизни мужчины (в годах);*  (7) *X — ожидаемая продолжительность жизни женщины (в годах);*  (8) *X — ВВП на душу населения (в долл. США по покупательной способности валют);*  (9) *X — плотность населения (количество человек на кв. км);*  (10) *X — процент городского населения;*  (11) *X — процент грамотных;*  (12) *X — прирост населения (% в год).*

Результаты кластерного анализа в виде иерархического дерева приведены на рис. 1. На графике четко проявляются три крупные группы (кластеры).

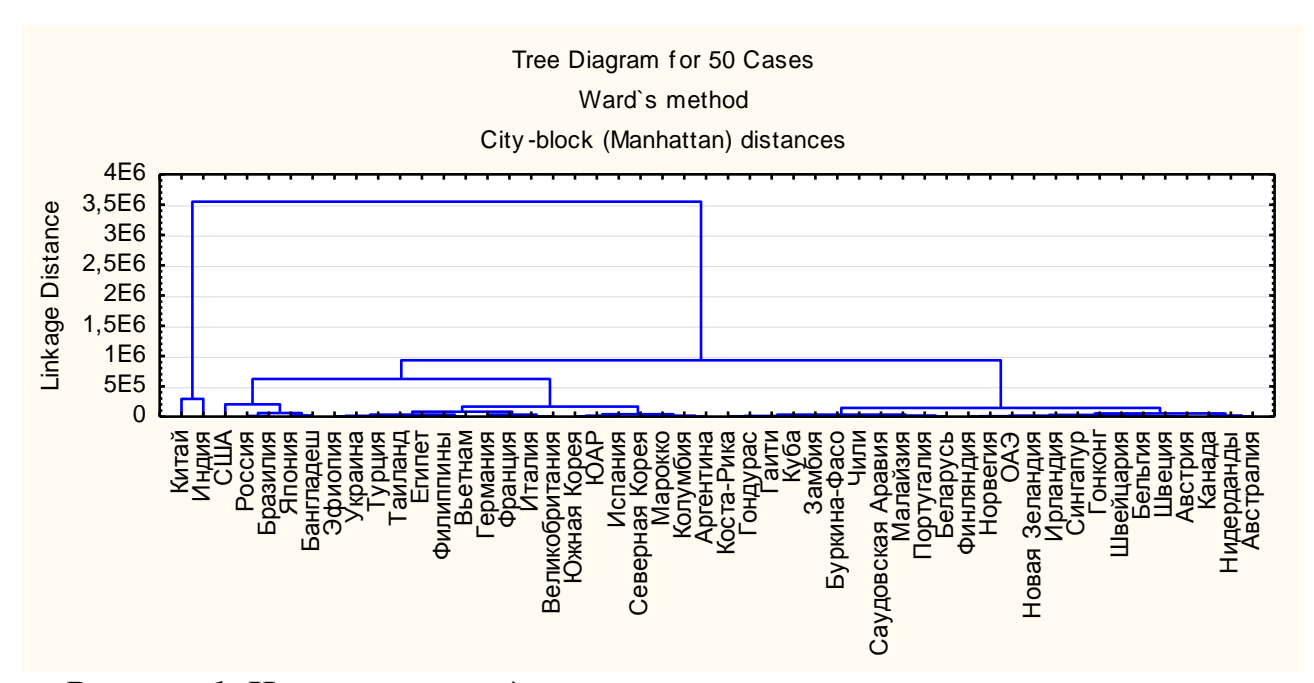

*Рисунок 1. Иерархическая диаграмма результатов кластерного анализа*

2. K-means (метод k-средних) — наиболее популярный метод [кластеризации.](http://ru.wikipedia.org/wiki/%D0%9A%D0%BB%D0%B0%D1%81%D1%82%D0%B5%D1%80%D0%B8%D0%B7%D0%B0%D1%86%D0%B8%D1%8F) Особенности метода заключаются в том, что он стремится минимизировать суммарное квадратичное отклонение точек кластеров от центров этих кластеров.

По известному количеству кластеров методом К-средних были определены составы каждого кластера. В качестве примеры были рассмотрены десять из двенадцати признаков, совокупность которых можно определить как индекс развития страны.

По рис. 2 можно заметить, что страны, принадлежащие к первому кластеру, характеризуются самой высокой младенческой смертностью  $X^{(4)}$ , а также лидируют по показателям рождаемости  $X^{(2)}$  и среднему числу детей в семье  $X^{\prime}$ , в то время как ВВП на душу населения  $X^{\prime}$  и процент грамотных (11) *X* в этих странах заметно ниже, чем у стран, относящихся ко второму и третьему кластерам, у которых наблюдается противоположная ситуация.

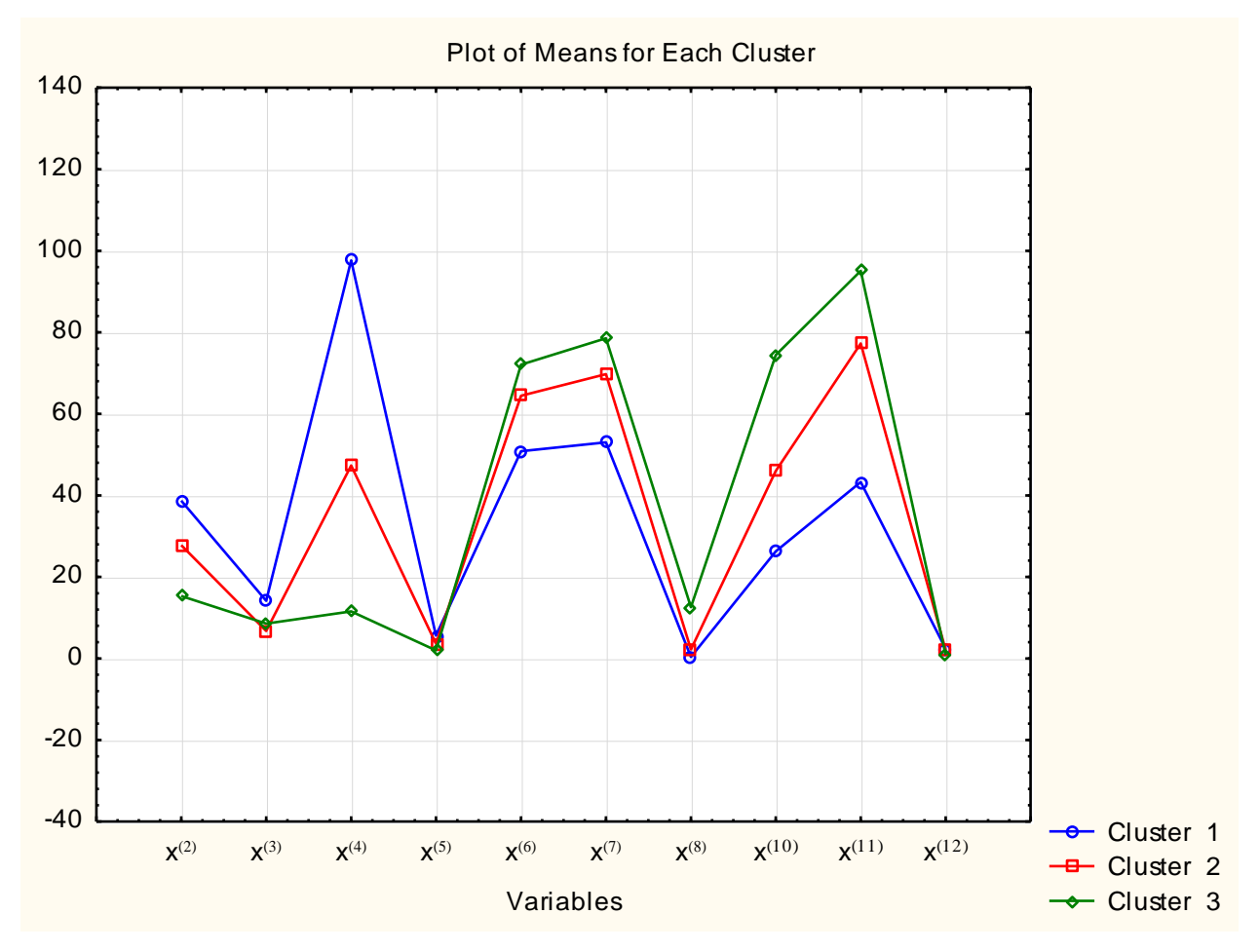

*Рисунок 2. Средние значения показателей для каждого кластера*

Таблица 2 демонстрирует состав каждого из кластеров, а также расстояние каждого объекта до центра данного кластера, что позволяет сделать выводы о том, на сколько та или иная страна по своим показателям близка к значениям, характерным для кластера, в состав которого она входит.

*Таблица 2.* 

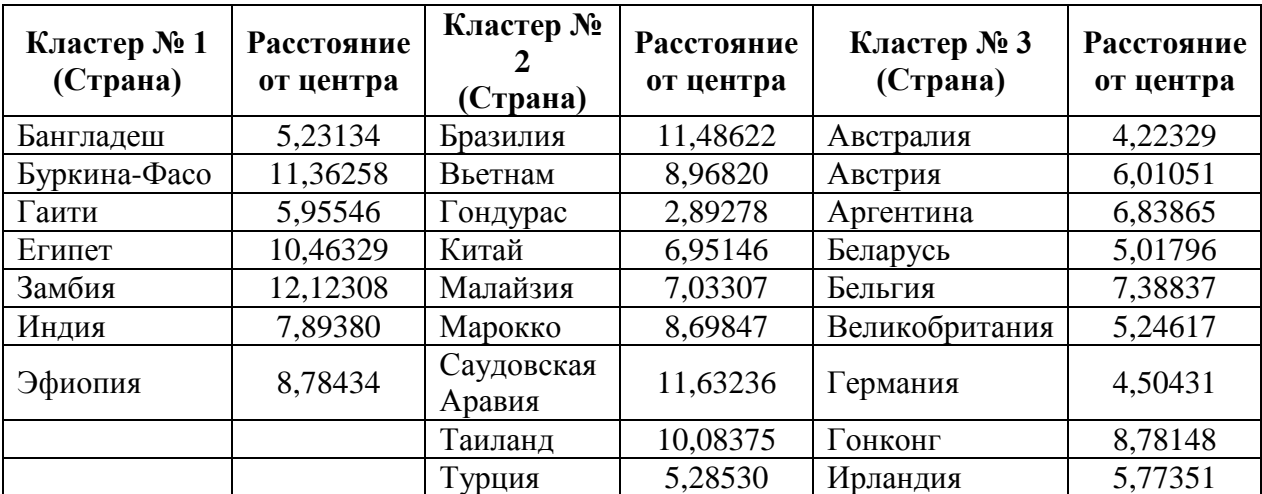

**Состав кластеров**

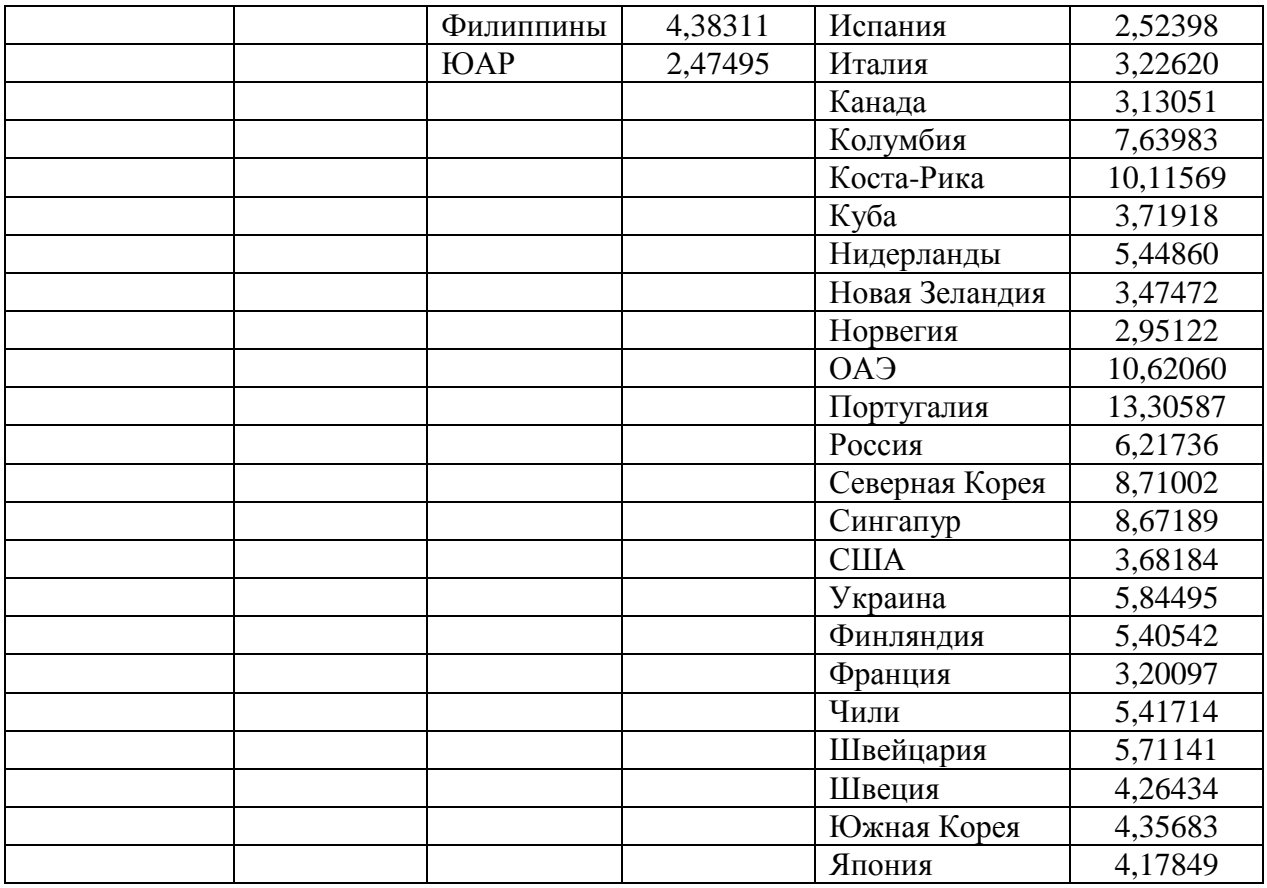

3. Компонентный анализ [1, 2] относится к многомерным методам снижения размерности. Он содержит один метод — метод главных компонент, позволяющий уменьшить размерность данных, потеряв наименьшее количество информации.

На рис. 3. представлено окно результатов метода компонентного анализа ППП STATISTICA, из которого следует, что первые три главные компоненты содержат 81,2 % информации, что является достаточным для проведения исследований.

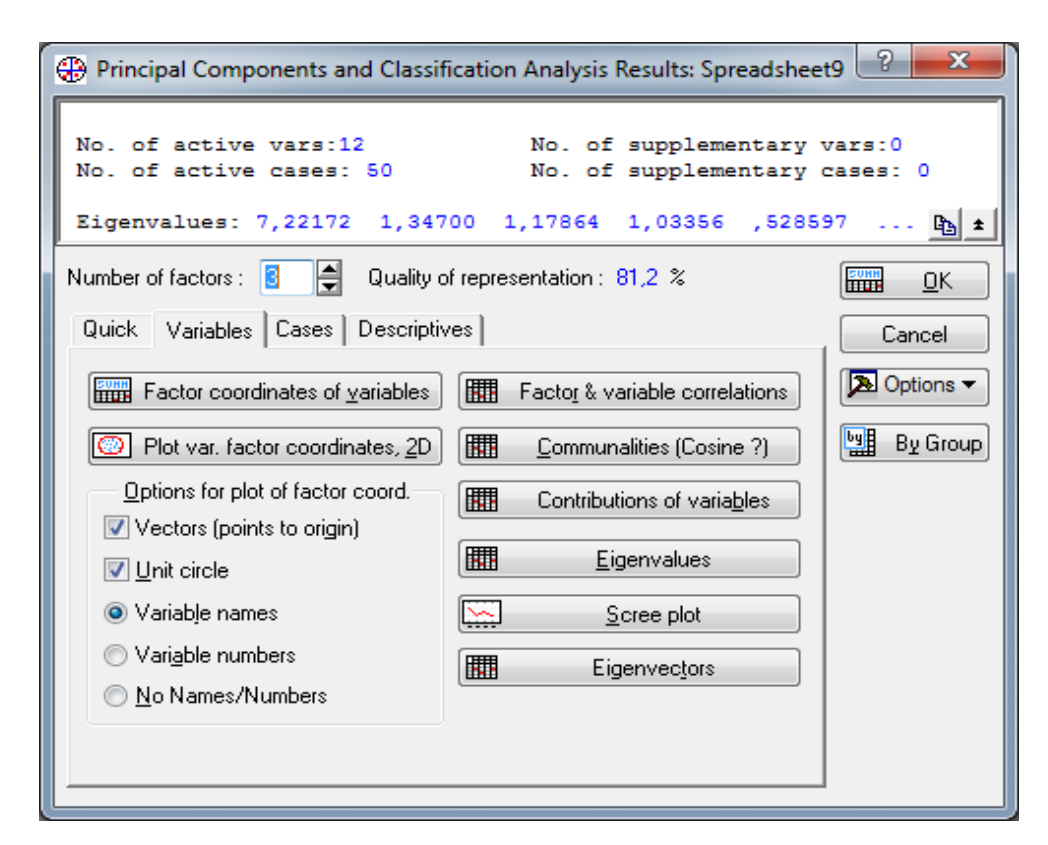

*Рисунок 3. Окно результатов метода компонентного анализа ППП STATISTICA*

Согласно алгоритму компонентного анализа ранжирование проводилось последовательно, в зависимости от величины собственного значения λ (λ1=7,22;  $\lambda$ 2=1,34;  $\lambda$ 3=1,17). Стоит отметить, что ранжирование стран по главным компонентам практически совпадает (за исключением ОАЭ) с проведенным в данном исследовании разделением на кластеры.

## *Таблица 3.*

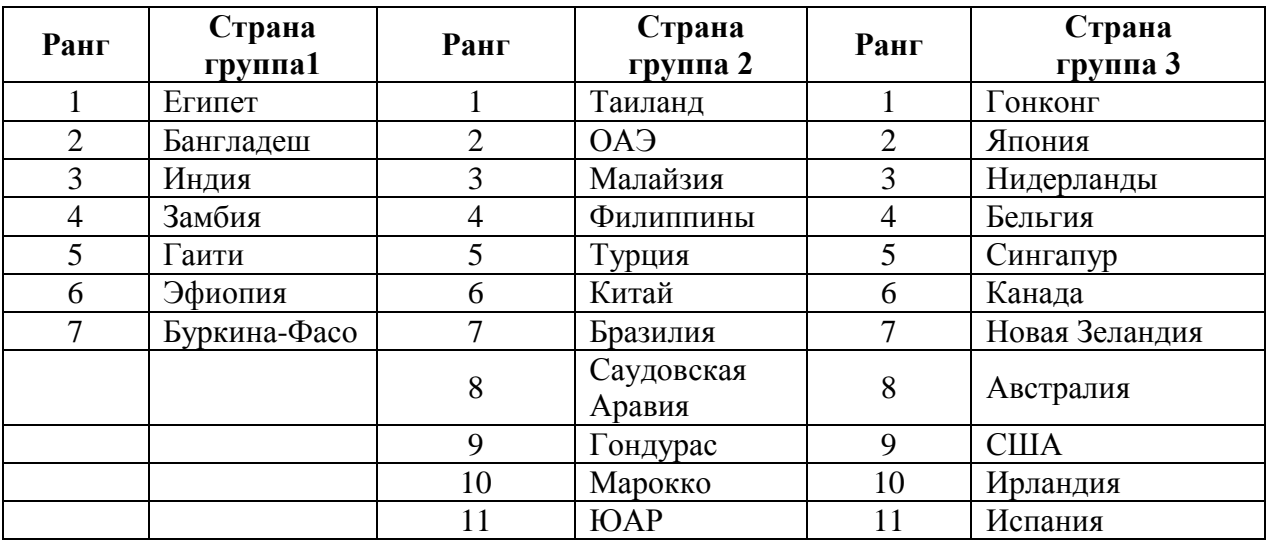

### **Ранжирование стран**

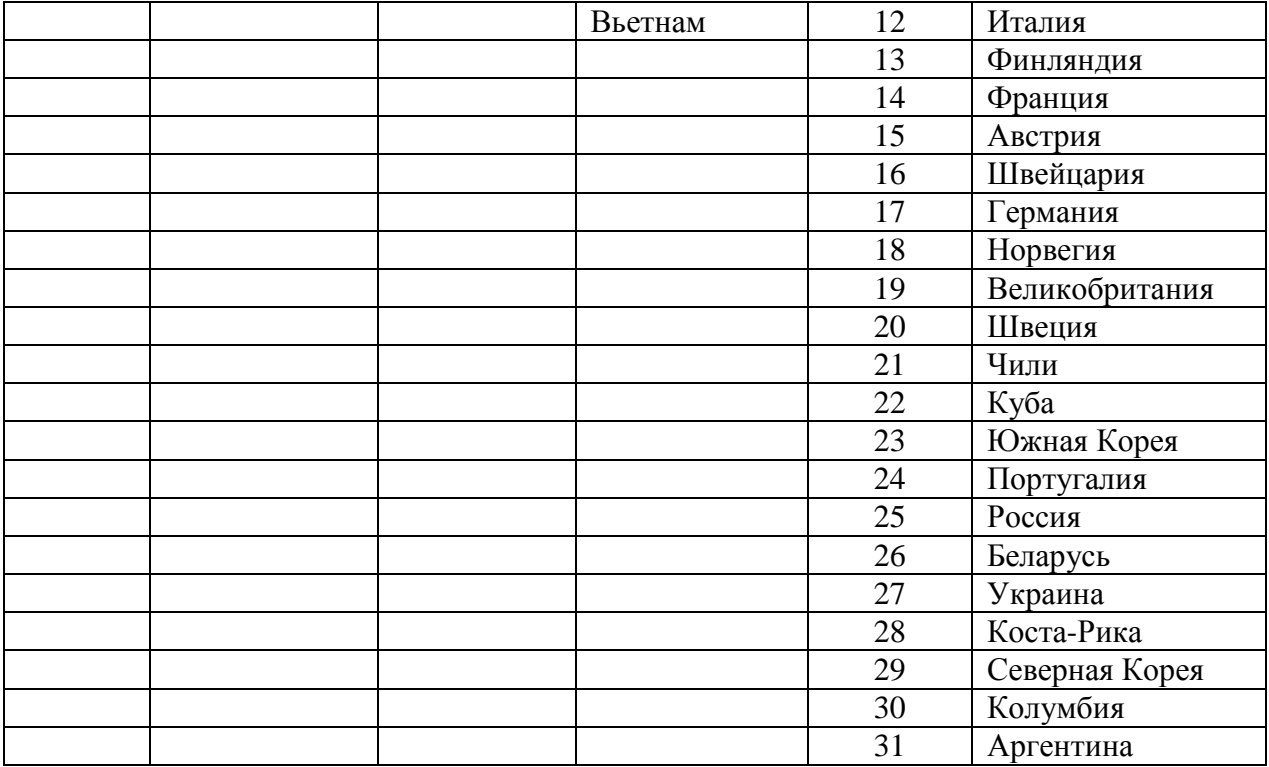

По результатам исследования можно сделать вывод, что страны, относящиеся к третьей группе (к 3 кластеру) — это группа наиболее развитых стран, которые характеризуются высокими долей ВВП на душу населения, процентом образованных людей, а также более развитой медициной вследствие чего показатели смертности среди населения относительно невелики. В описанный выше кластер вошла Россия, заняв 25 место в рейтинге стран.

## **Список литературы:**

- 1. Айвазян С.А., Мхитарян В.С. Прикладная статистика в задачах и упражнениях. М., ЮНИТИ, 2001. — 270 с.
- 2. Дубров А.М., Трошин Л.И., Мхитарян В.С. [Многомерные статистические](http://publications.hse.ru/view/82237052)  [методы.](http://publications.hse.ru/view/82237052) М.: Финансы и статистика, 2000. — 352 с
- 3. Третьяков Н.П., Иванова Ю. Классификация городов СНГ с помощью кластерного и компонентного анализа. Интернет-журнал «Технологии техносферной безопасности», выпуск № 1 (29) февраль 2010 г.
- 4. Третьяков Н.П. Применение кластерного анализа к мировой статистике пожаров. Интернет журнал.

## **МЕТОДЫ ЗАЩИТЫ ДАННЫХ И РАЗВИТИЕ РЫНКА ОТЕЧЕСТВЕННЫХ СРЕДСТВ КРИПТОГРАФИЧЕСКОЙ ЗАЩИТЫ ИНФОРМАЦИИ**

#### *Зубровский Геннадий Борисович*

*студент 4 курса факультета информационных технологий Российского государственного социального университета, РФ, г. Москва E-mail: [gena\\_zubrovskiy@mail.ru](mailto:gena_zubrovskiy@mail.ru)*

#### *Сиротский Алексей Александрович*

*научный руководитель канд. техн. наук, доцент, заведующий кафедрой информационной безопасности и программной инженерии Российского государственного социального университета, РФ, г. Москва*

Сегодня широко развиты компьютерные технологии и постоянно увеличивается объем информации, что вызывает постоянный рост интереса к криптографии. В настоящее время увеличивается роль программных средств криптографической защиты информации. Современные методы шифрования, применяющиеся в различных программах для защиты информации, гарантируют практически абсолютную защиту данных, однако всегда есть проблема надежности их реализации. Свидетельством ненадежности реализации являются ошибки в программе или простота их взлома. Все это создает недоверие, как к конкретным программам, так и к возможности вообще обеспечить защиту информации криптографическими средствами. Для создания защищенных систем, необходимо знать слабые и сильные стороны в криптосистемах. Данная статья посвящена рассмотрению методов защиты информации и анализу рынка отечественных средств криптографической защиты информации.

### *Методы защиты информации*

Перечислим основные виды защиты данных.

- защита паролем документов MS OFFICE;
- зашифровка информации в изображении и звуке;
- зашифровка с помощью архиваторов.

| Набор символов                      | Максимальное время |
|-------------------------------------|--------------------|
| только цифры                        | $5.0$ секунд       |
| только строчные буквы               | 25.7 минуты        |
| только символы                      | $1.8$ часа         |
| строчные и заглавные буквы          | 27.5 часа          |
| строчные, заглавные, цифры          | 3.3 дня            |
| строчные, заглавные, цифры, символы | 42.5 дня           |

**Время взлома пароля в зависимости от его качества**

Защита файлов с помощью программы NDEC.

NDEC — это простая и в то же время чрезвычайно надежная программа, где были применены оригинальные алгоритмы многоступенчатого полиморфного кодирования с использованием двух ключей. Это означает, что один и тот же файл, зашифровываемый одним и тем же ключом, каждый раз будет иметь новый, отличный по всем байтам вид. Пользователям NDEC при шифровании или расшифровывании данных необходимо вводить два пароля. Длина каждого пароля не может быть больше 256 символов.

Защита дискет с помощью программы DISK HIDE.

Disk Hide — это программа, которая позволяет сделать любую дискету (после чего и записанную на ней информацию) абсолютно пустой при просмотре стандартными средствами.

Защита жестких дисков с помощью программы Best Crypt.

Проблема защиты данных на жестких дисках компьютеров, является, пожалуй, самой актуальной проблемой в области защиты данных.

Программа Best Crypt является одной из лучших программ для создания зашифрованных логических дисков. Данная программа получила широкое распространение за счет того, что находится в бесплатном доступе в сети Интернет. Существуют версии для операционных систем: MS-Dos, Windows 95/98, Windows NT, Windows XP, Windows 7. Такие зашифрованные диски целесообразны для хранения не только всей секретной информации, но и других программ шифрования, чтобы скрыть факт их существования.

Программа поддерживает три симметричных алгоритма шифрования (ГОСТ 28147-89, DES, Blowfish).

Кроме создания шифрованных дисков программа позволяет полностью на физическом уровне производить шифрование дискет, что очень удобно для передачи конфиденциальной информации.

Защита жестких дисков с помощью программы Sentry 2020:

Программа Sentry 2020 является одной из лучших программ для создания шифрованных логических дисков под Windows NT, Windows XP, а также для мобильных устройств под управлением Windows Mobile. Данная программа позволяет производить шифрование по двум алгоритмам: Twofish-256, CAST-128. Созданные шифрованные диски также как и в программе Best Crypt целесообразны для хранения конфиденциальной информации и других программ шифрования. Основное отличие между данными программами состоит в том, что они поддерживают различные алгоритмы для шифрования.

Защита файлов с помощью программы Agent Safe Point.

Agent Safe Point — собственная разработка компании Agent. Эта программа совсем небольшая (216 Кб в архиве), но может принести неоценимую пользу тем, кто переутомлен огромными криптографическими пакетами. Программа позволяет шифровать любые файлы по следующим алгоритмам (Blowfish, DES и Triple DES).

Защита файлов с помощью программы Kremlin.

Программа Kremlin является как бы логическим дополнением программы Best Crypt. Позволяет шифровать папки и отдельные файлы (любых форматов), а также электронную почту по многим алгоритмам на ваш выбор (IDEA, 3DES, Blowfish CAST-128 и др.). Однако стоит отметить, что главным ее достоинством является возможность при каждом выключении компьютера невосстановимо стирать все файлы истории, логические файлы, временные файлы Интернет, а также все файлы, которые укажет пользователь. Кроме того, возможно указать невосстановимое обнуление информации на свободном месте жесткого диска и в файле виртуальной памяти (своп-файле) Windows.

#### *Анализ развития рынка СКЗИ в России*

Дадим определение средства криптографической защиты информации (СКЗИ) — это средство вычислительной техники, которое осуществляет криптографическое преобразование информации для обеспечения ее безопасности. Средства вычислительной техники — это совокупность программных и технических элементов систем обработки данных, способных функционировать независимо или в составе других систем.

На основании последнего определения можно дать полное определение средств криптографической защиты информации. Под СКЗИ понимается совокупность программных и технических элементов систем обработки информации, способных функционировать независимо или в составе других систем и осуществлять криптографическое преобразование информации для обеспечения ее безопасности. В таком громоздком определении легко запутаться, поэтому дадим более краткое определение. По сути, СКЗИ это любое аппаратно-программное или просто программное решение, которое выполняет криптографическую защиту информации. Для того, чтобы объединить все существующие средства криптографической защиты информации, необходимо ввести некоторый список критериев. В России одним из критериев является сертификация СКЗИ в Федеральной Службе Безопасности, этот критерий приходится вводить из-за того, что Российское законодательство не подразумевает понятие «криптографическая защита» без соответствующего сертификата. Если сравнивать средства криптографической защиты информации, то нужно говорить о «техническом» и «потребительском» взглядах.

«Технический» взгляд на средства криптографической защиты информации охватывает огромный круг параметров и технических особенностей продукта, сюда можно отнести: длину ключа шифрования, алгоритмы шифрования и другое.

«Потребительский» взгляд кардинально отличается от «технического». Здесь на первое место выходят: ценовая политика, возможности масшта-

бирования решения, удобство использования, наличие адекватной технической поддержки от производителя и другие характеристики.

Несомненно, за последние несколько лет криптография в России претерпела некоторые изменения. Отечественные разработки СКЗИ знамениты своим высоким качеством алгоритмов и программной реализации, несмотря на ограниченные возможности аппаратной базы.

Сейчас рынок СКЗИ в Российской Федерации можно рассматривать по двум основным параметрам:

Тип предлагаемых решений (программное или аппаратное).

Тип потребителя (частное лицо или государственное).

Базой для создания СКЗИ является разработка алгоритмов, а также программных продуктов и аппаратных компонентов.

Проведя анализ рынка СКЗИ, можно сделать вывод, что одной из самых **КОVПНЫХ** компаний. которая ПРОВОДИТ исследование  $\overline{M}$ разработку криптографических алгоритмов и протоколов — это «ЛАН Крипто». Эта компания была создана в 1991 году, и ее основными задачами являются исследование и разработка:

• национальных стандартов по защите информации (сюда можно отнести шифрование, протоколы, подписи, управление ключами и другое);

• отраслевых информации лля газовой стандартов  $\Pi$ <sup>O</sup> зашите промышленности;

• корпоративных стандартов по защите информации ЮКОСа;

• алгоритмов поточного шифрования семейства «Веста»;

• алгоритмов цифровой подписи ESIGN;

• алгоритмов шифрования информации на жестких дисках WICKER;

• высокоскоростного блочного алгоритма шифрования NUSH.

Также следует отметить организацию, которая занимается разработкой шифров — это государственное унитарное предприятие «Специализированный центр программных систем 'Спектр'». Организация была создана в 1996 году по инициативе Главного управления безопасности и Госкомоборонпрома.

Если говорить о России, то все же можно выделить один важный параметр, с помощью которого можно объединить все средства криптографической защиты информации для их дальнейшего сравнения. Речь идет о сферах применения СКЗИ и решения каких-либо задач. Это прежде всего доверенное хранение, защита каналов связи, реализация электронно-цифровой подписи и др. Для сравнения СКЗИ на Российском рынке можно предложить следующий список критериев:

фирма-производитель (в России сейчас около 20 компанийразработчиков СКЗИ);

тип реализации (аппаратная, программная, аппаратно-программная);

наличие действующих сертификатов соответствия ФСБ России и классы защиты;

- реализованные криптографические алгоритмы;
- поддерживаемые операционные системы;
- предоставляемый программный интерфейс;
- $\bullet$  наличие реализации протокола SSL/TLS;
- поддерживаемые типы ключевых носителей.

На основании данных критериев проведѐм анализ четырех крупнейших компаний, разрабатывающих СКЗИ. В табл. 2 приведены наиболее популярные отечественные средства разработки реализации технологий защиты и криптографии. На рынке СКЗИ представлены продукты четырех основных категорий: средства защиты файлов и каталогов локального компьютера; средства защиты разделов жесткого диска; средства защиты электронной почты; средства защиты Microsoft Office.

Российские компании предлагают достаточно большой набор программных и аппаратных продуктов в области технологий криптографии для корпоративных пользователей. В основном все они используются в системах для защиты электронного корпоративного документооборота.

Таблица 2.

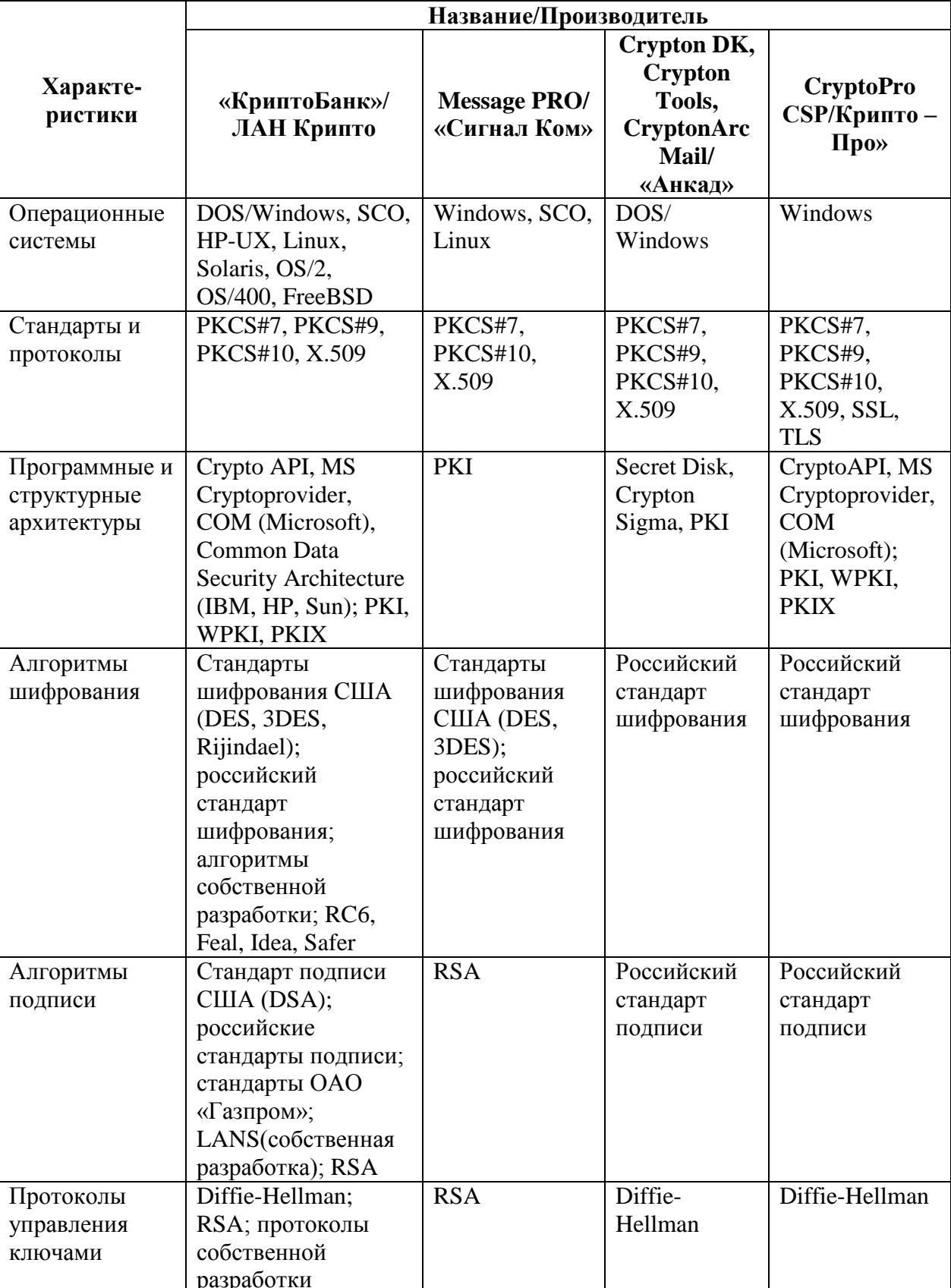

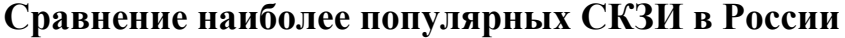

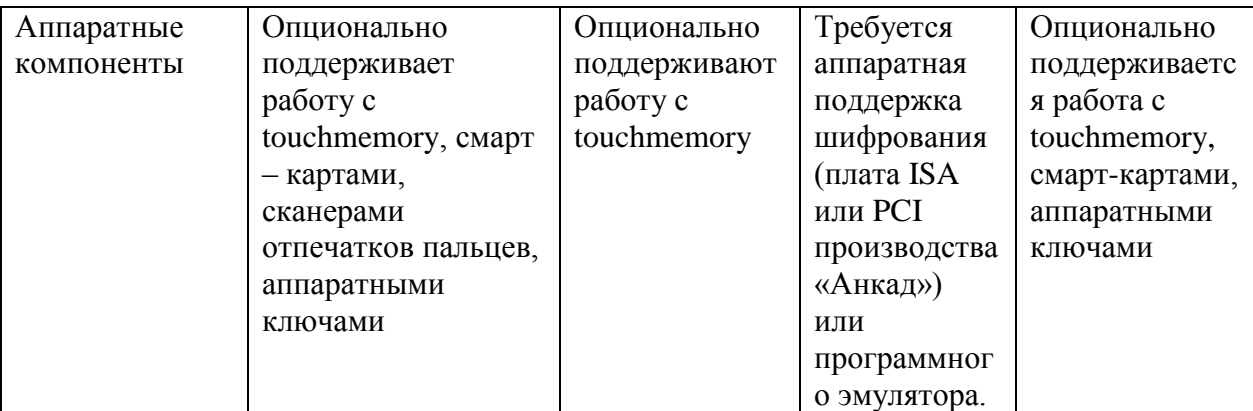

#### *Заключение*

На сегодняшний день криптография является центральной частью всех информационных систем, начиная от электронной почты и заканчивая сотовой связью. Средства криптографической защиты обеспечивают подотчетность, прозрачность, точность и конфиденциальность. С помощью криптографии возможно как установление личности субъекта, так и обеспечение анонимности. Она мешает злоумышленникам испортить сервер и не позволяет конкурентам залезть в конфиденциальные документы.

Для грамотной реализации собственной криптосистемы, прежде всего, необходимо ознакомиться с ошибками других и понять причины, по которым они произошли, а также, очень важно применять особые защитные приемы программирования и специализированные средства разработки. Разработка программного обеспечения в области криптографии отличается особой спецификой: программист, который разрабатывает программу по защите информации, должен обладать как минимум базовой подготовкой по защите информации.

Сильные стороны отечественных технологий в области криптографии:

разработка криптостойких алгоритмов шифрования, электронной подписи и управление ключами для универсального применения;

разработка протоколов использования криптографических алгоритмов в прикладных системах;

решения в области технологий криптографии для разработчиков приложений;

создание алгоритмов защиты информации в пользовательских и системных приложениях, а также на специализированных устройствах.

На основании всего вышесказанного можно смело говорить о том, что тенденции развития рынка средств криптографической защиты информации совпадают с тенденциями, наблюдаемыми в прочих сегментах рынка прикладного программного обеспечения.

Среди основных тенденций следует особо выделить унификацию параметров криптографических алгоритмов, форматов криптографических сообщений и протоколов, используемых в СКЗИ.

На сегодняшний день криптография применяется практически во всех отраслях человеческой деятельности, что является немаловажной задачей в более детальном ее изучении и дальнейшем развитии.

## **Список литературы:**

- 1. Сиротский А.А. Информационная безопасность личности и защита персональных данных в современной коммуникативной среде. // Технологии техносферной безопасности. Научный интернет-журнал, — 2013. — Выпуск 4(50). — [Электронный ресурс] — Режим доступа. http://academygps.ru/img/UNK/asit/ttb/2013-4/03-04-13.ttb.pdf. ISSN 2071-7342.
- 2. Сиротский А.А. Безопасность и защита информации в беспроводных сетях связи и передачи данных. // Современные проблемы информационной безопасности и программной инженерии. Сборник избранных статей научно-методологического семинара № 1(4) кафедры информационной безопасности и программной инженерии 28—30 июня 2012 года. / М., Российский Государственный Социальный Университет, 2012 г. М.: Издательство «Спутник +», 2012. — 224 с., — с. 13—17. ISBN 978-5-9973- 2164-2.
- 3. Сиротский А.А. Экономико-правовая и информационная безопасность существования личности в современном деловом обороте. // Педагогика безопасности: наука и образование. Сборник материалов Всероссийской научной конференции с международным участием 12 декабря 2011 г. Часть 2. Проблемы и задачи педагогики безопасности в области образования. Екатеринбург, 2012. — 216 с. — с. 163—169.
- 4. Сиротский А.А. Некоторые особенности проведения занятий по дисциплине «физические основы защиты информации». // Современные проблемы информационной безопасности и программной инженерии. Сборник избранных статей научно-методологического семинара № 1(5) кафедры информационной безопасности и программной инженерии 30 апреля 2013 года. / М., Российский Государственный Социальный Университет, 2013 г. М.: ООО «Сам полиграфист», 2013. — 127 с., — с. 8—9. ISBN 978-5- 905948-47-3.
- 5. Сиротский А.А. Методические основы разработки учебного плана подготовки магистров по направлению «программная инженерия» в соответствии с ФГОС третьего поколения. // Современные проблемы информационной безопасности и программной инженерии. Сборник избранных статей научно-методологического семинара № 1(5) кафедры информационной безопасности и программной инженерии 30 апреля 2013 года. / Москва, Российский Государственный Социальный Университет, 2013 г. М.: ООО «Сам полиграфист», 2013. — 127 с., — с. 6— 7. ISBN 978-5-905948-47-3.
- 6. Сиротский А.А., Сокольников И.В. Защита сегмента вычислительной сети предприятия от несанкционированного доступа на базе технологии VipNet. // Современные проблемы информационной безопасности и программной инженерии. Сборник избранных статей научно-методологического семинара № 1(5) кафедры информационной безопасности и программной инженерии 30 апреля 2013 года. / Москва, Российский Государственный Социальный Университет, 2013 г. М.: ООО «Сам полиграфист», 2013. — 127 с., — с. 31— 39. ISBN 978-5-905948-47-3.

## **МЕТОД АДАПТИВНОГО РАСПРЕДЕЛЕНИЯ ТЕСТОВЫХ ВОПРОСОВ ПО ПРОВЕРЯЕМЫМ МОДУЛЯМ УЧЕБНОГО КУРСА**

#### *Леванов Дмитрий Николаевич*

*аспирант 3 курса кафедры моделирования информационных систем и сетей Российского государственного социального университета, РФ, г. Москва E-mail: [felis\\_pardus@mail.ru](mailto:felis_pardus@mail.ru)*

#### *Альтиментова Дина Юрьевна*

*научный руководитель старший преподаватель кафедры моделирования информационных систем и сетей Российского государственного социального университета, РФ, г. Москва*

В статье описан метод, позволяющий компьютерной обучающей системе оптимально распределять общее количество тестовых вопросов по модулям тестируемого учебного материала

Рассмотрим учебную дисциплину, по которой информационные и тестовые материалы имеют модульную структуру. В этом случае текущую и итоговую проверку знаний студентов в общем случае можно представить в виде тестирования ряда модулей.

Компьютерная система, в отличие от традиционного преподавателя, в процессе тестирования может задать студенту сколь угодно большое число вопросов и оценить их правильность. Однако, исходя из нормативов учебного времени, общее число тестовых вопросов при проверке знаний должно быть ограниченно. Обозначим его через N. Величина его может варьироваться в зависимости от вида тестирования — учебное или контрольное.

Допустим, необходимо проверить знания по k модулям  ${M} = {M1, M2...}$  $Mk$ , по которым в системе имеется, соответственно,  $\{N\} = \{N1, N2, \ldots, Nk\}$ чисел тестов. Обозначим числа тестовых вопросов по разделам через  ${Q} = {Q1, Q2..., Qk}.$ 

В общем случае при первом тестировании логично выбрать числа тестов {Q} пропорционально числам тестов {N}. Однако в случае повторной проверки

знаний сохраненных результатов  $\mathbf{c}$ учетом тестирования логичнее перераспределять число вопросов следующим образом: меньшее число вопросов задавать по тем модулям, по которым были показаны высокие результаты и большее число — по модулям с низкими результатами. Такой метод повторной проверки знаний модулирует действия реального преподавателя, который помнит предыдущие успехи тестируемого студента.

Предложен следующий алгоритм, практически реализующий предлагаемый метод.

#### Исходные данные:

1. общее число вопросов N,

2. модули M1, M2..., Mk, по которым производится тестирование,

3. числа N1, N2..., Nk, вопросов в модулях M1, M2..., Mk,

4. числа допущенных ошибок Е1, Е2..., Ек, вопросов в модулях М1, М2..., Мк, на предыдущем опросе, при первичном тестировании  $E1 = E2 = ... = Ek = 1$ ,

5. числа вопросов Qp1, Qp2..., Qpk в модулях M1, M2..., Mk, на предыдущем опросе.

#### Необходимо:

1. сформировать оптимальное распределение по модулям М1, М2..., Мк чисел тестов Qc1, Qc2..., Qck для текущего тестирования.

Основная идея метода - модули, по которым меньше ошибок, тестировать менее подробно, модули с большим числом ошибок тестировать более подробно.

Шаг 1. Расчет нормирующего коэффициента:

$$
K_1 = 1/\sum_{i=1}^k \frac{E_i}{Qp_i};
$$

Шаг 2. Расчет долей вопросов по модулям:

$$
P_i = K_i \cdot (E_i / Qp_i);
$$

Шаг 3. Расчет оптимальных чисел вопросов по модулям:

$$
Qc_i = N \cdot P_i.
$$

#### *Пример применения метода.*

Исходные данные:

1. общее число вопросов  $N = 12$ ,

2. модули M1, M2…, M3 , по которым производится тестирование,

3. числа вопросов в модулях: N1=15, N2=22, N3=19,

4. числа допущенных ошибок при тестировании модулей E1=2,  $E2=3, E3=1,$ 

5. числа тестов в модулях на предыдущем опросе Qp1=3, Qp2=5, Qp3=4. Расчет:

Шаг 1. Расчет нормирующего коэффициента:

$$
K_1 = 1/\sum_{i=1}^k \frac{E_i}{Qp_i} = 1/(2/3 + 3/5 + 1/4) = 1/(91/60) \approx 0,659;
$$

Шаг 2. Расчет долей вопросов по модулям:

 $P_1 = 0,659 \cdot (2 / 3) \approx 0,440$ ;  $P_2 = 0,659 \cdot (3 / 5) \approx 0,395$ ;  $P_3 = 0,659 \cdot (1 / 4) \approx 0,165$ .

Шаг 3. Расчет оптимальных чисел вопросов по модулям:

$$
Qc_1 = 12 \cdot 0,44 = 5,28 \approx 5;
$$
  
\n
$$
Qc_2 = 12 \cdot 0,395 = 4,74 \approx 5;
$$
  
\n
$$
Qc_3 = 12 \cdot 0,165 = 1,98 \approx 2.
$$

Рассмотренный метод позволяет автоматически регулировать распределение тестовых вопросов на этапе повторной проверки знаний по ряду учебных модулей учебного курса в зависимости от результатов предыдущих проверок, т. е. в адаптивном режиме. Его практическое применение должно стимулировать учащихся, поскольку студент, показавший неудовлетворительные результаты при промежуточном тестировании по какому-либо модулю учебного курса, будет знать, что при повторном тестировании обязательно будут присутствовать вопросы именно по этому модулю.

Переход на двухуровневую систему образования (бакалавриат магистратура) стимулирует академическую мобильность, в связи с чем, конкурентоспособности возникает необходимость повышения учебных заведений на рынке образовательных услуг. Постоянное уменьшение доли учебном аудиторной нагрузки  $\, {\bf B}$ процессе  $\mathbf{M}$ увеличение часов для самостоятельной работы ставит на повестку дня разработку более эффективных компьютерных методов обучения и тестирования знаний. Внедрение новых разработок в области дистанционного обучения — один показателей успешности учебного ИЗ ОСНОВНЫХ оценки заведения в современных условиях.

Проанализированы классические формы тестов, содержащих элементы адаптации:

1. гомогенные — тесты по конкретной дисциплине или разделу, система заданий возрастающей трудности,

2. гетерогенные — тест по нескольким учебным дисциплинам, система заданий возрастающей трудности,

3. интегративные — отличаются от гетерогенных большей информативностью каждого задания и меньшем числом заданий,

4. критериально-ориентированные - позволяют выявить, что из генеральной совокупности заданий учащийся знает и чего не знает, то есть какие разделы учебный дисциплины усвоены, а какие нет,

5. адаптивные тесты — предполагают заланий полачу сложных при правильных ответах пользователя на простые вопросы и простых заданий — если пользователь допускает ошибки.

Наиболее ПОДХОДЯЩИМИ для компьютерной реализации являются адаптивные тесты. При использовании вместо преподавателя компьютера для повышения эффективности взаимодействия адаптивность таких систем должна быть существенно пересмотрена.

 $Ha$ основе проведенного анализа предложена формализация и математическое описание адаптивной модели одиночного альтернативного теста. Модель определяет более гибкий подход к процедуре оценки знаний обучающихся компьютерными системами.

Зависимость результата (R) от действий пользователя:

## $R=R({V}, N, {P}),$

где: R — оценка тестового задания,

 ${V}$  — информация, полученная от ученика,

N — число вариантов ответа,

 $\{P\}$  — штрафные функции.

Анализ компонент предложенной зависимости:

**R.** Классический подход:

$$
R = \begin{cases} 0 - e c \text{ли ответ неверный} \\ 1 - \text{ответ правильный} \end{cases}
$$

#### Предлагаемый подход:

 $R \in [0,1].$ 

## V. Классический подход:

 $V \neq V$ ист – ответ неверный,

V = Vист - ответ правильный.

#### Предлагаемый подход:

указывать несколько вариантов ответа.

Возможные варианты оценки:

Vист  $\in$  {V} верный ответ содержится в {V}, Vист ∉  $\{V\}$  верного ответа нет в  $\{V\}$ . Вид зависимости R=R({V}, N, {P}):

 $R = R^+(V, N) \cdot R^-(N, {P}),$ 

 $(R^+)$  — положительная составляющая оценки,

(R - ) — отрицательная (штрафная) составляющая оценки.

*Виды зависимости R + :*

$$
R = \begin{cases} 0, e^{iN} |V| = 0 \text{ and } V_{\text{HCT}} \notin \{V\}; \\ R(|V|), V_{\text{HCT}} \in \{V\}, |V| > 0. \end{cases}
$$

Линейная зависимость:

$$
R[V] = \frac{|V| - N}{1 - N}
$$

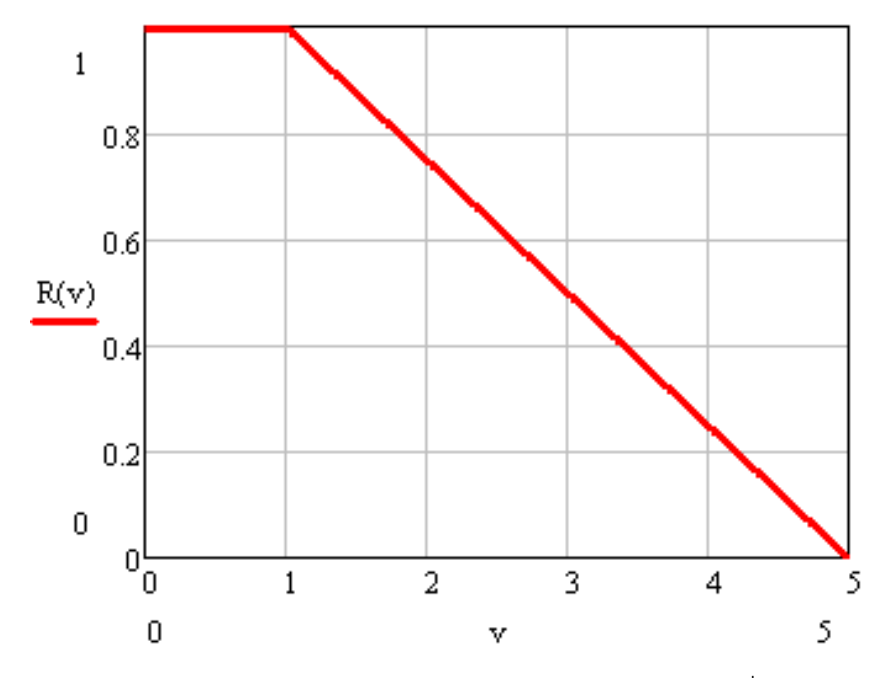

*Рисунок 1. Линейная зависимость R +*

Достоинства: простая. Недостатки: завышенные оценки при малых |V|, например при N=5 и  $|V| = 2 \Rightarrow R = 0.75$ .

Квадратичная зависимость:

$$
R(|V|) = \frac{1}{2(N-1)(N-2)} [(N-3)V^{2} - (N^{2} - 7)V + N(3N - 7)]
$$

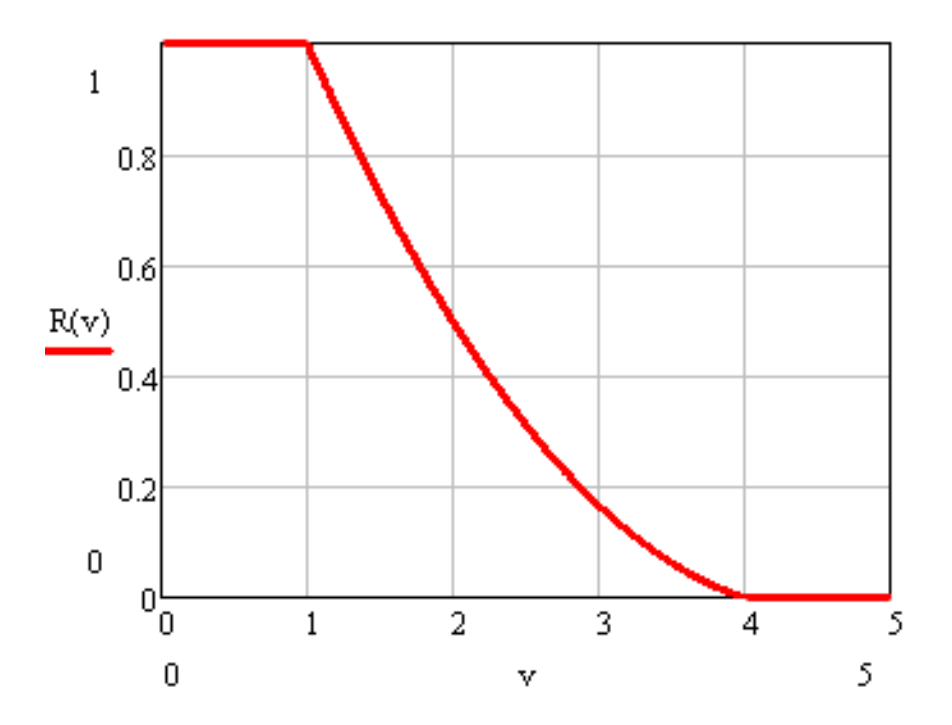

*Рисунок 2. Квадратичная зависимость R +*

Достоинства: ограничивает оценку при |V|>1. Недостатки: требует б*о*льших затрат на вычисление.

# *Виды зависимости R - :*

Зависимость от времени ответа:

1) Torr(N) = 5cex + N · 2cex;  
\n2) {P} = T;  
\n3) R<sup>-</sup>(N, {P}) = 
$$
\begin{cases} 1, \text{ec}\pi T \leq T_{\text{OTT}}; \\ 0, 5(3 - T/T_{\text{OTT}}), \text{ec}\pi T \leq T \leq 3T_{\text{OTT}}; \\ 0, \text{ec}\pi T > 3T_{\text{OTT}}. \end{cases}
$$
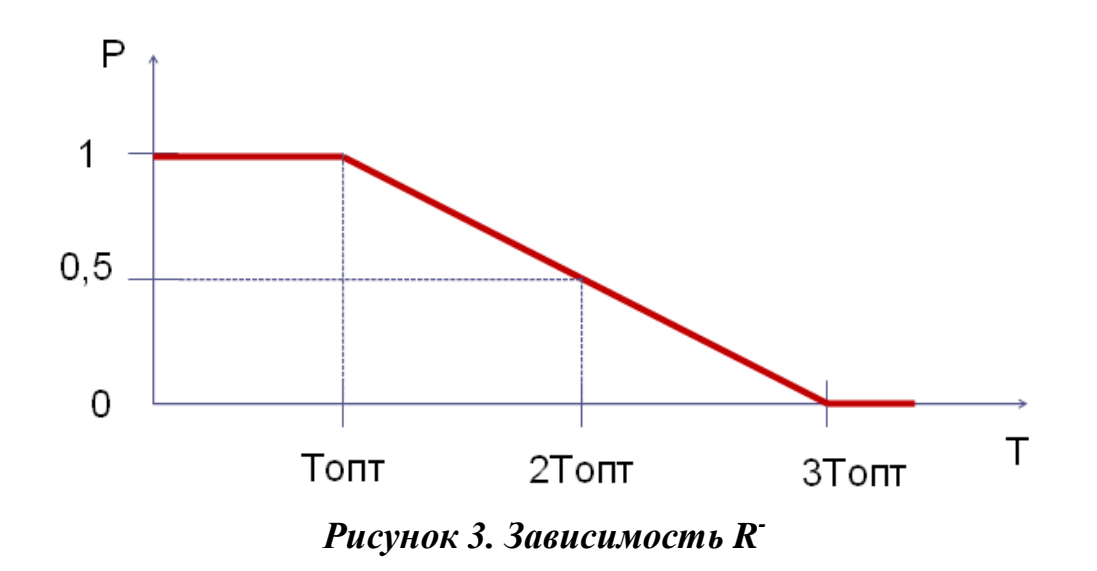

Время ответа зависит от трудоемкости тестового задания, поэтому Топт для каждого вопроса рассчитывается заранее.

Рассмотренная в статье модель одиночного альтернативного теста существенно повышает уровень адаптивности испытания за счет более полной оценки знаний пользователя, а также введения функций штрафа, например, за превышение времени ответа на вопрос.

# **ИНФОРМАЦИОННЫЕ ТЕХНОЛОГИИ В ОБРАЗОВАНИИ: КОМПЬЮТЕРИЗАЦИЯ ШКОЛ И РОЛЬ ИНТЕРНЕТА В ПРОЦЕССЕ ОБУЧЕНИЯ**

## *Ляшок Анастасия Кирилловна*

### *Титовская Маргарита Олеговна*

*студенты экономического факультета ДонГАУ, РФ, пос. Персиановский E-mail: Liashock.nastya@mail.ru*

## *Бородина Наталья Алексеевна*

*научный руководитель, канд. ф. наук, кафедра информатики, моделирования и статистики, ДонГАУ, РФ, пос. Персиановский*

Под информационной технологией понимается процесс, использующий совокупность средств и методов сбора, обработки и передачи данных для получения информации нового качества о состоянии объекта, процесса или явления. В последние годы так или иначе информационные технологии неразрывно связаны с использованием компьютера, поэтому сам термин «информационные технологии» часто заменяется термином «компьютерные технологии». Дальнейшее развитие современного общества не представляется возможным без новых информационных технологий. Наша точка зрения подтверждается решениями правительства в области информатизации образования, такими как:

Федеральная целевая программа «Развитие единой образовательной информационной среды на 2001—2005 годы»;

- Президентская программа «Дети России»;
- Программа «Интернет образование»;
- Программа «Компьютеризация сельских школ»:
- Программа «Компьютеризация городских и поселковых школ» и др.

Стратегическая цель информатизации образования состоит в глобальной рационализации интеллектуальной деятельности за счет использования новых информационных технологий, радикальном повышении эффективности

и качества подготовки специалистов с новым типом мышления, соответствующим требованиям постиндустриального общества [1].

В последние десятилетия одной из крупномасштабных инноваций, пришедших в российские школы, является компьютеризация школьного образования. Однако, этот процесс не может произойти мгновенно, он является постепенным и непрерывным. Выделим несколько этапов компьютеризации школ.

1 этап. Перед тем как начать массовое внедрение компьютеров, необходимо, чтобы общество осознало суть и необходимость процессов информатизации. Происходит базовая подготовка в области информатики на всех ступенях непрерывного образования, освоение педагогами средств компьютерной техники

2 этап. Частичное внедрение информационных технологий в традиционные учебные дисциплины. Разработка педагогами новых методов и форм работы, учебно-методического обеспечения.

3 этап. Повсеместное внедрение информационных технологий в учебный процесс и перестройка содержания всех ступеней образования на этой основе.

Нельзя не отметить положительное влияние компьютеризации на процесс обучения:

При использовании компьютерной техники совершенствуется процесс преподавания, так как у учителя есть возможность наглядно показать тот или иной материал;

Формой контроля знаний являются самостоятельные и контрольные работы, которые удобней применять, используя компьютеры;

С использованием современных информационных технологий становится легче управлять учебным заведением и учебным процессом (например, установка камер — наблюдения, электронный журнал оценок и посещаемости);

Развивается умение осуществлять обработку информации.

В начале 70-х годов, когда появились персональные компьютеры, стало возможным создание компьютерных программ, используемых в процессе обучения. Часто их называют программно-методическим комплексом, обучающими программами и т. п. Но до сих пор нет общепризнанного названия для них.

Многие педагоги все с большей готовностью включают информационные технологии в свою методическую систему, так как понимают, что это позволит им качественно изменить содержание, методы и организационные формы обучения. Информатизация в образовании выделяет личности преподавателя важное место в образовательном процессе и в системе развития образования. Учителю предъявляются более высокие требования, становится необходимой процедура повышения квалификации. Таким образом, информатизация обретает новое свойство и качество социального механизма, обеспечивающего общественное развитие. Также очевидным плюсом является возможность передачи и приобретения педагогического опыта, методической и учебной литературы по средствам информатизации.

Когда речь заходит о компьютерах, что в первую очередь приходит в голову большинству людей? Конечно же, ничто иное как интернет. Мы пользуемся глобальной компьютерной сетью, не задумываясь, как она облегчает нашу жизнь. Создание компьютерных сетей предоставило человечеству абсолютно новый способ общения, последние изобретения в области мультимедиа открывают неограниченные возможности по обработке и передаче информации практически в любую точку земного шара. Ещѐ полвека назад большинство людей вряд ли могли себе представить, что в кармане будет лежать устройство, имеющее доступ к практически любой информации, существующей в мире на данный момент времени.

Сегодня у большинства людей, а у молодежи в особенности, есть персональный компьютер, ноутбук, планшет. Сидя за компьютером, большую часть времени мы проводим именно в интернете: работаем, просматриваем новости, ищем необходимую информацию, играем в online-игры. Но гораздо

больший процент людей используют интернет для общения в социальных сетях. Такой способ общения значительно облегчил нашу жизнь. Мы можем общаться не только с близкими, друзьями, знакомыми, коллегами по работе, которые находятся относительно не далеко, но и с теми, которые выехали за границу нашей необъятной родины. Так же не исключаются новые знакомства с представителями другой национальности, расы.

С появлением интернета, человеческие возможности возросли в несколько раз. Вряд ли можно переоценить степень полезности всемирной паутины. В течение нескольких минут реально заказать билеты на самолет (поезд, автобус), узнать последние события, произошедшие на другом конце земного шара, посмотреть прогноз погоды на неделю вперед или просто найти фильм для просмотра. Ещѐ одна интересная и удобная функция интернета — покупка необходимых товаров в интернет-магазинах, не выходя из дома.

Для школьников глобальная компьютерная сеть — это неисчерпаемый объѐм информации, которая может и должна использоваться в процессе обучения. Для учителей — это способ сделать урок интересным и необычным: поиск дополнительных материалов, показ презентаций, интересные сведения и статистика. Главным достоинством Интернета является то, что в дополнении к школьной программе можно найти и познавательную информацию к любому материалу. Если правильно обыграть ситуацию, то можно превратить учение уроков в увлекательную игру. Наличие электронных библиотек позволяет школьникам скачивать книги, содержащие необходимую информацию, совершенно бесплатно [2].

Всѐ перечисленное является неоспоримыми плюсами для обычных учащихся. А для детей, чьи возможности ограничены, невозможно найти альтернативу интернету, так как они не могут сходить в обычную библиотеку, не имеют возможности выйти на улицу и завязать новые знакомства наровне со здоровыми сверстниками.

Современные учителя и преподаватели имеют возможность с помощью «информационной паутины» развивать и поощрять творческий потенциал

учащихся: публикация лучших сочинений, курсовых и дипломных работ, докладов, рефератов. В результате другие обучающиеся имеют доступ к этим работам и могут использовать их как пример для создания собственных.

К сожалению, в последнее время люди стали много говорить о вреде как интернета, так и компьютера. Отовсюду мы слышим: «Интернет убивает живое общение!», «Компьютеры наносят вред здоровью!». Чтобы разобраться в проблеме, необходимо заглянуть в еѐ суть. Кто запрещал людям ходить на прогулки, читать книги в переплѐте? Кто заставляет сидеть около компьютера целый день, что пагубно влияет на зрение? Вот именно, никто! Это добровольный выбор каждого человека. И если он наносит вред, то это ещѐ не говорит о неполезности предмета обсуждения. Всѐ дело в неправильном использовании. Ограничивайте время, проведѐнное за компьютером, настраивайте браузеры, чтобы они не выдавали нежелательную информацию, ходите с друзьями в парки, и проблема исчезнет сама собой.

Таким образом, в свете описанного в нашей статье, можно сделать вывод, что информационные технологии принесли огромный вклад в процесс образования. Конечный результат обучения стал более высокого уровня, появилась возможность сделать уроки интересными и облегчить усвоение материала учащимися, доступ к требуемой информации стал значительно проще. При этом прогресс не стоит на месте. Невозможно предугадать какие научные достижения нас ждут в будущем. В итоге, смело можно надеяться, что наш жизненный уровень станет ещѐ выше.

## **Список литературы:**

- 1. Бородина Н.А., Николаева Л.С. Основные тенденции информатизации образования в современной России. пос. Персиановский, 2011. — 130 с.
- 2. Интернет: польза или вред? [Электронный ресурс] Режим доступа. URL: <http://www.pcs-service.ru/internet-polza-ili-vred/> (дата обращения 18.18.2013).

# **ОБОСНОВАНИЕ ТРЕБОВАНИЙ К ОБЩЕМУ ПРОГРАММНОМУ ОБЕСПЕЧЕНИЮ ЛАБОРАТОРНОГО КОМПЛЕКСА КАФЕДРЫ МОДЕЛИРОВАНИЯ ИНФОРМАЦИОННЫХ СИСТЕМ И СЕТЕЙ РОССИЙСКОГО ГОСУДАРСТВЕННОГО СОЦИАЛЬНОГО УНИВЕРСИТЕТА**

### *Мураткин Сергей Викторович*

*студент 5 курса факультета информационных технологий Российского государственного социального университета, РФ, г. Москва E-mail: [sergey\\_myratkin@mail.ru](mailto:sergey_myratkin@mail.ru)*

### *Сизов Валерий Александрович*

*научный руководитель д-р техн. наук, профессор, профессор кафедры моделирования информационных систем и сетей Российского государственного социального университета, РФ, г. Москва*

Лабораторный комплекс кафедры моделирования информационных систем и сетей российского государственного социального университета представляет собой локальную вычислительную сеть, структура которой представлена на рис. 1. Он предназначен для решения учебных и научных задач кафедры. Техническое обеспечение этой сети включает оборудование, которое не может быть использовано по прямому назначению, т.к. вышел предельный срок его эксплуатации. Однако, в учебных целях и научных исследованиях его использование возможно и целесообразно. При этом необходимо учитывать износ оборудования, его возможности работы с различными компонентами общего и специального программного обеспечения.

Для решения этой задачи необходимо последовательно решить ряд следующих подзадач:

- определить требования к операционной системе сервера и клиента;
- определить требования к общему программному обеспечению серверов;
- обосновать выбор операционной системы сервера и клиента;
- обосновать выбор общего программного обеспечения серверов.

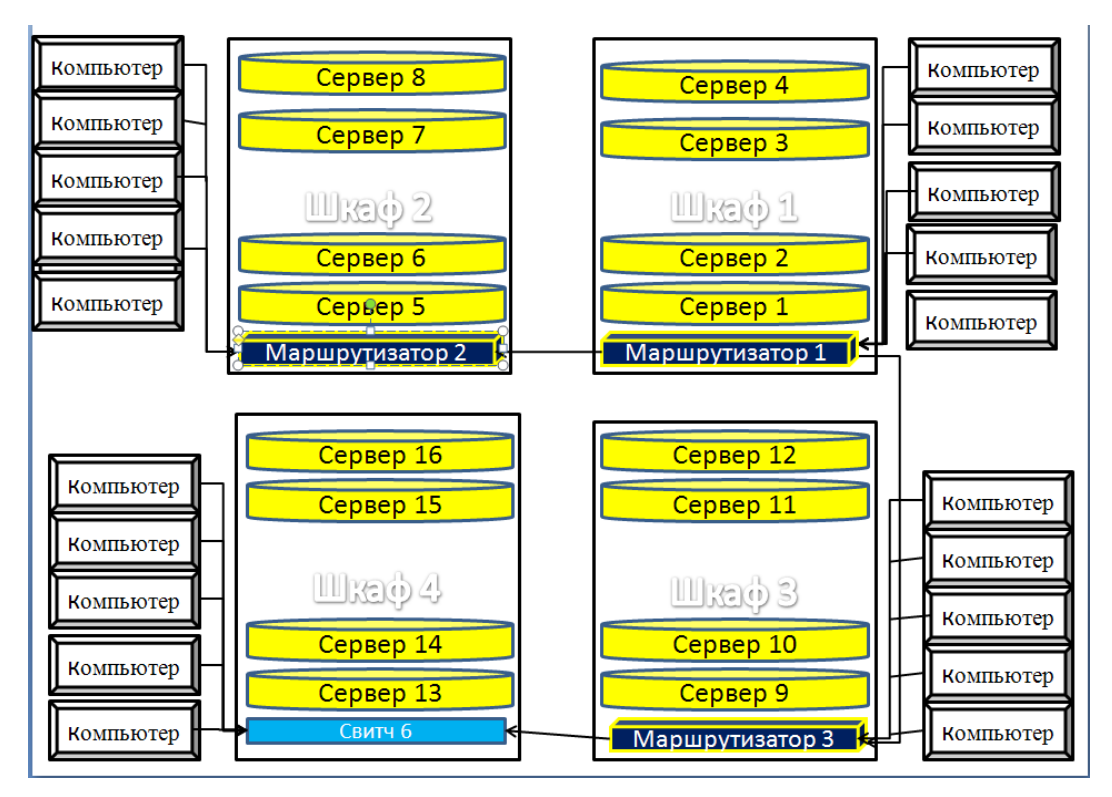

Рисунок 1. Структура локальной вычислительной сети

## Определение требований к операционной системе сервера.

1. Возможность использования всей аппаратной мощности серверов.

2. Надёжность и стабильность работы.

3. Безопасность системы (наименьшее количество уязвимостей).

4. Централизованная аутентификация и обновление рабочих станций (нужно для централизованного управления компьютерами, ВХОДЯЩИМИ в домен).

5. Веб-сервер (хранит и предоставляет во внешнюю сеть данные, организованные в виде веб-страниц; отвечает за организацию запросов к базам обучающему ланных: предоставляет доступ студентам  $\mathbf{K}$ материалу и к тестовому контролю знаний).

6. Сервер аутентификации и сертификации. Обеспечение контроля доступа разделение прав встроенными средствами (для разделения доступа  $\mathbf{M}$ преподавателям, студентам и администраторам).

7. Серверы баз данных — (необходим для хранения учётных записей пользователей, хранения логов, и другой систематизированной информации).

8. Система резервного копирования (необходимо для предотвращения утери информации).

9. Файловый сервер (необходим для хранения и предоставления учебного материала).

 $10<sub>1</sub>$ Терминальный сервер (необходим для организации связи сервер тонкий клиент, при котором все вычисления выполняются на сервере; предоставляет возможность слабым компьютерам работать с «тяжёлым» программным обеспечением, а так же делает пользователя непривязанным к конкретному компьютеру).

### Определение требований к операционной системе клиента.

Возможность стабильной работы на компьютерах со следующими параметрами:

объем оперативной памяти — 128 Мб-512 Мб;

тактовая частота процессора — 466 МГц-2800 МГц.

Определение требований к общему программному обеспечению серверов.

1. Обеспечение безопасности серверов и рабочих станций (это фаерволы, антивирусы, анти шпионы и др.).

2. Наличие офисного пакета.

3. Возможность обучения языкам программирования php; perl; python; java; c;  $c++$ ; pascal; assembler.

4. Языкам разметки HTML, CSS.

5. Языку запросов SQLи СУБД.

6. Наличие математический пакета для расчётов, построения графиков, расчёт интегралов, решения уравнений.

В лаборатории факультета кафедры находится 16 серверов различной направленности и мощности и несколько десятков устаревших компьютеров.

На серверах установлена лицензированная операционная система Windows Server 2008 х32 разрядная на 6 компьютеров, что не соответствуют возросшему количеству серверов (остальные сервера на данный момент не эксплуати-

руются), а также является неэффективным программным обеспечением для серверов с х64 разрядной архитектурой. На серверах отсутствует, какаялибо антивирусная защита, так нет лицензий на данное программное обеспечение, а бесплатные лицензии антивирусов не распространяются на серверные системы. В данное время защиту серверов обеспечивает лишь правильно настроенный брандмауэр и проверка сервера бесплатными антивирусными сканерами, быть гарантией что He как He может защищённости сервера.

**Windows XP** Ha Windows 2000 компьютерах установлены  $\overline{M}$ предустановленный от поставщика. За эти годы в системе накопилось куча мусора, и реестр увеличился до неприличных размеров. Нормально работать на этих системах из-за зависаний и ошибок невозможно. Программы чистильщики не решают данной проблемы. Так же стоит отметить такой факт, что на многих компьютерах из-за ошибок и заменённых комплектующих не запускается система вовсе. Лицензия на установленные системы есть, но дистрибутива нет. Право на повторную активацию как бы тоже нет, поэтому систему или восстановить исходный образ. переустановить сохранив лицензию невозможно.

Из выше что необходимо проанализировать описанного ясно, существующее операционные системы и программное обеспечение к ним. отобрать те из них, которые соответствуют необходимым требованиям, и выбрать из имеющихся вариантов наиболее рациональный.

Выбор операционной системы программного обеспечения  $\mathbf{M}$ для серверов и компьютеров в лаборатории факультета ИТ.

Проанализировав имеющиеся операционные системы остановимся на следующих дистрибутивах, удовлетворяющих следующим требованиям.

• Ubuntu — дистрибутив, основанный на Debian и быстро завоевавший популярность. Поддерживается сообществом, разрабатывается Canonical Ltd. Основная сборка ориентирована на лёгкость в освоении и использовании, при этом существуют серверная и минимальная сборки.

• Debian GNU/Linu — дистрибутив, разрабатываемый обширным сообществом разработчиков. Служит основой для создания множества других дистрибутивов. Отличается строгим подходом к включению не свободного программного обеспечения.

ALT Linux (Альт • Дистрибутивы Линукс) семейство ЭТО дистрибутивов Linux, являющихся отдельной ветвью развития русскоязычного Linux, выпускаемых компанией «Альт Линукс» и её партнёрами.

• Etersoft: Продукты Etersoft помогут грамотно комбинировать свободный и проприетарный софт для решения ваших задач.

• Windows Server 2012 R2 — версия серверной операционной системы o Microsoft

Полсчитаем стоимости операционных программного систем  $\overline{M}$ обеспечения, необходимого для установки от разных фирм. Результаты расчета представлены в следующей таблице.

Таблица 1.

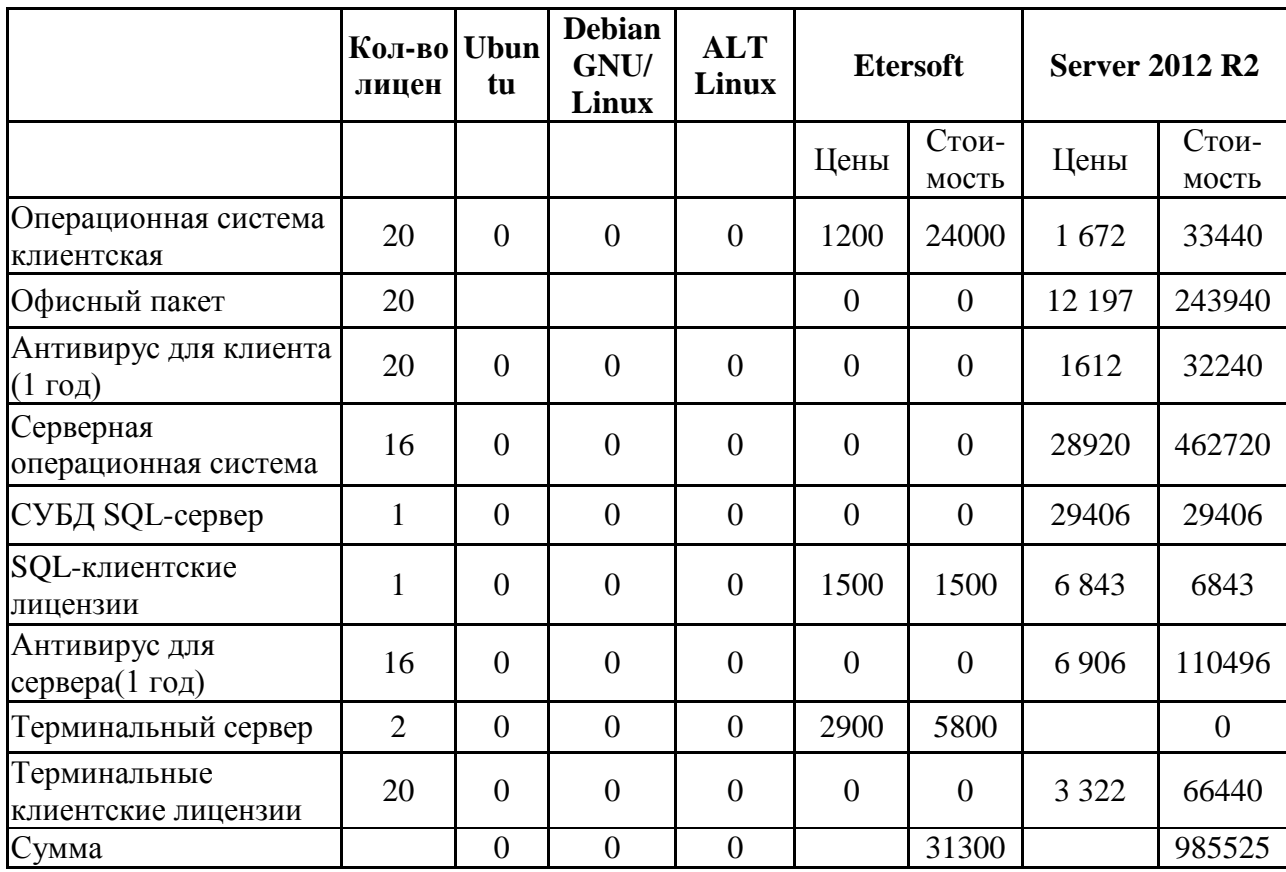

Стоимости операционных систем

Очевидно, что при реализации данного комплекса на Linux системах, получаем экономию почти в миллион рублей! В данном случае бесплатно —  $Hao6$  opot, T. K. Linux не значит плохо, a системы обладают всеми преимуществами свободного программного обеспечения.

Свободное программное обеспечение (англ. free libre open-source software — «свободное программное обеспечение») программное обеспечение, выпущенное под лицензией, предоставляющей пользователю право на установку, использование, изучение, изменение (совершенствование) и распространение.

Linux свободным Операционная система является программным обеспечением. Для того, чтобы начать использовать Linux, достаточно просто скачать его из Интернета или купить коробочную версию, а после свободно использовать и распространять его (если иное не оговорено в лицензионном соглашении дистрибутива, который может содержать несвоболное обеспечение). При  $3TOM$  Linux программное He имеет ограничения на количество машин, поэтому устанавливать одну копию можно, куда и сколько угодно. При покупке коробочной версии вы платите только за носитель, коробку с документацией и уведомлением о правах, доставку и техническую поддержку, но не за само программное обеспечение.

В отличие от коммерческих систем, таких как Windows или Mac OS X, Linux не имеет географического центра разработки. Нет и организации, которая владела бы этой системой; нет даже единого координационного центра. Программы для Linux — результат работы тысяч проектов. Некоторые из этих проектов централизованы, некоторые сосредоточены в фирмах. Многие проекты объединяют хакеров со всего света, которые знакомы только по переписке. Создать свой проект или присоединиться к уже существующему может любой и, в случае успеха, результаты работы станут известны миллионам пользователей. Пользователи принимают участие в тестировании свободных программ, общаются с разработчиками напрямую, что позволяет быстро находить и исправлять ошибки и реализовывать новые возможности.

## Преимущества Linux перед Windows.

уровень безопасности  $\bullet$  Более высокий системы  $\Pi$ <sup>O</sup> сравнению с системами, разрабатываемыми в закрытых проектах. Основные компоненты Linux подвергаются аудиту мировыми экспертами в безопасности.

• Потенциально бесконечное время жизни единожды установленной операционной системы (детально продуманная система управления пакетами программ позволяет устанавливать, обновлять  $\mathbf{M}$ удалять приложения и системные компоненты без накопления энтропии в системе).

Как возможность обновления следствие. операционной системы и прикладных программ без переустановки системы.

• В Linux практически отсутствуют вирусы;

• ОС Linux практически не зависает. Linux устроена таким образом, что такая ситуация исключена.

• Дистрибутивы на основе Linux имеют широкое применение в различных областях: от встраиваемых систем до суперкомпьютеров, надёжно удерживают лидирующие позиции на рынке серверов, как правило, в составе комплекса серверного программного обеспечения LAMP.

### Выбор дистрибутива Linux.

Для реализации данного комплекса была выбраны дистрибутивы АLT Linux.

Причины выбора:

1. «Альт Линукс» — Российская компания, предоставляющая в первую очередь русскую документацию по системе.

2. Предоставляет бесплатные курсы дистанционного обучения (ДО), организованный и поддерживаемый силами сообщества ALT Linux

3. Наличие русскоязычных форумов.

4. Низкие системные требования самой системы:

5. Дистрибутив для компьютерных классов, организованных по схеме «сервер — тонкие клиенты». Минимальные системные требования к рабочим станциям клиентов: любой компьютер класса i586 с объемом ОЗУ от 32 Мб,

Ethernet-адаптер с поддержкой сетевой загрузки (РХЕ). Минимальные системные требования к серверу для класса из 12 рабочих мест: процессор х86  $(2 \Gamma\Gamma\mu)$ , 2 Гб ОЗУ, два Ethernet-адаптера.

6. Высокая безопасность:

7. Повышенная надёжность;

8. Использование современных технологий, включая виртуализацию;

9. Широкий выбор программного обеспечения;

10. Обеспечение наиболее полной локализации и совместимости с другими операционными системами;

11. Возможность управления компьютером через веб-интерфейс.

# Обоснование требований к необходимому прикладному программному обеспечению для выполнения поставленных задач.

Для обучения языкам программирования предлагается использовать GNU Compiler Collection. GCC является стандартным семейством компиляторов для большинства Linux-систем. Кроме того, GCC обеспечивает front-end для C, C++, Java. Большинство дистрибутивов включают в себя установленные интерпретаторы Perl, Python и других сценарных языков.

Альтернативой платной программ Mathcad являются бесплатные аналоги Scilab или SMath Studio, а заменой платного офисного пакета Microsoft, станет бесплатный OpenOffice.

Для предоставления терминального доступа планируется использовать технологию FreeNX. FreeNX сохраняет высокую интерактивность приложений при большой загруженности и низкой скорости канала. Базовые библиотеки предоставлены nomachine под свободной лицензией GPL.

Таким образом, перечень общего программного обеспечения лабораторного комплекса кафедры моделирования информационных систем и сетей Российского государственного социального университета, отвечающего поставленным целям и учитывающего особенности технического обеспечения этого комплекса можно представить следующим образом:

• операционная система ALT Linux;

обеспечение безопасности серверов и рабочих станций: настройка фаервола, открытие портов только для используемых демонов, (антивирусы для linux это неактуально);

• офисный пакет. — OpenOffice;

обучение языкам программирования с помощью стандартного семейством компиляторов GNU Compiler Collection. GCC ;

- язык запросов SQL и СУБД. Postgres;
- наличие математический пакета для расчѐтов, построения графиков,

расчѐт интегралов, решения уравнений. — Scilab и SMath Studio.

# **Список литературы:**

- 1. Lenera.faq (Вопрос-ответ) [Электронный ресурс] Режим доступа. URL: <http://www.lenera.ru/faq/general/88/> (дата обращения 20.11.2013).
- 2. OOO «Альт Линукс» (Вопрос- Ответ) [Электронный ресурс] Режим доступа. — URL: <http://www.altlinux.ru/?id=256#1.6> (дата обращения 20.11.2013).
- 3. Бесплатные аналоги платных программ [Электронный ресурс] Режим доступа. — URL: <http://freeanalogs.ru/Home/?program=Mathcad&os=Linux> (дата обращения 20.11.2013).
- 4. Википедия. Linux [Электронный ресурс] Режим доступа. URL: <http://ru.wikipedia.org/wiki/Linux> (дата обращения 20.11.2013).
- 5. Документация по WINE@Etersoft [Электронный ресурс] Режим доступа. — URL: <http://etersoft.ru/products/wine/manual> (дата обращения 20.11.2013).
- 6. Лицензионный калькулятор Etersoft [Электронный ресурс] Режим доступа. — URL: http://sales.etersoft.ru/index2.php?option=com\_ sales&act=support&task=calc (дата обращения 20.11.2013).
- 7. СЛОВАРЬ ТЕРМИНОВ [Электронный ресурс] Режим доступа. URL: <http://your-hosting.ru/terms/rv/ws/> (дата обращения 20.11.2013).
- 8. Форум ALT Linux [Электронный ресурс] Режим доступа. URL: <http://forum.altlinux.org/> (дата обращения 20.11.2013).
- 9. Цены на лицензии Майкрософт [Электронный ресурс] Режим доступа. URL: <http://www.msbuy.ru/wizard/product.aspx?p=winsvr> (дата обращения 20.11.2013).
- 10.Цены на лицензии продуктов Касперского [Электронный ресурс] Режим доступа. — URL: http://www.syssoft.ru/e-store/catalog/detail.php?IBLOCK\_ ID=16&SECTION\_ID=4744 (дата обращения 20.11.2013).

# **РАЗРАБОТКА АВТОМАТИЗИРОВАННОГО ЛАБОРАТОРНОГО ПРАКТИКУМА НА ТЕМУ «ИССЛЕДОВАНИЕ АЛГОРИТМА ОБУЧЕНИЯ ПРОСТЕЙШЕЙ НЕЙРОННОЙ СЕТИ»**

# *Невежина Надежда Николаевна*

*студент 4 курса факультета информационных технологий Российского государственного социального университета, РФ, г. Москва E-mail: [vsnezhka@gmail.com](https://mail.google.com/mail/h/688jc8b1zcfq/?&v=c&d=u&n=3i&st=150&th=13f0d32b6d606b49#m_13f0596a62ad4345)*

### *Сизов Валерий Александрович*

*научный руководитель д-р техн. наук, профессор, профессор кафедры моделирования информационных систем и сетей Российского государственного социального университета, РФ, г. Москва*

В настоящее время искусственные нейронные сети нашли широкое распространение в технологиях обработки информации. Поэтому качественное осмысление обучаемыми сути работы искусственных нейронных сетей является актуальной задачей. Для ее эффективного решения предлагается разработать автоматизированный лабораторный практикум на тему «Исследование алгоритма обучения однослойного персептрона».

Лабораторный практикум должен позволять пошагово выполнять алгоритм обучения однослойного персептрона и показывать его сходимость.

Для этого предлагается использовать так называемый проблемный подход в обучении, т. е. в данном случае перед обучаемым необходимо поставить конкретную задачу.

Основной задачей обучаемого является изучение самого алгоритма однослойного персептрона и его особенностей. В частности это включает в себя понимание смысла и назначения изначально имеющихся данных, их использования в пошаговой реализации алгоритма, и получающихся по завершении работы алгоритма конечных данных. А так же в задачи обучаемого входит осознание таких свойств, как сходимость алгоритма.

Для выполнения этих задач необходимо определиться с начальными данными, используемыми в лабораторном практикуме.

Исходные данные.

• Несколько образцов (в данном случае 3), представляющих собой матрицы 3х4, каждая ячейка которой инициализирована 0 или 1.

• Весовые матрицы (в данном случае 3), представляющие собой матрицы размерности, равной размерности образцов, ячейки которых инициализированы случайными значениями (в данном случае от 0 до 10).

• Матрица требуемых значений (эталонов), представляющая собой матрицу, размерность которой определяется от количества весовых матриц и количества образцов. Ячейки инициализированы в соответствии и единичной матрицей той же размерности.

• Матрица полученных значений, размерность которой равна размерности матрицы эталонов. Ячейки данной матрицы инициализируются (значения могут быть 0 или 1) и изменяются на каждом шаге в зависимости от результата работы алгоритма обучения вплоть до шага, на котором матрица полученных значений и матрица идеалов не будут соответствовать друг другу.

 $\bullet$  Пороговая функция. Определяется в образнов зависимости от и максимального значения, допустимого в весовой матрице.

Так же для создания лабораторного практикума, соответствующего поставленным задачам, необходимо выразить основные процедуры алгоритма обучения однослойного персептрона.

Алгоритм обучения однослойного персептрона.

1. Проинициализировать элементы весовой матрицы случайными значениями заданного диапазона.

2. Подать на вход один из образцов (присвоить значение 0 или 1).

3. Вычислить результат по данной формуле: и пропустить его через пороговую функцию.

4. Вычислить разницу между требуемым и полученным значением выхода: где — эталонный (требуемый) выход, а — полученный выход.

5. Модифицировать веса в зависимости от формулы: где В данном случае.

6. Совершать шаги со 2 по 5 до тех пор, пока сеть не перестанет ошибаться. На шаге 2 на разных итерациях поочередно предъявляются все паттерны обучающей выборки.

Реализация данного алгоритма в программном модуле.

В данный момент проблема обучения студентов и аспирантов технических специальностей особенностям алгоритма обучения простейшей нейронной сети — однослойного персептрона является актуальной. Разработанная программа может стать удобным инструментом обучения в данной области. Структуру простейшей нейронной сети можно представить следующим образом.

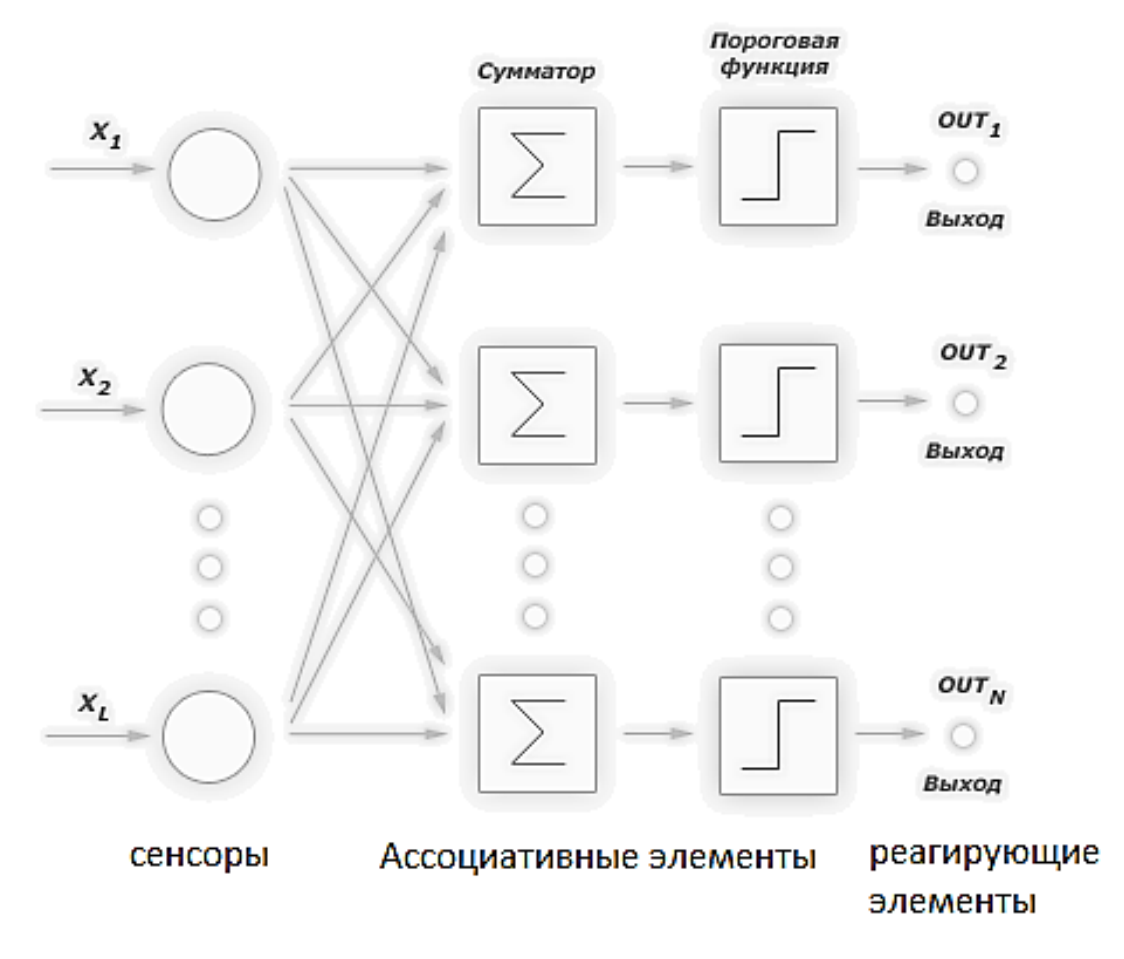

*Рисунок 1. Структура простейшей нейронной сети*

Программа позволяет задать начальные образы или паттерны обучающей выборки, инициализировать матрицы и пошагово изменять их. При нажатии

на кнопку «Шаг» осуществляется полный цикл всех пунктов алгоритма При этом обучения однослойного персептрона. после каждого шага инициализируется заново матрица ВЫХОДОВ, показывая получившийся результат, и выводятся отдельно результаты по каждой весовой матрице.

Так же в программе представлена краткая информация о значении величин и их связи друг с другом, вследствие чего данная программа делает возможным изучение данной темы самостоятельно. Автоматизация процесса обучения при помощи данной программы исключает ошибки преподавателя, а так же способствует более полному и глубокому пониманию данной темы.

Пример выполнения программы «Обучение однослойного персептрона», написанной на языке C++/CLI представлен на рис. 2.

На итогах выполнения программы видно, что при введенных начальных данных (паттернах) через конечное число шагов алгоритм обучения сходится, и результатом работы программы становится обученный персептрон. способный распознавать образы. Более того, заданные **BCC** данные, использующиеся в алгоритме обучения, программа предоставляет пользователю на каждом шаге, что делает возможным изучение работы алгоритма на реальном примере. Обучающийся может проверить собственное понимание алгоритма, сравнивая результаты своей работы  $\mathbf{c}$ данным образцом. Так же краткая информация, представленная  $\, {\bf B}$ программе, ПОЗВОЛИТ обучающемуся в полной мере понять смысл и назначение всех использующихся в программе данных.

Все приведенные выше доводы свидетельствуют о том, что данную программу возможно использовать в лабораторном практикуме, варьируя самостоятельные задания от проверки работы алгоритма вручную до попытки практической реализации алгоритма в подобной программе, а так же и во время лекционных занятий в целях демонстрации работы алгоритма обучения однослойного персептрона для более углубленного понимания данной темы.

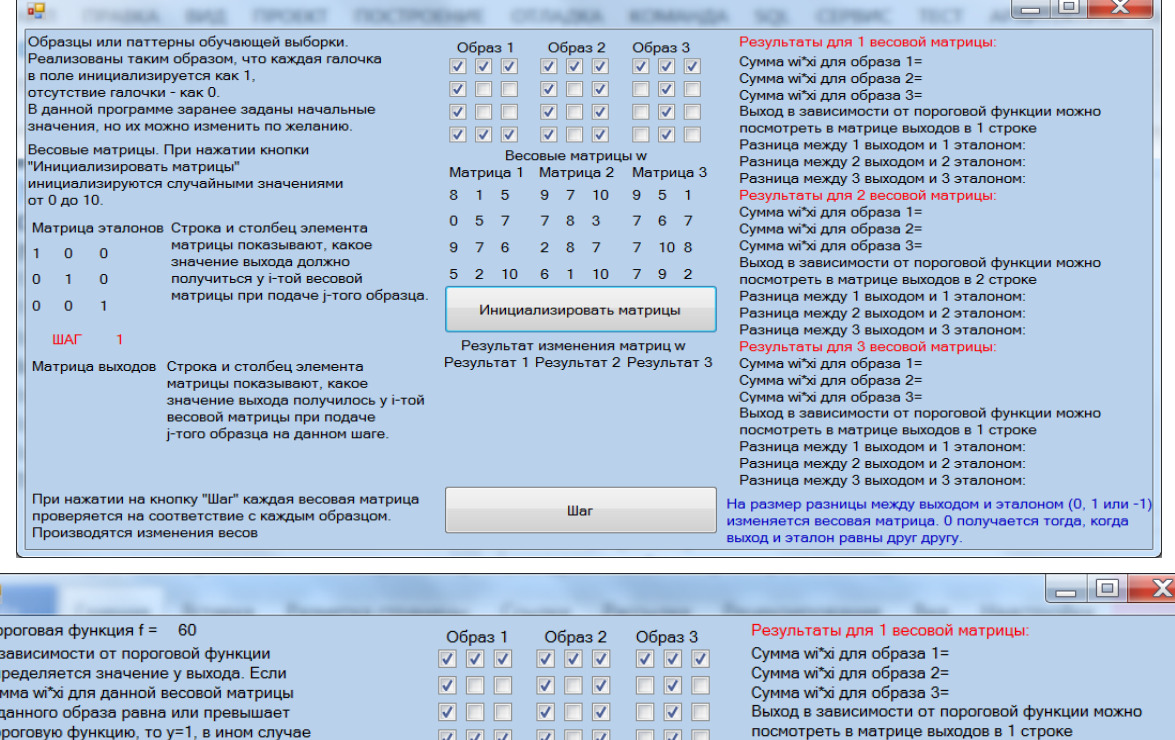

 $5 - 1$ 

 $6<sub>7</sub>$ 

 $10<sub>8</sub>$ 

 $9<sub>2</sub>$ 

B

n p p p

 $\frac{1}{p}$ 

P

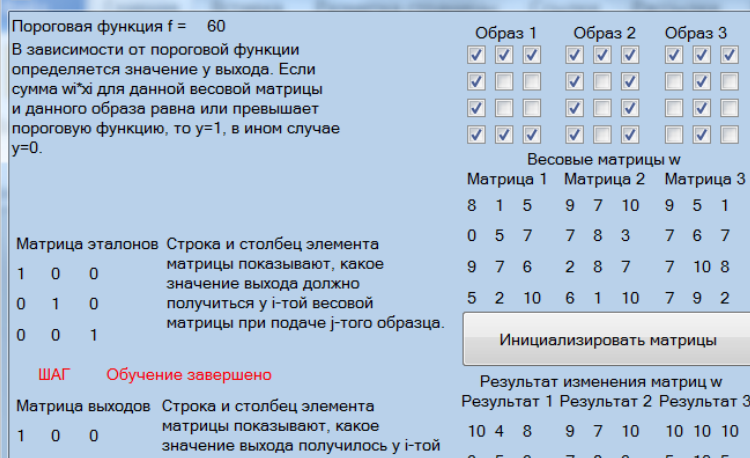

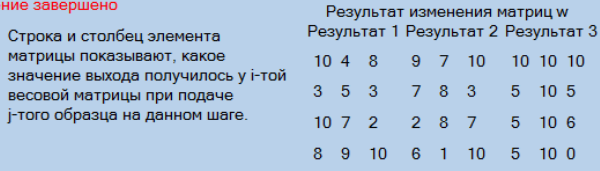

War

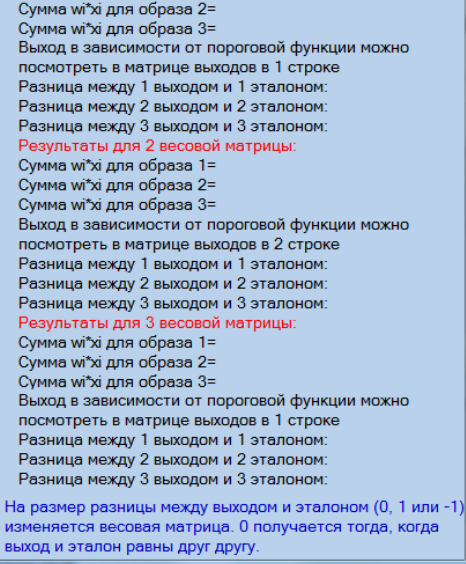

При нажатии на кнопку "Шаг" каждая весовая матрица проверяется на соответствие с каждым образцом.<br>Производятся изменения весов

весовой матрицы при подаче

e.

 $\mathbf 1$  $\overline{\mathbf{0}}$  0

 $\pmb{\mathsf{0}}$  $\mathbf{1}^{\top}$  $\overline{\mathbf{0}}$ 

 $\pmb{\mathsf{0}}$  $\overline{\mathbf{0}}$  $\overline{1}$ 

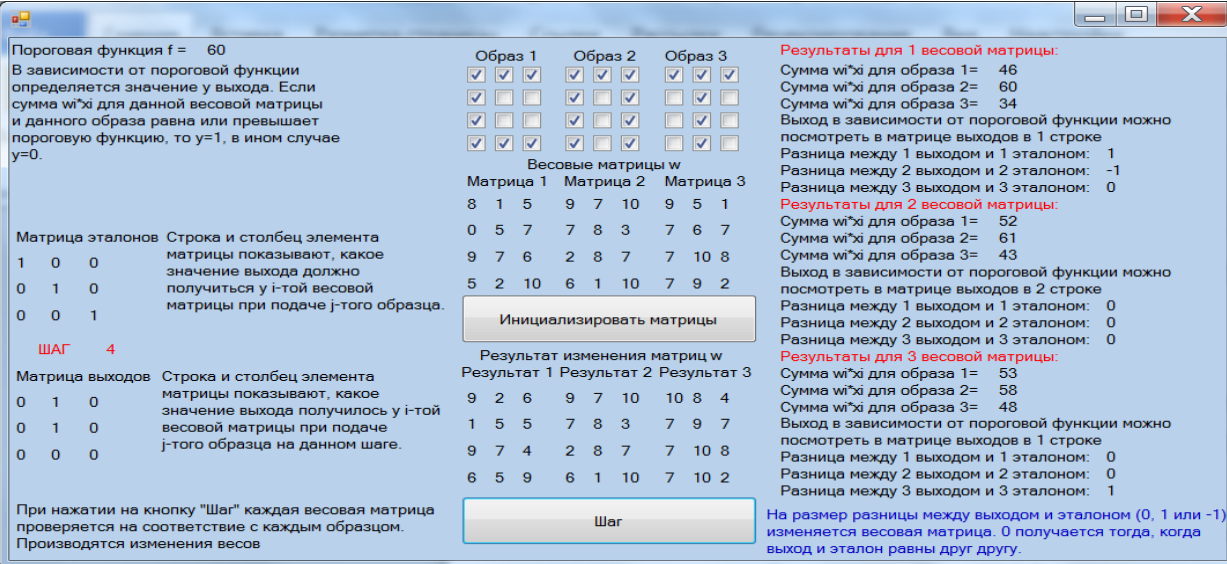

# *Рисунок 2. Пример выполнения программы «Обучение однослойного персептрона»*

# **Список литературы:**

- 1. Короткий С., Нейронные сети: основные положения, М.: Наука, 1989. 231 с.
- 2. Итоги науки и техники: физические и математические модели нейронных сетей, том 1, М., изд. ВИНИТИ, 1990.
- 3. Монахова Е., «Нейрохирурги» с Ордынки, PC Week/RE, № 9, 1995. С. 12.
- 4. Уоссермен Ф., Нейрокомпьютерная техника, М.: Мир, 1992. 124 с.

# **ИССЛЕДОВАНИЕ МЕТОДОВ ОЦЕНКИ СЛОЖНОСТИ РАЗРАБОТКИ ИНФОРМАЦИОННЫХ СИСТЕМ**

*Петрова Марина Александровна*

*студент 1 курса магистратуры, кафедра УИТЭС ВлГУ им. А.Г. и Н.Г. Столетовых, РФ, г. Владимир E-mail: pma-33@yandex.ru*

#### *Шутов Антон Владимирович*

*научный руководитель, канд. физ.-мат. наук, доцент кафедры УИТЭС ВлГУ им. А.Г. и Н.Г. Столетовых, РФ, г. Владимир*

В настоящее время существует огромное множество методов оценки сложности бизнес-процессов. Рассмотрим более узкое направление — оценку сложности разработки информационных систем. Наиболее часто используемый метод определения сложности информационных систем это метод функциональных точек. В данной статье рассматривается новый метод, метод сведений о документе (DOD) для оценки сложности проектирования информационных систем для бизнеса. Цель — объяснить причины использования нового метода DOD вместо метода функциональных точек. Главное достоинство метода состоит в том, что он проще в использовании, в отличие от метода функциональных точек, который гораздо сложнее и требует значительных усилий и временных затрат. Метод DOD помогает оценить сложность на ранних этапах проектирования информационных систем, когда еще метод функциональных точек невозможно применить.

Разработка ИС становится все более и более сложным процессом, т. к. необходимо спланировать работы таким образом, чтобы проект был сдан в заранее утвержденные сроки и в соответствии с выделенным бюджетом. Зачастую это не представляется возможным из-за неверных оценок временных, финансовых и прочих затрат.

Несмотря на то, что организации вкладывают внушительные средства в развитие, в надежде, что это поможет улучшить качество оперативного и стратегического планирования, многие терпят неудачу.

Для компенсации своих материальных затрат, они возлагают надежды именно на информационных технологии, дабы расширить свои возможности для подготовки новых проектов в установленный срок. Сложность состоит в том, что необходимо обеспечить не только технологическую основу для развития проектов, но и смоделировать выполняемый бизнес-процесс таким образом, чтобы изначально были спланированы и отражены цель, время, стоимость и качество окончательного варианта проекта. Кроме того, при разработке ИС возникает еще и проблема, заключающаяся в сложности управления людскими ресурсами (командами разработчиков, пользователями).

Еще очень времени и финансов уделяется для оценки сложности разработки ИС, главным образом, рассматривается только сложность самого программного обеспечения как такового. Вопрос состоит в том, чтобы оценить сложность проекта «от начала до конца». Акцент делается именно на оценке, так как нельзя однозначно определить то, что еще не существует.

Возникает вопрос, почему эта оценка настолько важна? Возможно, ответ заключается в том, что подобная оценка может помочь в принятии правильного решения, т.е. при расчете технико-экономического обоснования проекта на установленный срок, учитывая затраты и функциональные ограничения, возникающие в результате ограниченности ресурсов или требований конечных пользователей. Кроме того, оценка позволяет организации исключить те работы, которые не приносят финансовых результатов. Достоверные оценки позволяют избежать рискованных действий, которые могут привести к потере репутации [1].

Иногда возникают ситуации, которые требуют незамедлительной оценки, но чаще всего метод функциональных точек не позволяет за короткое время предоставить достоверные результаты. Существует, по крайней мере, две ситуации, когда целесообразнее было бы применить вместо метода функциональных точек метод оценки функционального размера. Первая ситуация подразумевает то, что проект информационной системы находится

на начальном этапе, а метод функциональных точек требует набор данных, который может быть получен только после детального анализа.

Вторая ситуация возникает тогда, когда существует необходимость в оценке существующего программного продукта, но нет соответствующей документации или времени/ресурсов для расчета достоверных результатов с помощью МФТ.

Рассмотрим существующие методы оценки сложности разработки информационных систем в сравнении. В целом их можно поделить на две группы: это прямые методы оценки и методы оценки производных. Прямые методы оценки, также известные как методы экспертных оценок, подразумевают что один или несколько экспертов непосредственно оценивают необходимые элементы, полагаясь на свои опыт и интуицию. Производные методы оценки или алгоритмические модели, оценивают сложность с помощью функции нескольких переменных, которые связаны с определенными атрибутами разрабатываемой информационной системы. Как правило, эти методы находятся в корреляции с методом декомпозиции. Путем декомпозиции проекта на более мелкие части — подпроекты, можно провести оценку по частям, более детально [3].

Существуют оценки, основанные на аналогии, которые также попадают в категорию прямых методов: метод простой аналогии и метод структурной аналогии. Простая аналогия подразумевает поиск аналогичных проектов в прошлом; на основе этих быстрой оценки этих проектов может быть выполнен новый проект. Структурная аналогия — это «тонкий» метод, он, по сути, основан на сравнении нового проекта и один или более предыдущих проектов.

Один из самых известных производных методов оценки — это начальный метод функциональных точек. Он сочетает в себе различные подходы, с целью обеспечения лучшей оценки сложности информационной системы. Он использует аналогичные и аналитические функции, а также различные классификации данных [2].

Особо следует выделить метод, концентрирующий внимание именно на измерении количества информации, документов и так называемый DOD метод. Главная цель этого метода заключается в том, чтобы упростить оценку и, благодаря этому, ускорить процесс оценки.

В процессе определения критериев оценки, большое внимание было уделено функциональному назначению информационных систем. Целью любой информационной системы являются результаты обработки информации, в зависимости от входных данных и алгоритмов их обработки. Многолетний информационных ОПЫТ  $\bf{B}$ разработке систем привел  ${\bf K}$ пониманию, что количество документов и сложность данного документа внутри бизнесобразом системы определенным определяет сложность He ТОЛЬКО проектирования, но и разработки информационной системы. DOD метод основан исключительно на измерении одного элемента - это именно количество данных в основных документах. Основными документами являются те, которые объединяют в себе все процессы в системе. DOD метод можно проиллю стрировать на Рисунке 1, используя модель «сущность-связь»:

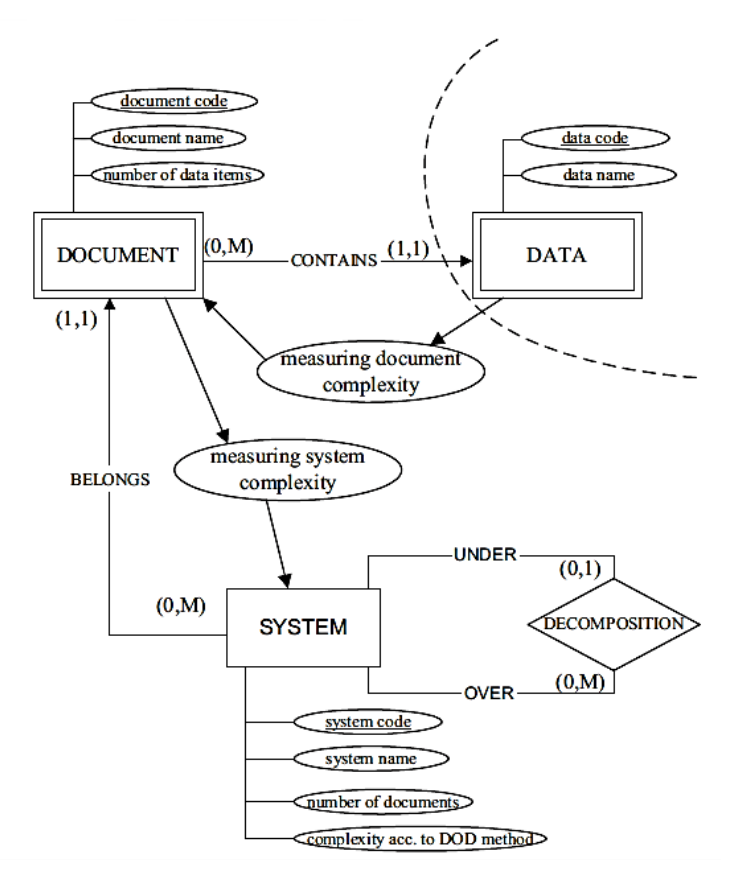

### Рисунок 1. Модель «сущность-связь» для DOD метода

Ланные из документов можно получить на любом этапе бизнес-процесса. поэтому на схеме данная сущность обозначена пунктирной линией.

Исходя из представленной выше модели, можно представить соответствующие кардинальности имеющихся между основными сущностями связей:

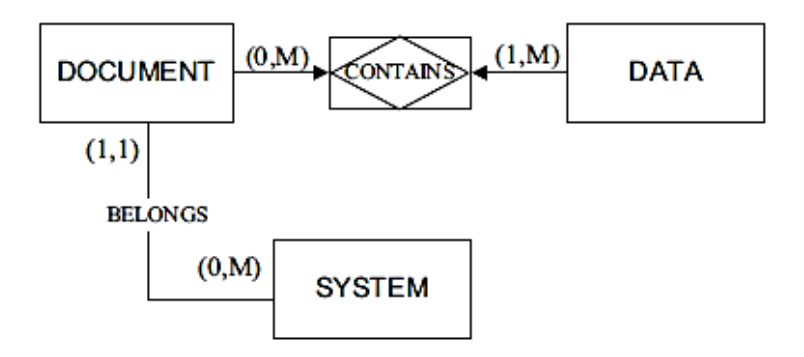

Рисунок 2. Кардинальность связей между основными сущностями

Как видно из представленных схем, модель на основе данного метода очень проста. Применение этой модели не требует особенных экспертных мнений для оценки сложности разработки системы, что значительно упрощает процесс развития проекта, а также позволяет рассмотреть все основные составляющие элементы, а значит, даже неспециалисты могут применить данный метод в своей работе.

Итак, подведем итоги рассмотренных методов. Сложность разработки информационной системы в целом следует рассматривать, основываясь на сложности разработки каждого из ее компонентов.

МФТ, как наиболее распространенный метод, хорошо подходит для оценки сложности; однако его использование требует много времени и усилий, не только для применения, но и для просто ознакомления с методом. Он может быть использован на всех этапах, начиная со стадии проектирования, и заканчивая этапами разработки интерфейса и программирования.

DOD метод используется для оценки сложности системы главным образом на этапе бизнес-анализа. Основной идеей этого метода является оценка

сложности бизнес-процесса исходя из количества документов и данных, которые обрабатываются в данной информационной системе. DOD метод не зависит от методологии, используемой в проектировании. Самым большим преимуществом этого метода является то, что оценка сложности разработки информационной системы может быть произведена в кратчайшие сроки с высокой точностью результативных данных.

## **Список литературы:**

- 1. [Исайченко](http://www.cleverics.ru/ru/about/team/isaychenko) Д. [Как измерять процессы управления информационными](http://www.cleverics.ru/ru/subject-field/articles/341-measure-process-management-using-it)  [технологиями](http://www.cleverics.ru/ru/subject-field/articles/341-measure-process-management-using-it) // Статьи консультантов Cleverics. —2011. — [Электронный ресурс] — Режим доступа. — URL: [http://www.cleverics.ru/ru/subject](http://www.cleverics.ru/ru/subject-field/articles/341-measure-process-management-using-it)[field/articles/341-measure-process-management-using-it](http://www.cleverics.ru/ru/subject-field/articles/341-measure-process-management-using-it) (дата обращения 12.11.2013).
- 2. Business Process Management Initiative, "Business Process Modeling Notation" tech. rep., BPMI.org, 2004.
- 3. Grady R.B., "Successfully applying software metrics" Computer, vol. 27,  $N_2$  9, — pp. 18—25, — 1994.

# **ЗАЩИТА ИНФОРМАЦИИ И ПРАВОВОЕ ОБЕСПЕЧЕНИЕ ИНФОРМАЦИОННОЙ БЕЗОПАСНОСТИ**

## *Пышненко Ольга Сергеевна*

*студент экономического факультета ДонГАУ, РФ, пос.Персиановский*

## *Контарева Надежда Игоревна*

*студент факультета технологии сель.-хоз. производства, ДонГАУ, РФ, пос. Персиановский E-mail: boro\_na@bk.ru*

### *Бородина Наталья Алексеевна*

*научный руководитель, канд. ф. наук, кафедра информатики, моделирования и статистики, ДонГАУ, РФ, пос. Персиановский*

Становится абсолютно ясно, чем доступнее использование Сети, тем хуже ее информационная безопасность. Но это никого уже не остановит — число пользователей Всемирной Паутины растет лавинообразно, а темп снижения информационной безопасности не отстает. Ежедневно в новостях упоминаются все новые и новые атаки хакеров, запускаются новые вирусы. Так что о защите подумать не помешает.

Сейчас наше общество становится все более подключенными к ресурсам киберпространства и зависимым от них, налицо многие выгоды, но с другой стороны расширяются и возможности для вредоносной деятельности. Это или хищения интеллектуальной собственности, или распространение вредоносных компьютерных программ и вирусов. «Становится все более очевидным, что страны со слабыми комплексами кибернетической обороны будут в долгосрочной перспективе подвержены рискам, а с учетом явного роста числа кибератак, за которыми стоят государства, — окажутся в стратегически невыгодном положении, – отметил глава британского МИД Хейг. — Поэтому, если мы стремимся к будущему, где выгоды цифровой эпохи будут распространяться на все народы и экономики мира, а риски будут сведены к возможному минимуму, мы должны действовать» [2]. Действительно, в информационном пространстве самостоятельно ни одна страна не сможет

себя защитить. В этом мировые правительства единодушны. В последнее время всѐ чаще проводятся международные встречи и конференции на самом высоком уровне по данной тематике. Это указывает на реальную необходимость принять конкретные меры и решения. Дать эффективный отпор возникающим угрозам можно только объединив усилия.

Наша страна поддерживает озабоченность в этом вопросе и выдвигает предложения в области информационной безопасности, направленные на предотвращение использования информационных технологий против безопасности государств. Каждая страна решает для себя большинство проблем в области информационной безопасности — от этических норм при использовании Всемирной сети до защиты от информационных угроз. Последствия незаконного, злонамеренного применения подобных технологий, в том числе даже в террористических целях, можно сравнить по своему воздействию и по масштабам с ущербом от применения оружия массового поражения. Также необходимо решить задачу — не ущемляя права и свободу граждан в киберпространстве, свести до минимума угрозы применения и злоупотребления информационными технологиями против стратегически важных структур всех стран [2]. Не менее важно минимизировать угрозу использования таких технологий как инструмент межгосударственного противостояния в политических и в военных целях.

В [России](http://www.securitylab.ru/news/tags/%D0%EE%F1%F1%E8%FF/) ведутся работы на законодательном уровне по выработке собственной национальной стратегии кибербезопасности. В Совете Федерации проходят дискуссии по представленной Концепции стратегии кибербезопасности Российской Федерации.

В 2000 году была принята «Доктрина информационной безопасности Российской Федерации» и с тех пор не менялся [1]. Это несмотря на то, что, с одной стороны, в других странах обновляются подобные основополагающие документы, с другой — современные технологии быстро совершенствуются. Документ более чем десятилетней давности требует корректировки. Предполагается, что этот пробел и будет устранѐн обсуждаемой

стратегией. В частности, рассматривается вопрос о необходимости разработать антикризисный план ответа на киберугрозы национального масштаба, возможность подключения к таким операциям иностранных специалистов и другие государства. Термин «информационная безопасность», обозначающий как чисто технократичные угрозы, так и вопросы доступа к информации, а также и угрозы, влекущие негативное воздействие информации на человеческое сознание и поведение будет заменен на термин «кибербезопасность». Законодателями рассматривается возможность создания централизованной государственной системы распознавания атак, которая будет включать в себя центры реагирования на инциденты кибербезопасности, единой системы защиты для всех государственных сайтов. Кроме того, ужесточение наказания за преступления в сфере информационной безопасности.

Но одного документа, даже который можно считать доктриной по информационной безопасности в России недостаточно. Меры и средства должны быть выработаны разносторонние. На законодательном уровне выделяют четыре уровня правового обеспечения информационной безопасности информации [3].

Международные договоры о защите информации и государственной тайны составляют первый уровень правовой охраны и защиты информации. Здесь обозначены международные соглашения, которые поддерживает Российская Федерация, в частности Международная конвенция об охране информационной собственности, промышленной собственности и авторском праве защиты информации в Интернете.

В Конституции РФ закреплено право граждан на тайну переписки, телефонных, телеграфных и иных сообщений в ст. 23. Гражданский кодекс РФ устанавливает право на возмещение убытков от утечки с помощью незаконных методов информации, относящейся к служебной и коммерческой тайне в ст. 139; ответственность за неправомерный доступ к компьютерной информации, за создание, использование и распространение вредоносных

программ для ЭВМ, за нарушение правил эксплуатации ЭВМ, систем и сетей в ст.ст. 272, 273, 274.

Федеральные законы устанавливают разнесение информационных ресурсов по категориям доступа, определяют порядок защиты информации (№ 24-ФЗ ст.ст. 10, 21); устанавливают какие сведения, составляют государственную тайну; степень секретности сведений и грифы секретности их носителей; органы по защите государственной тайны, межведомственную комиссию по защите государственной тайны для координации деятельности этих органов; порядок сертификации средств защиты информации, относящейся к государственной тайне (№ 5485-1 ст.ст. 5,8,20,28).

Перечень этих нормативных документов дает надежду на то, что можно рассчитывать на высокую степень защиты и информационную безопасность.

Подзаконные акты составляют второй уровень. Это указы Президента РФ, постановления Правительства, письма Высшего Арбитражного Суда и постановления пленумов ВС РФ.

ГОСТы безопасности информационных технологий и обеспечения безопасности информационных систем составляют третий уровень обеспечения правовой защиты информации. Также здесь учитываются нормы, методы информационной безопасности и классификаторы; руководящие документы; локальные инструкции, нормативные акты, положения и методы информационной безопасности; указана документация по комплексной правовой защите информации разрабатывающиеся государственными органами, составляют четвертый уровень [4].

Система мер, которые опираются на общепризнанные нормы и принципы международного права должна гарантировать полное сохранение государственного суверенитета, границ национального регулирования, конфиденциальность, сохранность персональных данных. Правительство не должно использовать вопросы кибербезопасности в качестве оправдания для цензуры и ограничения свободы. Интернет должен быть открытым, доступным для всех и основываться на свободном обмене мнениями и информацией.

Неприемлемое в обычной, «оффлайн-жизни поведение — как людей, так и государств должно быть неприемлемым и в кибернетическом пространстве, онлайн. Правительства и пользователи Интернета осознают плюсы и минусы использования современных информационных технологий, способствовать пониманию своей ответственности за информационную безопасность.

# **Список литературы:**

- 1. Доктрина информационной безопасности Российской Федерации  $[$ Электронный ресурс] — Режим доступа. — URL: [http://d-russia.ru/mirovye](http://d-russia.ru/mirovye-strategii-kiberbezopasnosti.html)[strategii-kiberbezopasnosti.html](http://d-russia.ru/mirovye-strategii-kiberbezopasnosti.html) (дата обращения 18.12.2013).
- 2. Международная конференция по действиям в киберпространстве. [Электронный ресурс] — Режим доступа. — URL: <http://www.rodon.org/society-111202104027> (дата обращения 20.12.2013).
- 3. Хореев П.Б., Методы и средства защиты информации в компьютерных системах: учеб. пособие для студ. Высш. учеб. заведений / П.Б. Хореев. 3-е изд., стер. М.: Издательский центр «Академия», 2007. — 256 с.
- 4. Ясенев Н.В. Учебно-методическое пособие «Информационная безопасность в экономических системах». — 2006. [Электронный ресурс] — Режим доступа. — URL: [http://bookmeta.com/book/177-informacionnaya-bezopasnost](http://bookmeta.com/book/177-informacionnaya-bezopasnost-v-yekonomicheskix-sistemax-uchebno-metodicheskoe-posobie-yasenev-nv/8-21-informacionnye-ugrozy.html)[v-yekonomicheskix-sistemax-uchebno-metodicheskoe-posobie-yasenev-nv/8-21](http://bookmeta.com/book/177-informacionnaya-bezopasnost-v-yekonomicheskix-sistemax-uchebno-metodicheskoe-posobie-yasenev-nv/8-21-informacionnye-ugrozy.html) [informacionnye-ugrozy.html](http://bookmeta.com/book/177-informacionnaya-bezopasnost-v-yekonomicheskix-sistemax-uchebno-metodicheskoe-posobie-yasenev-nv/8-21-informacionnye-ugrozy.html) (дата обращения 02.12.2013).

# **АНАЛИЗ РАЗВИТИЯ ИНФОРМАЦИОННЫХ ТЕХНОЛОГИЙ В КАЗАХСТАНЕ**

### *Нармагамбетов Артем Маратович*

## *Саркенов Мирас Берикович*

*студенты 2 курса Института компьютерных технологий и системотехники Карагандинского государственного технического университета, Республика Казахстан, г. Караганда E-mail: artyomnar94@mail.ru*

## *Олейникова Алла Васильевна*

*научный руководитель, ст. преподаватель кафедры ВТиПО КарГТУ, Республика Казахстан, г. Караганда*

Сейчас в Казахстане активными темпами совершенствуется область информационных технологий (IT). Развитие отрасли вызвано, стабильным ростом экономики Республики на протяжении нескольких лет. Вдобавок, правительство Казахстана уделяет все большее внимание информационным технологиям в своей деятельности, являясь в настоящий момент самым крупным Заказчиком IT-услуг в Республике. Программа создания «Электронного правительства» стала катализатором роста отрасли, позволила достичь увеличения объемов IT-рынка до 20 % в год. Если причины вызывающие рост отрасли ясны, то причины, мешающие росту не так очевидны.

Результаты исследования и анализа показывают, что :

довольно низкая компьютеризация населения и относительно небольшое количество Интернет-пользователей ;

низкая заинтересованность чиновников низшего и среднего звена во внедрении автоматизированных систем в государственные органы;

недостаток квалифицированных кадров в IT-отрасли;

недостаточная компетентность среди IT-преподавателей Высших учебных заведений.

Высокая коррумпированность и взятничество органов высшей власти является тормозом внедрения IT-технологий.

Наличие морально устаревшей техники в государственных учреждениях и у населения, приводит к неэффективности использования уже разработанных информационных систем, снижению рентабельности разработки новых систем из-за малого охвата сотрудников, либо населения электронными услугами и сервисами [1].

Ранее приобретение компьютера было непозволительной роскошью для большинства населения Республики. В связи с ростом доходов населения, ситуация стала улучшаться. Потребуется еще много лет, что бы вслед за увеличением количества компьютеров, значительно улучшилась компьютерная грамотность населения. Согласно данным аналитической компании IDC, в 2012 г. казахстанский ИТ-рынок вырос на 18 %, что составило \$ 1,63 млрд. (рис. 1).

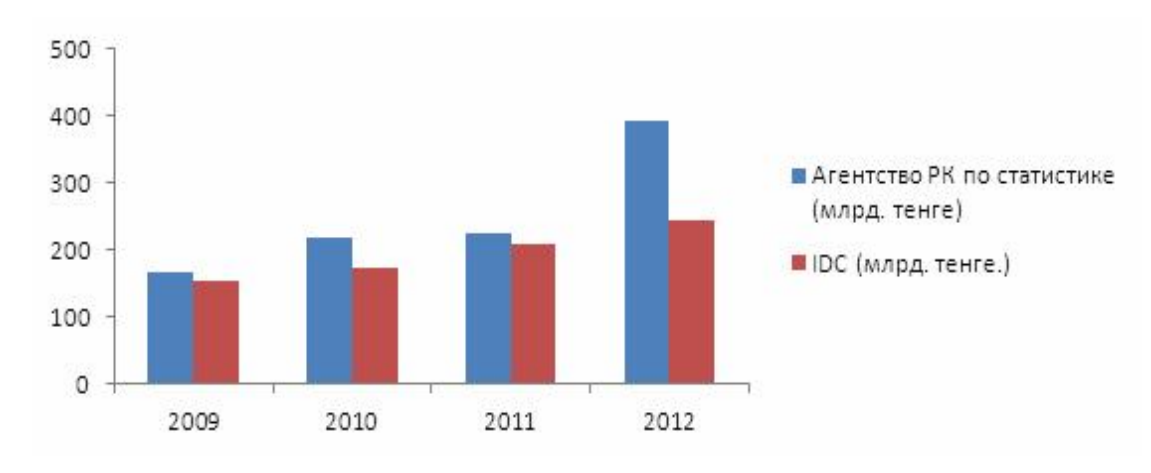

*Рисунок 1. Рост Казахстанского рынка ИТ*

В целом, ИТ-рынок Казахстана показывает положительную динамику развития. В рейтинге Международного Союза Электросвязи (МСЭ) Казахстан за 2013 г. поднялся с 72 места на 68 по индексу развития ИКТ (рис. 2).

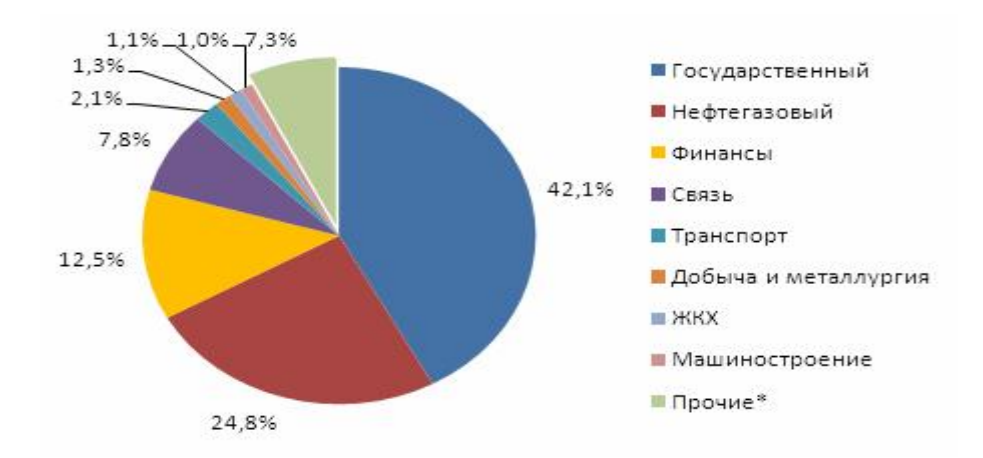

Рисунок 2. Диаграмма участия IT технологий в отраслях

Большинство разработанных ЛЛЯ государственных учреждений сопротивлением работников информационные системы сталкиваются  $\mathbf{c}$ при их внедрении. Для некоторых систем, это становится камнем преткновения, из-за которого они лежат без использования. Для решения этой проблемы нужно с одной стороны жесткая позиция руководства организаций, непосредственное участие первых руководителей в процессе создания информационных систем,  $\mathbf{c}$ другой стороны и внедрения постоянная разъяснительная работа среди сотрудников, создание у них мотивации направленной на использование информационных систем. Необходимым условием для увеличения темпов развития компьютеризации в Казахстане может стать создание сильной, хорошо квалифицированной базы, которая будет повышать компьютерную грамотность среди населения.

Что касается недостатка квалифицированных кадров, является самой важной проблемой развития IT-отрасли в Казахстане.

Корень большинства неудач или наоборот успехов IT проектов кроется в неправильно или правильно подобранном персонале, а также продуманной кадровой политике. Соответственно наиболее действенным методом увеличения вероятности реализации IT-проектов служит наличие квалифицированных специалистов в компании. Не секрет, что в настоящее время в Казахстане проблему недостаточного количества квалифицированных кадров остро ощущают все отечественные IT компании[3].

В последние года рост IT отрасли составляет 10—20 % в год. Потребность в автоматизации в государстве растет и на ближайшие годы, согласно государственным программам будет только увеличиваться. Отрасль не поспевает за потребностями растущей экономики. Можно констатировать факт, что в настоящее время потребность в IT-услугах больше, чем отечественные компании могут предложить.

Законы рынка как никогда четко действуют на рынке информационных технологий. Увеличение количества компаний, работающих в IT сфере, нацеленных на удовлетворение нужд экономики и государства в автоматизации и других сферах привело к большому спросу на специалистов этой отрасли и, в соответствии с законами рынка, взвинтило уровень зарплат в отрасли. Несмотря на большой ежегодный выпуск специалистов вузами, дефицит квалифицированных кадров заметен в отрасли. Качество высшего образования в Казахстане падает из-за заочного обучения [1]. Такое заявление сделал министр образования и науки РК Аслан Саринжипов:

«Преобладает подготовка по заочной форме обучения, снижается качество высшего образования», — сказал Саринжипов в ходе правительственного часа в Мажилисе Парламента [4].

Данная проблема особенно это сильно ощущается в г. Астане, где до момента переноса столицы не было «школ» подготовки IT-специалистов. Проблема нехватки кадров в столичном регионе вынудила ведущие отечественные софтверные компании открывать свои филиалы в более «благополучных» регионах. Вынося в них значительную часть задач создания информационных систем. Однако и этого уже недостаточно, чтобы удовлетворить потребности рынка. Если провести анализ кадрового состава отечественных компаний, можно увидеть типичную ситуацию, когда большую часть штата компании составляют молодые специалисты, едва закончившие ВУЗ, практически не имеющие опыта работы. В настоящее время сложилась ситуация, когда практически все крупные отечественные IT компании не испытывают недостатка в заказах. Скорее наоборот, сформировав портфель
работ на год, сознательно пропускают некоторые потенциально возможные проекты из-за высоких рисков не реализации их, вследствие отсутствия необходимых кадровых ресурсов. На основании выше сказанного можно сделать вывод, что основным сдерживающим фактором роста автоматизации экономики  $\overline{B}$ Казахстане является нелостаток квалифицированных ІТ-специалистов.

Одним из выходов в данной ситуации является привлечение иностранных компаний. Но привлечение иностранных компаний также не всегда помогает решить поставленные задачи автоматизации, вследствие большого различия менталитете от западного и особенностями в нашем экономического и политического строя, кое-где сохранившем еще советские порядки.

Для будущего отрасли и в целом для государства важно, чтобы **IT-проекты** национальные делались отечественными компаниями и это не только вопрос безопасности и престижа, это уникальная возможность вырастить большое количество высококвалифицированных специалистов, имеющих опыт создания крупных информационных систем. Эти специалисты позже станут основой отрасли — одной из самых важных отраслей будущего, определяющей положение и статус нашей Республики в мире [2].

Нами предложены следующие пути по улучшению развития:

1. Увеличение практического обучения населения.

2. Развития интеллектуального потенциала у молодого поколения, умений самостоятельно извлекать знания в условиях активного использования современных технологий информационного взаимодействия.

3. Поддержка Отечественных IT фирм при выходе на внешний рынок.

4. Изучение развития, а также маркетинговых стратегий основных ведущих компаний-производителей компьютерной техники в мире и внедрение их в Казахстанский рынок.

# **Список литературы:**

- 1. Готовность к информационному обществу. Национальный инфокоммуникационный холдинг «Зерде». Астана 2012. (Дата обращения:10.12.13).
- 2. Законодательные условия Республики Казахстан в сфере информатизации и развития Интернет; (Дата обращения:8.12.13).
- 3. Отчет Международного союза электросвязи «Оценка информатизации общества 2012» (Дата обращения:13.12.13).
- 4. Отчет по анализу эффективности деятельности центральных и местных исполнительных органов в области технологического развития, АО «Национальное агентство по технологическому развитию», Астана 2012. (Дата обращения:17.12.13).
- 5. Программа по развитию информационных и коммуникационных технологий в Республике Казахстан на 2010—2014 годы утвержденная постановлением Правительства Республики Казахстан от «29» сентября 2010 года № 983. (Дата обращения:10.12.13).

# **КЛАССИФИКАЦИЯ ФУНКЦИОНИРУЮЩЕЙ ИНФОРМАЦИИ В СИСТЕМЕ АВТОМАТИЗИРОВАННОГО УПРАВЛЕНИЯ ЛЕСОПРОМЫШЛЕННЫМ ПРОИЗВОДСТВОМ**

### *Солопанов Михаил Сергеевич*

*студент 5 курса, кафедра промышленного транспорта, строительства и геодезии, ВГЛТА, РФ, г. Воронеж E-mail: miha0022@mail.ru*

### *Зоиров Бобиржон Шухратович*

*студент 5 курса, кафедра промышленного транспорта, строительства и геодезии, ВГЛТА, РФ, г. Воронеж E-mail: zbob2@mail.ru*

### *Коломыцев Анатолий Владимирович*

*студент 5 курса, кафедра промышленного транспорта, строительства и геодезии, ВГЛТА, РФ, г. Воронеж E-mail: [baiker-tolik@mail.ru](https://vk.com/write?email=baiker-tolik@mail.ru)*

### *Макеев Виктор Николаевич*

*научный руководитель, канд. техн. наук, профессор ВГЛТА, РФ, г. Воронеж*

В настоящее время во всех сферах производства, в том числе и в условиях лесопромышленного преобладают непрерывные технологические процессы большой мощности со сложными комплексами энергетических и материальных потоков и с жесткими требованиями к качеству продукции, к безопасности обслуживающего персонала, к сохранности оборудования и к воздействию на окружающую среду, что вполне естественно ведет к необходимости создания более совершенных систем управления [1, с. 156].

В самом деле, для любого лесопромышленного предприятия, снижение на значительный срок качества выпускаемой продукции, остановка любого технологического процесса из-за аварии в системе управления или, наконец, значительное загрязнение окружающей среды могут иметь катастрофические последствия для всей экономики предприятия в целом.

Немаловажное значение имеют также наблюдающаяся в последнее время тенденция к значительному повышению надежности и одновременному снижению цен на ЭВМ, которые могут быть использованы для непосредственного управления всеми процессами лесопромышленных предприятий лесного комплекса. Поскольку ЭВМ составляет теперь лишь незначительную обших разработку (создание) долю капиталовложений на системы автоматизированного управления, поэтому, например, установка в системе централизованного оперативно-диспетчерского управления быстродействующей ЭВМ с большим объемом памяти будет вполне экономически оправдана. Такая ЭВМ работает в реальном масштабе времени, причем разнообразные, специально созданные, устройства ввода-вывода информации занимают в среднем примерно 5 % времени центрального процессора в системе управления, составляя, таким образом, 95 % для непосредственной реализации сложных алгоритмов управления, программирование которых может вестись на языках высокого современного уровня.

И, наконец, существенным моментом является современное развитие теории управления, методы которой успешно применяются в других отраслях промышленного производства. В настоящее время постоянно растет число применяющих методы современной специалистов, теории управления как для экспериментальных, модельных, так и для реальных технологических процессов, в том числе и в условиях лесопромышленного производства.

Современная теория управления включает в себя так называемую теорию, управления, с помощью которой можно разрабатывать оптимальные системы, функционировании T. e. системы, при которых минимизируется или максимизируется некоторый выбранный заранее, наиболее определяющий, критерий качества [4, с. 165].

Любая система автоматизированного управления, как правило, строится по иерархическому принципу [4, с. 165]. При этом на каждом уровне управления возникает вторичная, третичная и т. д. информация, а на выходе из подсистемы сбора, переработки и передачи информации в подсистему принятия решений

по управлению объектом возникает поток данных X<sub>I</sub> U<sub>I</sub>, V<sub>I</sub> И Т. Д., образованных из первичной информации за время  $T<sub>b</sub>$  [3, с. 166].

Если бы решения принимались мгновенно, то при использовании идеальной модели постоянно имели бы стоимостную оценку выхода, равную  $S^*$ Однако из-за задержки во времени принятия решения фактически стоимостная оценка выхода составляет величину  $S < S^*$ . В таком случае разность:

$$
R^* = S - S^* \tag{1}
$$

может быть принята за суммарную величину потерь в подсистеме сбора, переработки и передачи информации за счет ее недостаточной пропускной способности при условии использования идеальной модели производственного процесса. В тоже время для идеальной модели эти потери могут быть определены, как:

$$
R = S'' - S \tag{2}
$$

где  $S^{\prime\prime}$  значение стоимостной оценки. Пусть  $T_b^*$  среднее время, затрачиваемое для принятия решения по управлению на основе имеющейся в системе управления информации. Если бы решения принимались мгновенно, то потери из-за запаздывания управляющих воздействий определились с помощью выражений (1, 2). В реальных условиях лесопромышленного производства к этим потерям добавляются еще потери, связанные с запаздыванием принятия решения. В таком случае суммарные потери составляют:

$$
P=R+N
$$
 (3)

где:  $N$  — потери за счет  $T_b^*$ , определяемые из соотношения, аналогичному соотношению (2).

В отдельных случаях действующего лесопромышленного производства потери из-за запаздывания очень просто выявляются. Так в случае САГУ (система автоматизированного группового управления подъемнотранспортными устройствами на лесном складе), примером может служить штраф за простой железнодорожных вагонов в ожидании погрузки круглых лесоматериалов или пиломатериалов, а также других транспортных средств потребителей и т. п. [3, с. 145]

Значение  $T<sub>b</sub>$  может быть уменьшено за счет исключения вторичной или третичной информации. Если  $T_b^*$  увеличится, то можно будет оценить следующую разницу:

$$
B = P_c - P_n \tag{4}
$$

где: Р<sub>с</sub> и Р<sub>n</sub> — определяются из соотношения (3) для значений Т<sub>b</sub> и Т<sub>b</sub><sup>\*</sup>, до исключения данной информации и после этого исключения. Если  $B = 0$ , то необходимо считать, что исключенная информация имеет нулевую технологическую ценность; если же  $B < 0$ , то за технологическую ценность исключенной вторичной или третичной информации Z  $(u_i)$ , Z  $(v_i)$  можно принять значение В.

Всю циркулирующую в системе автоматизированного управления лесопромышленного производства информацию, с точки зрения ее технологической ценности, можно подразделить на следующие группы:

1. Информация для оперативного воздействия на протекание (ход) производственного процесса.

2. Информация, выдаваемая за пределы объекта управления в виде отчетных данных и не используемая внутри его. Ценность этой информации может быть определена лишь на уровне ее адресата (например, время и количество погруженных автомобилей, вагонов определѐнным видом круглых лесоматериалов или пиломатериалов и т. п.) способом аналогичным рассмотренному для информации оперативного управления. Для данного

лесопромышленного предприятия она считается необходимой в задачах, связанных с определением общего объема циркулирующей в системе управления информации.

3. Информация. используемая ЛЛЯ пелей технико-экономического и перспективного планирования. Для такой информации понятие ценности может быть введено следующим образом. Пусть  $\omega_1$ ,  $\omega_2$ , ...,  $\omega_\infty$  есть необходимый объем информации, с помощью которой можно определить оптимальный вариант техпромфинплана (если такой составляется в данном лесопромышленном предприятии). Исключим из множества  $\{\omega_{\infty}\}\$ информацию  $ω$ <sub>i</sub> и на основе знания  $ω$ <sub>1</sub>,  $ω$ <sub>2</sub>, ...,  $ω$ <sub>i-1</sub>,  $ω$ <sub>i+1</sub>,  $ω$ <sub>∞</sub> построим квазиоптимальный техпромфинплан.

 $P_{\alpha}$  — потери эффекта управления Предположим возникающие при принятии квазиоптимального техпромфинплана вместо оптимального варианта. При этом Р<sub>2</sub> > 0. если Р<sub>3</sub> = 0, то можно считать, что Z ( $\omega_i$ ) = 0.

В противном случае принимается, как  $Z(\omega_i) = P_{\gamma_i}$ 

4. Информация, связанная с обеспечением производства материалами, трудовыми, финансовыми ресурсами и с обеспечением сбыта продукции данный ВИД информации характерен для информационносистемы оперативного диспетчерского управления — СИОДУ всеми технологическими процессами лесопромышленного производства) [2, с. 165]. Задача системы управления в таком случае обеспечение бесперебойного поступления всех видов ресурсов в размерах, необходимых для обеспечения оптимального (нормального) функционирования всех процессов лесопромышленного производства. Отклонение от оптимальных размеров запасов характеризует величину потерь предприятия в целом и определяет ценность информации этой группы.

Допустим P<sub>n</sub> — потери лесопромышленного предприятия, возникающие при применении квазиоптимальных решений по материально-техническому, энергетическому, топливному, транспортному и т.д. снабжению предприятия в условиях отсутствия некоторой информации  $u_i$ . Если  $P_n = 0$ , то можно

принимать Z (и;) = 0. Если  $P_n > 0$ , то принимать Z (u<sub>i</sub>) =  $P_n$ . Для определения  $P_n$ необходимо в модель производства (или СИОДУ) включить все ограничения и нормативы, связанные с рассматриваемым типом информации.

5. Информация,  $\mathbf{c}$ безопасностью связанная жизнелеятельности работающего персонала лесопромышленного производства (служба техники безопасности), в том числе и аварийной службы предприятия. В этом случае речь идет об установлении рациональной периодичности и точности замеров параметров, характеризующих данные службы предприятия.

6. Административная информация (приказы и распоряжения о вносимых показатели производственного процесса, о поощрении коррективах  $\mathbf{B}$ работников производства и т.п.) безусловно, сказывается и наказании на оптимальности функционирования всех производственных процессов предприятия. Однако связи эти не изучены настолько, что их можно было бы читывать, поэтому ценность этого вида информации не определяется.

7. Информация научно-исследовательского характера, связанная с необходимостью осуществления технического и организационного прогресса лесопромышленного производства. Ценность информации о повышении эффективности действующих производственных процессов, разработке новых технологических операций, видов продукции, вариантов связи с внешними потребителями и т. п. не может быть определена с позиций существующей модели производства или какого-то объекта его. Для этих целей необходимо модели после использования данной информации построение новой специально разработанной методике, прогнозирующей эффективность  $\Pi$ <sup>O</sup> выполняемых научных исследований.

Вывод: определение ценности всего объема информации, в условиях сложного технологического процесса лесопромышленного производства или значительного объекта его связано с большим объёмом вычислительных работ. Поэтому в современных системах автоматизированного управления необходимо использовать современные электронно-вычислительные машины (ЭВМ) на основе разработанной модели системы.

# **Список литературы:**

- 1. Алябьев В.И., Курьянов В.К., Харин В.Н. Организация автоматизированного управления лесопромышленным производством: монография. М: г. Воронеж, 1999 — 156 с.
- 2. Макеев В.Н. Совершенствование управления транспортно-грузовыми процессами лесопромышленных производств: монография. М.: ВГЛТА, г. Воронеж, 2005 — 119 с.
- 3. Макеев В.Н. Оптимизация автоматизированных систем управления подъѐмно-транспортными устройствами на лесных складах: монография. М: ВГУ, г. Воронеж, 1991 — 166 с.
- 4. Радин С.Е., Наумченко В.В. Проектирование информационных систем для дискретных технологических процессов: учебн. пособие. М.: Энергия,  $1975 - 165$  c.

## **ОПРЕДЕЛЕНИЕ УГЛА СМАЧИВАНИЯ СРЕДСТВАМИ МАШИННОГО ЗРЕНИЯ**

### *Тесленко Михаил Геннадьевич*

*студент 5 курса, кафедра автоматизации производственных процессов ХНУСА, Украина, г. Харьков E-mail: mihail\_teslenko@ukr.net*

### *Пермяков Вячеслав Иванович*

*научный руководитель, канд. техн. наук, проф. ХНУСА, Украина, г. Харьков*

*Смачивание* — поверхностное [явление,](http://www.millionreferatov.ru/text/94/660.htm) возникающее при [соприкос](http://www.millionreferatov.ru/text/73/711.htm)[новении](http://www.millionreferatov.ru/text/73/711.htm) [жидкости](http://www.millionreferatov.ru/text/26/627.htm) с [поверхностью](http://www.millionreferatov.ru/text/60/716.htm) твѐрдого тела или другой жидкости, которая не смешивается с первой (так называемое избирательное смачивание). Равновесный краевой угол смачивания определяется наклоном поверхности [жидкости](http://www.xumuk.ru/encyklopedia/1545.html) (например, капли) к смоченной ею поверхности [твердого тела;](http://www.xumuk.ru/encyklopedia/2/4324.html) вершина угла находится на [линии](http://www.xumuk.ru/biospravochnik/1018.html) смачивания. Смачивание влияет на многие процессы, поэтому важной задачей становится определения угла смачивания.

Обычно используются два различных подхода для измерения краевого угла материалов: оптическое и силовое измерение поверхностного натяжения (тензиометрия). В данной работе применяется оптический метод.

Для обработки изображения необходимо использовать программное обеспечение. Для поставленной задачи целесообразно применить пакет LabVIEW и IMAQ Vision, где реализованы модули обработки и захвата изображений, что значительно упрощает работу.

Определить угол смачивания можно с использование математического аппарата. С точки зрения геометрии, линии раздела фаз представляют собой эллипс и прямую, которая этот эллипс пересекает. Рассмотрим построение эллипса при помощи средств Mathcad (рис. 1). Изображение строится дискретно. Для построения используются 50 точек. Эллипс строится в зависимости от заданных значений полуосей. В таком случае, если известны значения осей эллипса и координаты прямой, становится возможным

построение касательной в точке их пересечения, и, соответственно, определить угол смачивания.

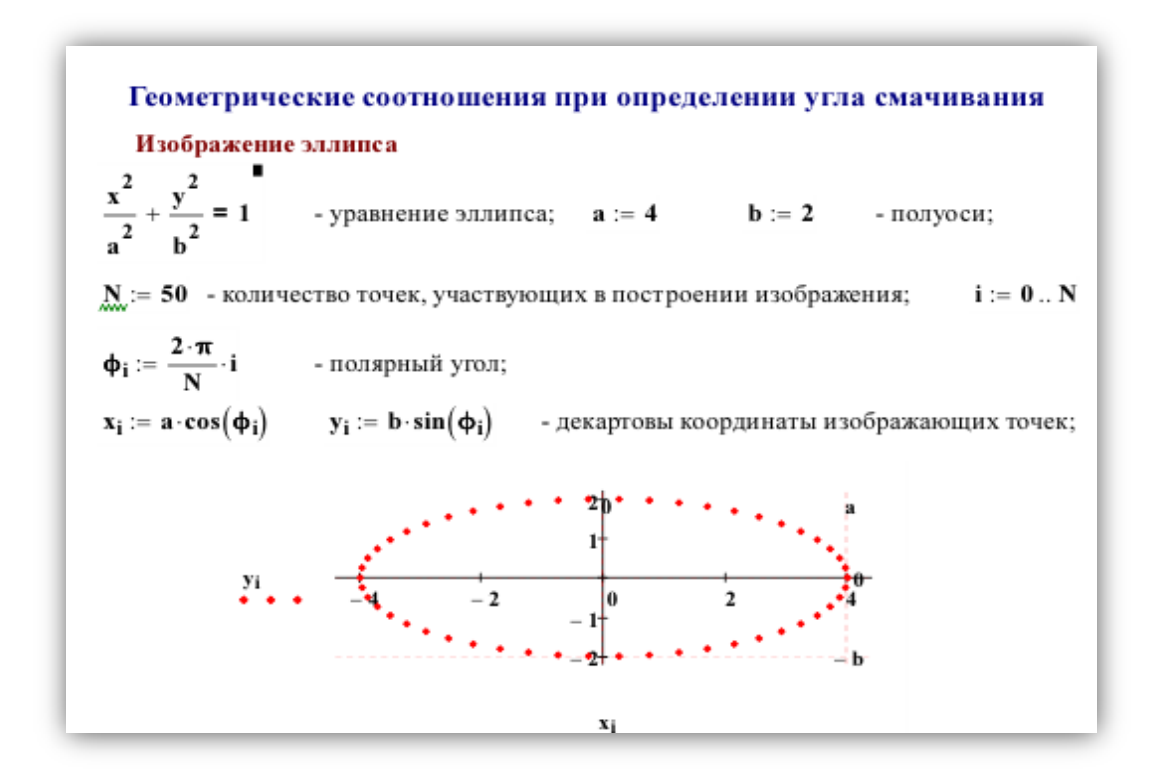

*Рисунок 1. Построение эллипса в среде Mathcad*

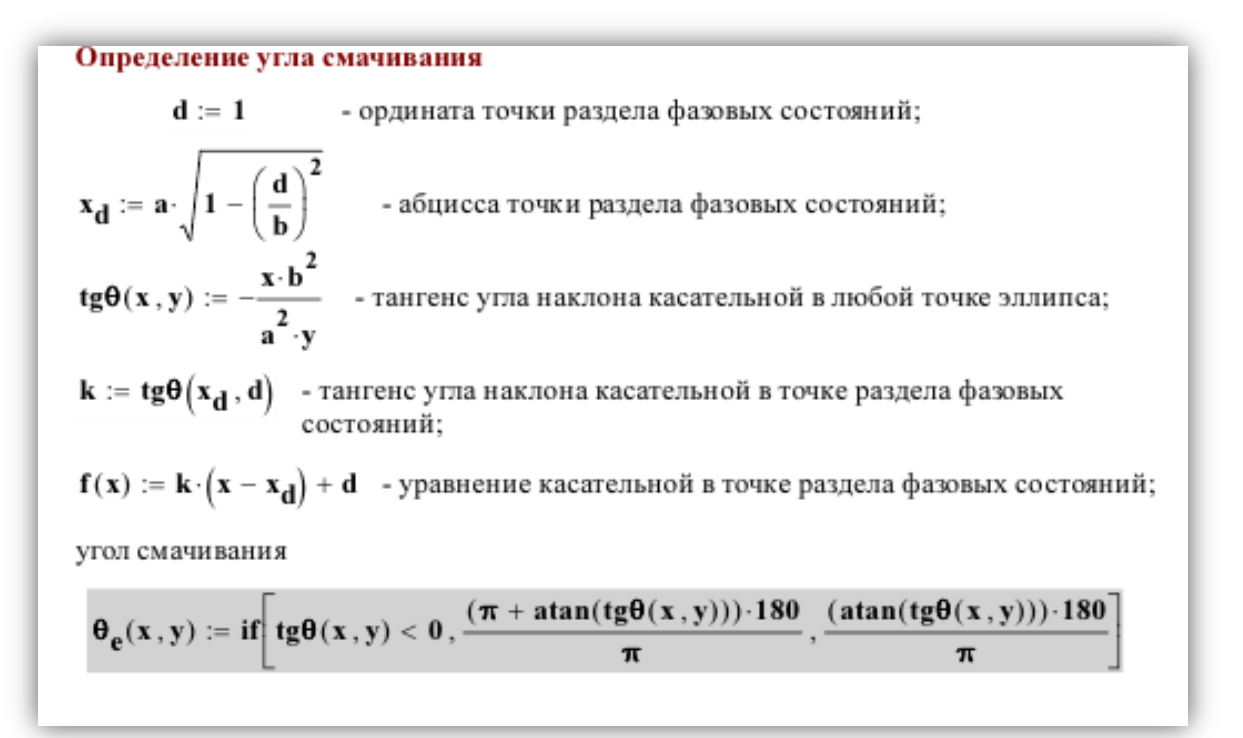

*Рисунок 2. Определение угла смачивания*

Касательная строится автоматически в зависимости от положения точки разделения фаз. Ниже приведен результат нахождения угла смачивания для разных значений точки пересечения фаз.

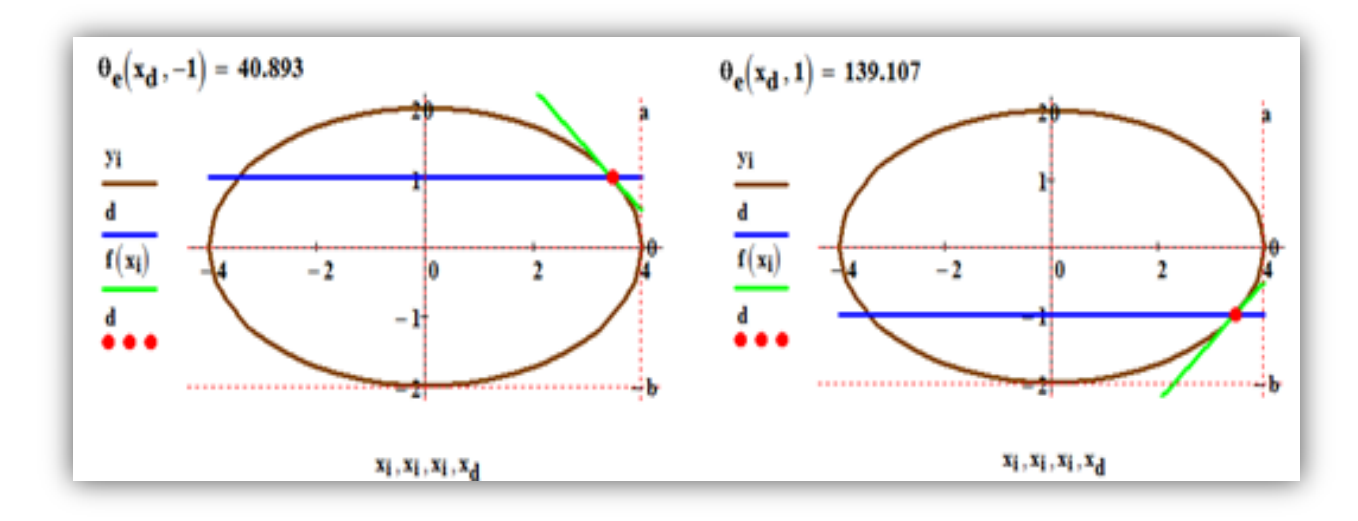

*Рисунок 3. Построение модели капли с определение угла смачивания*

Данные материалы целесообразно использовать для определения угла смачивания реального изображения капли.

Исследуемое изображение можно загрузить из файла, либо сфотографировать при помощи камеры. Данная операция выполняется следующим образом:

1. Подключить камеру.

2. Указать путь для сохранения файла.

3. Нажать кнопку «Запуск камеры». При этом изображение будет выводиться на экран.

4. Настроить камеру необходимым образом, после чего зафиксировать изображение нажатием на кнопку «Захват изображения».

5. После захвата изображения камера отключится автоматически. Если не обходимо отключить камеру, воспользуйтесь кнопкой «Выключение камеры». Для подключения камеры использованы функции NI Acquisition Software.

Когда файл изображения создан, можно переходить непосредственно к вычислениям. Для этого необходимо нажать кнопку «Начать вычисления». После этого укажите путь к файлу, если он не записывался перед этим при помощи камеры. Далее следует определить линию раздела фаз между каплей и поверхностью. Для этого используется горизонтальная линия, положение которой определяется ползунком «Линия раздела фаз».

Линия раздела фаз строится при помощи блока "Overlay Line" и представляет собой горизонтальную прямую. Для построения прямой указываются начальная и конечная точки. При этом начальная точка имеет координату 0, а координата конечной точки равна разрешению по горизонтали конкретного изображения.

Следует учесть, что в большинстве случаев поверхность на изображении не будет являться строго горизонтальной. Для решения этой проблемы в программе был введен блок поворота изображения. Чтобы повернуть изображение, нужно повернуть ручку вправо или влево соответственно.

Контуры капли могут быть нечеткими. В таком случае затруднительно построить касательную. Для того, чтобы решить эту проблему, добавлена возможность вручную построить овал обрисовки. Построение выполняется посредством задания высоты и ширины, а также смещения по вертикали и горизонтали. Для построения овала был использован блок "Overlay Oval". В данном блоке овал задается путем определения координат сторон прямоугольника, в который он вписан. Для удобства способ задания был изменен на более привычный.

После того, как были определены границы раздела фаз, можно приступать к нахождению угла смачивания. Для этого необходимо построить касательную:

1. Используя ползунок «Смещение касательной» выставить ее на правой границе капли.

2. Для изменения угла наклона сместить ручку «Наклон касательной» влево или вправо соответственно.

Выполнять данную операцию также следует максимально точно, в случае необходимости изменять масштаб изображения. Касательная строится с привязкой к размерам изображения и линии раздела фаз.

Результат измерений автоматически выводиться в поле «Угол смачивания».

Если необходимо сбросить параметры измерений, вы можете воспользоваться кнопкой «Сброс вычислений». Останавливает выполнение программы кнопка «Выход».

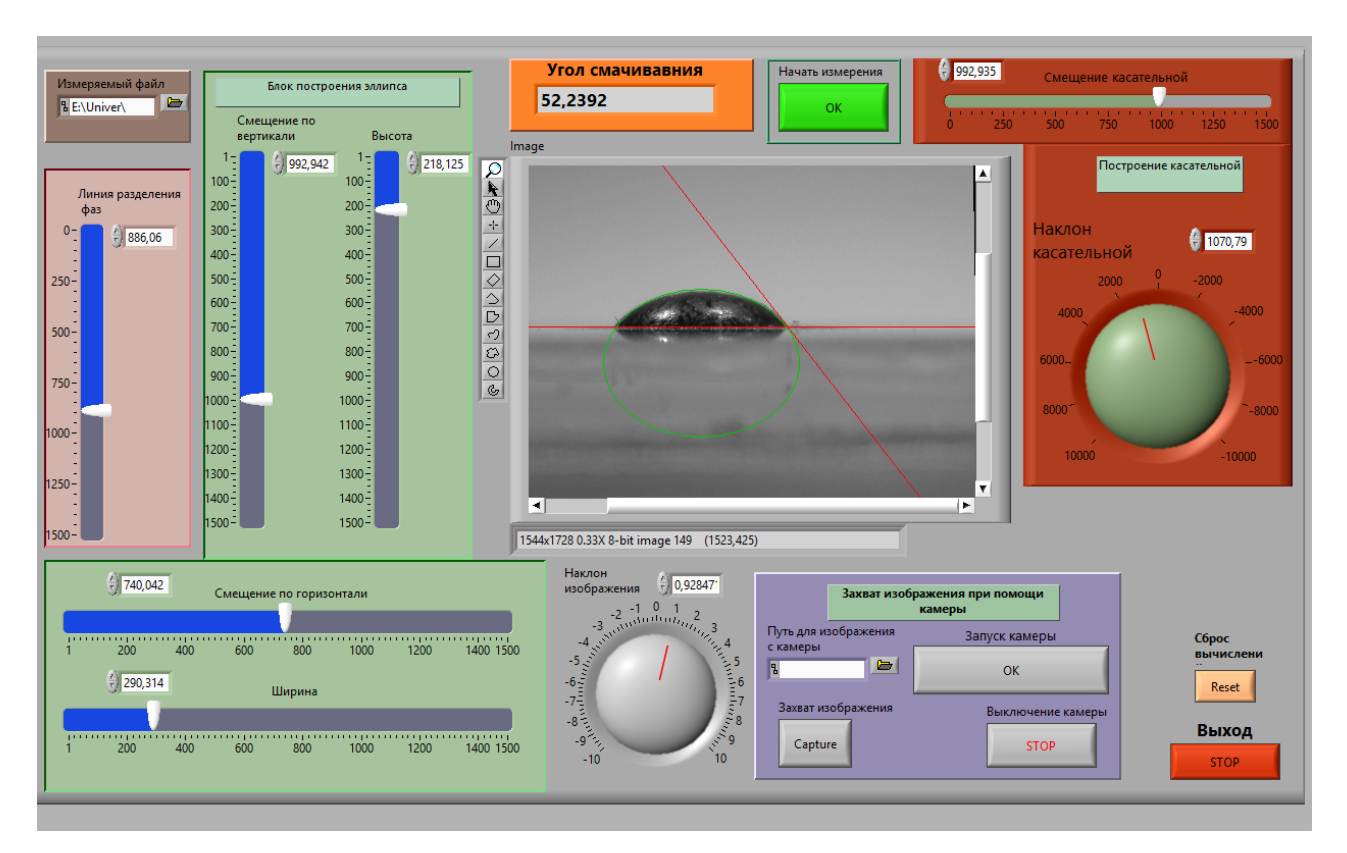

*Рисунок 4. Лицевая панель прибора*

В программе использована структура Event, которая позволяет связать события на лицевой панели с выполнением элементов кода. На рисунке 5 показана блок-диаграмма основного фрейма программы вычисления угла смачивания, а также блок захвата изображения при помощи камеры. Еще два фрейма отвечают за выход из программы и за сброс параметров. В последнем фрейме реализована инициализация блока управления камерой. Фрейм срабатывает при изменении значения определенного элемента лицевой панели.

Необходимо обосновать эффективность применения данного прибора для проведения исследований. Для этого были проведены исследования точности прибора.

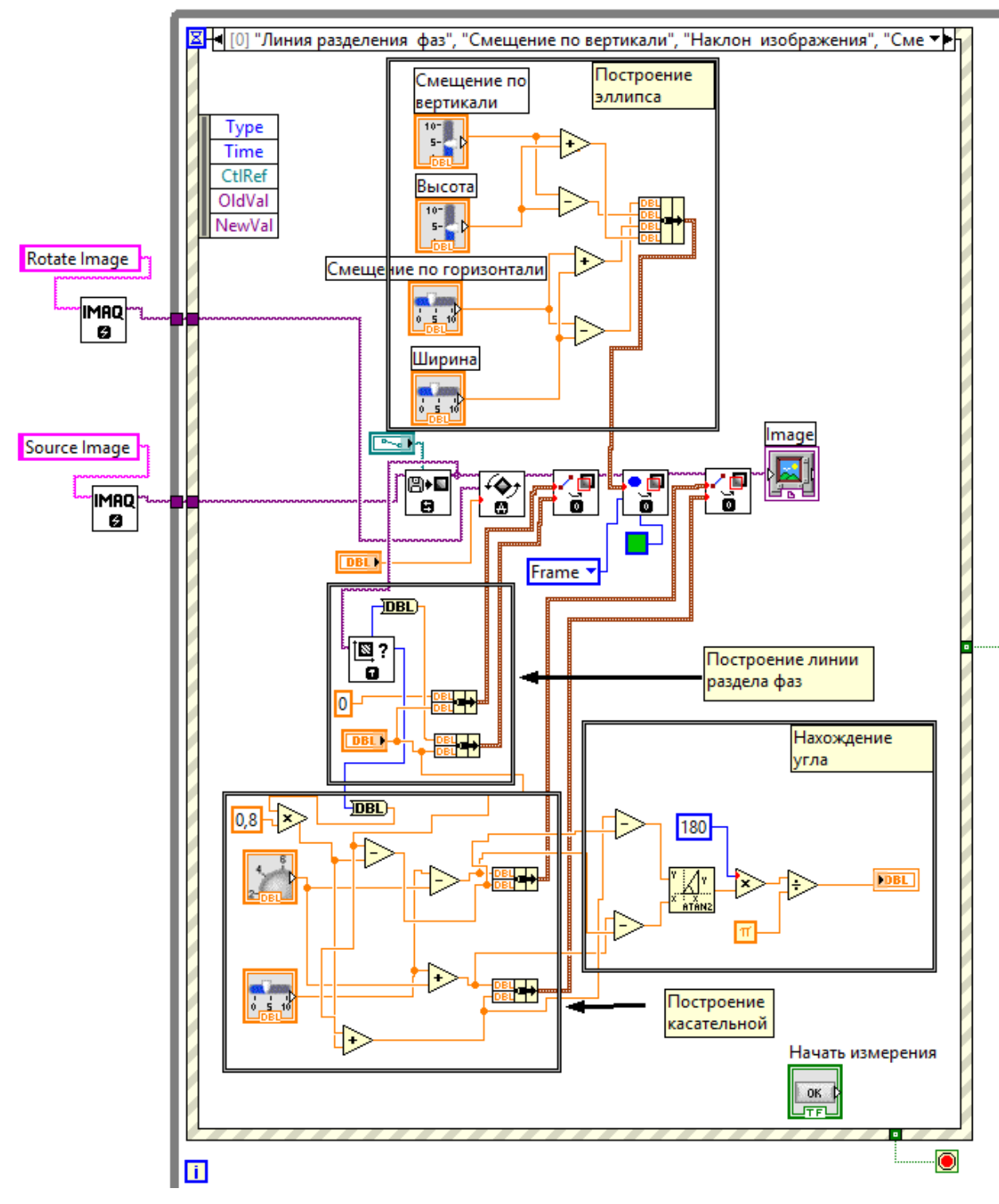

*Рисунок 5. Блок диаграмма: основной фрейм*

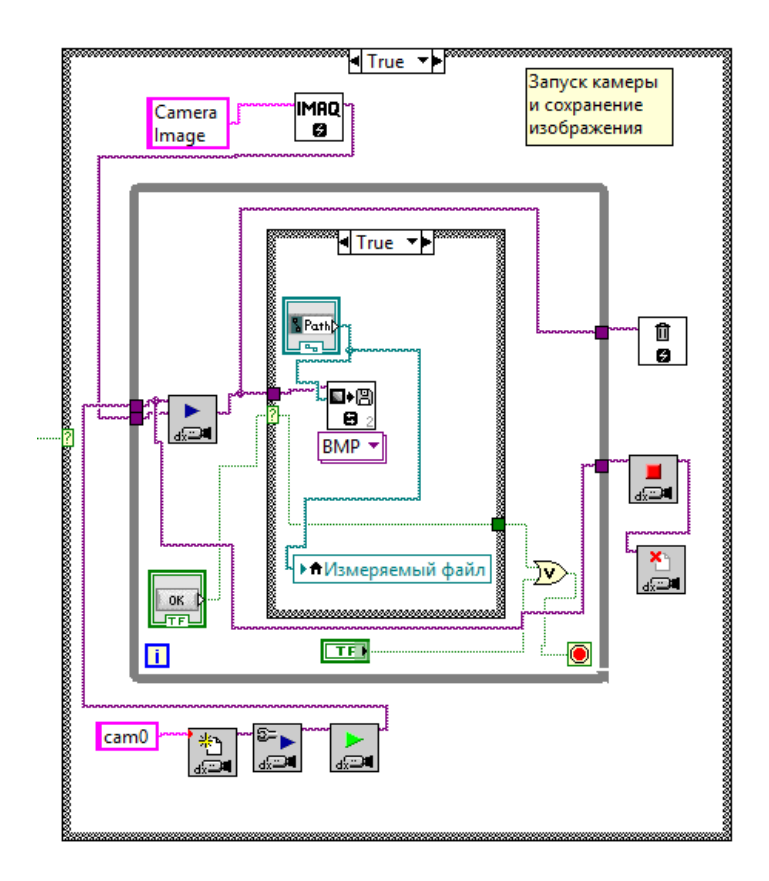

*Рисунок 6. Блок-диаграмма: захват изображения при помощи камеры*

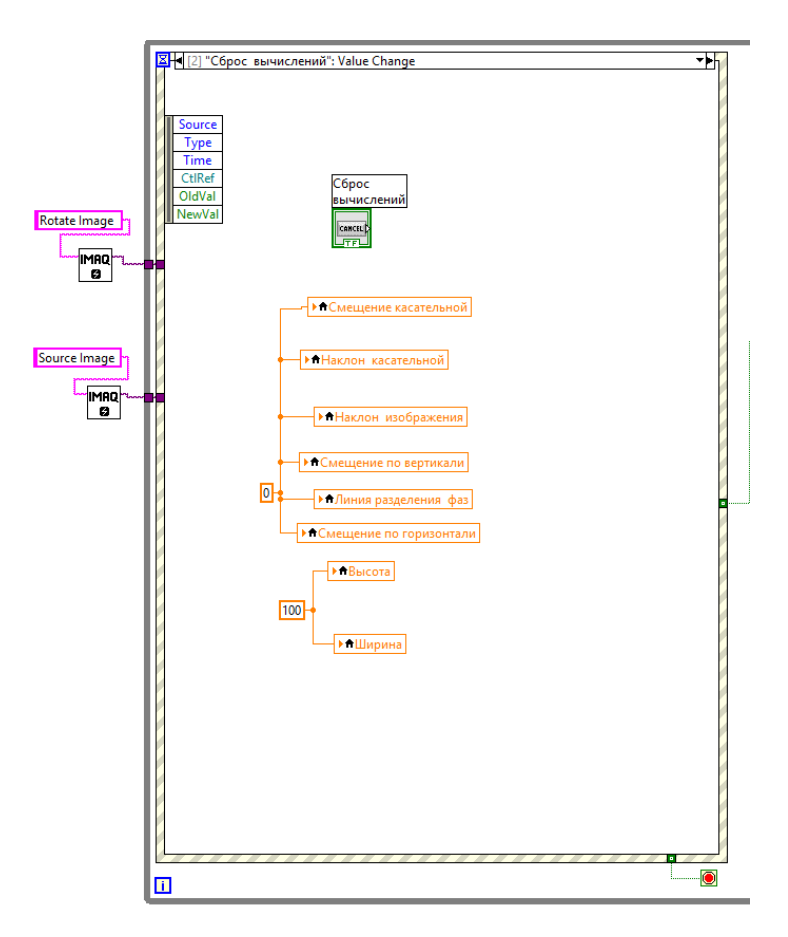

*Рисунок 7. Блок-диаграмма: сброс данных*

Для того, чтобы определить абсолютную погрешность вычисления угла смачивания, мы провели серию исследований. Для этого потребовалось наличие эталонных изображений, где угол смачивания будет известен с высокой точностью. Для генерации таких изображений используем среду Mathcad.

Изображение генерируется в соответствии с заданным углом смачивания и полуосями эллипса. Для придания реалистичности, изображение поворачивается на несколько градусов, что имитирует некачественную съемку. Для проведения статистических исследований будем менять толщину линий, а также их контрастность.

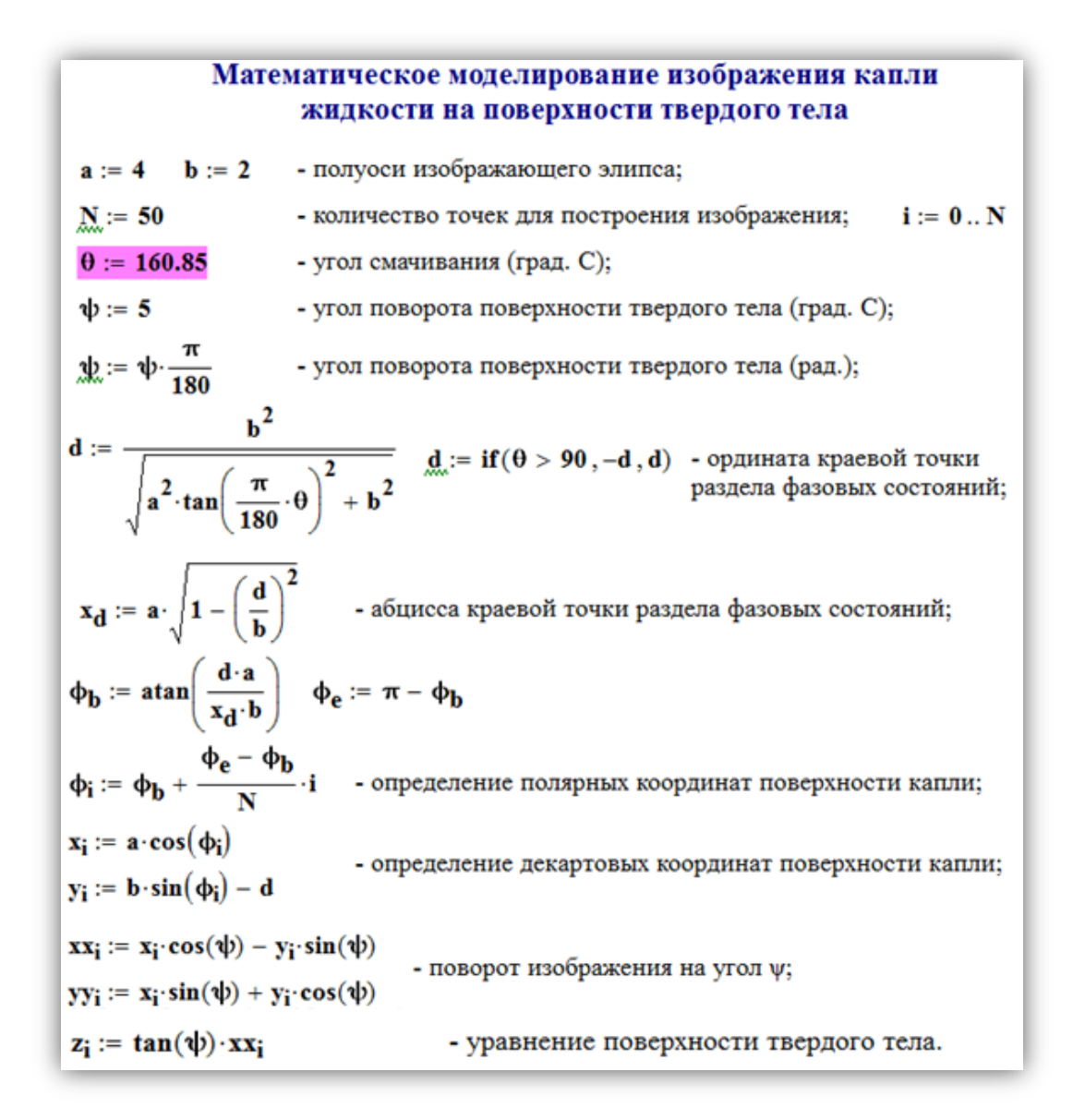

*Рисунок 8. Генерация изображения капли с заданным углом смачивания*

Для объективности в исследованиях мы привлекли несколько человек в качестве операторов. Им были выданы изображения, сгенерированные в описанной выше программе. На разных изображениях толщина линий и их яркость отличались. Для чистоты эксперимента операторам не сообщался реальный угол смачивания. Были исследованы такие углы смачивания: 25°,30°,60°,110°,150°.

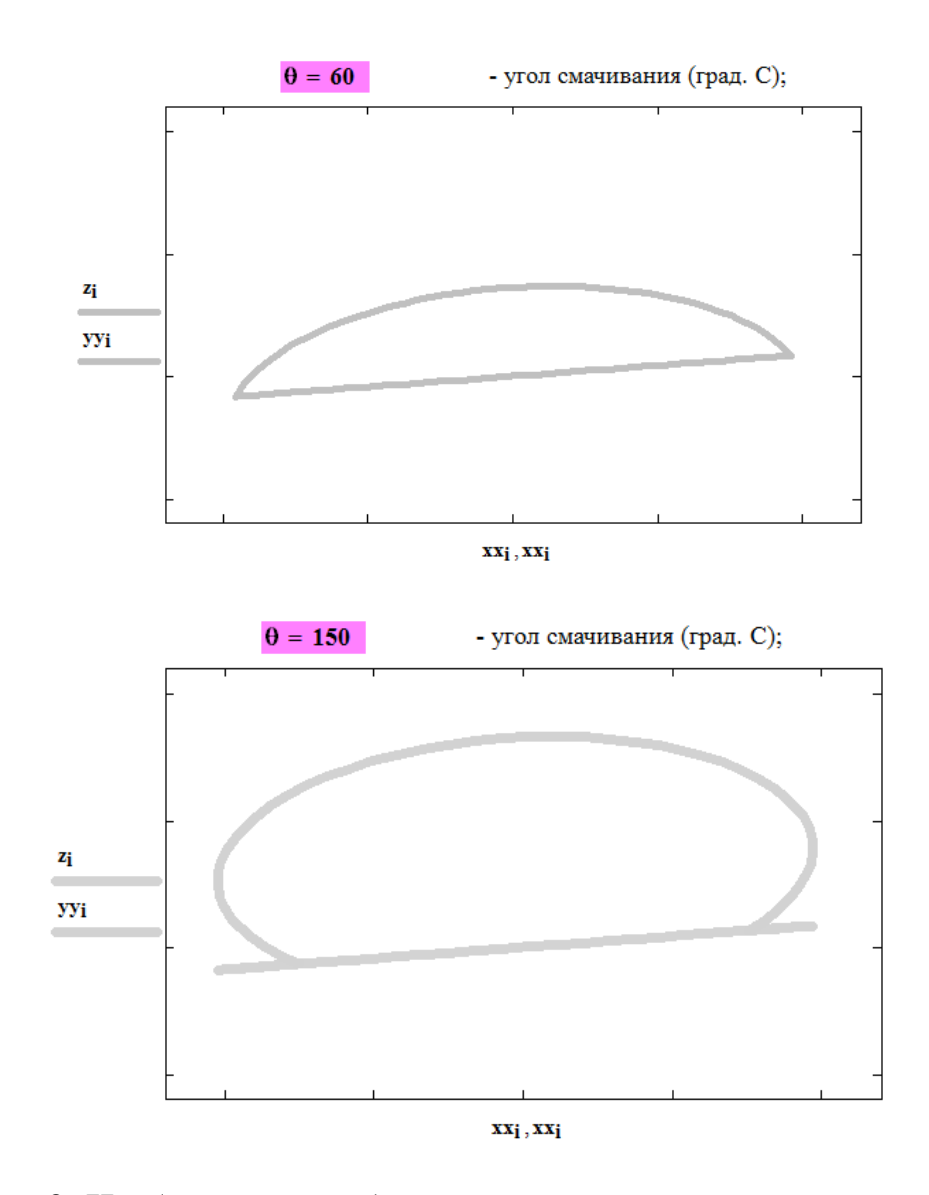

*Рисунок 9. Изображения модели капли с разными углами смачивания*

Чтобы систематизировать полученные результаты и сделать выводы, необходимо применить методы статистической обработки. Рассмотрим методы построения закона распределения случайной величины.

# Построение закона распределения случайной величины методом прямоугольных вкладов на примере равномерного закона распределения

 $a := 2$  b := 7 - параметры равномерного закона  $Ur(x, a, b) := if \left(x < a, 0, if \left(x < b, \frac{1}{b-a}, 0\right)\right)$  -плотность равномерного **ORIGIN** := 1  $N := 10$  i := 1... N Построение традиционной гистограммы  $x_i := rad(b - a) + a$  генерация равномерно распределенной выборки hsize  $:= 5$ количество интервалов гистограммы  $H_x := histogram(hsize, x)$  гистограмма генерации равномерно распределенной выборки  $\Delta_{\mathbf{X}} \coloneqq \left(\mathbf{H}_{\mathbf{X}}^{\langle 1 \rangle}\right)_2 - \left(\mathbf{H}_{\mathbf{X}}^{\langle 1 \rangle}\right)_1$  интервал гистограммы  $\mathbf{H}_{\mathbf{x}}^{(2)} := \frac{\mathbf{H}_{\mathbf{x}}^{(2)}}{\mathbf{N} \cdot \mathbf{A}}$ выборочный закон распределения генерации равномерно распределенной выборки Построение выборочного закона распределения методом прямоугольных вкдадов  $ax := min(x)$  $\mathbf{b}\mathbf{x} := \mathbf{max}(\mathbf{x})$ апостериорные пределы изменения случайной величины  $\mathbf{n} := \mathbf{length}(\mathbf{x})$ размер выборки  $\alpha := 0.4$ относительная величина вклада  $d := (bx - ax) \cdot \alpha$  абсолютнаяная величина вклада выборочный закон распределения  $Ud(y, x) := \frac{1}{n+1} \cdot \left( \sum_{i=1}^{n} Ur\left(y, x_i - \frac{d}{2}, x_i + \frac{d}{2}\right) + Ur(y, ax, bx) \right)$  $\delta_d := \int_{\min\left(ax - \frac{d}{2}, a\right)}^{\max\left(bx + \frac{d}{2}, b\right)} \left(Ud(y, x) - Ur(y, a, b)\right)^2 dy$  квдратичное отклонение<br>sympatric or a sympatric or a sympatric or a sympatric or a sympatric or and sympatric or a sympatric or a sympatric or satisfied or

# *Рисунок 10. Построение методов распределения случайной величины в среде Mathcad*

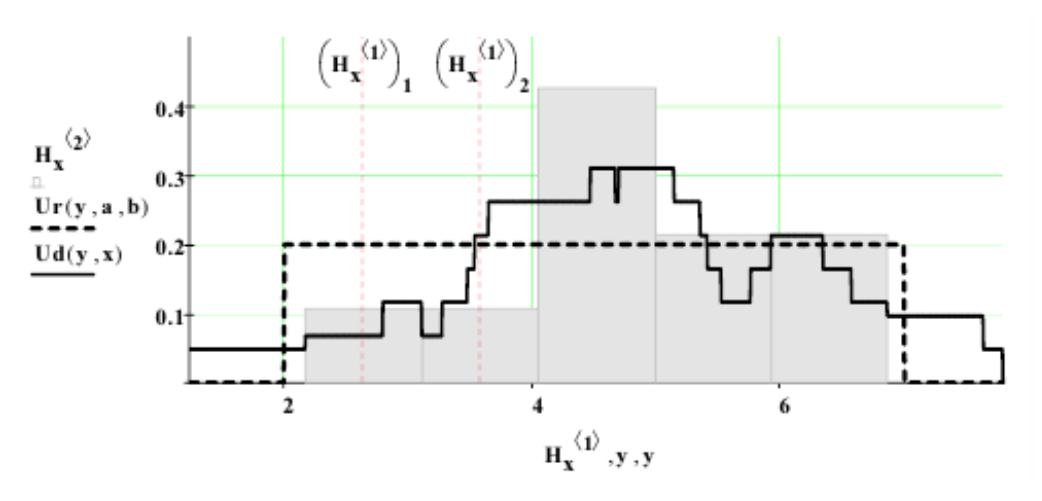

*Рисунок 11. Исследование ошибки измерения угла смачивания*

Проанализировав результаты, полученные операторами в ходе эксперимента, с использованием приведенных выше методов, мы установили, что максимальное отклонение измеренного значения угла смачивания от реального составило 1.5 градуса. Это приемлемо для данного вида исследований.

### **Список литературы:**

- 1. Визильтер Ю.В., Желтов С.Ю, Князь В.А., Ходарев А.Н., Моржин А.В. Обработка и анализ цифровых изображений с примерами на LabVIEW IMAQ Vision. М.:ДМК Пресс, 2007. — 464 с.
- 2. Кирьянов Д. Самоучитель Mathcad 13. СПб: БХВ-Петербург, 2006. 528 с.
- 3. Сумм Б.Д. Физико-химические основы смачивания. М.: Химия, 1976.
- 4. Суранов А.Я. LabVIEW 7: Справочник по функциям. М.: ДМК Пресс,  $2005. - 512$  c.
- 5. NI IMAQ user manual. Part number 370117D-01. National Instruments, 2004.
- 6. NI IMAQ Vision concept manual. Part number 322916B-01. National instruments, 2003.

### **ПРОБЛЕМА АВТОМАТИЧЕСКОГО ПОИСКА ИНВАРИАНТА ЦИКЛА**

### *Шипов Андрей Александрович*

*аспирант 1 курса кафедры информационной безопасности и программной инженерии Российского государственного социального университета, РФ, г. Москва E-mail: a-j-a-1@yandex.ru*

### *Кораблин Юрий Прокофьевич*

*научный руководитель д-р техн. наук, профессор, профессор кафедры моделирования информационных систем и сетей Российского государственного социального университета, РФ, г. Москва*

Сегодня программное обеспечение везде вокруг нас, хотя мы его и не видим. Оно присутствует почти в любом электронном устройстве, начиная от мобильных телефонов и заканчивая космическими спутниками. И если оттого, что в нашем телефоне произойдет какая-либо программная ошибка, наши страдания в большинстве случаев не носят трагический характер, то если что-то случится в системе реального времени, такой как самолет, система управления атомной станцией или система противоракетной обороны, могут возникнуть человеческие жертвы.

В современном мире почти каждый программный продукт содержит в себе, хотя бы одну ошибку. И с этой проблемой хорошо знаком любой программист, хотя бы раз, разрабатывавший достаточно сложную программу. Избежать ошибок во время разработки и кодирования практически невозможно. А если еще принять во внимание то, что с каждым годом программные продукты становятся все более сложными и масштабными, то становится, очевидно, что верификация программ является одной из самых сложных и серьезных проблем в данной области.

Для того чтобы не допустить сбоев и ошибок в программном обеспечении существуют методы верификации программного обеспечения, которые позволяют доказать правильность работы программы.

В теории верификации программного обеспечения есть необходимость решения трех следующих задач:

1. Доказательство частичной корректности выполнения программ.

2. Доказательство завершимости программ.

3. Доказательство незавершимости программ.

Разработанный Хоаром [1; 2, с. 15] аксиоматический подход для задания формальной семантики программ, является одним из наиболее широко используемых методов решения указанных проблем.

Однако ни одна из этих трех задач не может быть в полной мере решена без использования инвариантов цикла.

Инвариантом в программировании называется логическое выражение, истинное после каждого прохода тела цикла  $(после)$ выполнения фиксированного оператора) и перед началом выполнения цикла, зависящее от переменных, изменяющихся в теле цикла.

Однако, поскольку в общем виде инвариант цикла не является очевидным для конкретного цикла, то задача о поиске инварианта является более чем актуальной в теории верификации программного обеспечения. Если будет возможным найти инвариант для любого заданного цикла, то это позволит в большинстве случаев автоматизировать процесс верификации программного кода. А это является просто чрезвычайно важным обстоятельством, учитывая сложность и размеры большинства современных программ.

Одной из серьезных проблем в теории верификации программного обеспечения является проблема завершимости самой программы. Из всех существующих программных конструкций только циклические конструкции могут привести к незавершимости программ. В работе [1, с. 47] предложены условия завершимости циклов:

$$
P\&B\rightarrow (E>O)\tag{1}
$$

$$
{0 \le E = E0} S {0 \le E \le E0}
$$
 (2)

Пусть Е — некоторое целочисленное выражение. Предположим, что справедливо условие 1 и для любого выражения Е0, принимающего целочисленные значения, справедливо условие 2. Это означает, что утверждение  $E \ge 0$  также, как и P является инвариантом цикла, т. е. выражение E остается неотрицательным в течение итерационного процесса. Кроме того, условие (2) означает, что каждое выполнение программы С уменьшает значение выражения Е. Таким образом, из справедливости (1) и (2), а также  $\{P \& B\}$  С  $\{P\}$  непосредственно следует вывод о конечности итерационного процесса, так как целочисленное выражение Е не может уменьшаться бесконечное число раз и оставаться положительным, как требует условие (1).

Условия завершимости цикла расширены и обобщены в работе [4, с. 6]:

$$
\forall \text{Eo}\exists m(\{0 \le E = \text{Eo}\} S^m\{0 \le E \le \text{Eo}\}),\tag{2*}
$$

Таким образом, можно сделать вывод, что для того чтобы доказать завершимость программы необходимо найти утверждение Е и проверить его на выполнение условий 1 и 2<sup>\*</sup>.

В данной работе делается попытка найти для конкретно заданного цикла инвариант, который позволял бы доказать его частичную корректность.

Пусть требуется найти инвариант цикла Р, который позволял бы доказать частичную корректность выполнения некоторого цикла. Для поиска инварианта Р мы определим некоторое множество операций О с типичными элементами о, с индексами или без и множество всех переменных V также с типичными элементами x, y, z,..., с индексами или без, входящих в структуру инварианта, а именно те и только те переменные, что изменяются внутри цикла. Дополнительно требуется определить множество Т с типичными элементами t, с индексами или без, которые будут обозначать некоторые выражения. Множество Т будет строиться пошагово, на первом шаге все элементы множества Т полностью совпадают со всеми элементами множества V,

на последующих шагах новые элементы множества определяются по правилу  $t_n = (t_i \circ_k t_i)$ , где  $i < n, j < n$  и  $i \neq j$ .

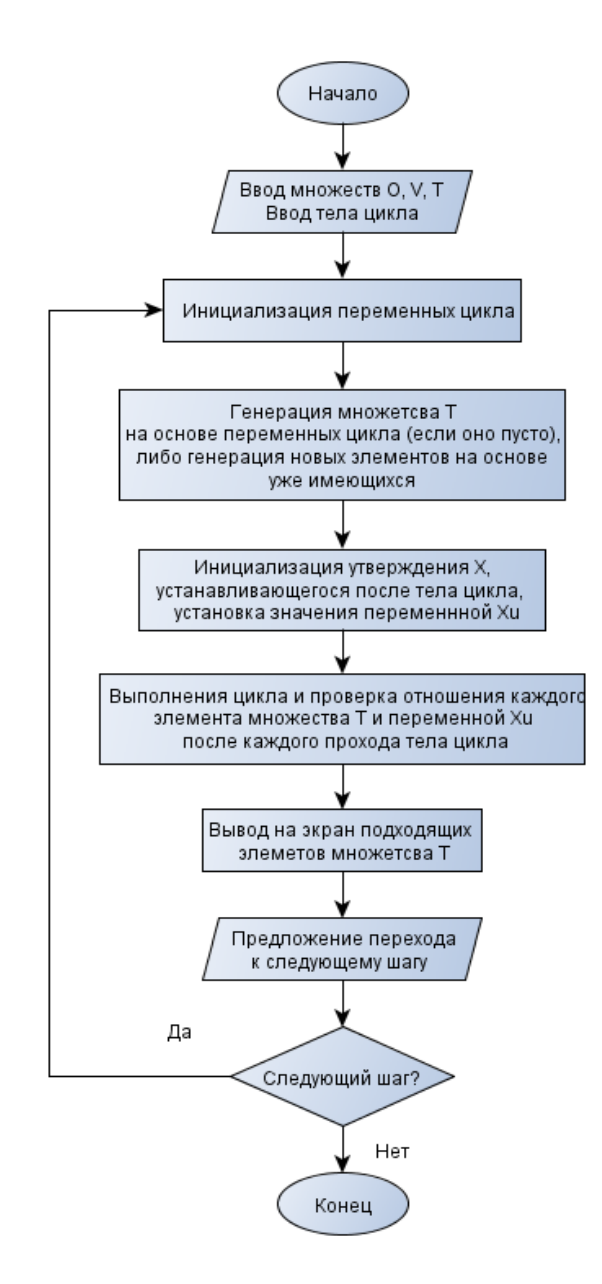

Рисунок 1. Блок-схема программы для поиска инвариантов циклов

Рассмотрим все сказанное выше на конкретном примере, где все переменные являются целочисленными.

$$
x := x0; z := 1; n := n0;
$$
  
while  $n > 0$  do if odd(n)  $z := z * x$ ; fi  
 $n := n / 2; x := x * x; \underline{od} \{z = x0^{n0}\}$ 

Найдем инвариант данного цикла. Вначале определим множество всех операций  $O = \{+, -, *, /, \land\}$ , состоящее из операций сложения, вычитания, умножения, деления и возведения в степень

Далее определим множество  $V = \{x, z, n\}$ , включающее лишь те переменные, которые изменяются в теле цикла.

Далее определим элементы множества Т на первом шаге. Поскольку все элементы Т на этом шаге полностью совпадают со всеми элементами множества V, то множество  $T = \{x, z, n\}.$ 

Поскольку программа работает с конкретным циклом и с конкретными значениями переменных, то для того, чтобы можно было проверить, является ли конкретный элемент множества Т искомым инвариантом Р нашего цикла, необходимо задать любые значения начальных переменных x0, n0, и z0 и выполнить этот цикл. По условию примера  $z0 = 1$ , а значит остается задать только значения переменных х0 и n0. Пусть в нашем конкретном случае  $x0 = 2$ и n0 = 5. Если окажется, что несколько элементов множества Т подходят в качестве инварианта Р, то можно будет задать новые значения переменным х0 и по и повторить поиск инварианта Р. Когда мы найдем утверждение, которое возможно является искомым инвариантом, нужно попытаться доказать с его помощью частичную корректность данного цикла. Если это удастся сделать, то данное выражение есть инвариант цикла.

Проверим каждый элемент множества Т на необходимое условие, которым является следующее утверждение:

Если известно некоторое утверждение Х, заданное в виде некоторого равенства или же неравенства, которое устанавливается после выполнения цикла, то его можно представить в виде  $X = Xv$  (\*)  $Xu$ . Где  $Xv$  — выражение, состоящее из переменных изменяющихся в теле цикла, а, Хи — числовое значение, определяемое начальными переменными, \* — логическое отношение (равенство или неравенство). Тогда, искомый инвариант Р также может быть представлен в виде отношения  $P \equiv P_v (*) P_u$ , где  $P_v$  — некоторое выражение, Ри — значение выражения, \* — логическое отношение (равенство

или неравенство). В этом случае можно утверждать, что  $Pu = Xu$ , поскольку и инвариант Р и утверждение Х установятся после выполнения цикла, также, по этому, имеет место вхождение переменных выражения Ху в выражение Ру.

В нашем примере утверждение Х задано в виде равенства и имеет вид  $z = x0^{n0}$ . Это равенство устанавливается по завершению цикла и в данном случае  $Xv = z$ , а  $Xu = x0^{n0}$ . Для того, чтобы конкретный элемент множества Т, в данном примере, удовлетворил заданному условию, его значение должно быть равно х0<sup>n0</sup>. Кроме того, каждый элемент множества Т, претендующий на звание инварианта, обязательно должен содержать в себе переменную входящую в выражение Xv, а именно переменную z.

Перейдем к следующему шагу и дополним множество Т, которое теперь примет вид: T={x, z, n, x + z, x + n,..., z – n, n – x,..., x / z, x / n,..., n ^ x, n ^ z}.

Посмотрим результат выполнения программы на шаге 2:

Stage 2 invariants: No invariants Next stage? (Y/N):

Нетрудно заметить, что ни один элемент множества Т на втором шаге не удовлетворяет нашему условию.

Далее перейдем к выполнению шага 3. Множество Т теперь примет вид: T= {x, z, n, x + z, x + n,..., z - n, n - x,..., x / z, x / n,..., n  $\wedge$  x, n  $\wedge$  z, ..., (n + x) - $(n * z), ..., (n \wedge x) \wedge (n \wedge z)$ .

Проанализируем результат выполнения программы на шаге 3:

Stage 3 invariants: [[1], '\*', [[0], '\*\*', [2]]] = const  $[[[0], '**', [2]], '*, [1]] = const$  Next stage? (Y/N):

Соответственно, результатом работы программы являются коммутативные выражения  $T_i \equiv z * x^n$  и  $T_i \equiv x^n * z$  множества T, которые и являются искомым инвариантом  $P \equiv z * x^n = x0^{n0}$  для конкретного цикла.

Для доказательства завершимости программ можно использовать разработанный Хоаром [1; 2, с. 15] аксиоматический подход для задания

формальной семантики программ, в котором операторы языка программирования ассоциируются с отношениями между утверждениями.

Выражение E является утверждением, для которого в общем случае не существует алгоритма поиска. Чтобы найти выражение E и попытаться решить данную проблему мы используем программу, которая будет генерировать множество различных выражений, начиная от самых простых и до самых сложных. Будем рассчитывать на то, что среди них окажется хотя бы одно, подходящее в качестве искомого выражения E.

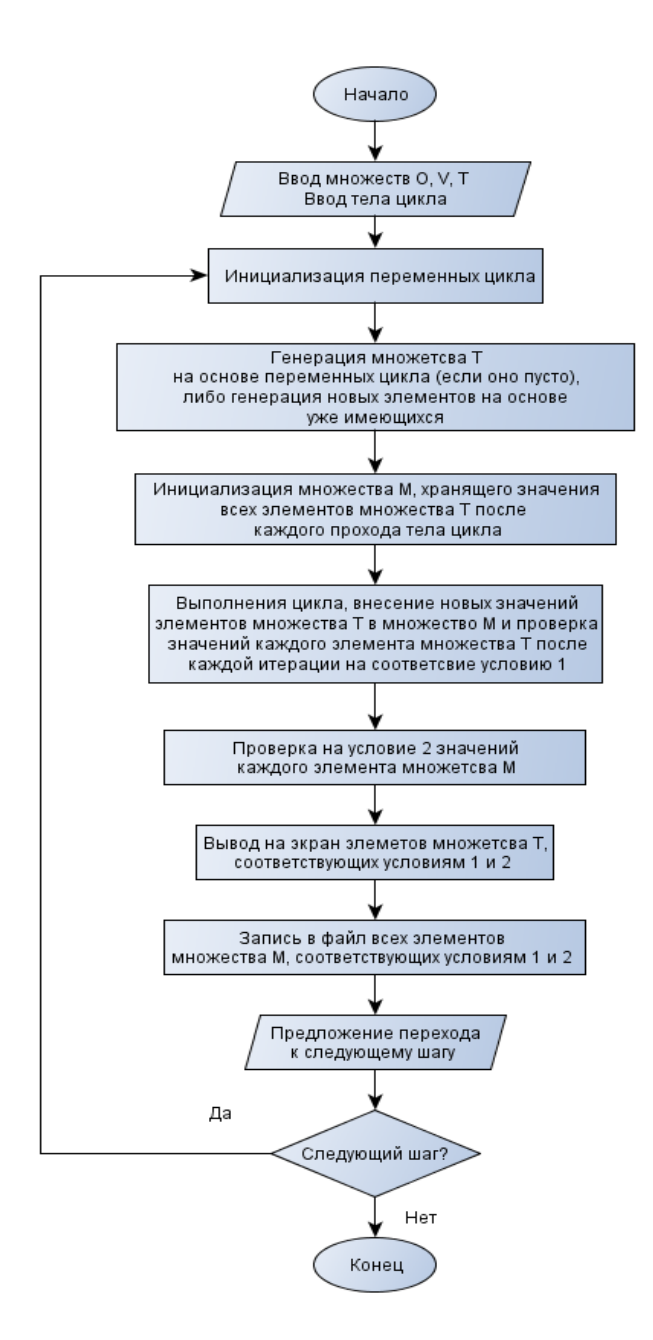

*Рисунок 2. Блок-схема программы для поиска выражения E*

Для поиска  $E$ MЫ определим некоторое множество операций  $O = \{+, -, *, /, \land\}$ , состоящее из операций сложения, вычитания, умножения, деления и возведения в степень и определим множество всех переменных V также с типичными элементами, входящих в структуру инварианта, а именно те и только те переменные, что изменяются внутри цикла. Дополнительно требуется определить множество Т, состоящее из типичных элементов, которыми будут являться некоторые выражения.

Множество Т будет строиться пошагово, на первом шаге все элементы множества Т полностью совпадают со всеми элементами множества V, на последующих шагах новые элементы множества определяются по правилу  $t_n = (t_i \circ_k t_i)$ , где  $i < n, j < n$  и  $i \neq j$ .

Рассмотрим конкретный пример.

$$
x := 100; \, s := -1; \, n = 0;
$$
  
while  $x > 0$  do  $x := x + s * n; \, n := n + 20; \, s := -s; \, od$ 

Результатом работы программы:

Stage 1 result:  $[0]$ 

В программе переменные для данного примера заданы в виде массива  $m = [x, s, n]$ , поэтому утверждением Е в данном примере является переменная х. Поведение переменной х приведено на рисунке 3.

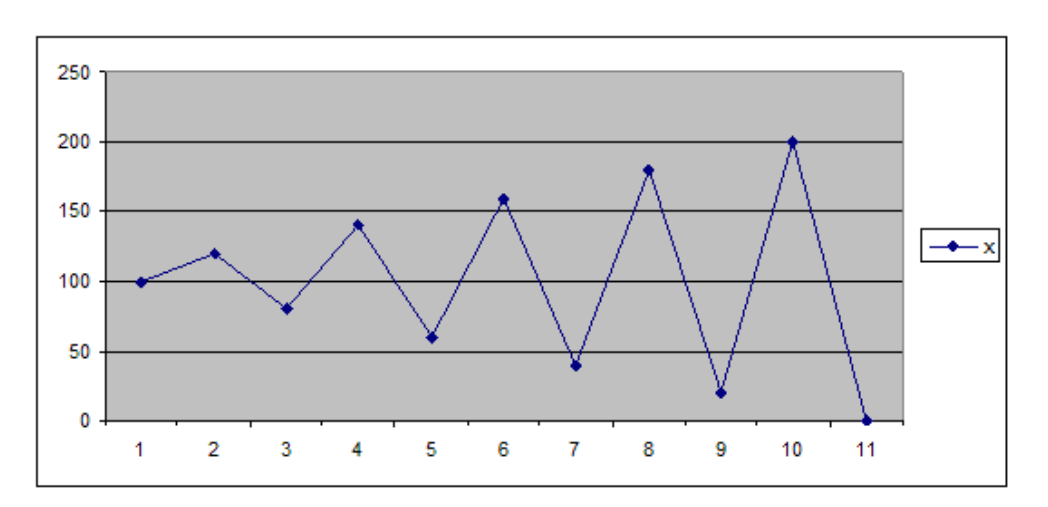

Рисунок 3.

Очевидно, что в данном примере значение переменной х уменьшается за прохождение не каждого тела цикла, однако все же оно уменьшается за каждые 2 прохода тела цикла, что в принципе является показателем того, что оно не может уменьшаться бесконечным и оставаться при этом положительным.

Предложенный способ поиска инварианта цикла позволяет во многих случаях найти утверждения, которые могут рассматриваться как инварианты ЦИКЛОВ ДЛЯ использования ИX  $\overline{B}$ процессе доказательства частичной корректности программ. А предложенный выше способ поиска выражения Е не является универсальным и, далеко не во всех случаях позволяет получить необходимый результат, однако он существенно расширяет число программ, для которых становится возможным доказать завершимость. Это позволяет в части случаев автоматизировать сам процесс поиска выражения Е, процесс доказательства завершимости программ и процесс доказательства частичной корректности программ. Заметим, что поиск инвариантов сложных циклов, например вложенных, является предметом дальнейших исследований авторов.

# Список литературы:

- 1. Карпов Ю.Г.. Model Checking. Верификация параллельных и распределенных программных систем. Изд-во БХВ-Петербург, 2010. — 552 с.
- 2. Кораблин Ю.П. Куликова Н.Л. Логические метолы локазательства и тестирования программ. Тезисы, доклад Международной конференции «Информационные средства и технологии». М.: Международный форум информатизации МФИ-96, 1996.
- 3. Кораблин Ю.П.. Семантика языков программирования. М.: Изд-во МЭИ,  $1992 - 100$  c.
- 4. Кораблин Ю.П., Куликова Н.Л., Чумакова Е.В., Семантические метолы анализа программ. М.: Изд-во РГСУ, 2008 - 85 с.
- 5. ALAGIC, SUAD; ARBIB, MICHAEL A., The Design of Well-Structured and Correct Programs. New York: Springer, 1979. — 292 c.
- 6. Hoare C.A.R. An axiomatic basis for computer programming. Northern Irelan: Queen's Univ. of Belfast, 1969. — 576—580 c.

# **СЕКЦИЯ 3. ЛАЗЕРНЫЕ ТЕХНОЛОГИИ**

# **ВНЕДРЕНИЕ ТЕХНОЛОГИИ ЛАЗЕРНОЙ МАРКИРОВКИ В СБОРОЧНОМ ПРОИЗВОДСТВЕ**

### *Кузьмина Татьяна Александровна*

*магистрант 1 курса, кафедра «Технология машиностроения» ОмГТУ, РФ, г. Омск E-mail: kuz-tan@mail.ru*

### *Масягин Василий Борисович*

*научный руководитель, канд. техн. наук, доцент ОмГТУ, РФ, г. Омск*

В современном и динамичном производстве у производственных предприятия возникает множество задач по повышению качества продукции. Неотделимой составной частью этого процесса является внедрение современных и прогрессивных технологий и оборудования.

Обязательной составляющей частью любого товара (продукта) является его маркировка – носитель важной актуальной информации. Это может быть как информация, требуемая в законодательном порядке, так и дополнительная информация, передаваемая добровольно, исходя из ее необходимости для производителей, потребителей и прочих сторон, вовлеченных в процесс обращения данного товара. Чаще всего маркировка товара — это буквенноцифровая либо графическая информация.

Требования к содержанию и виду маркировки изделий регламентируются внутренними правилами производителя либо требованиями различных государственных структур в сфере стандартизации. Маркировка должна удовлетворять эстетическим и эргономическим требованиям, предъявляемым к изделию, не ухудшать его внешний вид и надежность в работе. Внедрение лазерных технологий позволяет повысить технологичность и производительность современного предприятия.

#### *Современная лазерная гравировка*

Один из наиболее известных способов нанесения изображения на металл — гравировка. Современная лазерная гравировка и лазерная резка усовершенствовали эту технологию и сейчас она используется на многих предприятиях. Так как современная технология уже не ручная, она имеет высокую производительность и точность.

#### *Идея лазерной маркировки*

Сфокусированный лазерный луч, воздействуя на материал, частично отражается от поверхности, а частично поглощается обрабатываемым материалом. Вследствие поглощения в материале начинает действовать интенсивный источник тепла. Нагрев поверхности при лазерном воздействии происходит лишь в локальной области, ограниченной размерами лазерного пятна. При этом прилегающие области практически не нагреваются и коробления или иных нарушений формы маркируемой детали не происходит. В результате нагрева, в зависимости от интенсивности воздействия, может происходить изменение цвета, вспенивание, плавление или испарение поверхности материала, образование окислов, карбонизация поверхности и т. п., из-за чего возникает нестираемое пятно (канавка), которое визуально воспринимается как светлая или темная точка на поверхности материала. Перемещая лазерное пятно по поверхности (или деталь относительно лазерного пятна) по командам от компьютера, можно наносить сколь угодно сложные нестираемые графические изображения.

Лазерная маркировка может быть нанесена на любое изделие практически из любого материала, включая металл, керамику, стекло, бумагу, дерево, пластик и т. п., важно лишь выбрать тип оборудования, обеспечивающего необходимую интенсивность воздействия лазерного луча на соответствующий материал. Интенсивность воздействия для конкретного материала зависит, прежде всего, от параметров лазера и оптической системы: длины волны лазерного излучения, энергетических, временных, пространственных

параметров излучения, и параметров кинематической системы, определяющих скорость перемещения лазерного пятна относительно детали.

#### *Лазеры*

Таблица 1 иллюстрирует интенсивность воздействия лазеров с различными длинами волн на наиболее распространенные материалы. В диапазоне 10 мкм для лазерной маркировки используются СО2 лазеры (длина волны излучения 10,6 мкм); в диапазоне ближнего инфракрасного излучения (1 мкм) твердотельные и волоконные лазеры; в видимой и УФ областях спектра газовые и твердотельные лазеры и лазеры на парах металлов.

### *Таблица 1.*

| Материалы                | Длина волны, мкм |           |  |               |
|--------------------------|------------------|-----------|--|---------------|
|                          | 10,6             | $1 - 1.1$ |  | $0,532$ 0,355 |
| Металлы и сплавы         |                  |           |  |               |
| Окрашенные металлы       |                  | +         |  |               |
| Окрашенная пластмасса    |                  | ÷         |  |               |
| Стекло, кварц, оргстекло |                  |           |  |               |
| Дерево, кожа, бумага     |                  |           |  |               |
| Керамика                 |                  | -+        |  |               |
| Полупроводники           |                  | -+        |  |               |
| Пластмасса               |                  | +-        |  |               |
| Пластики, резина         |                  |           |  |               |

**Интенсивность воздействия лазеров с различными длинами волн**

#### *Преимущества использования лазерной гравировки*

Очевидные преимущества использования лазерной гравировки в сравнении с обычными инструментами гравировки привели к его широкому распространению. Благодаря тому, что лазер гравирует бесконтактным методом, износ и повреждения инструмента отсутствуют. Соответственно уменьшается повреждение и деформация обрабатываемого изделия. Лазерная гравировка наносится практически на любые поверхности, она долговечна и не повергается стиранию. Позволяет сохранять мельчайшие детали изображения, варьировать контрастность изображения и глубину гравировки, применяется для нанесения изображения на широкий спектр сувенирной

и представительской продукции из металла, стекла, камня, пластика, бумаги, кожи и дерева.

Однако, при изготовлении шильд и приборных панелей лазерная гравировка уступает металлографике. Как более качественная, цветная и дешевая технология металлографика является более популярной при изготовлении конечной продукции.

#### *Технология лазерной гравировки*

Технология лазерной гравировки представляет собой способ удаления лишнего материала с поверхности заготовки путем его сублимации (испарения минуя жидкую фазу) под воздействием сфокусированного лазерного пучка большой мощности. Поверхность материала в результате такого воздействия претерпевает изменения, за счет чего мы можем наблюдать наносимое изображение. При умелом управлении параметрами лазерного излучения можно управлять воздействием на поверхность вещества, получая при этом изображение необходимого вида, либо разрушение в виде реза.

Результат зависит также от свойств самого вещества, на которое воздействует лазерный луч.

Растровую гравировку лазер осуществляет последовательностью точек высокого разрешения. Делая высокодетализированные изображения, лазерная каретка перемещается вниз по линиям, гравируя серию точек на каждой линии. Таким образом, линия за линией точки формируют картинку, также как обычный принтер с вашего компьютера. Что делает процесс лазерной гравировки на современном оборудовании сравнимым с печатью с вашего компьютера на обычном принтере.

Процесс максимально автоматизирован и не имеет промежуточных технологических этапов между компьютерной версткой и конечным изделием Лазерная гравировка происходит при полном отсутствии ручных манипуляций, что позволяет максимально снизить количество ошибок в технологическом процессе и свести время производства готового изделия к минимуму.

### *Область применения лазерной гравировки*

Устойчивость готового изделия к воздействию механических (истирание, раздавливание) и химических (органические растворители и масла в составе чернил) факторов обуславливается физико-химическими характеристиками исходного сырья, которое гарантируется фирмой-производителем.

Область применения лазерной гравировки: рекламная продукция, архитектурные модели, награды, отделка кабинета, конструирование, ремесла, подарки, изделия для дома, бизнес-сувениры, офисное снабжение, промышленность, предметы коллекционирования, фотография, обозначения, спортивные товары, музыкальные инструменты и обработка дерева.

Лазерная гравировка, пожалуй, наиболее прогрессивный и высокотехнологичный способ нанесения изображений на твердые поверхности. По сравнению с другими известными на сегодняшний день методами она имеет целый ряд неоспоримых преимуществ:

Долговечность точность, эстетичность, любая степень сложности изображения, недоступная другим технологиям;

Высокое качество изображения;

Бесконтактное воздействие, что дает возможность обрабатывать хрупкие изделия;

Возможность оперативно изменять наносимое изображение;

Минимальная партия гравируемых изделий — 1 штука;

- Экологически чистое производство.
- Отсутствие нагрева в процессе гравировки;

Возможность нанесения текстов или рисунков на предметы любой конфигурации;

Невозможность повреждения обрабатываемого предмета, отсутствие необходимости его жесткого закрепления в процессе обработки;

Невысокая стоимость серийных или массовых заказов, достигаемая полной автоматизацией процесса.

Главное преимущество лазерной гравировки — долговечность изображения — сопоставима со сроком службы материала, на который она наносится.

# **Список литературы:**

1. Коденко Н.А. Технология лазерной маркировки в России// Современная светотехника. 2010. № 2.

# **СЕКЦИЯ 4.**

# **МАШИНОСТРОЕНИЕ**

# **ТЕОРЕТИКО-МЕТОДОЛОГИЧЕСКИЕ ОСНОВЫ ИЗГОТОВЛЕНИЯ ДЕТАЛЕЙ, СОДЕРЖАЩИХ ФТОРОПЛАСТ**

### *Волков Иван Александрович*

*магистрант 1 курса, факультет элитного образованияи магистратуры ОмГТУ, РФ, г. Омск E-mail: bki-omsk@rambler.ru*

### *Моргунов Анатолий Павлович*

*научный руководитель, д-р техн. наук, профессор кафедры ТМ ОмГТУ, РФ, г. Омск*

Производству и применению деталей и смазки, содержащих фторопласт посвящен ряд работ отечественных и зарубежных авторов.

Среди отечественных исследователей значительный научный вклад внесли Вайнштейн В.Э., Трояновская Г.И., Гацков В.С., Северин П.А., Грушевский В.Л., Чичинадзе А.В., Горяинова А.В., Божков Г.К., Тихонова М.С., Истомин Н.Л., Семенов А.Л., Белый В.А., Матвеевский Р.М., Поздняков В.В., Ганз С.Н., Пархоменко В.Д., Федорченко И.М., Паншин Ю.А., Малкевич С.Г., Чегодаев Д.Д., Наумова З.К., Дунаевская Ц.С., Пружанский Л.Ю., Паллагова Э.С., Глинский В.Л., Черский И.Н., Гаркунов Д.Н., Белобородов И.И., Колесниченко Л.Ф., Ярошевич В.К., Белоцерковский М.А., Кончаковский В.А., Мирошников В.К., Усанович Л.Ю., Меерсон Г.А, Тимофеев В.Г., Кипарисов С.С. и другие.

Зарубежные авторы, исследовавшие материалы и детали, произведенные с использованием фторопласта: Miltz W.C., Sargent L.B., Neale M.J., Jrurin A.S., Lancaster J.K., Shooter К.Y. и другие.

Группу фторсодержащих полимеров получаемых путем полимеризации тетрафторэтилена принято называть фторопласт. Этот полимер обладает просто уникальными качествами. Связь атомов углерода и фтора, в этой специфической структуре молекул, чрезвычайно сильна, что и определяет
набор физических и химических характеристик фторопластов, сочетание которых не встречаются ни в каких других материалах.

Фторопласты имеют очень высокую устойчивость к воздействию химических сред. Обладают удовлетворительными прочностными, отличными антифрикционными, диэлектрическими и антиадгезионными параметрами, и имеют способность сохранять эти свойства в температурном диапазоне от -260°С до +260°С, малый удельный вес, устойчивость к радиационным излучениям, малая пористость и хорошая эластичность, малая теплопроводность, водоотталкивающие свойства, высокая морозостойкость, плавление при температуре +327°С, возможность обработки методом точения, сверления, шлифования либо фрезерования, абсолютная биологическая и физиологическая безвредность для человека и окружающей среды, срок службы — около 20 лет.

Для улучшения требуемых характеристик полимеров в них добавляют различные наполнители (табл. 1).

### *Таблица 1.*

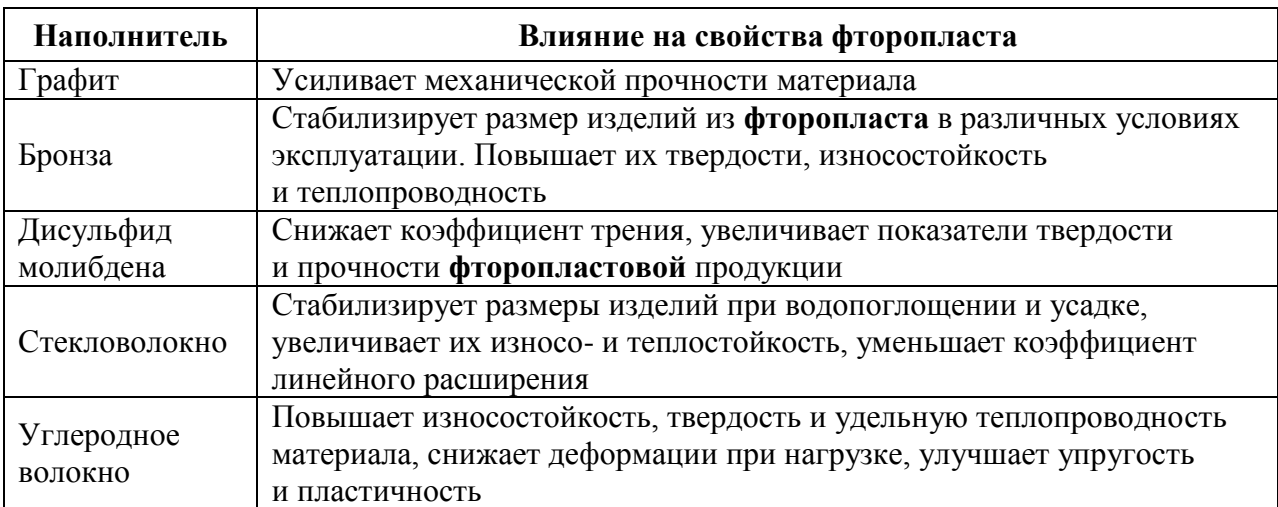

### **Влияние наполнителей на свойства фторопласта**

Особые свойства фторопласта, их уникальное сочетание обуславливает сферы его применения и использования. К этим свойствам относится: стойкость к атмосферным и химическим воздействиям, замечательные антифрикционные и уплотнительные свойства, отличные антиадгезионные и превосходные диэлектрические и электрические свойства, высокая термостойкость и абсолютная инертность к пищевым и биологическим средам.

Фторсодержащие полимеры благодаря своим уникальным свойствам стали незаменимыми для электротехнической, химической, радиоэлектронной промышленности, машиностроения, производства кабельной продукции и проводов, авиастроении и приборостроении, автомобилестроении, энергетической и атомной промышленности. В производстве, применение фторопласта, модифицированного различными наполнителями, наиболее часто наблюдается в изготовлении:

узлов трения, выполняющих роль подшипников скольжения;

уплотнительных систем в виде уплотнительных колец, манжет, как прокладки из фторопласта, для механических и гидравлических устройств, а также плунжерных и поршневых компрессоров;

направляющих конструкций для перерабатывающего пищевые продукты оборудования, для загрузочных автоматов и сборочных конвейеров;

опор скольжения в конструкциях железнодорожных и автомобильных мостов;

направляющих для тросов строительных и промышленных механизмов;

различных систем управления, систем реверсивных устройств, систем нейтрализации газа и жидкостей;

протезов кровеносных и сердечных сосудов, емкостей для хранения крови и других изделий в медицинской отрасли.

Детали и изделия из фторопласта, а также композиций на его основе, широко применяются в химической аппаратуре в виде: емкостей, диафрагм, мембран, клапанов, трубопроводов, уплотнительных устройств и прокладок, колонн, лент для транспортеров.

Чрезвычайно высокая стойкость к химическому воздействию, позволяет фторопластовым изделиям длительно противостоять воздействию солнечной радиации, морского тумана, плесневых грибков.

Нейтральность по отношению к органическим и неорганическим реагентам настолько высока, что даже, не имеется методов, для испытания на стойкость в таких средах. Высокая стойкость к радиации, позволяет применять фторопласт, для изолирования проводов оборудования атомных электростанций.

Провода во фторопластовой изоляции, можно применять как нагреватели, непосредственно работающие в растворах щелочей и кислот. Им не страшны протекания керосина, масла, гидравлических жидкостей, повышенные температуры, поэтому нашли широкое применение в качестве бортовых кабелей самолетов. Неоспоримо их преимущество при эксплуатации в условиях разреженной атмосферы, где теплоотводящие возможности уменьшены.

# **Физические свойства и технические характеристики фторопласта поистине уникальны.**

Диэлектрическая проницаемость фторопласта практически не зависима от температуры, что сказывается на его фаз стабильности, то есть, электрическая длина не измена в большом температурно частотном диапазоне. Поэтому, он используется в РЭА, работающих с фазово-импульсной модуляцией, в измерительных фаз чувствительных устройствах и РЛС.

Негорючесть фторопласта, еще одно его положительное качество, загораться он способен только в кислороде, чем сильно отличается от полиэтилена, при этом теплота сгорания в десять раз меньшая, чем у полиэтилена. При горении он не плавится, а только обугливается. В дыме содержится фтор фосген, который ядовит, поэтому надо учитывать то, что при нагреве выше 773˚К начинают выделяться опасные газы. Фторопласт не поддерживает горение, и при удалении его из открытого пламени, его горение прекращается. Фторопласт при его нагревании в вакууме не склонен к выделению газообразных составляющих, поэтому его хорошо использовать в качестве подложки в ГИС на тонких пленках. Все эти незаурядные качества фторопласта, свидетельствуют о том, насколько он уникален, и том, что у полимеров большие перспективы в будущем.

Но у фторопласта есть и недостатки. Из-за своей химической инертности он пассивен адгезионно, то есть, практически не поддается склеиванию. Однако уже найдены способы преодоления этого недостатка, при помощи обработки расплавами окислителей при температуре свыше 370 ˚К или плазмой тлеющего разряда в среде кислорода. Таким образом, изготавливаются фторопластовые фольгированные пленки, а также пленки, имеющие одну липкую сторону.

Такая характеристика, как температура плавления фторопласта 327 °С, взаимосвязана с тем, что при увеличении температуры он не переходит в состояние вязко текучести. Поэтому, он не перерабатывается в экструдерах, из-за еще высокой вязкости при 350 °С, находящейся в пределах 1010 Па-с. Вследствие этого пленку приходится готовить с помощью более дорогого метода, ее изготавливают на прецизионных токарных станках способом строжки.

Еще один из недостатков фторопласта заключается в том, что под нагрузкой он плохо работает, и обладает ползучестью. Поэтому приходится улучшать его механические свойства, прибегая к модифицированию радиационным воздействием и армированию стекловолокном.

Для производства заготовок типа фторопласт пластины, фторопласт стержни, фторопласт круг, применяется способ холодной прессовки и дальнейшего спекания. Прессование производится на прессах с гидравлическим приводом, работающих с давлением 350 кгс/см2.

Более качественные заготовки получаются при двустороннем прессовании. Спекание происходит при температуре 370—385 °С и длится в течение нескольких суток. Длительность этого процесса зависит от массы спекаемых заготовок. Если спекание производится с температурой выше 385 °С, механическая прочность заготовки снижается, если ниже 370 °С увеличивается продолжительность спекания. Условия прессования и дальнейшего спекания напрямую зависят от того, какой полимер при этом применяется, и каковы габариты заготовки.

«Способ изготовления многослойного объекта, содержащего слой фторопласта и слой эластомера включает подготовку изделия, содержащего слой отверждаемого эластомера, при этом изделие имеет наружную поверхность, готовую для нанесения на нее слоя фторопласта. Обеспечивают термическую изоляцию слоя отверждаемого эластомера до нанесения на него слоя фторопласта. Затем наносят фторопластовую композицию, содержащую регулярно чередующиеся звенья, образующиеся при полимеризации винилиденфторида, на наружную поверхность изделия с целью получения слоя фторопласта. Нагревают слой фторопласта и отверждают слой отверждаемого эластомера» [3, с. 1].

При изготовлении деталей из металлополимерных материалов сохранение полимеров в материале обеспечивают снижением температуры спекания ниже температуры термодеструкции фторопласта или применением горячего прессования.

В Германии, Франции и Великобритании были разработаны способы спекания при пониженной температуре, заключающиеся в многократном циклическом изменении атмосферы спекания с окислительной на восстановительную с длительностью цикла не более 600 с.

В Австрии предложена технология, позволяющая вводить ПТФЭ непосредственно в шихту и заключающаяся в подготовке шихты из порошков ПТФЭ, тугоплавкого металла (меди, бронзы, никеля, железа), легкоплавкого металла (олова, свинца, висмута или их сплавов), твердой смазки (дисульфида молибдена, графита), формировании изделий из шихты и их спекании при температуре ниже температуры термодеструкции ПТФЭ, но выше температуры плавления легкоплавкого металла.

«Метод горячего прессования был разработан в 1955 году Филлиповым А.Н. Предложено спекать материалы с твердыми смазками под давлением 400—800 МПа при температурах 573—778 К в течение 5—300 с.

Для получения металлофторопластовых покрытий на основе различных металлических порошков разработан способ, использующий повышение

температуры термодеструкции ПТФЭ с ростом давления прессования. Покрытия на изделиях получают спеканием с одновременным припеканием антифрикционного слоя из шихты, в состав которой входят порошки металлов и ПТФЭ, электроконтактным методом при температурах 973—1073 К и давлениях 200—300 МПа.

Активирование процесса спекания при горячем прессовании бронзофторопластовых материалов из шихты осуществлено применением высокодисперсных восстановленных порошков бронзы.

Способ изготовления металлофторопластовых материалов и деталей из шихты отличается простотой, но не обеспечивает высоких характеристик при содержании ПТФЭ более 30 % по объему. Хорошими антифрикционными свойствами и высокой износостойкостью материал обладает при содержании ПТФЭ в нѐм более 42 % по объему» [3, с. 1].

«Способ изготовления ленты из фторопласта. Формование таблеткизаготовки целиком или частями производят путем поочередного наращивания цилиндрических слоев с различным содержанием и составом наполнителя или их фрагментов из неуплотненной пасты с прессованием каждого слоя или его фрагмента в отдельности для получения многослойной таблеткизаготовки с функциональными слоями, которую экструдируют через насадку, а полученную трубку разрезают вдоль образующей, развертывают на плоскость и раскатывают на валках. Полученную ленту термофиксируют путем накручивания на металлический барабан с фиксацией свободных концов ленты, чередуя операции нагрева и охлаждения.

Последовательность реализации способа, в соответствии с технологией, включает следующие основные операции:

приготовление однородной массы из смеси порошков фторопласта, инертного наполнителя (если требуется и органической смазки);

таблетирование, то есть формование заготовки-таблетки целиком или фрагментарно поочередным наращиванием цилиндрических слоев (как и их частей) из массы, насыщенной воздухом, сопровождающимся

уплотнением всех слоев (или его фрагментов) в отдельности, как правило, компрессионно-изостатическим или изостатическим прессованием;

получение из заготовки-таблетки трубки при помощи метода поршневой экструзии через концентрическую щель;

термообработка продукта экструзии (высушивание, спекание и закаливание);

разрезание трубки вдоль образующей;

развертывание разрезанной трубки на плоскость;

раскатывание ленты на валках с регулируемым зазором;

термофиксация, заключающаяся в наматывании ленты на калибровочный барабан, фиксации свободных концов ленты и нагрева чередующегося с охлаждением» [2, с. 1].

«Метод получения покрытий из фторопластов на металле. Технологическая характеристика метода следующая: в камере, имеющей откачивание воздуха, с помощью специального пистолета-распылителя, генерирующего электростатический заряд до 30 кВ, сжатым воздухом (0,2— 1,2 кгс/см²) производится распыление порошка на сторону заземленной металлической поверхности» [1, с. 28].

Как правило, наносится от трех до девяти слоев. После нанесения следующего слоя порошка производится процесс его термообработки в печи при температуре, задаваемой маркой фторопласта (от 180 °С до 360 °С). Выдержка слоя в печи не менее 20—30 мин. Предусмотрено откачивание порошка, не попавшего на поверхность, и направление его в процесс. Опыт применения порошковых полимерных материалов подтвердил их высокую эффективность. С помощью данного метода можно создавать покрытия на оборудовании сложных геометрических форм.

Методом напыления фторполимеров получают электро-, тепло- и звукоизоляционные покрытия по металлу, антикоррозионные, декоративные, стеклу, бетону, керамике, в том числе на поверхностях полых крупногабаритных изделий, в том числе, емкостей. По трудоемкости метод может быть сравним

с нанесением лакокрасочных покрытий и эффективнее гальванических покрытий примерно в пять раз.

Метод плунжерной экструзии — это непрерывный процесс получения труб, стержней, различных профильных изделий из фторопласта — 4 и его композиций с наполнителями.

Плунжерная экструзия в сравнении с компрессионным прессованием имеет следующие преимущества:

1. изготовление изделий с большой точностью размеров, что облегчает дальнейшую обработку и снижает количество отходов;

2. производство изделий большой длины, ограниченной возможностями приѐмки изделия.

Способ производства композиционных материалов из водной суспензии фторопласта-4Д и суспензии наполнителя в ацетоне. При сливании этих суспензий в емкость и непрерывном перемешивании происходит их совместная коагуляция, в результате которой образуется пастообразная смесь (жидкость, отделяющуюся при коагуляции, сливают). Для очистки пасты от остатка стабилизатора, вводимого в суспензию фторопласта при изготовлении (для предотвращения коагуляции при хранении), ее промывают водой. Оставшуюся воду отжимают из пасты в центрифуге с дальнейшим просушиванием в термостате при температуре 90° С. Далее полученный порошок прессуют и спекают под давлением в пресс-формах.

Метод получения наполненных фторопластов, содержащих наряду с порошкообразными наполнителями (графитом и дисульфидом молибдена) измельченое стекловолокно. В качестве исходных материалов при производстве содержащего стеклянное волокно материала ФКН-14 применяют фторо-пласт-4 марки Б, графитовый порошок, дисульфид молибдена и стеклянную нить НС 150/2.

Стеклянная нить разрезается на отрезки длиной 1—2 мм и обжигается при температуре 400°С в течение 20—30 минут для удаления органических включений (замасливателя). Далее фторопласт, стекловолокно и другие

наполнители (предварительно просеянные через сито с размером ячеек 160 мкм) поступают из бункера в смеситель, куда из емкости подается этиловый спирт в соотношении 1:25 (по массе). Приготовленная исходная смесь поступает в коллоидную мельницу ударно-кавитационного вида, в которой подвергается десятикратному измельчению. После этого смесь фильтруют, влажную композицию целиком протирают через сито с размером ячеек 3x3 мм и высушивают на перфорированных противнях при температуре 120-150° С.

# **Список литературы:**

- 1. Выражейкин Е.С., Логинов Б.А. Фторполимеры как материалы для химической защиты оборудования и трубопроводов//CONFTOR.RU: Консорциум «Фторполимерные материалы и нанотехнологии». 2008.  $[$ Электронный ресурс $]$  — Режим доступа. — URL:http://www.conftor.ru> [dv\\_equ/himzashita.pdf](http://www.conftor.ru/dv_equ/himzashita.pdf) (дата обращения 23.12.2013).
- 2. Изготовление материалов и деталей из смесей, содержащих фторопласты // Мастерская своего дела: оборудование для малого и среднего бизнеса, производств. [Электронный ресурс] — Режим доступа. — URL: [http://msd.com.ua/ftoroplasty/izgotovlenie-materialov-i-detalej-iz-smesej](http://msd.com.ua/ftoroplasty/izgotovlenie-materialov-i-detalej-iz-smesej-soderzhashhix-ftoroplasty/)[soderzhashhix-ftoroplasty/](http://msd.com.ua/ftoroplasty/izgotovlenie-materialov-i-detalej-iz-smesej-soderzhashhix-ftoroplasty/) (дата обращения 23.12.2013).
- 3. [Способ изготовления многослойного объекта,](http://www.freepatent.ru/patents/2464167) содержащего слой фторопласта и слой эластомера: пат. 2286878 Рос. Федерация. № 2003104012/12; заявл. 08.08.2001; опубл. 10.11.2006 Бюл. № 31. 15 с.

# **СЕКЦИЯ 5.**

# **МЕТАЛЛУРГИЯ**

# **ИССЛЕДОВАНИЕ ВЯЗКОСТИ ЖИДКОСТИ В ЗАВИСИМОСТИ ОТ РАЗМЕРА И КОНЦЕНТРАЦИИ НЕРАСТВОРЯЮЩИХСЯ ТВЕРДЫХ ЧАСТИЦ**

*Белаков Николай Андреевич*

*студент кафедры ММ СТИ НИТУ МИСиС, РФ, г. Старый Оскол E-mail: kolya.belakov@mail.ru*

*Тимофеева Анна Стефановна*

*научный руководитель, канд. техн. наук, доцент каф. ММ СТИ НИТУ МИСиС, РФ, г. Старый Оскол*

Цель данной работы: выяснить влияние нерастворимых твердых частиц различного гранулометрического состава и его содержания на вязкость жидкости.

Очень важно в различных отраслях производства знать какую долю оказывает на изменение вязкости твердые нерастворяющиеся в жидкости частицы: это и в медицине для использования различного вида суспензий, и в строительстве для использования строительных материалов в начальном виде в виде суспензий, которые затем отвердевают и превращаются в строительный материал, и в металлургии — при выплавке стали, когда имеются в жидкой стали неметаллические включения, влияющие на ход разливки ее, и при очистке любой жидкости от нерастворимых включений и т. д. Сопротивление жидкости движущемуся в нѐм телу в значительной мере обусловливается именно наличием вязкости.

В данной работе исследовали влияние твердых включений на вязкость жидкости. При выполнении работы использовали песок (в качестве твердых включений) и глицерин (в качестве жидкости). В истирателе был перемолот песок до фракций : 0,005 мм, 0,0063 мм и 0,016 мм.

Для определения плотности песка измерили массу каждой фракции и нашли объем, по величине массы и объема определили плотность песка различной фракции.

В качестве жидкости использовали водный глицерин содержанием 85 %.

Для определения вязкости глицерина использовали сконструированный вискозиметр Энглера (рис. 1).

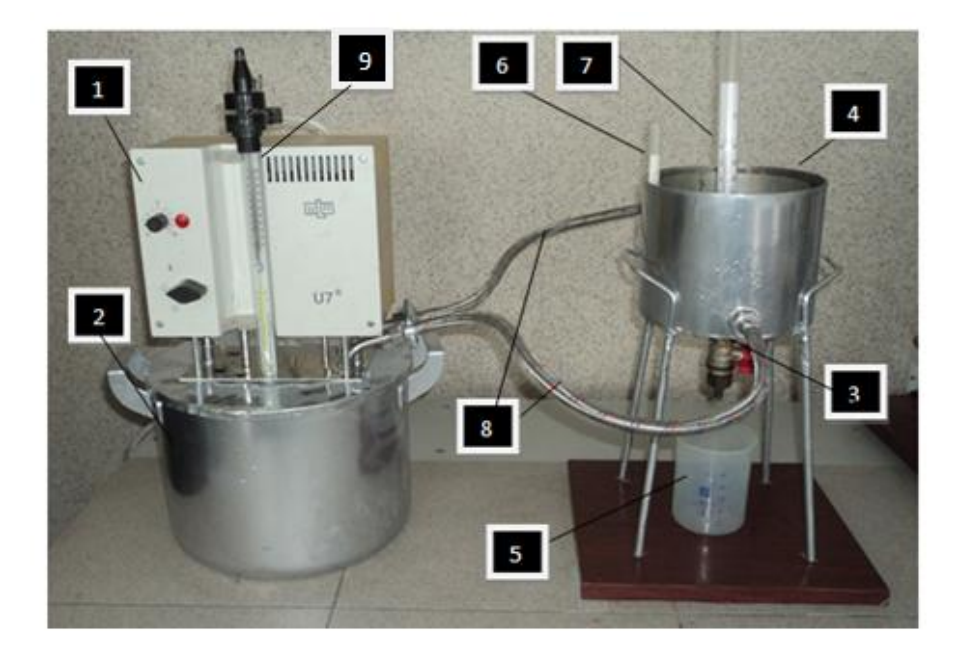

*Рисунок 1. Визкозиметр Энглера*

Принцип действия такого вискозиметра также основан на определении времени на истечение 200 см<sup>3</sup> исследуемой среды через отверстие, диаметром 6 мм.

Основными составными частями вискозиметра являются (рис. 1): термостат 1, емкость для водяной бани 2, кран 3, соосные стальные цилиндры 4, мензурка 5, термометры 6,7 и 9, соединительные гибкие стальные шланги 8.

С помощью термометра 9, расположенного на термостате 1, необходимо установить температуру, соответствующую проведению эксперимента. Под крышкой емкости 2 расположен насос, который при включении прибора в сеть начинает работать, в результате чего вода, находящая в емкости 2 циркулирует по соединительным стальным шлангам 8 в зазор между цилиндрами 4 и обратно, обеспечивая при этом постоянство температуры во время измерений. Исследуемая среда, помещенная во внутренний цилиндр в течение 10—15 минут прогревается до заданной термометром 9 температуры. Перед проведением измерений при помощи термометров 6 и 7 измеряют температуру водяной бани и самой среды непосредственно. Температура бани устанавливается в соответствии с заданной температурой исследуемой жидкости. По достижении заданной температуры исследуемого материала проводится измерение времени истечения исследуемой среды, подачу среды при этом контролируют краном 3. Проводится измерение не менее 3 раз для каждой жидкости при одной температуре.

#### **Методика измерения вязкости жидкости и суспензий**

1.Подготовка жидкости и суспензий к измерению коэффициента вязкости.

1.1. Для измерения необходимо подготовить 400грамм глицерина.

1.2. Песок различной фракции по 200грамм

1.3. В данной работе будет применяться песчаная суспензия. Для получения суспензии при измерении вязкости на используемом на данном вискозиметре в 400 мл дистиллированной воды постепенно добавлять в процентном соотношении по массе 0,1 %, 1 %, 2 %, 3 %, 4 %, 5 %, 6 % песка каждый раз в чистый водный глицерин меняя фракции песка, размешивая при этом получившуюся суспензию. После того, как весь песок для одного измерения будет засыпан, необходимо перемешивать полученную суспензию до однородной массы с помощью мешалки. Измерения проводить не менее 3 раз с одной и той же суспензией, после чего значение времени усредняют. Затем, время переводят в единицы вязкости.

2.Изначально необходимо определить время истечения 200 см<sup>3</sup> дистиллированной воды при 20 °С. Для этого необходимо:

2.1. Налить емкость 2 до краев водой.

2.2. Предварительно убедившись, что кран 5 закрыт, налить дистиллированную воду в объеме 400 см<sup>3</sup> во внутренний цилиндр прибора.

2.3. Включить прибор в сеть.

2.4. Выставить температуру воды в термостате, соответствующую температуре 20 °С дистиллированной воды, с помощью термометра 9.

2.5. Измерения начинать при установлении заданной температуры исследуемого вещества.

2.6. Одновременно открыть кран 5 и включить секундомер, засечь время на истечение 200 см<sup>3</sup> исследуемой среды. Произвести не менее 3 замеров.

2.7. Рассчитать среднее значение времени истечения дистиллированной воды.

3. Затем можно начинать измерения для песчаных суспензий при одной и той же температуре. Для этого проделывают пункты 1.1—1.7.

4. Обработка результатов эксперимента

4.1. Для исследуемой жидкости или суспензии определить градус Энглера по формуле

$$
E^{\circ}=\frac{\tau_{_{\mathcal{H}}}}{\tau_{_{B}}}.
$$

4.2. Коэффициент кинематической вязкости по формуле

$$
v = 0.0731 \cdot E^{\circ} - \frac{0.0631}{E^0} \cdot 10^{-4} \text{ m}^2/\text{c}.
$$

4.3 Плотность исследуемой среды определяется по формуле

$$
\rho = m/V, \,\kappa r / m^3;
$$

4. Коэффициент динамической вязкости

$$
\mu = \rho \cdot \nu, \, \Pi a \cdot c,
$$

Погрешность измерений составила не более 4 %. В результате экспериментов были получены результаты, которые представлены на рисунке 2.

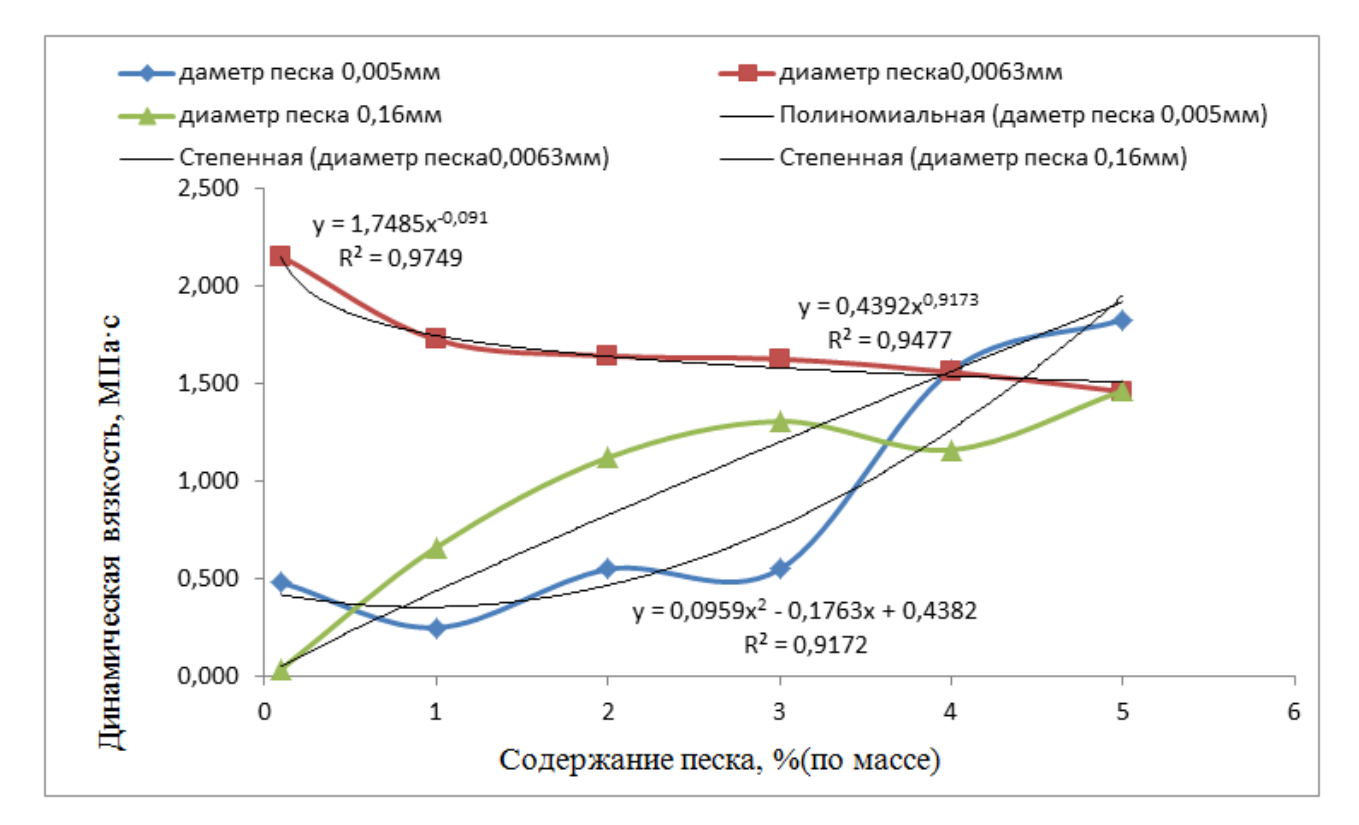

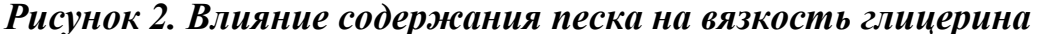

Проведение измерений проводилось с одной и той же фракций и ее содержанием не менее 3 раз, при этом каждый раз просчитывались усредненные значения искомых величин. При использовании песка фракцией 0,005мм и 0,016мм вязкость жидкости при увеличении концентрации растет и можно описать уравнениями линий тренда, представленных на рисунке 2. Но при значении диаметра песчинок 0,063мм динамический коэффициент вязкости изменяется, не увеличивается, а незначительно уменьшается, причем коэффициент корреляции уравнения — это степенная функция с коэффициентом детерминации равным 0,974 — достаточно высоким. Значит, для данной жидкости (глицерина) и песка, представленных фракций существует гранулометрический состав песка, который не особо влияет на вязкость: в данном случае это 0,063 мм. Можно предположить, что мелкие частицы песка, менее 0,063 мм распределяются по объему глицерина, мешая

направленному движению выливающейся струи глицерина, увеличивая сопротивлении при любой из испытанных концентраций. При увеличении фракции песка до определенной величины (в нашем случае 0,063 мм) песчинка уже как бы является разделителем слоев жидкости, истекающей из визкозиметра и при этом она помогает разорвать слои жидкости, уменьшая при этом вязкость ее. При увеличении диаметра песчинок создается дополнительное сопротивление движению глицерина со стороны песчинок, в связи с тем, что песчинки уже имеют достаточную массу и размеры относительно предыдущего опыта, что повышает в целом вязкость глицерина.

Для обобщения влияния концентрации и размера твердых нерастворяющихся частиц в жидкости, необходимо провести еще серию экспериментов с различными жидкостями и различными видами твердых нерастворяющихся частиц.

# **РАСЧЕТ ГЕОМЕТРИЧЕСКИХ ПАРАМЕТРОВ И НАПРЯЖЕННО-ДЕФОРМИРОВАННОГО СОСТОЯНИЯ ТРУБНОЙ ЗАГОТОВКИ ПРИ РАЗЛИЧНЫХ РЕЖИМАХ ЭКСПАНДИРОВАНИЯ В ЛИНИИ ТЭСА 1420 ПРИ ПРОИЗВОДСТВЕ ТРУБ БОЛЬШОГО ДИАМЕТРА ДЛЯ ГАЗОНЕФТЕПРОВОДОВ**

#### *Вдовин Игорь Владимирович*

*студент 6 курса, кафедра Технологии и оборудования обработки металлов давлением, Выксунский филиал НИТУ МИСиС, РФ, г. Выкса E-mail: [igorvdowin@yandex.ru](mailto:igorvdowin@yandex.ru)*

#### *Самусев Сергей Владимирович*

*научный руководитель, профессор кафедры ТОТП НИТУ «МИСиС», РФ, г. Москва*

Электросварные трубы большого диаметра, предназначены для строительства магистральных газопроводов, нефтепроводов и нефтепродуктопроводов, рассчитанных на рабочее давление до 12,5 МПа включительно, в том числе и подводных. Общая потребность в трубах большого диаметра складывается из спроса труб на ремонт и реконструкцию действующих магистральных трубопроводов и на строительство новых.

На ОАО «Выксунский металлургический завод», входящий в ЗАО «Объединенная металлургическая компания», впервые в отечественной практике трубного производства освоено производство одношовных сварных труб диаметром 1420 мм методом шаговой формовки (JCOE). В апреле 2007 года ВМЗ получил сертификат соответствия труб требованиям стандарта норвежской компании Det Norske Veritas DNV-OS-F101 для подводных трубопроводных систем. Это позволило ОМК в сентябре того же года стать единственным российским победителем международного тендера на поставку 280 тыс. тонн труб диаметром 1219 мм с толщиной стенки 30,9; 34,6 и 41,0 мм для строительства подводного участка газопровода «Северный поток» по дну Балтийского моря.

Состоящий из двух ниток по 1224 км газопровод «Северный поток» (Nord Stream) соединит Евросоюз с крупнейшими в мире месторождениями

природного газа. Подводный трубопровод тянется по дну Балтийского моря от России (Выборг) до Германии (Грайфсвальд). Общая пропускная способность двух линий Nord Stream составит 55 миллиардов кубометров в год.

Для первой нитки газопровода ВМЗ с мая 2008 года по октябрь 2009 года произвел и отгрузил 280 тыс. тонн ТБД. В феврале 2010 года ОМК и Nord Stream AG заключили контракт на поставку 200 тыс. тонн труб размером 1153х34,6 мм SAWL 485 I FD для второй ветки газопровода. Производство труб осуществлялось в период с мая 2010 года по апрель 2011 года под контролем инспекций Nord Stream, DNV и ВМЗ.

Трубы изготавливают на двух независимых линиях с различными способами производства — UOE (ТЭСА 1020) и JCOE (ТЭСА 1420), как с одним, так и с двумя продольными швами.

Линия ТЭСА-1020 производит трубы диаметром 508 - 1067 мм с толщиной стенки от 7 до 32 мм класса прочности до К60 (Х70). Проектная мощность — 1012 тыс. тонн труб в год.

Линия ТЭСА-1420 производит трубы диаметром 508—1420 мм с толщиной стенки от 7 до 48 мм класса прочности до К65 (Х80), с рабочим давлением до 24,7 МПа (250 атм.). Проектная мощность при производстве труб диаметром 1420 мм — 950 тыс. тонн труб в год.

Целью данной работы является разработка методики определения геометрических параметров и напряженно-деформированного состояния (НДС) при калибровке труб большого диаметра способом пошаговой раздачи на гидромеханическом экспандере. Актуальность темы продиктована отсутствием научных разработок по данному процессу.

Технологическая линия по производству труб в линии ТЭСА 1420 представлена на рисунке 1. Основные ее участки: участок подготовки листа, участок формовки, включающий пресс подгибки кромок, пресс шаговой формовки, сборку и сварку технологического шва, и гидромеханический экспандер (ГМЭ), участок гидроиспытаний, контроля, ремонта и отделки.

ГМЭ является завершающим формообразующим агрегатом, от которого зависят конечные геометрические параметры трубы.

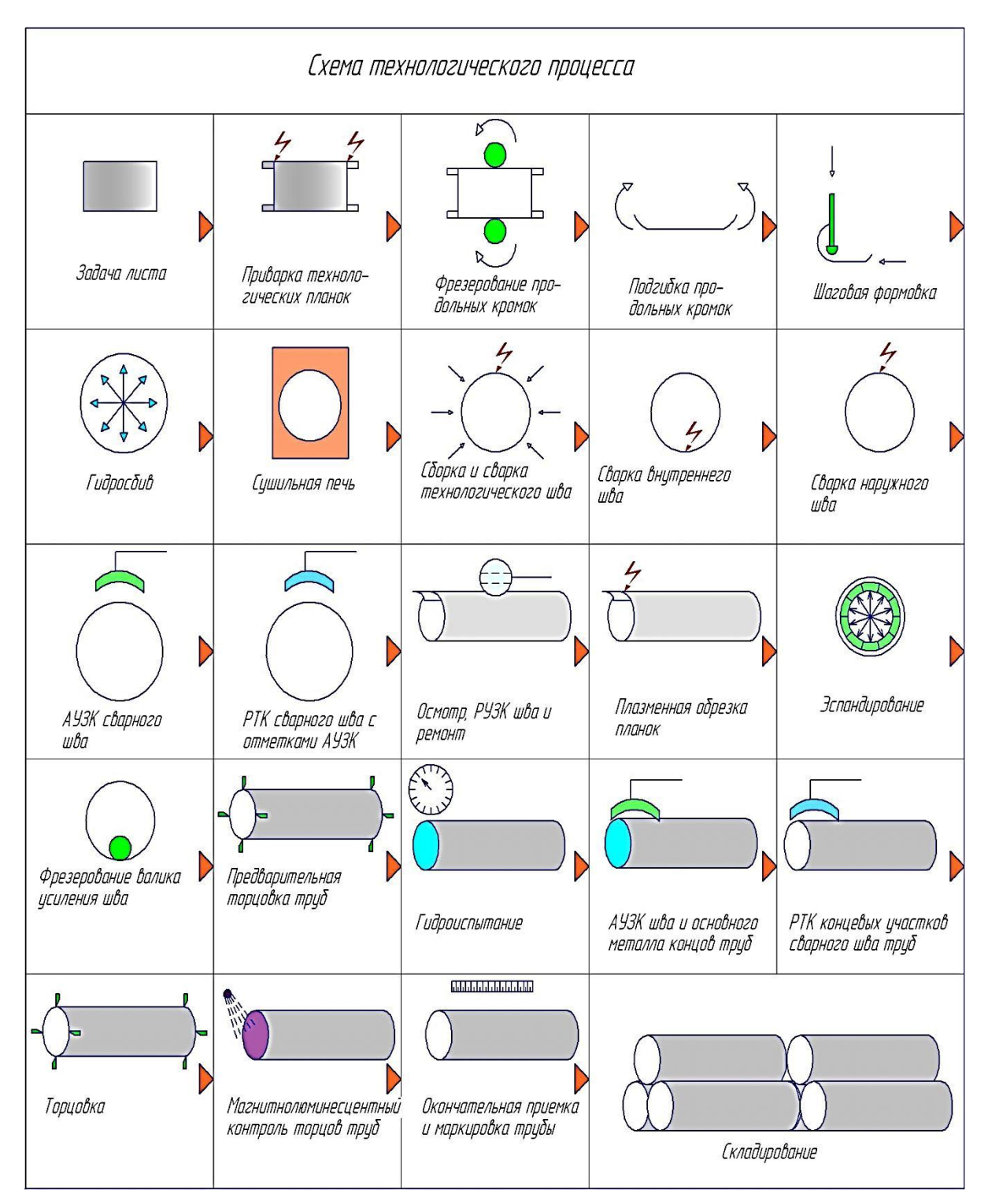

*Рисунок 1. Схема технологической линии ТЭСА 1420*

Он выполняет поэтапное расширение прямошовной трубы большого диаметра. Материал трубы подвергается деформации в холодном состоянии сверх предела текучести, что приводит к остаточной деформации трубы. Задача экспандера состоит в том, чтобы достичь предписанной в спецификации округлости, прямолинейности и точности размера внутреннего диаметра.

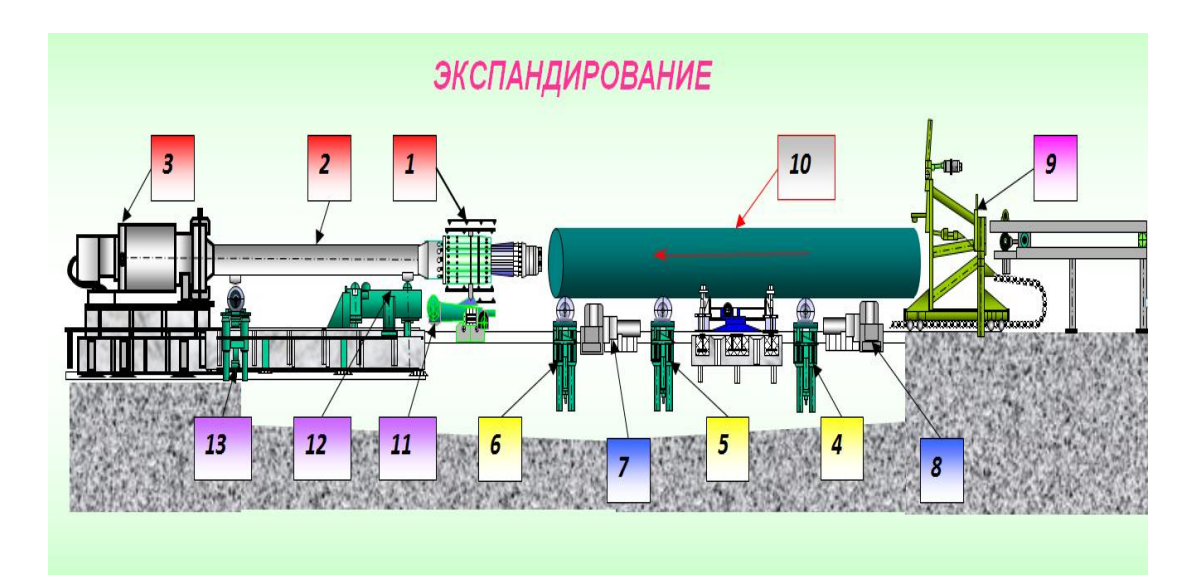

*Рисунок 2. Общий вид участка гидромеханического экспандера: 1 — калибрующая головка; 2 — штанга; 3 — цилиндр; 4,5,6 — устройства подъема трубы; 7,8 — поворотные устройства; 9 — клещевая тележка; 10 — труба; 11 — поддерживающий ролик; 12, 13 — система поддержки поперечины*

На рисунке 2, представлен участок гидромеханического экспандера. Рассмотрим линию экспандирования. Труба 10 на линию экспандера подается тележкой поперечной транспортировки труб. Тележка поперечной транспортировки перемещается под трубу с опущенными подъемными призмами. С помощью телекамеры и дисплея в пункте управления сварной шов трубы выверяется относительно паза инструмента экспандера (в позицию 12 часов) поворотными устройствами 7 и 8. Выверенная труба поднимается тремя устройствами 4, 5, 6 подъема трубы со сварным швом в позиции 12 часов до оси экспандера. Подъем осуществляется гидравлически.

При включении трубой фотоэлемента перед головкой экспандера производится расчет длины трубы. Таким образом, длина трубы определена. Рабочая длина инструмента введена оператором с перекрытием прибл. в 10 мм.

Производится расчет числа необходимых шагов с округлением на целые шаги в сторону увеличения.

Запускается клещевая тележка 9, установленная по оси экспандера. Клещи закрываются, и тележка запускается с трубой и перемещает ее для расширения по инструменту экспандера. Клещи имеют гидравлический привод.

Труба перемешается за счет клещевой тележки по трем подъемным устройствам на инструмент экспандера. При приближении клещевой тележки устройство подъема трубы 4 опускается, т. к. имеется опасность столкновения с клещевой тележкой.

Привод клещевой тележки переключается на ползучий ход. При включении второго фотоэлемента привод останавливается. Кромка трубы 10 находится сейчас в открытых клещах. Начинается процесс экспандирования первого шага, в этот момент головка 1 экспандера разводится при движении поршня цилиндра 3 влево, а при окончании данного процесса сводится при движении поршня вправо. Клещевая тележка зажимает трубу и подает по поддерживающему ролику 11 и подъемному устройству 6 на следующий шаг. Поддерживающий ролик работает вхолостую, когда клещевая тележка перемещает трубу на инструмент экспандера.

Для последних шагов экспандера труба освобождается разжатием клещей, и привод поддерживающего ролика осуществляет дальнейшую транспортировку трубы. Ролик поворотной системы поддержки поперечины 12 отводится назад.

При окончании экспандирования по всей длине, поддерживающий ролик возвращает трубу к клещевой тележке. Клещевая тележка на ускоренном ходу вместе с трубой возвращается в исходное положение.

Для оценки НДС возникающего в стенке трубной заготовки при раздаче были использованы две методики. Это методика В.И. Феодосьева и методика М.В. Сторожева, Е.А. Попова. Математический аппарат методики В.И. Феодосьева состоит из ниже приведенных формул.

Давление:

$$
P=\frac{\sigma_T\cdot\beta\cdot\delta}{r},
$$

где:  $\sigma_{\rm r}$  — предел текучести стали;

 $β = 1,15$  — коэффициент, учитывающий возникающие упрочнения в стали при пластической деформации;

δ — толщина стенки трубы;

r — внутренний радиус трубы;

Радиальное напряжение:

$$
\sigma_{\rm r} = P \cdot \frac{r^2 \cdot \left(1 - \frac{R^2}{r^2}\right)}{R^2 - r^2},
$$

где: R — наружный радиус;

Тангенциальное напряжение:

$$
\sigma_t = P \cdot \frac{r^2 \cdot \left(1 + \frac{R^2}{r^2}\right)}{R^2 - r^2}
$$

Радиальная деформация:

$$
\varepsilon_r = \frac{\sigma_r - \mu(\sigma_t + \sigma_r)}{E},
$$

где: μ — коэффициент Пуассона;

Е — модуль упругости.

Тангенциальная деформация:

$$
\varepsilon_t = \frac{\sigma_t - \mu(\sigma_r + \sigma_z)}{E}
$$

Осевая деформация:

$$
\varepsilon_z = -(\varepsilon_t + \varepsilon_r)
$$

Математический аппарат методики М.В.Сторожева и Е.А.Попова. Давление:

$$
p = \beta \sigma_T \ln \frac{R}{r}
$$

Радиальное напряжение:

$$
\sigma_r = \beta \sigma_r \ln \frac{r}{R},
$$

Тангенциальное напряжение:

$$
\sigma_{t} = \beta \sigma_{T} - \sigma_{r}
$$

Расчет деформаций производится аналогично методу Феодосьева В.И.

При расчете НДС для трубной заготовки диаметром 1420 мм, толщиной стенки 26 мм и класса прочности К 60 были получены результаты приведенные в таблице 1. Эпюры напряжений изображены на рисунках 3, 4.

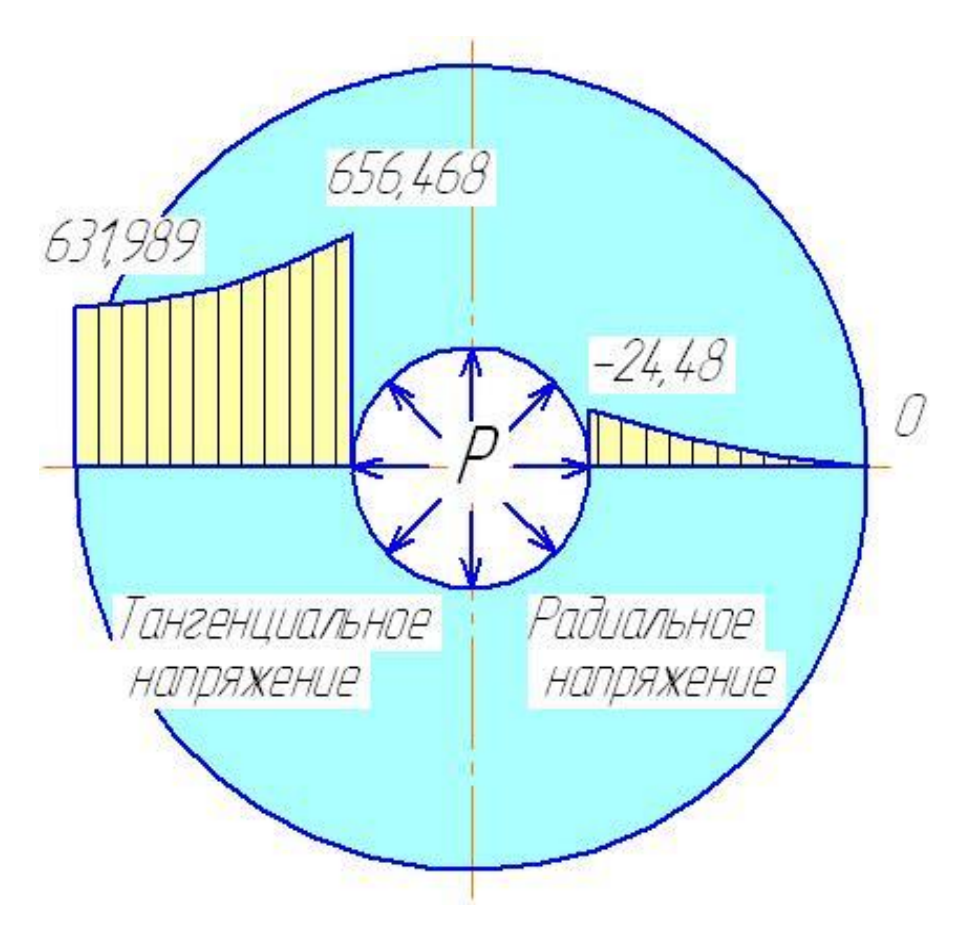

*Рисунок 3. Эпюры напряжений по В.И. Феодосьеву*

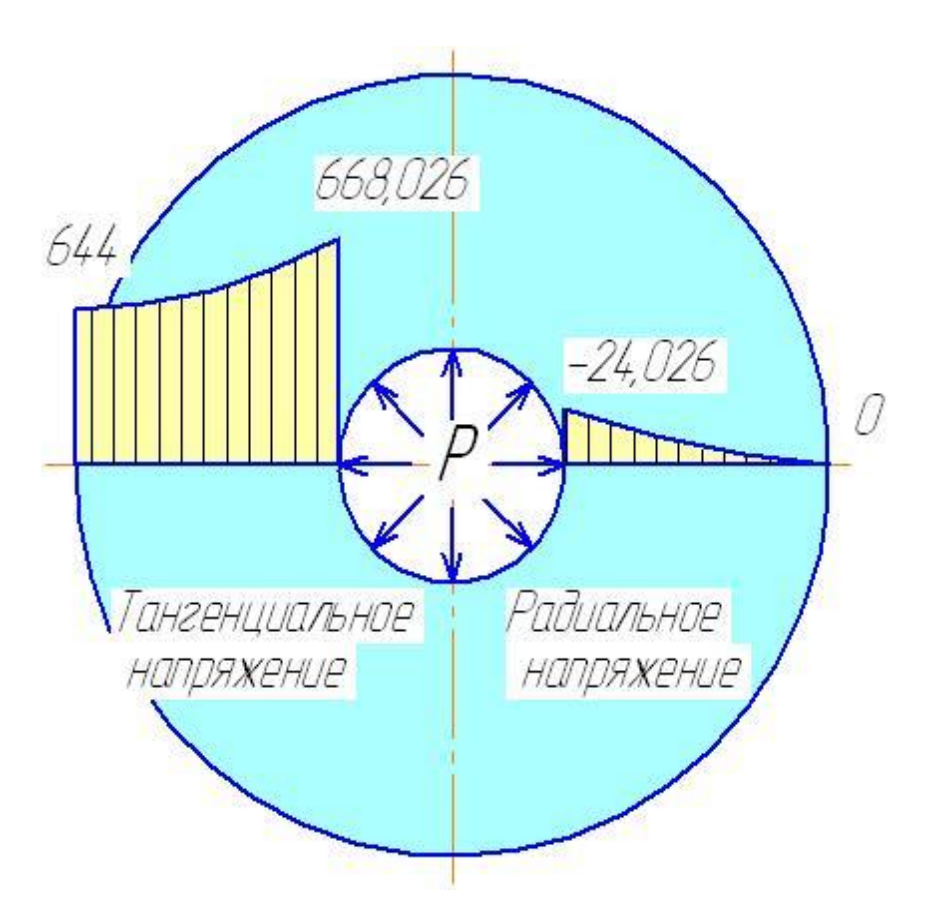

*Рисунок 4. Эпюры напряжений по М.В. Сторожеву, Е.А. Попову*

### *Таблица 1.*

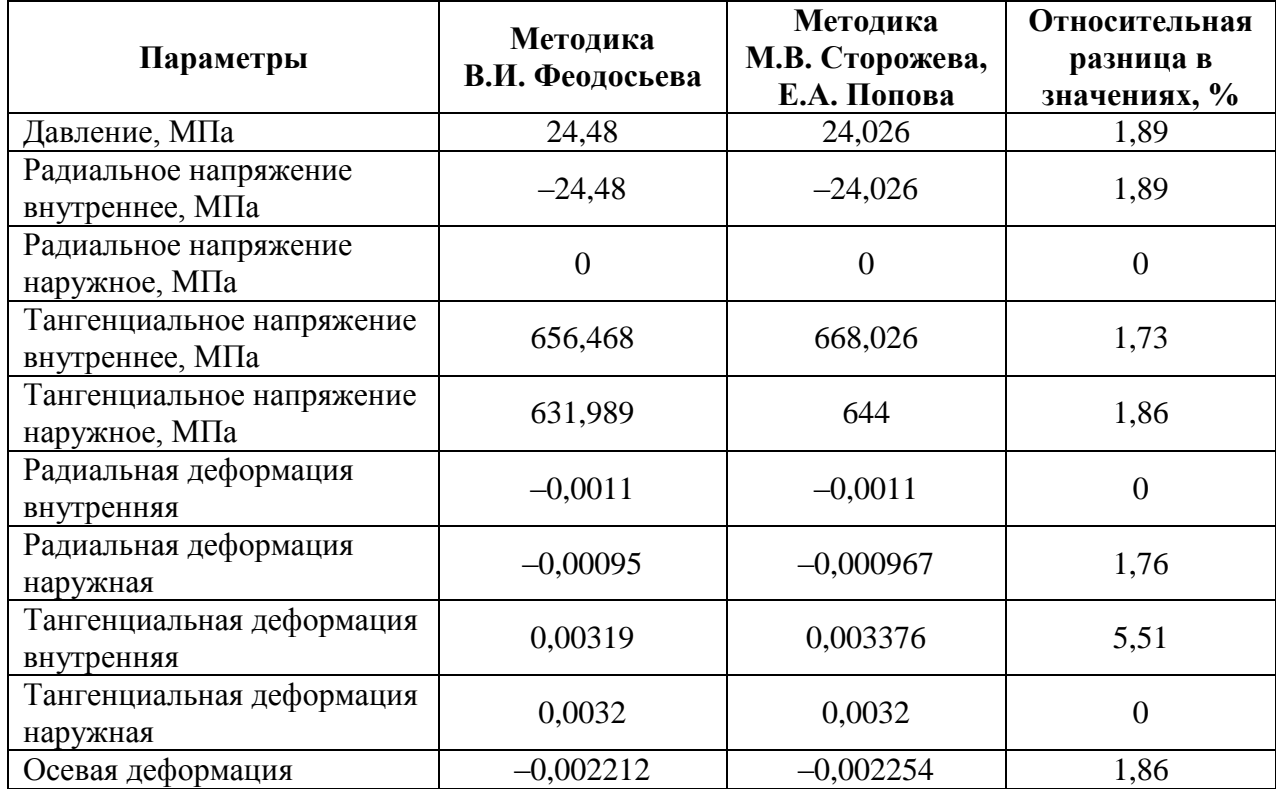

### **Сравнение значений НДС полученных той и другой методикой**

В заключение работы были сделаны следующие выводы: во-первых, исходя из незначительной разницы в значениях НДС, методики можно признать равнозначными, во-вторых, равнозначность методик подтверждает, что оценка НДС при раздаче трубной заготовки является верной. Следовательно, данные способы расчета можно использовать в реальной технологии с целью получения труб с точными геометрическими параметрами.

#### **Список литературы:**

- 1. Сторожев М.В., Попов Е.А. Теория обработки металлов давлением. Учебник для вузов. Изд. 4-е, перераб. и доп. М.: «Машиностроение», 1977. — 423 с.
- 2. Феодосьев В.И. «Сопротивление материалов»: Учебник для вузов. Изд. 9-е, перераб. М.: Наука. Гл. ред. Физ.- мат. Лит., 1986. — 512 с.

# **ВЛИЯНИЕ БЕНТОНИТА НА КОМКУЕМОСТЬ ШИХТЫ И ПРОЧНОСТЬ СЫРЫХ И СУХИХ ОКАТЫШЕЙ**

#### *Елина Анастасия Сергеевна*

*Пивикова Маргарита Сергеевна*

#### *Черных Светлана Геннадьевна*

*cтуденты 3 курса, кафедры ММ СТИ НИТУ «МИСиС», РФ, г. Старый Оскол E-mail: [rosamorosaelina@mail.ru](mailto:rosamorosaelina@mail.ru) E-mail: [Pivikova2009@yandex.ru](https://vk.com/write?email=Pivikova2009@yandex.ru) E-mail: [valkiriasv@mail.ru](mailto:urist@mail.ru)*

### *Тимофеева Анна Стефановна*

*научный руководитель, канд. техн. наук, доцент кафедры ММ СТИ НИТУ «МИСиС», РФ, г. Старый Оскол*

Цель работы: выявление оптимального содержания бентонита, как связующего компонента, для выяснения комкуемости шихты и получения прочных окатышей.

В последние годы в России наметилась устойчивая тенденция увеличения потребности предприятий черной металлургии в железорудных окатышах. Наряду с этим возрастает спрос на окатыши из богатых концентратов, пригодных для процессов прямого получения железа. Отличия этих процессов от обычных условий восстановления окатышей в доменной печи диктуют особые требования к окатышам, предназначенным для металлизации: однородный гранулометрический состав, высокая прочность при восстановлении и ряд других показателей. В свою очередь, эти показатели напрямую связаны с процессом шихтоподготовки, получением сырых окатышей.

Многолетний опыт работы фабрик окомкования горно-обогатительных комбинатов России показал, что один из слабоизученных вопросов является исследование роли связующих добавок в производстве окатышей.

Не в полной мере изучены свойства бентонита как связующей добавки, что, в свою очередь, не позволяет с достаточной степенью достоверности прогнозировать его поведения при шихтоподготовке, объективно оценить

влияние на прочностные характеристики сырых и подсушенных окатышей, обеспечить оптимальные режимы обжига окатышей. Анализ приведенных в литературе базовых исследований о роли бентонитов в окомковании показал, что их влияние на металлургические свойства окатышей практически не рассматривалось. Как правило, исследователи основное внимание удаляли технологии получения сырых окатышей, изучению процессов, происходящих в области высоких температур при термообработке (обжиге) окатышей в окисленной и восстановительной средах, а вопросы качества связующего сырья и его роли в этих процессах считались второстепенным.

В практике производства железорудных окатышей вопрос о количестве вводимого в шихту перед окомкованием бентонита и о влиянии его на механические и термические свойства сырых окатышей является спорным

В настоящей работе исследовалось влияние количества добавок бентонита на комкуемость шихты и на механическую прочность сырых и обожженных железорудных окатышей.

Для определения влияния бентонита на комкуемость шихты и прочность сырых и сухих окатышей, необходимо провести подготовку шихты для окомкования. На производстве для окомкования окатышей применяется высококачественный и рядовой концентрат, бентонит и флюсы.

Для получения шихты в лабораторных условиях применялись составляющие шихты ОАО «ЛГОК». Для различных вариантов окомкования бралось одинаковое количество высококачественного концентрата и флюса при неизменной влажности их, количество бентонита изменялось в опытах: от 0,5 % до 0,8 %. После смешивания концентрата, флюса и бентонита до однородной консистенции, полученная смесь ссыпается в окомкователь для получения необходимых нам образцов. Для удаления налипания шихты на дно чашевого окомкователя, вручную, при движении чаши происходил соскреб смеси со дна чаши ( рис. 1).

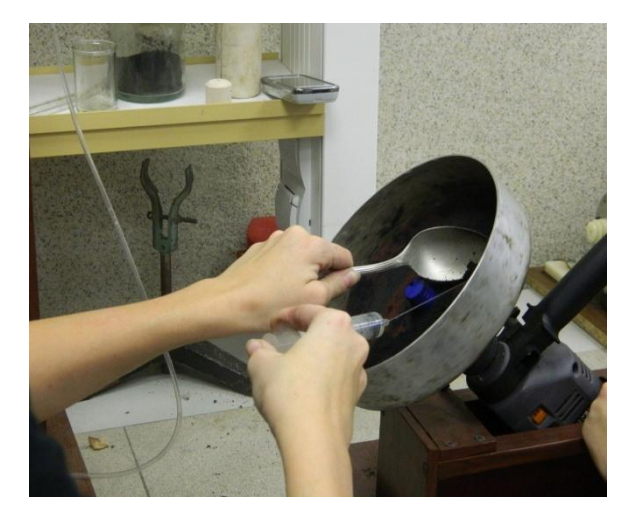

*Рисунок 1. Окомкование шихты*

В результате окомкования, получаются окатыши, которые далее подлежат грохочению, где они разделяются на фракции 1) более 5 мм, 2) (0,5<d <5) мм (рис. 2) .

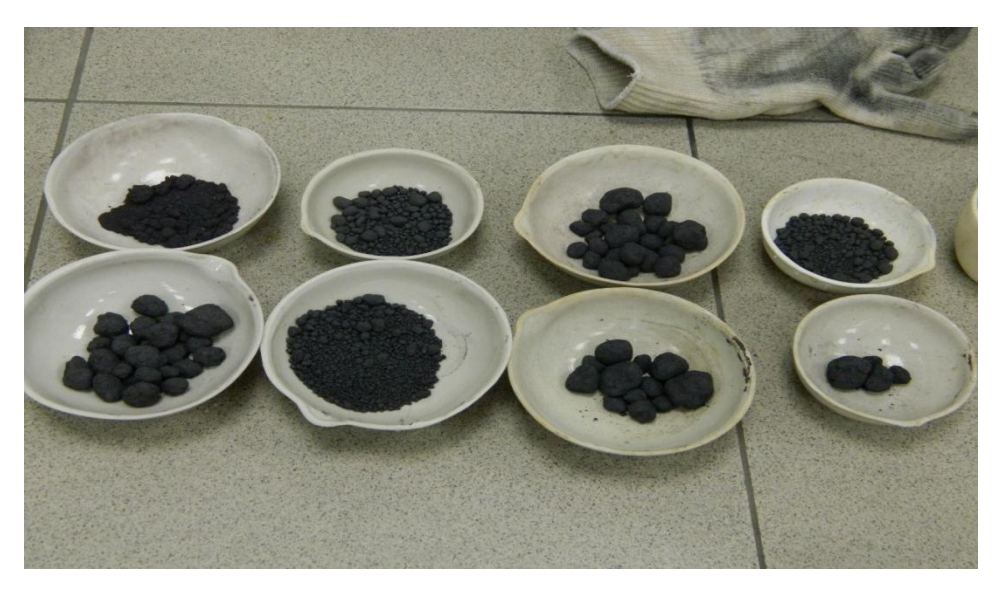

*Рисунок 2. Полученные окатыши для различных содержаний бентонита*

Полученные окатыши взвешивались и определялась доля окатышей различной фракции для различного содержания бентонита.

Далее сырые окатыши проверяются на прочность на установке (рис. 3).

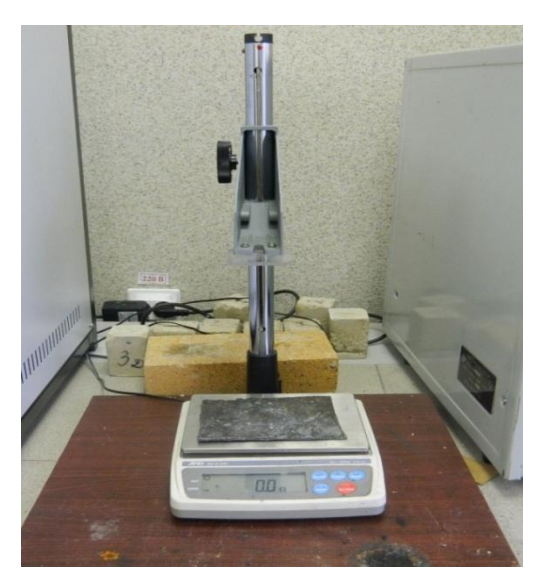

*Рисунок 3. Лабораторная установка для определения прочности сырых окатышей*

После определения прочности (определялась как усредненная по результату трех измерений), окатыши проходили сушку в печи при температурах 100 °C в течение 45 минут, затем при температуре 500 °C в течение 30 минут и при температуре 700 °С в течение 30минут (рис. 4).

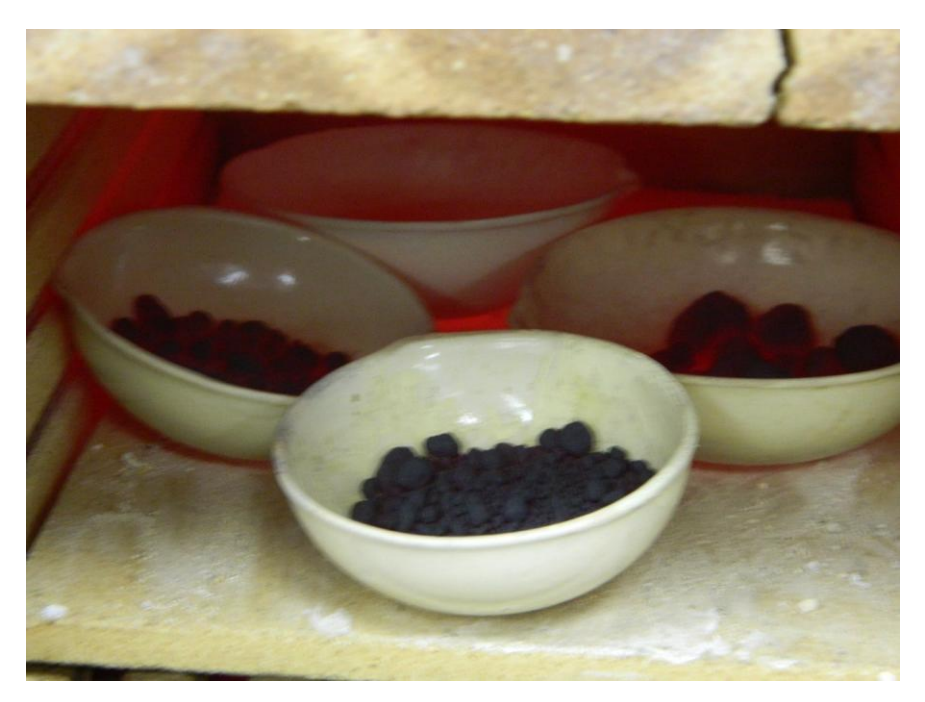

*Рисунок 4. Сушка окатышей в муфельной печи*

Высушенные окатыши определяли на прочность на сжатие с помощью гидравлического пресса (рис. 5).

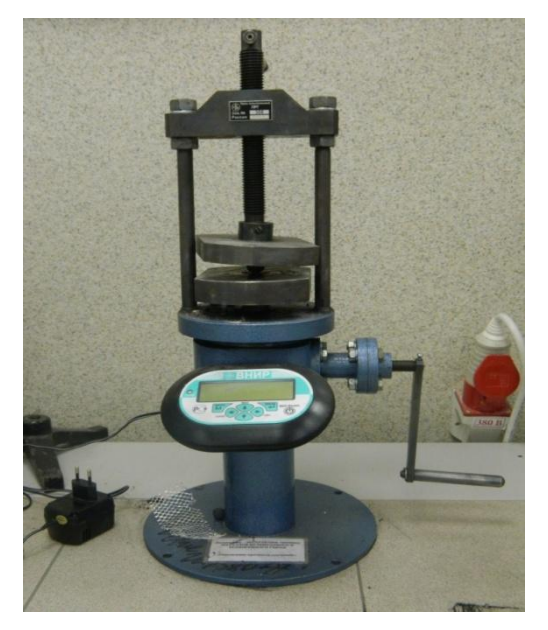

*Рисунок 5. Гидравлический пресс для определения прочности сухих окатышей*

Результаты измерений различных видов окатышей представлены в таблице 1.

### *Таблица 1.*

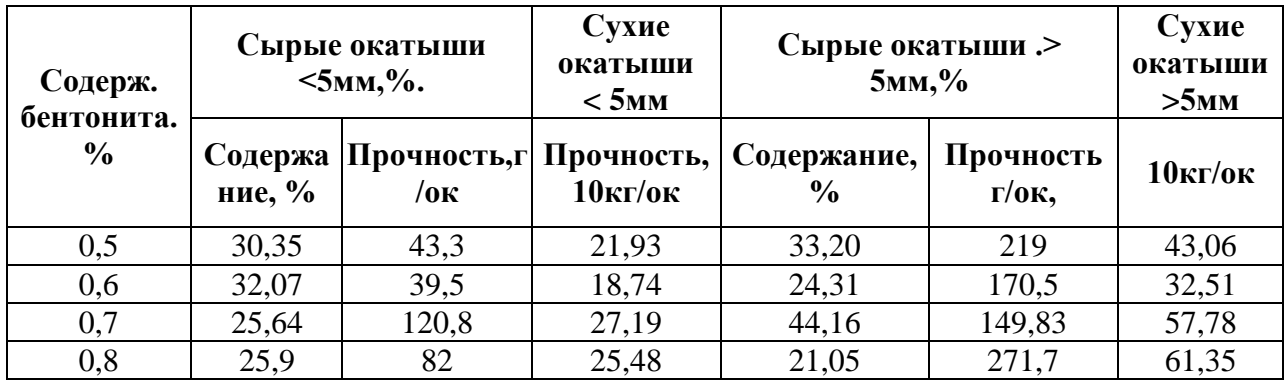

#### **Результаты эксперимента**

При изменении содержания бентонита от 0,5 % до 0,8 % в составе шихты для окатышей комкуемость изменяется: самая высокая комкуемость шихты определяется содержанием бентонита в пределах 0,7 %, но вот и при 0,5 % окатышей более 5 мм тоже находится более30 %. А так как бентонит

достаточно дорогой и объемы производства в год составляют несколько миллионов тонн, то затраты на приобретение бентонита будут значительными при содержании 0,7 % (рис. 5).

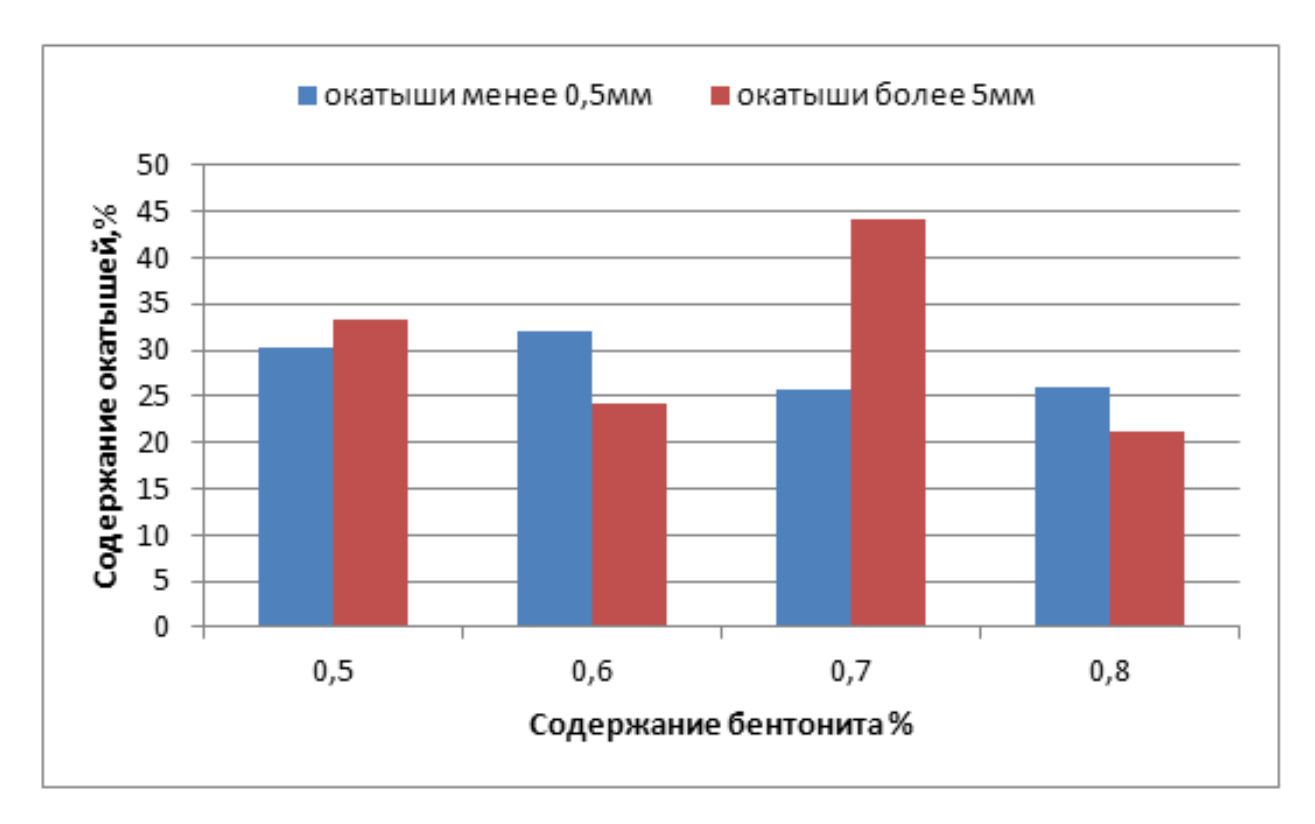

*Рисунок 5. Комкуемость шихты в зависимости от содержания бентонита*

Для окончательного результата необходимо еще знать какова же прочность окатышей после сушки (рис. 6). Прочность сухих окатышей при содержании 0,7 % бентонита выше, чем при 0,5 %. Значит, из результатов эксперимента можно сделать вывод, что используя азербайджанский бентонит в количестве 0,7 % от шихты, можно увеличить комкуемость ее и прочность сухих окатышей.

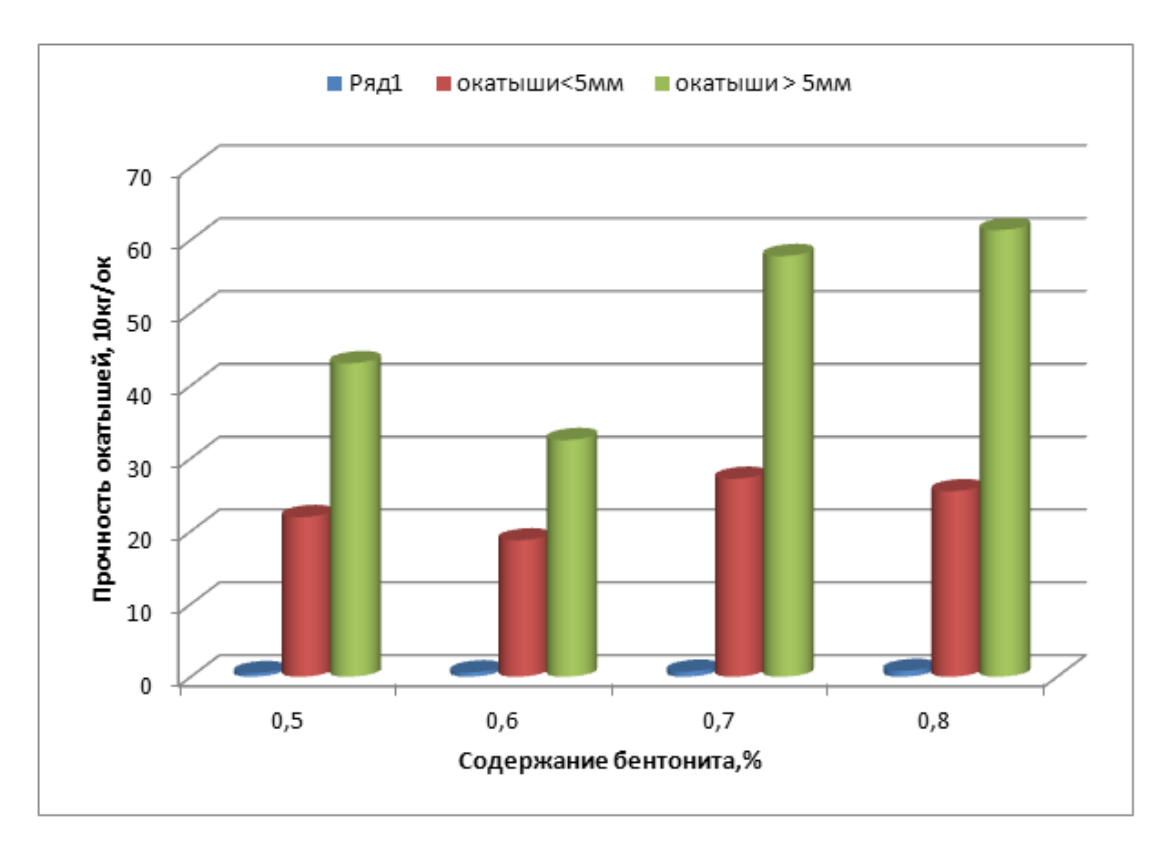

*Рисунок 6.Влияние содержания бентонита на прочность сухих окатышей*

Вывод: При рассмотрении механических свойств сухих окатышей и сравнении их с идентичными свойствами сырых, выяснилось, что оптимальное содержание бентонита для получения наилучшей комкуемости окатышей является 0,7 % от массы концентрата. Данное процентное содержание бентонита позволяет получить лучшие результаты по комкуемости и прочности сухих окатышей: 43 % — по выходу окатышей из окомкователя и по прочности на сжатие сухих окатышей — 5,7 кг/ок.

# **ВЛИЯНИЕ ЛЕГИРУЮЩИХ ЭЛЕМЕНТОВ НА МЕХАНИЧЕСКУЮ ОБРАБАТЫВАЕМОСТЬ ЛИТЫХ УГЛЕРОДИСТЫХ СТАЛЕЙ**

#### *Моисеенко Андрей Александрович*

*студент 6 курса, кафедра МиТЛП ВолгГТУ, РФ, г. Волгоград E-mail: [dron13-13@mail.ru](mailto:dron13-13@mail.ru)*

### *Гребнев Юрий Владимирович*

*научный руководитель, доцент ВолгГТУ, РФ, г. Волгоград*

При механической обработке литой стали 45Л часто наблюдаются значительные изменения ее обрабатываемости, что приводит к повышению расхода инструмента и увеличению брака изготовляемых деталей.

При металлографическом исследовании заготовок с неудовлетворительной обрабатываемостью и химическим составом, полностью соответствующим требованиям» ГОСТ 977-88 на сталь 45 Л, часто обнаруживается дендритная ориентация перлита и феррита (рисунок 1).

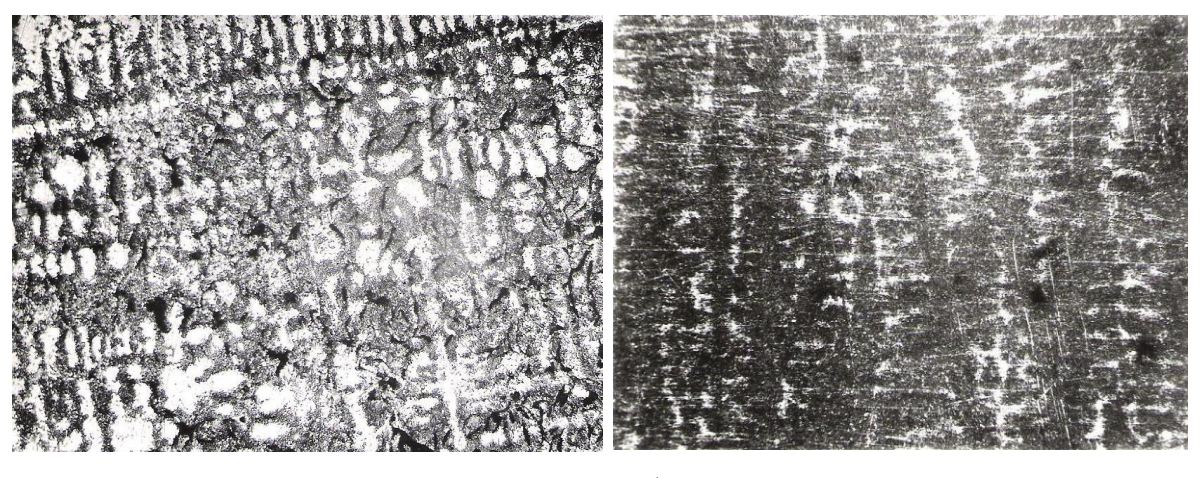

*а б*

*Рисунок 1. Дендритноориентированное выделение перлита и феррита в стали 45Л(×100): а — нормализация, б — улучшение (закалка и высокий отпуск)*

Наличие в структуре дендритноориентированных перлита и феррита первоначально классифицировалось как следствие некачественной термообработки. Однако повторная нормализация в соответствии с техпроцессом не устраняла полосчатости структуры.

В деталях с дендритной ориентацией перлита наблюдались участки повышенной микротвердости (269—321 кгс/мм<sup>2</sup>) при удовлетворительной общей твердости (165—229 кгс/мм<sup>2</sup>). Микротвердость измерялась на приборе ПМТ-3 при нагрузке 50 Г. Эти участки имели структуру сорбита и троостита. Ориентация перлита и феррита в структуре заготовок из проката и поковок резко снижает стойкость режущего инструмента и приводит к ухудшению чистоты поверхности детали [3, 4]. Поэтому предполагалось, что одной из причин плохой обрабатываемости заготовок из стали 45 Л является наличие чередующихся в структуре мягких полос феррита и перлитных полос с высокой микротвердостью.

Установлено, что неблагоприятное расположение феррита и перлита в виде полос является следствием дендритной ликвации элементов [1, 2]. Ликвационная неоднородность стали по легирующим и примесным элементам изменяет термодинамическую активность углерода в ликвационных зонах, что вызывает его перераспределение при нормализации в направлении градиента активности. Абсолютное значение градиента активности углерода в ликвационных зонах может вызвать либо частичное перераспределение углерода, либо полное, сопровождающееся появлением только ферритных участков.

Количественно дендритную ликвацию легирующих элементов в стали 45 Л определяли путем рентгеноспектрального микрозондирования ликвационных зон электронным зондом MS46 «Cameca».

Результаты анализов средние по 11—15 замерам в каждой из ликвационных зон приведены в таблице 1.

Кремний, никель и медь проявляют обратную ликвацию и сосредоточиваются преимущественно в первичных дендритах. Эти элементы повышают термодинамическую активность углерода и вытесняют его из областей, богатых этими элементами, т. е. из первичных дендритов. Марганец, хром

и ванадий проявляют прямую ликвацию и в процессе кристаллизации сосредоточиваются в междуветвиях первичных дендритов.

#### *Таблица 1.*

| Элементы               | Содержание элементов, % |      |              |      |      |      |  |  |  |
|------------------------|-------------------------|------|--------------|------|------|------|--|--|--|
| первичной<br>структуры | Si                      | Си   | $\mathbf{N}$ | Mn   | Cr   |      |  |  |  |
| Дендриты               | 0,48                    | 0,18 | 0,25         | 0,28 | 0,17 | 0,06 |  |  |  |
| Междуветвия            | 0.40                    | 0.16 | 0.21         | 0.49 | 0.21 | 0,07 |  |  |  |

**Содержание элементов в первичных структурах**

Во время нормализации в связи с относительно низкими температурами процесса сталь не гомогенизируется по всем элементам и ликвационные зоны остаются концентрационно устойчивыми. Только углерод, как наиболее подвижный в диффузионном отношении элемент, перераспределяется в объеме стали по градиенту активности. Углерод уходит из осевых зон первичных дендритов, обогащенных кремнием, никелем и медью, и перемещается в межосные пространства, богатые марганцем, хромом и ванадием, т. е. элементами, понижающими активность. Это приводит к получению гетерогенных, полосчатых структур углеродистых сталей.

Термодинамические расчеты показали, что суммарная разность концентраций легирующих элементов в дендритах и междендритном пространстве, выраженная через эквивалентное влияние на активность углерода, возрастает при больших концентрациях элементов и убывает при малых, т. е. при нормализации стали 45 Л с больший количеством примесей из дендритных кристаллов в междендритное пространство перераспределится весь углерод, а при малом количестве — только часть углерода.

Во втором случае структура перекристаллизации будет более однородной и свойства стали должны повыситься. Расчеты показали, что в стали 45 Л с минимальным содержанием примесей по ГОСТ 977-88 при нормализации из осей в межосное пространство перераспределяется в 4 раза меньше углерода, чем в стали, содержащей примеси на верхнем пределе*.* Это позволяет получить практически однородную структуру с лучшими показателями.

С технологической точки зрения целесообразно идти по пути максимального снижения концентрации марганца при сохранении умеренного содержания кремния, так как кремний определяет степень раскисленности стали и пригодность ее для изготовления фасонного литья.

Оптимизация стали по таким элементам, как хром, никель и медь, не вводимым при плавке специально, имеет ограниченные возможности, но также заключается в понижении концентраций этих примесей.

Лабораторные испытания обрабатываемости образцов стали 45Л на вертикально-сверлильном станке показали снижение износа инструмента при обработке стали с пониженным содержанием марганца на 20 % (таблица 2). *Таблица 2.* 

| Содержание элементов, % |      |      |      |      | Колич. об-<br>работанных | Средний износ на |                  |  |
|-------------------------|------|------|------|------|--------------------------|------------------|------------------|--|
|                         | Ми   | Si   | Cг   | No   |                          | отверстий        | 10 отверстий, мм |  |
| 0,45                    | 0.95 | 0.30 | 0.20 | 0.11 | 0.09                     | 105              | 0,114            |  |
| 0,45                    | 0,40 | 0.30 | 0.20 | 0.11 | 0.09                     | 112              | 0,092            |  |

**Сопоставление износа сверл в зависимости от содержания марганца**

Одновременно с этим проведено исследование физики процесса резания сталей. Он характеризуется усадкой стружки, длиной участков контакта, «температурой резания». По значениям этих величин и характеристических скоростей можно сделать выводы об энергетических затратах, идущих на процесс резания, и дать приближенную оценку соотношения обрабатываемости стали. Для определения длины контакта и его составляющих применялся метод быстрого вывода резца из зоны резания с помощью специального устройства.

Усадка стружки определялась как отношение длины участка на обработанной поверхности, с которого срезается слой металла, к длине данного участка на стружке. Фиксация длины обеспечивалась за счет узких канавок на обработанной поверхности.

«Температуру резания» замеряли методом естественной термопары на милливольтметре с точностью 0,1 мВ. Характеристическую скорость определяли, изучая прирезцовую сторону стружки. На скорости *V*<sup>п</sup> она становится гладкой и приобретает блеск.

По результатам исследования построены трафики зависимостей «температуры резания» — *E*, усадки стружки — *ξ* длины контакта упрочнения — *С2*, пластического контакта — *С1*, полного контакта — *С* от скорости резания (рисунок 2, 3).

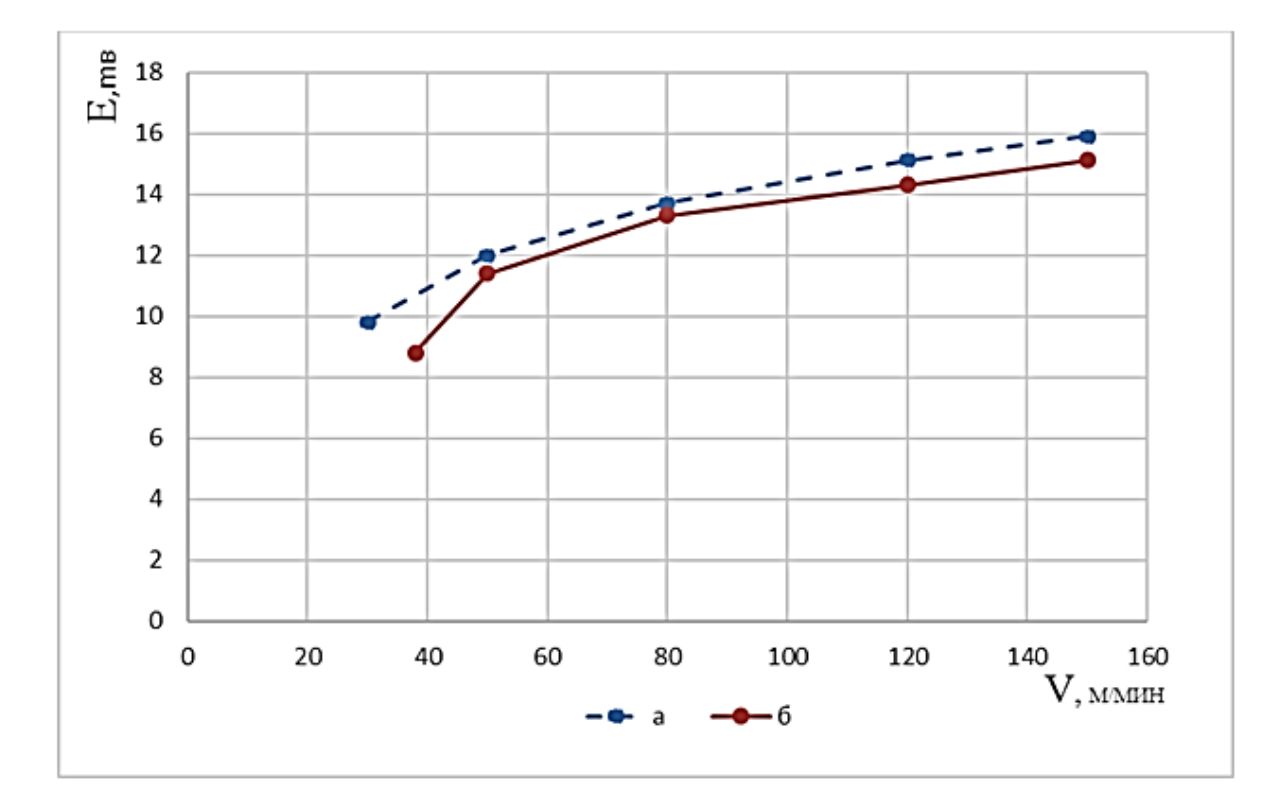

*Рисунок 2. Изменение термоЭДС от скорости резания: а — сталь 45 Л с содержанием марганца 1,02 %, б — сталь 45 Л с содержанием марганца 0,45 %*
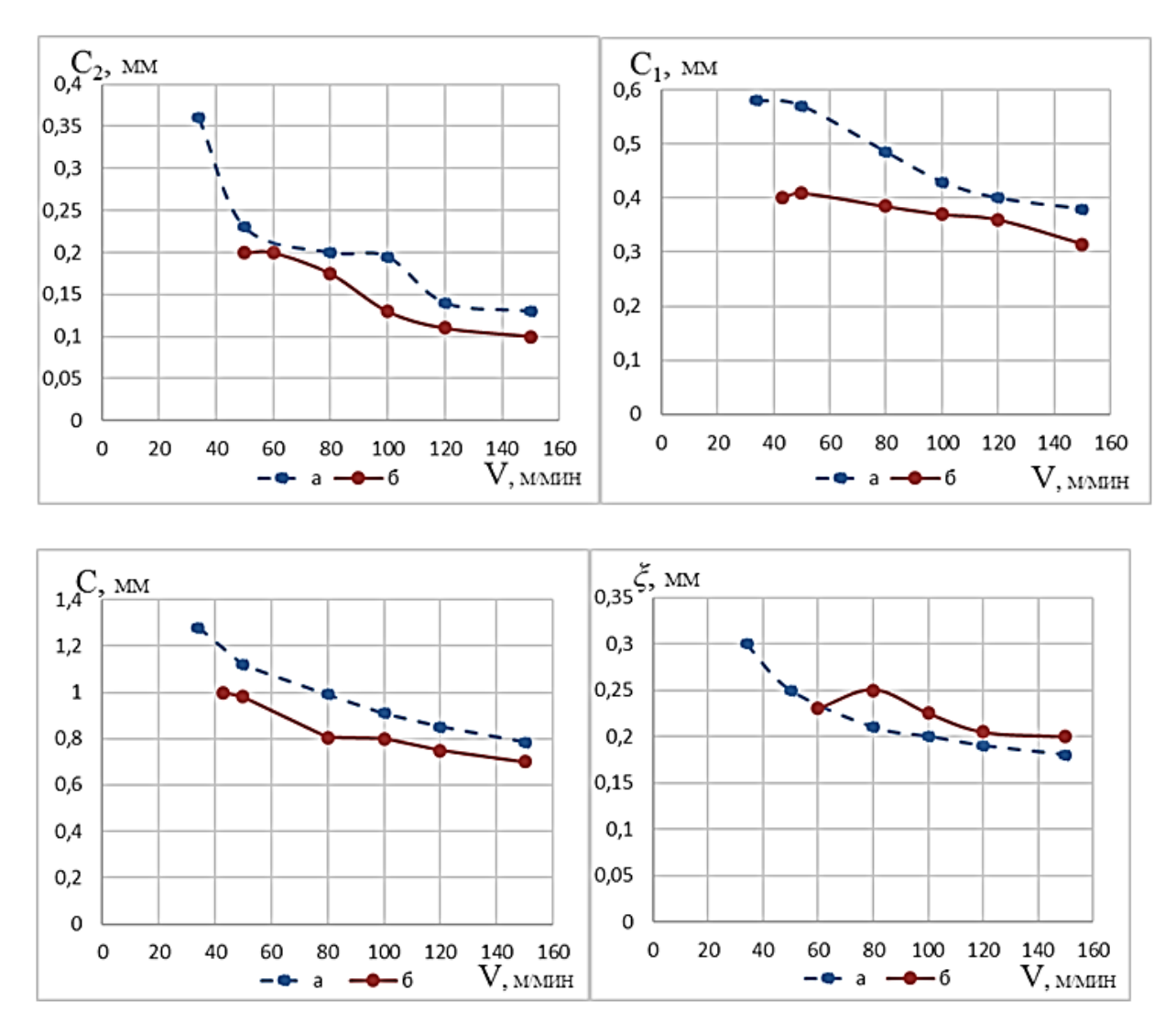

*Рисунок 3. Зависимость усадки стружки и длин контакта от скорости резания: а — сталь 45 Л с содержанием марганца 1,02 %, б — сталь 45 Л с содержанием марганца 0,45 %*

С понижением содержания марганца наблюдается меньшая «температура резания». Значения усадки стружки получились практически одинаковыми при обработке исследуемых сталей.

Проводя сравнительную оценку основных характеристик процесса резания испытуемых сталей, можно сделать вывод, что сталь с пониженным содержанием марганца требует меньших энергетических затрат на обработку и при ее резании достигается меньший уровень «температур резания». Об этом говорит и смещение характеристической скорости *V*<sup>п</sup> у экспериментальной стали в сторону более высоких скоростей. Таким образом, были выяснены причины различной обрабатываемости исследуемых сталей.

На Волгоградском тракторном заводе были проведены шестимесячные производственные испытания выплавки и обработки стали 45 Л с содержанием марганца на нижнем пределе требований ГОСТ 977-88, во время которых удалось полностью исключить случаи трудной обрабатываемости, повысить стойкость чистового инструмента и повысить механические свойства стали на 15—20 %.

### **Список литературы:**

- 1. Гребнев Ю.В. Влияние химсостава на структурную неоднородность и хладноломкость стали 45ФЛ / Ю.В. Гребнев, Н.Г. Краева // Литейное производство. — 2000. — № 4. — С. 7—9.
- 2. Ильинский В.А. Оптимизация состава литой среднеуглеродистой стали / В.А. Ильинский, Л.А. Костылева, Ю.В. Гребнев // Сталь. — 1985. — № 1. — С. 24—26.
- 3. Металлография железа: Структура сталей / пер. с англ. В.П. Калинина, под ред. Ф.Н. Тавадзе. М.: Металлургия, 1972. — 104 с.
- 4. Фельдштейн Э.И. Обрабатываемость сталей в связи с условиями термической обработки и микроструктурой / Э.И. Фельдштейн. М.: Машгиз,  $1953. - 255$  c.

## **РАСЧЕТ И СРАВНЕНИЕ КИНЕМАТИЧЕСКИХ, ЭНЕРГОСИЛОВЫХ ПАРАМЕТРОВ РАБОТЫ ВЕРТИКАЛЬНОЙ ГИБОЧНОЙ ТРАВЕРСЫ ПРЕССА ПРЕДВАРИТЕЛЬНОЙ ФОРМОВКИ ТЭСА 1020 И ЕЕ ГИДРОЦИЛИНДРОВ**

#### *Рыжова Эльвира Андреевна*

*студент 6 курса, кафедра Технологии и оборудования обработки металлов давлением, Выксунский филиал НИТУ «МИСиС», РФ, г. Выкса*

#### *Фортунатов Александр Николаевич*

*научный руководитель, доцент кафедры Технологии и оборудования обработки металлов давлением, Выксунский филиал НИТУ «МИСиС», РФ, г. Выкса*

В работе рассмотрена технология производства сварных труб большого диаметра ответственного назначения в условиях трубоэлектросварочного агрегата 1020 (ТЭСА 1020). Были рассмотрены конструкция и принцип работы пресса предварительной формовки трубной заготовки.

Целью данной работы был расчѐт кинематических и энергосиловых параметров работы гибочной траверсы пресса и блока гидроцилиндров при рабочем, холостом и возвратном ходе.

Пресс предварительной формовки в условиях трубоэлектросварочного агрегата 1020 (ТЭСА 1020) формует центральную часть трубных заготовок. Верхний гибочный инструмент пресса (пуансон) крепится на подвижной гибочной траверсе. Привод траверсы представляет собой четыре блока гидроцилиндров. Каждый блок состоит из 5 гидроцилиндров 3 для рабочего хода и 2 для возвратного [1].

В работе были составлены кинематические схемы оборудования траверсы и рассчитаны параметры их работы и гидроцилиндров при рабочем, холостом и возвратном ходе.

На рисунке 1 представлена схема блока гидроцилиндров при рабочем ходе.

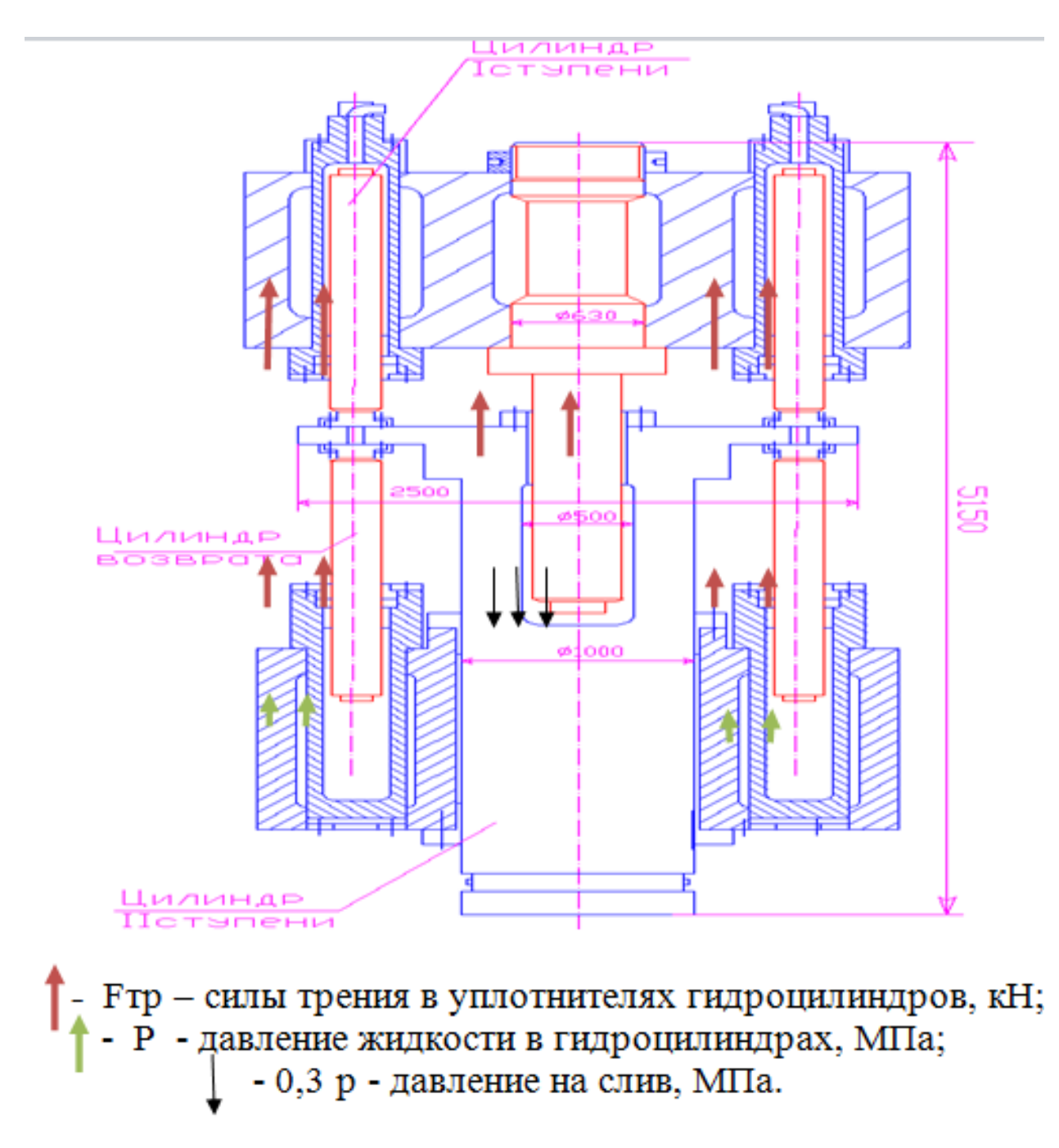

### *Рисунок 1. Схема блока гидроцилиндров*

Так же схема траверсы пресса и силы, действующие на нее при рабочем, холостом и возвратном ходе.

На рисунке 2 представлена траверса пресса и силы, действующие на нее при рабочем ходе.

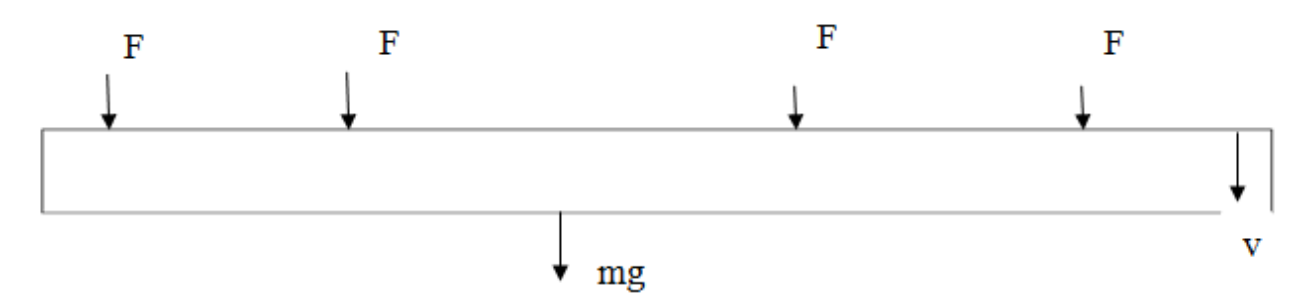

*Рисунок 2. Схема траверсы пресса при рабочем ходе: F — усилие на траверсу от одного блока гидроцилиндров, Н; mg — вес подвижных частей узла гибочной траверсы пресса, Н*

В работе произвели расчет и сравнение силы трения и блоке гидроцилиндров, силы изгиба участка трубной заготовки, силу инерции, скорость и ускорение для холостого хода, рабочего и возвратного хода траверсы.

Скорость при рабочем ходе равна  $v_{p,x} = 0.05$  м/с, при холостом ходе равна  $v_{xx} = 0.1$ , при возвратном ходе  $v_{Bx} = 0.08$  м/с.

Ускорение максимальное при рабочем ходе  $a_{p.x} = 0.016$  м/ $c^2$ , максимальное ускорение при холостом ходе  $a_{x,x} = 0.05 \text{ m/c}^2$  и максимальное ускорение при возвратном ходе  $a_{\text{B-x}} = 0.02 \text{ m/c}^2$ .

Сумма сил трения для рабочего, холостого и возвратного хода равна  $\Sigma F_{\text{TD}}$  =26472,5 H, сила инерции для рабочего хода максимальное значение при расчете  $R_{p_{x}} = 432,208$  Н/м,  $R_{x_{x}} = 1350,64$  Н/м — сила инерции при холостом ходе, R<sub>вх</sub> = 540,25 Н/м. Сила изгиба заготовки для рабочего хода равна  $F_{\text{ru6a}} = 60,97 \text{ MHz/m}.$ 

Из уравнений равновесия сил рассчитали — максимальное давление жидкости гидросистемы: при рабочем ходе равно  $p_{p.x}$  = 145,67 МН/м<sup>2</sup>, при р $_{\rm x.x}$  =12,36 МН/м<sup>2</sup> - холостой ход, возвратный ход р $_{\rm \scriptscriptstyle B.x}$  =2,326 МН/м<sup>2</sup>

Производился расчет давление и расход жидкости в гидроцилиндрах вертикальной траверсы пресса предварительной формовки ТЭСА 1020 при рабочем, холостом и возвратном ходе.

По результатам расчета построили диаграмму изменения давления в гидроцилиндрах вертикальной траверсы пресса при рабочем, возвратным и холостым ходом [2, 3].

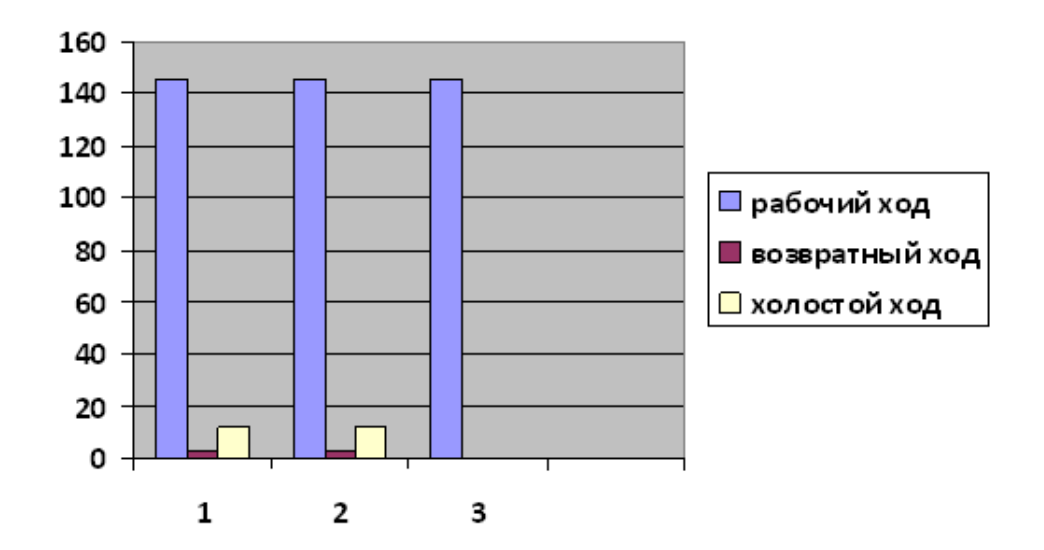

*Рисунок 3. Диаграмма сравнения давления при рабочем, холостом и возвратном ходе гибочной траверсы пресса*

Построена диаграмма сравнения расхода жидкости в гидроцилиндрах вертикальной траверсы пресса для гидроцилиндров диаметра 180 мм и 220 мм, рабочий, холостой и возвратный ход.

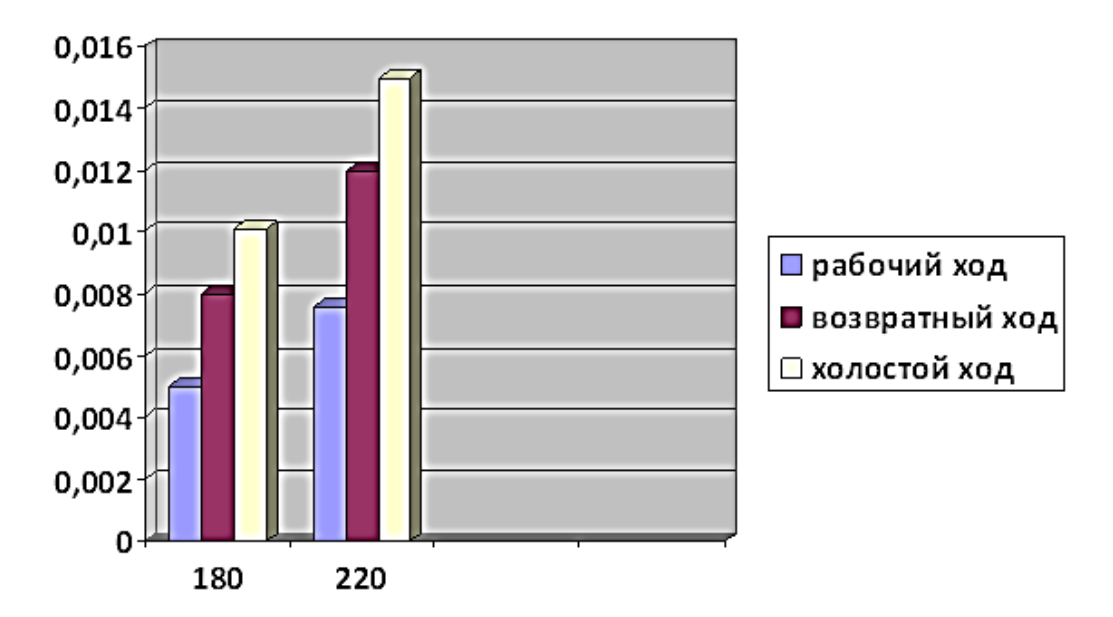

*Рисунок 4. Диаграмма сравнения расхода жидкости в гидроцилиндрах*

### Итоговые результаты расчѐта приведены в таблице № 1.

## *Таблица 1.*

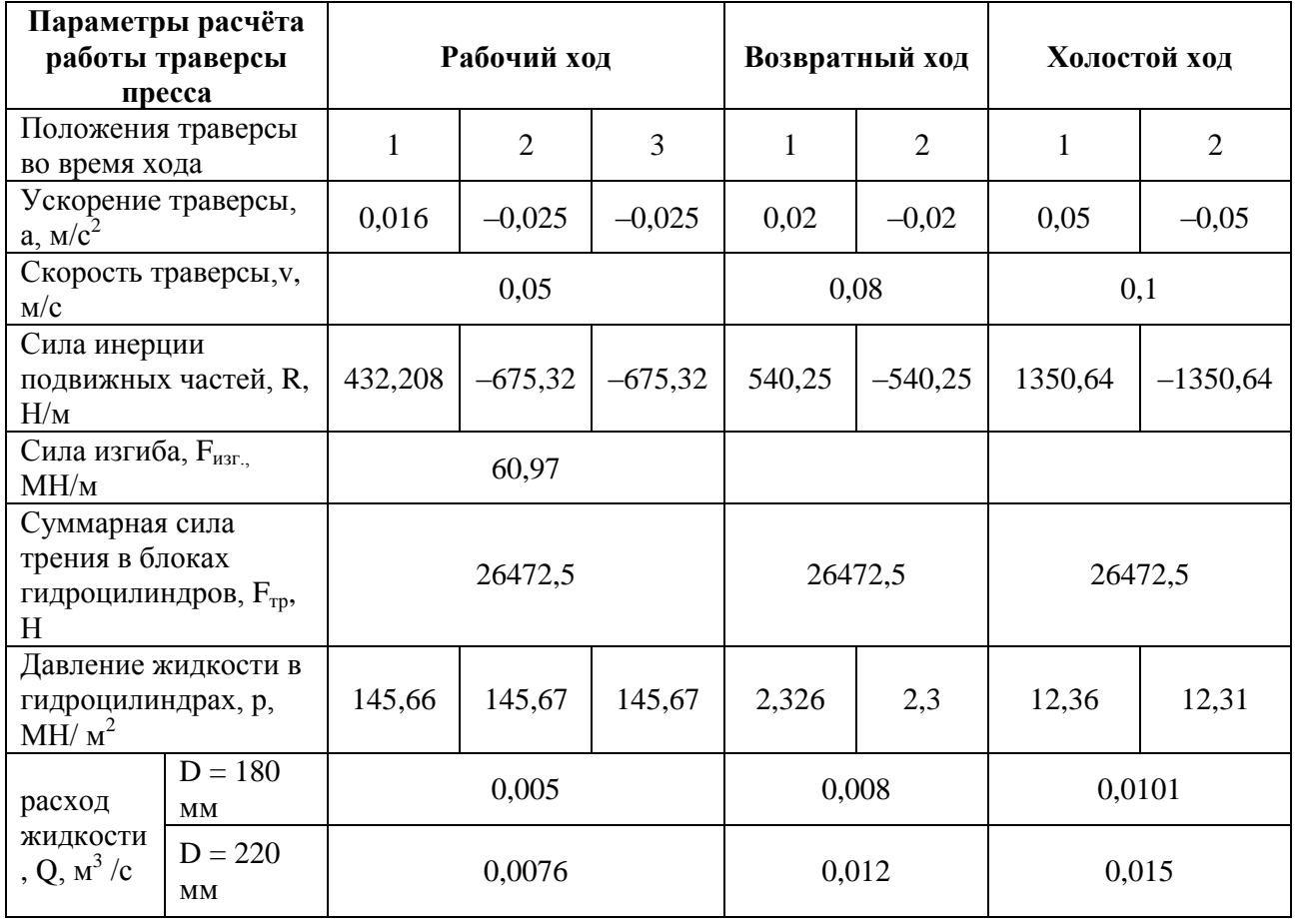

#### **Итоговые результаты расчета**

По итогам расчѐта максимальное давление в гидроцилиндрах получено при рабочем ходе и равно 145,67 МПа, максимальный расход жидкости  $0,015 \text{ m}^3/\text{c}.$ 

Полученные данные могут быть применены для расчетов на прочность деталей оборудования пресса и режимов его работы. По рассчитанному расходу жидкости и давлению по известным методикам можно провести выбор насосов гидросистемы привода пресса и параметров еѐ работы.

### **Список литературы:**

1. Самусев С.В., Фортунатов А.Н., Овчарова Н.В. Теория, технология и оборудование для производства прямошовных труб большого диаметра в линии ТЭСА: учебное пособие для практических занятий Выкса: Выксунский филиал НИТУ «МИСиС», 2010. — 128 с.

- 2. Самусев С.В., Фортунатов А.Н., Фролова Н.А., Пашков Н.Г. Методы расчета калибровок инструмента и энергосиловых параметров процесса производства сварных труб в линии процессов и ТЭСА: сборник задач Выкса: ВФ МИСиС, 2006. — 155 с.
- 3. Холин К.М. Основы гидравлики и объѐмные гидроприводы М: «Машиностроение», 1989. — 264 с.

## **СЕКЦИЯ 6.**

# **РАДИОТЕХНИКА, ЭЛЕКТРОНИКА**

### **ИСПОЛЬЗОВАНИЕ ПЛИС В СОВРЕМЕННЫХ УСТРОЙСТВАХ**

#### *Тупиков Павел Андреевич*

*студент 5 курса, кафедра АРТ ОмГТУ, РФ, г. Омск E-mail: [ptupikow@mail.ru](mailto:ptupikow@mail.ru)*

На сегодняшний день программируемые логические интегральные схемы (ПЛИС) находят все большее применение в различных современных устройствах, это связано с тем, что ПЛИС имеют значительные преимущества по сравнению с обычными цифровыми микросхемами. К данными преимуществам можно отнести:

Улучшаются временные характеристики изделия.

Уменьшается цена изделия.

Уменьшаются габариты изделия.

Увеличивается надежность изделия (уменьшается количество дискретных микросхем)

Повышается гибкость изделия (ПЛИС всегда можно перепрограммировать)

Архитектура ПЛИС имеет сложную структуру (Рис. 1)

Как видно из рисунка 1 основная часть ПЛИС состоит из программируемых логических блоков и программируемых внутренних связей [1].

Сам процесс программирования (прошивки) ПЛИС состоит в формировании нужных связей между входами и выходами устройства.

На сегодняшний день в мире есть два мировых лидера в производстве ПЛИС. Это американские фирмы Xilinx и Altera.

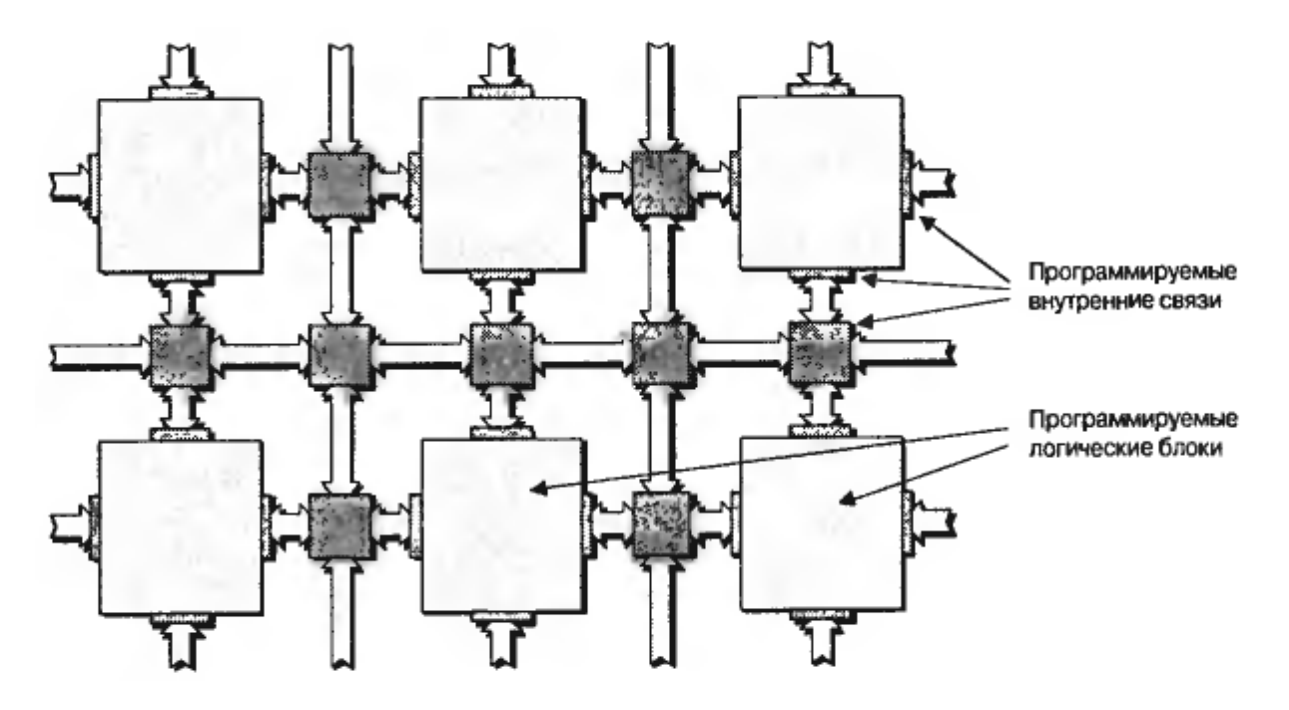

*Рисунок 1. Внутренняя структура ПЛИС*

Каждая фирма предлагает свой САПР для работы с ПЛИС. Фирма Xilinx предлагает Xilinx Software Development Kit (SDK). Фирма Altera предлагает Max+Plus II и Quartus II, а так же систему моделирования ModelSim.

Для создания программ прошивки обычно используются языки описания работы аппаратуры, наиболее распространенные на сегодняшний день распространены следующие языки:

- VHDL;
- Verilog HDL.

Язык VHDL является наиболее сложным для обучения, но при этом обладает наибольшими возможностями на функциональных и поведенческих уровнях абстракции, однако имеет меньшие возможности на структурном уровне абстракции по сравнению с Verilog HDL, для расширения возможностей языка VHDL была разработана библиотека VITAL (Рис. 2) [3].

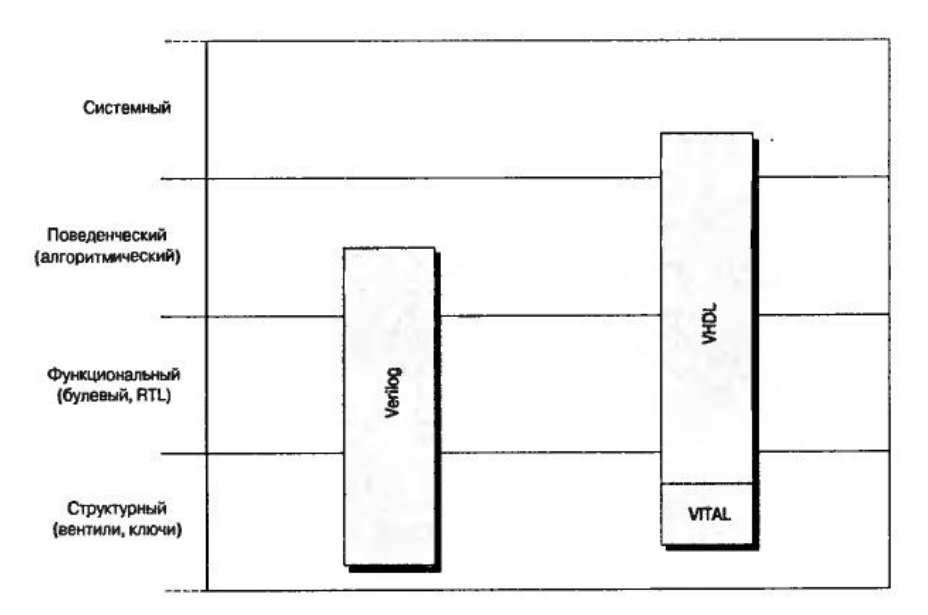

*Рисунок 2. Уровни абстракции Verilog и VHDL*

Примером работы языка Verilog HDL является программа, реализованная на ПЛИС CYCLONE III EP3C5E1444C8N стенда Mini-DiLab общий вид которого представлен на рис. 3.

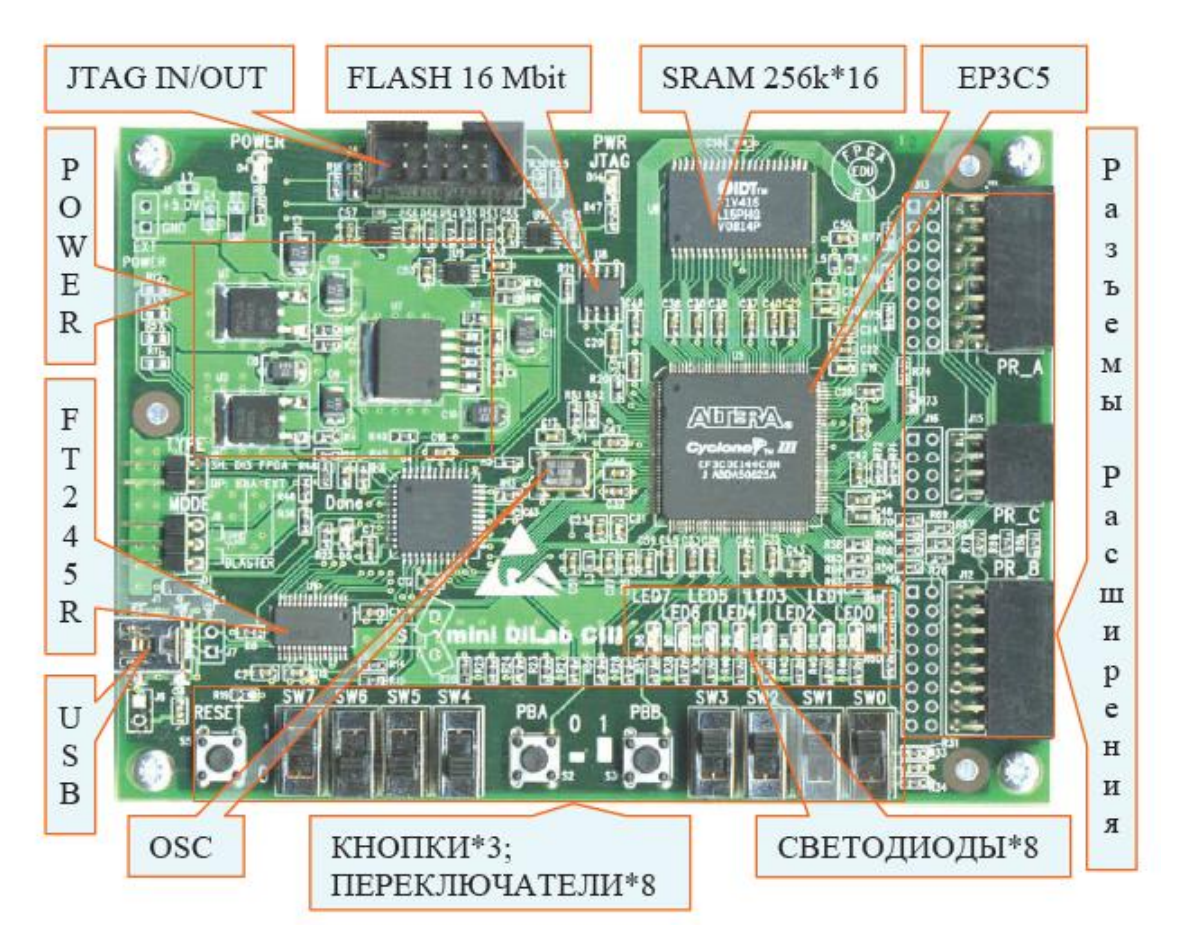

*Рисунок 3. Общий вид платы Mini-DiLab*

Данная программа реализует последовательное переключение светодиодов led0—led7, с выбором набавления движения «огонька» при помощи кнопок pba и pbb, а так же управлением скоростью переключения при помощи переключателей sw0, sw1.

//Текст программы

```
module proect(output [7:0]led, input clk_25mhz, input pba, input pbb,
```
**input** [1:0]sw);

// Назначение внутренних соединений проекта

**wire** [5:0]s1;

**wire** s2;

**wire** [2:0]s3;

// Вызов других файлов (подпрограмм), подключаемых к проекту

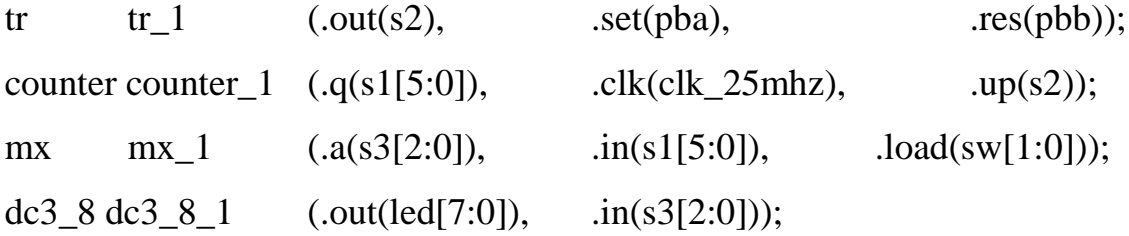

**endmodule** // конец программы

Подпрограмма tr

**module** tr (out, set, res); // Создание программы

// Назначение входов/выводов

**output reg** out;

**input** set;

**input** res;

// Инициализация

**initial**

**begin**

out  $\leq 1'd0$ :

## **end**

// Основной код программы

**always** @(**negedge** set or **negedge** res)

**begin**

```
if(\sim(st))out \leq 1'd1;
else
```
out  $\leq 1'd0$ :

**end**

**endmodule //**Конец программы

Подпрограмма counter

**module** counter (con[25:0], q, clk,up); // Начало программы

// Назначение входов/выходов

**output reg** [25:0]con;

**output**  $[5:0]q = \text{con}[25:20]$ ;

**input** up, clk;

// Основной код программы

**always** @(**posedge** clk)

**begin**

**if** (clk)

**if** (up)

 $con \le$  con - 1'd1;

**else** 

 $con \le$  con + 1'd1;

**end**

**endmodule** //Конец программы

Подпрограмма mx(мультиплексор)

**module** mx ( **output reg** [2:0]a, **input** [5:0]in, **input** [1:0]load);

// Основной код программы

**always** @\*

**begin**

**case** (load)

2'b00:  $a[2:0] = in[5:3]$ ;

 $2'b01: a[2:0] = in[4:2];$ 2'b10:  $a[2:0] = in[3:1]$ ;  $2'b11: a[2:0] = in[2:0];$ 

## **endcase**

## **end**

**endmodule //** Конец программы

Подпрограмма dc3\_8 (мультиплексор)

**module** dc3\_8 (out, in); // Начало программы

// Назначение входов/выходов

**output reg** [7:0] out;

**input wire** [2:0] in;

// Основной код программы

**always** @\*

## **begin**

```
case (in)
```
 $3'd0: out = 8'b11111110;$ 

 $3'd1: out = 8'b11111101;$ 

```
3'd2: out = 8'b11111011;
```
 $3'd3: out = 8'b11110111;$ 

 $3'd4: out = 8'b11101111;$ 

 $3'd5: out = 8'b11011111;$ 

 $3'd6: out = 8'b10111111;$ 

 $3'd7: out = 8'b01111111;$ 

**endcase**

**end**

**endmodule //** Конец программы

Программа была реализована в САПР Quartus II[2].

После компиляции программы компилятор не выдал ошибки и замечания в программе, связанные с анализом и синтаксисом программы (рис. 4).

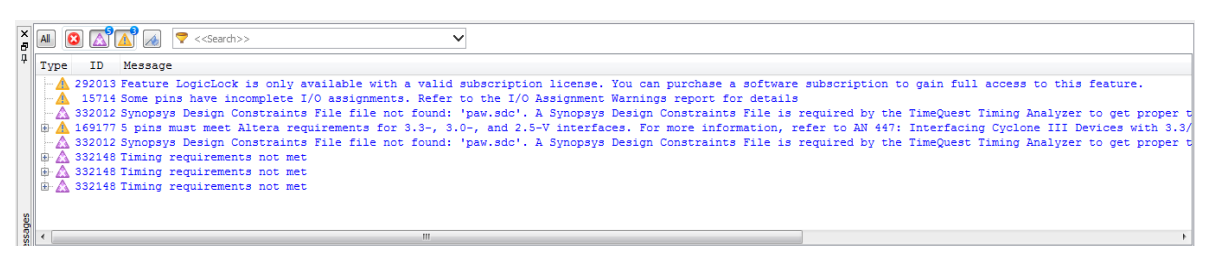

*Рисунок 4. Окно сообщений проекта*

Замечание, сделанные компилятором, говорят об отсутствии лицензии на Quartus II(была использована бесплатная версия программы, для обучения) и отсутствия файлов, необходимых для моделирования проекта.

RTL Структура данного проекта представлена на рис. 5.

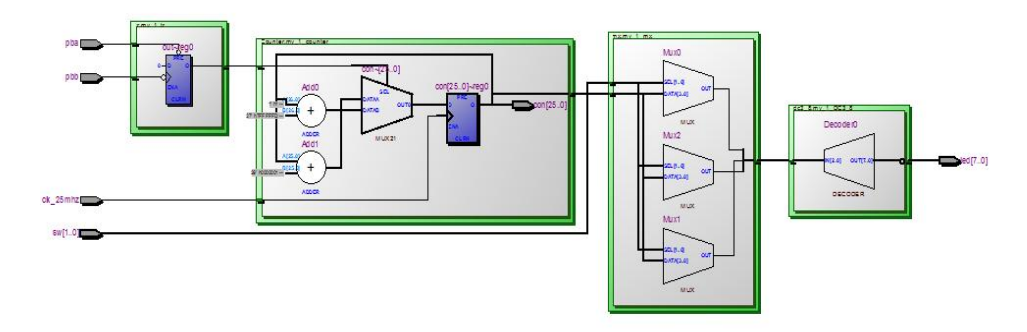

*Рисунок 5. Реализация проекта (RTL структура)*

Как показано на рис. 6 в данной программе испозльзуется лишь незначительная часть возможностей данной ПЛИС.

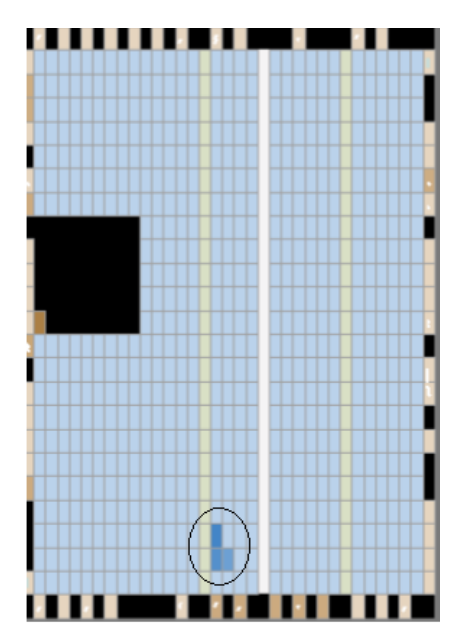

*Рисунок 6. Часть ПЛИС, участвующая в работе проекта*

**Выводы:** Программируемые логические интегральными схемы являются могут находить применение во многих устройствах. Для обучения работы с ними следует вводить в образовательную программу специальностей, связанных с проектированием и конструированием радиоэлектронной аппаратуры знакомство с языками описания аппаратуры(Verilog HDL и VHDL).

### **Список литературы:**

- 1. Грушевицкий Р.И. Проектирование систем на микросхемах программной логики/ Р.И. Грушевицкий, A.X. Мурсаев, Е.П. Угрюмое. СПб.: БХВ Петербург, 2002. — 608 с.
- 2. Коломов Д.А. Системы автоматизированного проектирования фирмы Altra MAX+plus II и Quartus II. Краткое описание и самоучитель/ Д.А. Коломов, Р.А. Мяльк, А.А. Зобенко, А.С. Филиппов. М.: ИП РадиоСофт, 2002. — 126 с.
- 3. Максфилд К. Проектирование на ПЛИС. Курс молодого бойца./ К. Максфилд. М.: Издательский дом «Додэка-XXI», 2007. — 408 с. (перевод с английского).

# **СЕКЦИЯ 7.**

## **РЕСУРСОСБЕРЕЖЕНИЕ**

### **МОДЕРНИЗАЦИЯ АППАРАТОВ УПРАВЛЕНИЯ ЖЕЛЕЗНОДОРОЖНОЙ СТАНЦИИ**

#### *Киякина Татьяна Евгеньевна*

*студент 3 курса, Поволжского филиала МИИТа, РФ, г. Саратов E-mail: proud-90@mail.ru*

#### *Селиверов Денис Иванович*

*научный руководитель, заместитель директора по УПР, СТЖТ-филиала СамГУПС, РФ, г. Саратов E-mail: denis-selivjorv@rambler.ru*

Основой рабочего места дежурного по железнодорожной станции являются аппараты управления. Аппараты управления содержат пульты, предназначенные для размещения на них органов управления (кнопок, рукояток), и табло, предназначенные для отображения информации. На табло размещаются различные элементы световой индикации: световые ячейки, повторители светофоров, лампочки, светодиоды. Пульты и табло могут быть выполнены в виде отдельных устройств типа ТВБ, а могут быть совмещены в единую конструкцию, называемую пульт-табло. Наибольшее распространение имеют унифицированные пульты, совмещенные с табло типов УП-1 и УП-2 и пульты наклонные с табло из блочных элементов типа ППНБ.

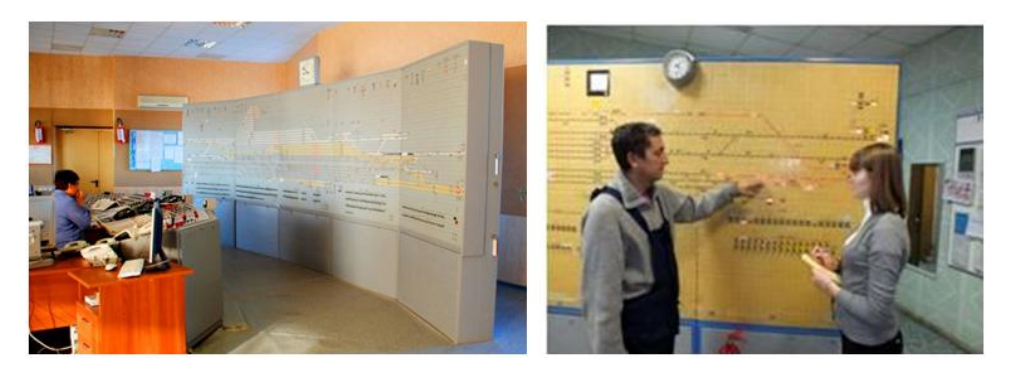

*Рисунок 1. Внешний вид аппарата управления ТВБ*

Унифицированное пульт-табло серии УП представляет собой сварной корпус, в верхней части которого располагается лицевая панель. На лицевой панели размещаются световая схема путевого развития железнодорожной станции, повторители светофоров и другие средства индикации, а также кнопки (рукоятки) управления. Ниже лицевой панели к корпусу крепится столешница.

Лицевая панель представляет собой металлический лист с прорезями для установки световых ячеек пульта-табло, отверстиями для размещения другой индикации и органов управления. Прорези лицевой панели прикрываются полосками из органического стекла.

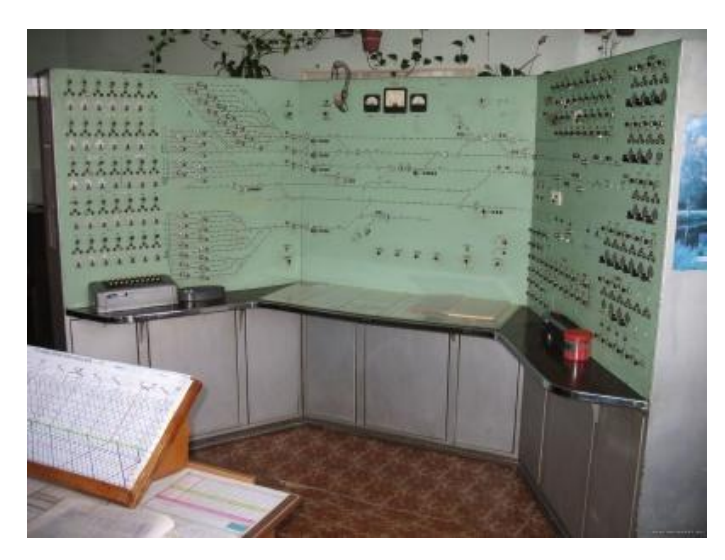

*Рисунок 2. Внешний вид унифицированного пульт-табло серии УП*

Корпус пульта-табло сверху и с боковых сторон обшит листовой сталью; спереди, ниже столешницы, установлены съемные щиты (крышки), а сзади дверцы или съемные щиты, — все они снабжены приспособлениями для пломбирования.

Световая схема станции выполняется с помощью световых ячеек, устанавливаемых в прорези лицевой панели. В каждой световой ячейке размещены две коммутаторные лампы, перед одной из ламп установлен зеленый светофильтр. При включении той или другой лампы ячейка может светиться белым или зеленым цветом. Лампы пульта-табло питаются напряжением 24 В. Контрольные лампы повторителей светофоров, пригласительных

сигналов и других устройств размещаются в отдельных патронах для коммутаторных ламп, снабженных линзами соответствующих цветов.

Пульт ППНБ наклонные с табло из блочных элементов представляет собой сварную конструкцию с наклонной и горизонтальной передней частью. Боковые и задняя стенки вертикальные. Пульт состоит из металлического каркаса, сверху и с боков наглухо закрытого металлическими листами. Передняя нижняя и задняя части каркаса закрываются съемными щитами (крышками), имеющими приспособление для пломбирования.

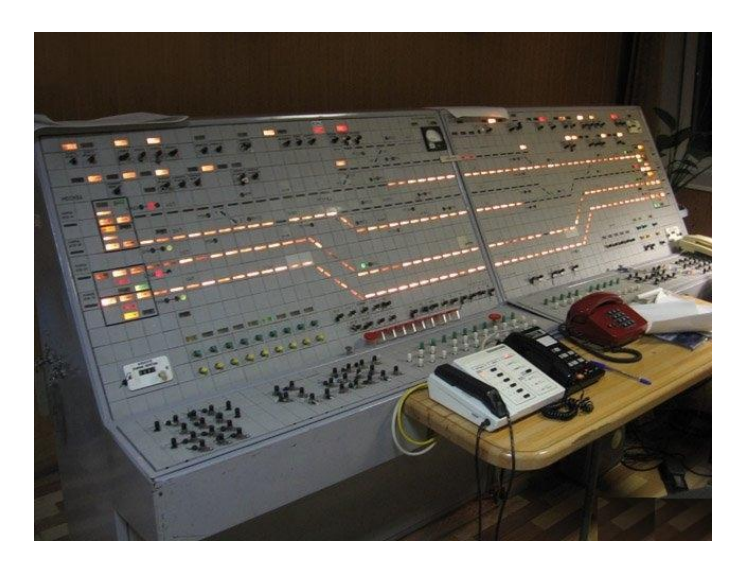

*Рисунок 3. Внешний вид аппарата управления ППНБ*

Табло набирается из мозаичных блоков размером 40х40 мм. Для создания светосхемы табло выпускаются 44 конструктивных типа мозаичных блоков световой индикации, отличающихся друг от друга формой и размерами световых индикаторов (мнемознаков). В мозаичных блоках применяются также коммутаторные лампы КМ-24-35, а там, где светофильтры зеленого и синего цветов КМ-24-90. На пульте (на горизонтальной части) в уменьшенном варианте воспроизводится путевое развитие станции и на нем размещаются маршрутные кнопки. Другие кнопки, кнопки-счетчики размещаются на горизонтальной и наклонной частях пульта [1].

Однако с точки зрения эксплуатации все выше перечисленные типы аппаратов управления имеют один и тот же недостаток — ненадёжные

коммутаторные лампы накаливания КМ-24. Электромеханикам регулярно приходится производить замену перегоревших коммутаторных ламп, а из-за близости постов электрической централизации к железнодорожным путям и воздействия вибрации от проходящих поездов лампы перегорают раньше установленного срока. По этой же причине имеют место, и случаи нарушения электрического контакта в ламподержателе, что тоже приводит к погасанию индикации на табло.

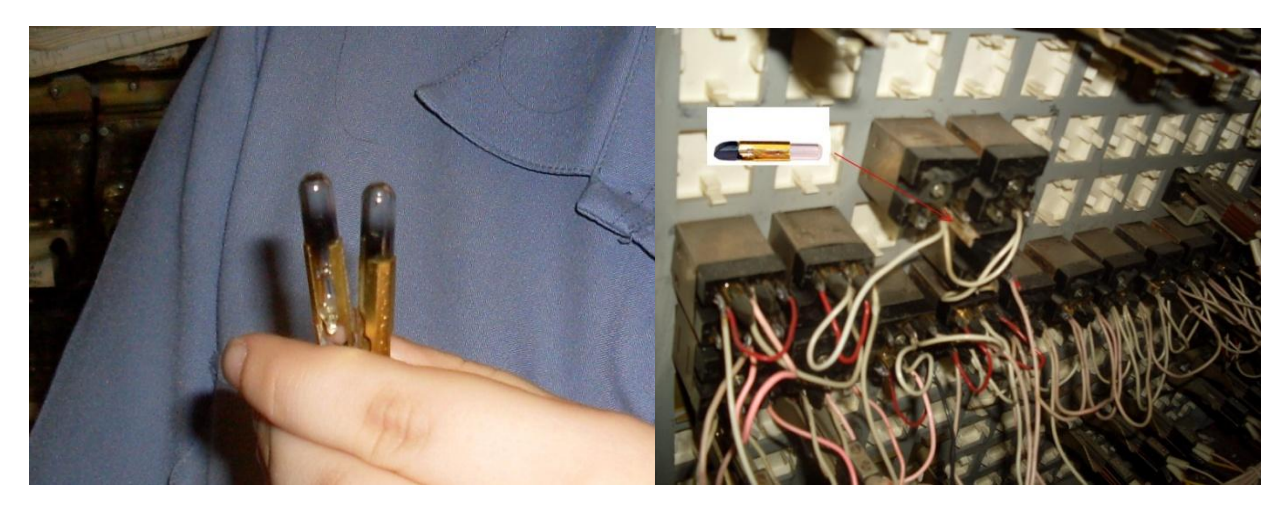

*Рисунок 4. Перегоревшие лампы КМ-24 и места установки ламп в табло*

Требуется также периодическая чистка и замена помутневших светофильтров. Все эти работы очень трудоѐмкие и кропотливые и отвлекают эксплуатационников от основной работы. Более того замена перегоревших коммутаторных ламп производится в очень стесненных условиях и при неосторожных действиях электромехаников возникают случаи короткого замыкания между собой контактных лепестков в ламподержателе. Это приводит к перегоранию общего предохранителя в цепи питания ламп табло и его полному потуханию, что в свою очередь создает проблемы и без того напряженной работе дежурного по станции.

Со всеми этими проблемами традиционных ламповых табло периодически сталкиваются специалисты по СЦБ на сети железных дорог ОАО «РЖД». Всѐ иначе в новом аппарате управления со светодиодами, которое является малообслуживаемым устройством. Такие аппараты типа ППНБМ относящиеся

к 3 поколению выпускаются с 1999 года, в них вместо ламподержателей применяются субблоки на светодиодах.

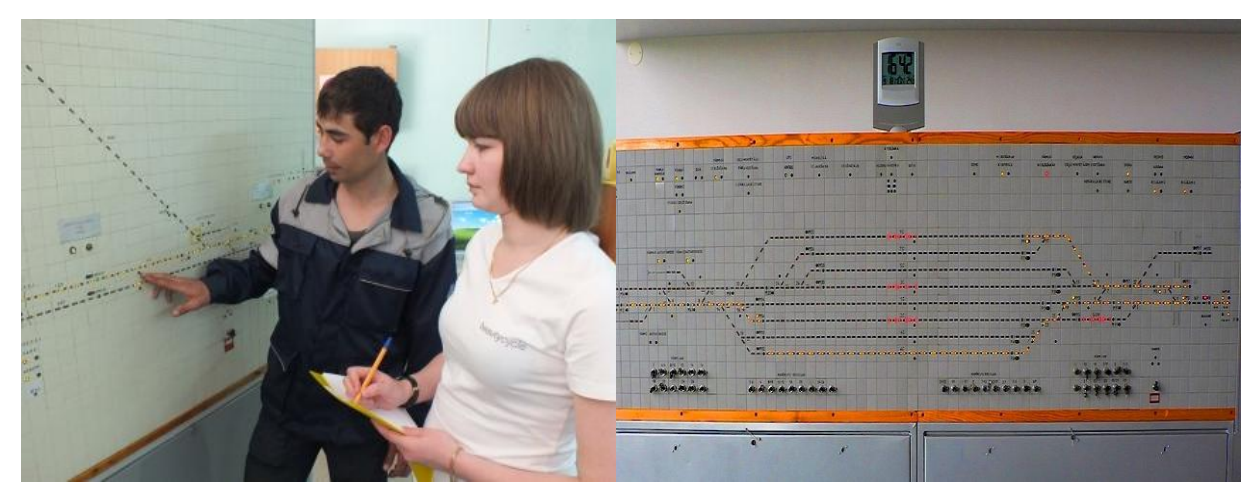

*Рисунок 5. Внешний вид табло со светодиодными модулями*

К достоинствам ППНБМ относится так же длительный срок службы до 25 лет и сравнительно небольшое потребление электроэнергии. А высокая цветопередача улучшает восприятие индикации дежурным по станции и в целом условия его работы.

Однако, несмотря на высокую надѐжность этих аппаратов управления, они устанавливаются только при полной комплексной реконструкции станционных устройств автоматики [3].

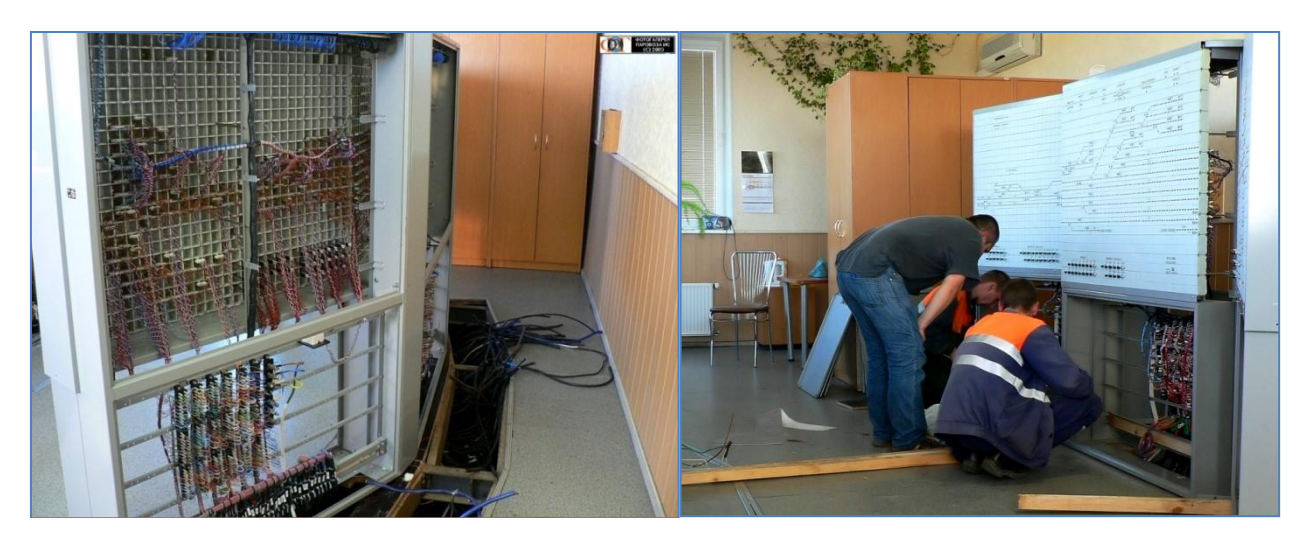

*Рисунок 6. Работы по монтажу светодиодного табло*

Поэтому для повышения надежности работы устройств железнодорожной автоматики и снижения энергопотребления, действующих пульт-табло станций, специалисты ЗАО «НПЦ АТТранс», вместо традиционных коммутаторных ламп накаливания типа КМ-24, разработали светодиодные коммутаторные лампы с повышенной светоотдачей СКЛ-ВНИИЖТ белого, желтого, красного и зеленого цветов. Лампы такого типа внедряются в действующие пультманипуляторы.

Светодиодные коммутаторные лампы СКЛ-ВНИИЖТ предназначены для применения в устройствах индикации железнодорожной автоматики: пульттабло желобкового и точечного типа, индикаторных ячейках, щитках переездной сигнализации.

Преимуществом светодиодных коммутаторных ламп СКЛ-ВНИИЖТ перед коммутаторными лампами типа КМ-24, является высокая надѐжность в условиях повышенных вибраций ввиду отсутствия малонадѐжной нити накаливания, широкий диапазон рабочего напряжения от 3В до 48В постоянного или переменного напряжения. При этом потребляемая мощность составляет не более 0,24 Вт. Гарантированный изготовителем ресурс работы таких ламп составляет не менее 10 лет, а также высокая различимость в условиях яркого солнечного света и под большим углом зрения.

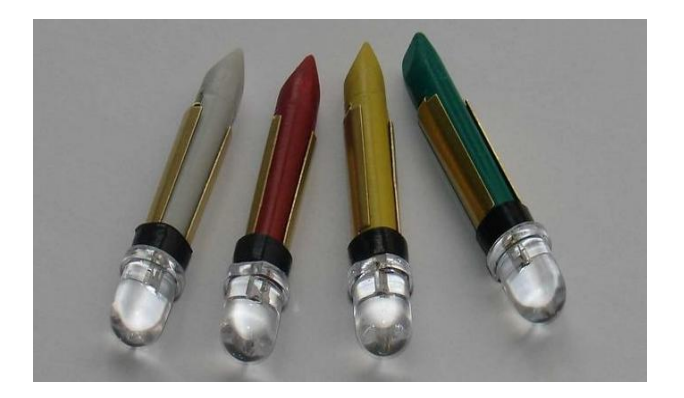

*Рисунок 7. Светодиодные коммутаторные ламы СКЛ-ВНИИЖТ*

В светодиодных коммутаторных ламах применѐн цоколь, аналогичный цоколю ламп типа КМ. Для защиты светодиодной лампы от электромагнитных помех, ѐмкостных подпиток в еѐ корпусе смонтирован защитный фильтр.

Применение светодиодных коммутаторных ламп СКЛ-ВНИИЖТ вместо традиционных коммутаторных ламп накаливания типа КМ-24/35 и КМ-24/90 позволяет:

снизить потребление электроэнергии пульт-табло и пультманипуляторов постов электрической централизации ЭЦ в 10 раз за счет снижения питающего тока;

увеличить срок службы ламп до 10 лет и более в соответствии со сроком службы светодиодов;

улучшить видимость и различимость индикации в 5 раз за счет концентрации излучения;

защититься от перепадов напряжения в сети и импульсных помех за счет встроенного фильтра;

исключить применение светофильтров за счет применения цветных светодиодов;

снизить эксплуатационные расходы на обслуживание в 4 раза за счѐт исключения ряда работ по графику технического обслуживания;

окупить вложенные средства в течении одного года.

Для установки светодиодных коммутаторных ламп СКЛ-ВНИИЖТ используются типовые установочные гнезда, как и для ламп типа КМ, в связи, с чем дополнительных приспособлений при замене коммутаторных ламп накаливания на светодиодные не требуется [2].

### **Список литературы:**

- 1. Пульт электрической централизации. [Электронный ресурс]. Режим доступа. — URL: [http://wiki.nashtransport.ru](http://wiki.nashtransport.ru/) (дата обращения 22.11.2013).
- 2. Светодиодные коммутаторные лампы СКЛ-ВНИИЖТ. [Электронный ресурс]. — Режим доступа. — URL: http:// attrans.ru (дата обращения 09.12.2013).
- 3. Татьяна Киякина. Замена себя оправдала. // Железнодорожник Поволжья, № 42, 2013 г.

## **СЕКЦИЯ 8.**

## **ТЕХНОЛОГИИ**

## **ИЗМЕНЕНИЕ ДАВЛЕНИЯ ГАЗА В УГОЛЬНОМ ПЛАСТЕ В ЗАВИСИМОСТИ ОТ ВРЕМЕНИ ДВИЖЕНИЯ ОЧИСТНОГО КОМПЛЕКСА**

### *Абдыгалиев Архат Кайратулы*

*студент 3 курса, факультет машиностроения и транспорта ВКГТУ им. Д. Серикбаева, Республика Казахстан, г. Усть-Каменогорск*

#### *Серкебаева Улжан Серкебаевна*

*cтудент 3 курса, горно-металлургический институт КазНТУ им. К.И. Сатпаева, Республика Казахстан, г. Алматы*

#### *Абдугалиева Гульжан Юсупхановна*

*научный руководитель, д-р техн. наук, профессор, кафедра «Подземная разработка полезных ископаемых» КазНТУ им К.И. Сатпаева, Республика Казахстан, г. Алматы E-mail: g\_1102@mail.ru*

С углублением горных работ происходит изменение природных условий залегания угля, усиливается горное и газовое давление, увеличивается газоносность угольных пластов, что оказывает отрицательное влияние на технико-экономические показатели угледобычи и снижает эффективность и безопасность ведения горных работ. Одним из основных источников метановыделения в очистной забой при подземной добыче угля является обнаженная поверхность угольного пласта, в котором процесс выделения метана в лаву, главным образом, зависит от газового давления.

Давление газа в угольных пластах и вмещающей толще и его изменение во времени и пространстве являются одним из основных показателей, определяющих объем метановыделения из разрабатываемого угольного пласта, и одним из косвенных показателей выбросоопасности угольных пластов.

На метановыделение из обнаженной поверхности пласта большое влияние оказывает работа угольного комбайна. Как показывает практика, резкое повышение концентрации метана в атмосфере забоя происходит только при работе комбайна. Поэтому при прогнозировании метановыделения из угольного пласта и управлении им необходимо установить характер изменения давления газа в пласте при движении комбайна.

Для установления зависимости давления газа в массиве угля от времени движения угольного комбайна процесс движения газа в угольных и породных пластах был представлен в виде модели, в соответствии с которой дегазация каждого слоя среды, состоящей из угольных и породных пластов, происходит за счет ламинарного течения метана в свободной фазе по открытым парам и трещинам, непосредственно связанным между собой и горной выработкой, под действием градиента давления. Перенос метана из элементарных частиц угля в ограничивающие открытые поры и трещины осуществляется путем диффузии. Метан в угольных пластах находится в сорбированном, а в породных пластах в свободном состоянии.

В результате математического моделирования процесса газовыделения из угольного пласта на основе закона неразрывности, закона сопротивления среды (закон Дарси) и закона состояния газа в угольном пласте получили закон движения метана в угольном пласте для двухмерного пространства [1, 2]:

$$
\frac{\partial}{\partial x} \left( \frac{k}{\mu RT} P \frac{\partial P}{\partial x} \right) + \frac{\partial}{\partial y} \left( \frac{k}{\mu RT} P \frac{\partial P}{\partial y} \right) = \frac{\partial}{\partial t} \left[ \frac{m}{RT} P + (1 - m) \frac{abP}{1 + aP} \right].
$$
\n(1)

где: k — абсолютный коэффициент газопроницаемости пласта;

μ — коэффициент вязкости газа;

Р — давление газа в зоне фильтрации;

R и T — соответственно, газовая постоянная и абсолютная температура пласта;

m·— пористость пласта;

a, b — постоянные Лэнгмюра.

Начальное условие для уравнения (1) имеет вид:

$$
P(x, y, 0) = P_0.
$$

где:  $P_0$  — природное давление газа в массиве.

Граничные условия, изменяющиеся во времени в зависимости от скорости подвигания очистного забоя имеют вид:

$$
P(x, y, t) = 1 \text{ at. } \text{min } x, y \in \text{FABCDE};
$$

$$
P(x, y, t) = P_0 \text{ при } x, y \in EF;
$$

 $P(x, y, 0) = P_0$ .

Взаимосвязь между газопроницаемостью угольного пласта и пористостью пласта имеет вид:

$$
k = \frac{k_0}{m_0^3} m^3
$$
 (2)

где: m<sub>0</sub> — пористость ненарушенного угольного пласта;

 $k_0$  — коэффициент газопроницаемости ненарушенного пласта;

m — пористость угольного пласта.

Решив уравнение (2) относительно давления газа получим распределение давления газа в угольном пласте. Данное уравнение решается двумя способами: первый — локально-одномерным методом, второй — системой конечноразностных уравнений по неявной схеме. Картина распределения давления газа в пласте для столбовой системы разработки при возвратноточной схеме проветривания приведена на рисунке 1.

С целью выявления зависимостей изменения газового давления как основного показателя динамического процесса — от различных факторов проведены расчеты на основе предложенной математической модели. В результате установлена закономерность изменения газового давления в угольном пласте на различном расстоянии от забоя при работе комбайна вдоль лавы [3, 4].

Получены значения газового давления в угольном пласте при движении комбайна через определенные временные интервалы на расстоянии 1, 2, 3 метров вглубь массива угля от линии забоя лавы. Временной интервал принят равным 3 минутам. Для удобства длина лавы принята равной 60 м. Исходное положение комбайна нижняя линия.

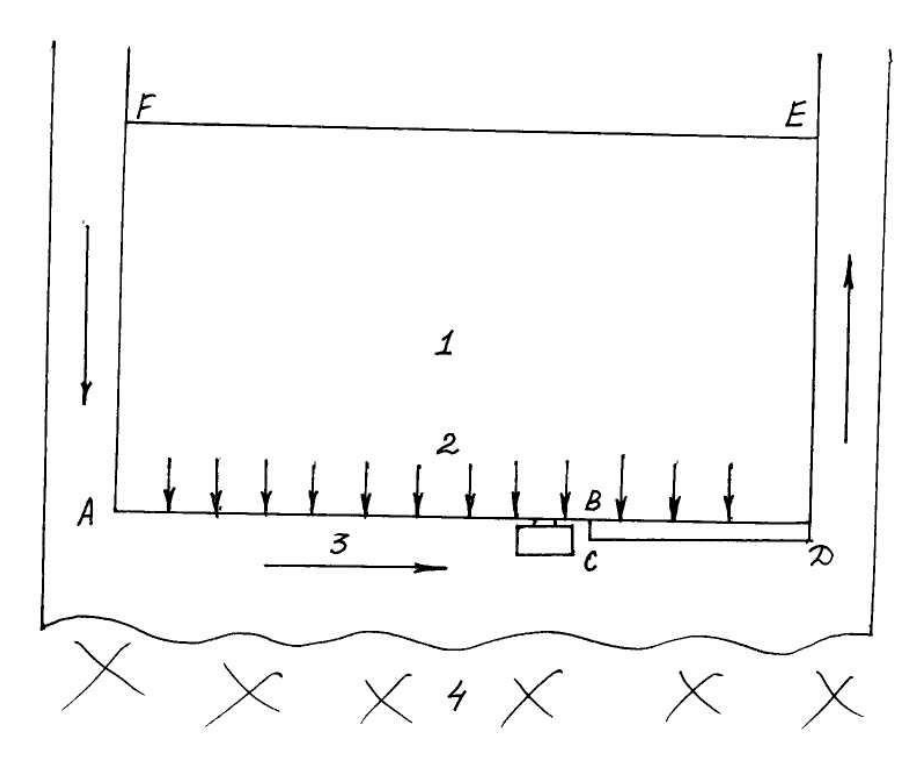

*Рисунок 1. Схема к расчету метановыделения из пласта в очистном забое: АВ — путь пройденный комбайном — вновь обнаженная поверхность пласта; ВС — ширина захвата; СД — старообнаженная поверхность пласта; 1—2 — распределение давления Р метана в толще пласта; 3 — воздушный поток; 4 — обрушенные породы выработанного пространства*

На рисунке 2 даны графические изображения результатов расчета, где наглядно видно, что распределение давления газа в пласте изменяется по мере продвижения комбайна. Например, через 3 минуты с начала движения комбайна на расстоянии 1 метра от линии забоя газовое давление изменялось от 1 до 3,9 атмосфер; на расстоянии 2 метра от линии забоя изменялось от 1 до 17,6 атмосфер; на расстоянии 3 метров — изменялось от 1 до 23,7 атмосфер. Через 6 минут с начала движения комбайна газовое давление при тех же расстояниях изменялось соответственно от 1 до 3,2 ат., от 1 до 16,4 ат., от 1 до 23,4 атмосфер.

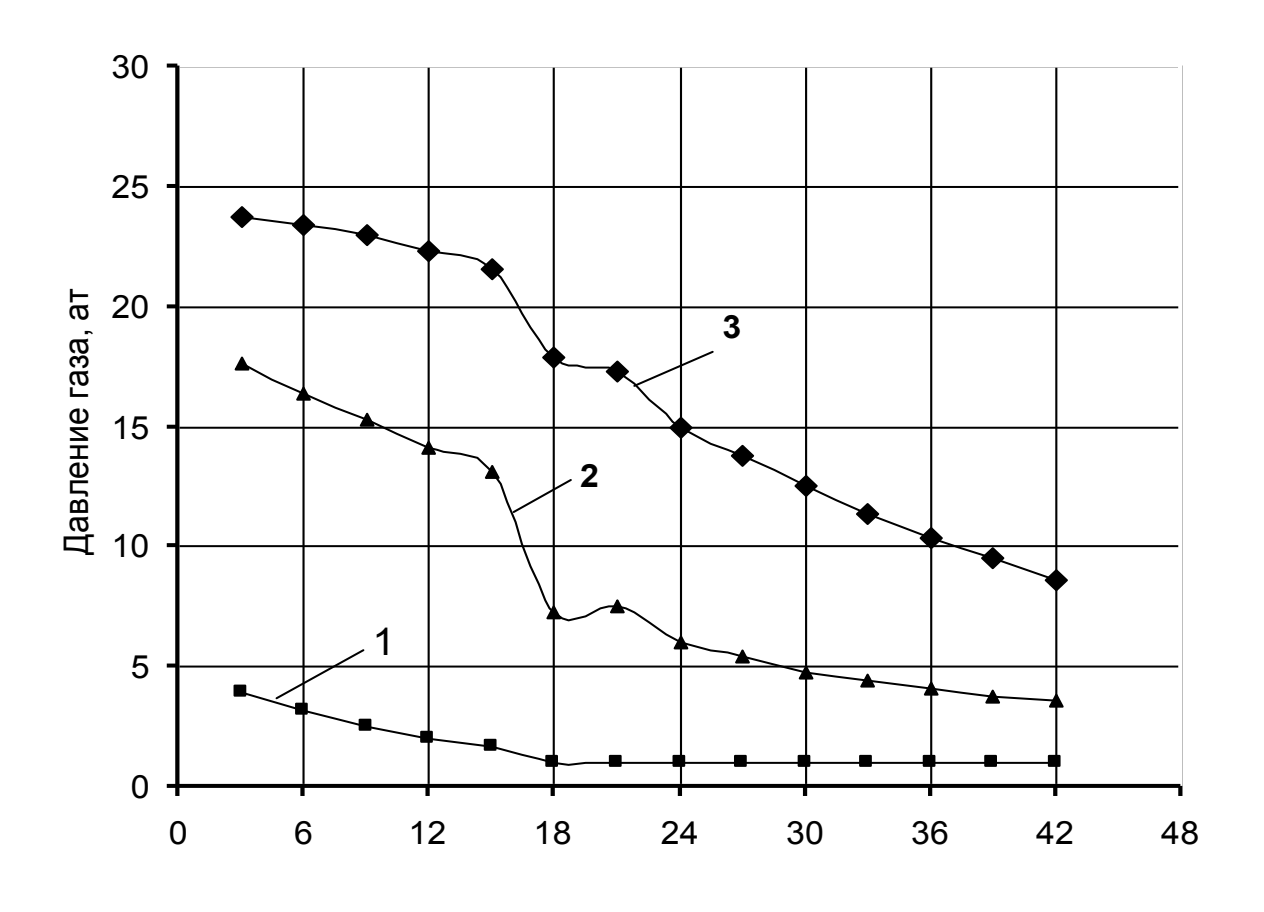

Время от начала движения комбайна, мин

*Рисунок 2. Изменение давления газа в толще угольного пласта в зависимости от времени движения комбайна: 1 — на расстоянии от забоя лавы 1 м; 2 — на расстоянии от забоя 2 м; 3 — на расстоянии от забоя 3 м*

На основании приведенных значений давления газа в массиве угля во время движения угольного комбайна установлено, что в окрестности груди забоя давление газа в массиве угля уменьшается значительно, по мере удаления от груди забоя вглубь угольного пласта снижается незначительно.

Изменение давления газа в толще угольного пласта в зависимости от времени движения комбайна описывается экспоненциальным уравнением:

- на расстоянии от забоя 1 м: Р = 2,9902е<sup>-0,034t</sup>, R<sup>2</sup> = 0,76;
- на расстоянии от забоя 2 м: Р = 21,082 $e^{-0.046t}$ , R $^2$  = 0,76; (3)
- на расстоянии от забоя 3 м: Р = 29,348 $e^{-0.028t}$ , R $^2$  = 0,76;

где: t — время, прошедшее с начала движения угольного комбайна, мин.

При известном распределении давления газа в пласте с учетом движения угольного комбайна количество метана с обнаженной поверхности определяется следующим образом:

$$
Q = \frac{k m_0}{RT} \varphi^3 \frac{\partial P^2}{\partial x},\tag{4}
$$

где: *m<sup>0</sup>* — пористость угля;

Р — давление газа, МПа.

R и T — соответственно газовая постоянная и абсолютная температура пласта;

k — газопроницаемость угольного пласта.

Таким образом, установлены закономерности изменения давления газа в толще угольного пласта в зависимости от времени движения угольного комбайна, имеющие важное значение при прогнозировании ожидаемого объема газовыделения из обнаженной поверхности угольного пласта в очистной забой при комбайновой выемке угля, а так

## **Список литературы:**

- 1. Тарасов Б.Г., Колмаков В.А. Газовый барьер угольных шахт. М.: Недра,  $1978. - 200$  c.
- 2. Тарасов Б.Г. Прогноз газообильности выработок и дегазация шахт. М.: Недра, 1973. — 208 с.
- 3. Хакимжанов Т.Е. Газовыделение в очистные забои угольных шахт. Алма-Ата: Наука, 1986. — 144 с.
- 4. Хакимжанов Т.Е., Абдугалиева Г.Ю. Математическое моделирование процесса метановыделения из обнаженной поверхности угольного пласта // Доклады 4 Международной научно-практической конференции «Геотехнология — 2007: Проблемы и пути устойчивого развития горнодобывающих отраслей промышленности». Хромтау, 2007. — С. 231—233.

## **РАЗРАБОТКА ТЕХНОЛОГИЧЕСКИХ МЕРОПРИЯТИЙ, ОБЕСПЕЧИВАЮЩИХ МАЛООТХОДНУЮ ДОБЫЧУ ПОЛУСКАЛЬНОГО СТРОИТЕЛЬНОГО СЫРЬЯ ОТКРЫТЫМ СПОСОБОМ**

#### *Басов Тимур Сергеевич*

*студент 4 курса, Горный университет, РФ, г. Санкт-Петербург E-mail: timba\_016@mail.ru*

#### *Дружинин Иван Валерьевич*

*студент 3 курса, Горный университет, РФ, г. Санкт-Петербург E-mail: druginin1993@yandex.ru*

#### *Иванов Владимир Викторович*

*научный руководитель, канд. техн. наук, доцент, Горный университет, РФ, г. Санкт-Петербург E-mail: vladimirivanov@inbox.ru*

Технологические процессы добычи полускального строительного сырья открытым способом включают предварительную подготовку горной массы к выемке путем рыхления, выемочно-погрузочные работы, транспортирование, внутрикарьерное дробление и отвалообразование пустых пород.

Подготовка горных пород к выемке на рассматриваемых карьерах обычно включает расчистку района месторождения от леса, сооружений и другого, отвод водных источников, а также разрыхление массива с применением буровзрывного механического способа.

Анализ работы предприятий, осуществляющих добычу полускального строительного сырья открытым способом с применением буровзрывной подготовки горной массы к выемке, позволил установить следующие недостатки ведения горных работ:

значительные затраты (около 30-40% от общей себестоимости добычи полезного ископаемого) на бурение взрывных скважин, закупку компонентов взрывчатых смесей, средств инициирования и обеспечения взрыва, а также механизированное заряжание скважин;

выделение большого количества пыли и продуктов детонации, а также шумовое воздействие на окружающий массив при проведении массового взрыва в карьере;

потери и разубоживание полезного ископаемого при валовом взрывании уступа, в связи с наличием прослоев пустых пород в полезной толще;

повышенная опасность для работников карьера, горного оборудования, а также для зданий сооружений, расположенных в непосредственной близости от участка проведения взрывных работ.

Подготовка горной массы к выемке в карьерах полускальных горных пород путем механического рыхления массива оказывает значительно меньшее экологическое влияние на окружающую среду.

К технологическим мероприятиям безвзрывной подготовки горных пород выемке можно отнести использование следующих средств механизации горных работ:

экскаваторы с ковшом «активного действия», то есть оборудованного встроенными зубьями с пневмоударниками;

механическое рыхление массива горных пород навесными рыхлителями;

послойное фрезерование уступа карьерными комбайнами или землеройно-фрезерными машинами.

Под малоотходным производством понимается горное производство, вредное воздействие которого на окружающую среду не превышает уровня допустимого санитарными нормами [3].

Фрезерные комбайны позволяют эффективно разрабатывать массив горных пород с пределом прочности 30—70 МПа, а также снижают сейсмическую и пылевую нагрузки от массовых взрывов, производимых для подготовки горных пород к выемке при открытой разработке месторождения полускальных горных пород [2].

Технологии добычи с применением на карьерах строительных материалов комбинированных машин являются перспективным направлением развития открытого способа разработки, благодаря возможности совмещения в одном

процессе нескольких основных операций горного производства (подготовку горных пород к выемке, непосредственно выемку и дробление) [1].

Анализ работы предприятий, разрабатывающих месторождения полускального строительного сырья, показал, что добыча полезного ископаемого на данных месторождениях производится с применением валовой выемки без сортировки, когда вся взорванная горная масса транспортируется на дробильно-сортировочную фабрику, или селективно с разделением на сорта по качеству. Валовая выемка, обеспечивает высокую производительность карьера по полезному ископаемому, но не является эффективной при разработке месторождений полускального строительного сырья.

Раздельная разработка маломощных пластов, связанная с применением специальных методов взрывания и забойной экскаваторной сортировки, технически трудноосуществима и практически возможна только при легко различимых сортах полезного ископаемого.

Месторождения полускального строительного сырья, представленные несколькими пластами полезного необходимо разрабатывать послойно, так как такая технология позволяет избегать засорения полезного ископаемого и позволяет производить селективную выемку полезного ископаемого.

Тонко-слоевая технология выемки полезного ископаемого, с применением фрезерных комбайнов позволяет производить безвзрывную добычу полускальных горных пород (рисунок 1).

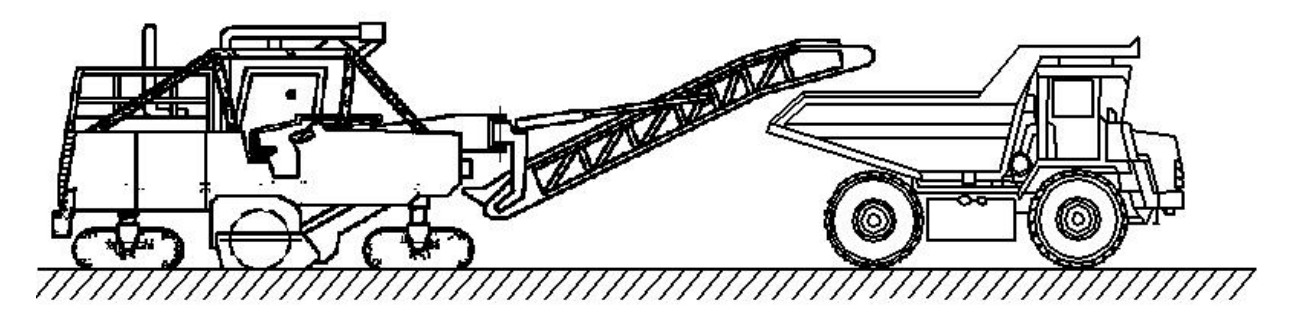

*Рисунок 1. Схема погрузки автосамосвала фрезерным комбайном*

Рассмотрение результатов применения фрезерных комбайнов на месторождениях России и за рубежом показало, что участки месторождений полезных ископаемых, находящиеся вблизи населенных пунктов, железнодорожных линий, автодорог и других инженерных сооружений, а также вблизи природных заповедников и других охраняемых зон и объектов могут быть реально и без потерь извлечены из недр. При этом число операций горного цикла сокращается, как сокращается и количество технологического оборудования, что приводит к сокращению затрат на добычу полускальных горных пород.

Применение комбайновой технологии сокращает потребность в дроблении, так как максимальный размер куска горной массы, добытый комбайном, значительно меньше по сравнению не только с традиционной буровзрывной технологией, но и при добыче с применением навесных рыхлительных агрегатов. В связи с тем, что комбайны извлекают породу в забое более мелкой фракции, загрузка транспортных сосудов происходит с большей плотностью, увеличивается коэффициент использования грузоподъѐмности автосамосвалов и сокращаются транспортные расходы.

Применение тонко-слоевой технологии обеспечивает ровную поверхность рабочих площадок, что способствует уменьшению износа ходового механизма подвижного состава.

Анализ работы карьеров, разрабатывающих пластовые месторождения полускальных горных пород, позволил установить следующие наиболее характерные виды потерь полезного ископаемого:

потери в почве пласта полезного ископаемого, где оно подстилается рыхлыми породами. На таких участках, оставляется пропласток полезного ископаемого для стоянок и передвижения горного оборудования, а также для избегания вспучивания подстилающих пород;

потери в почве пласта полезного ископаемого, где залегают некондиционные сорта полезного ископаемого. На таких участках необходимо

оставлять прослойку полезного ископаемого во избежание разубоживания полезной толщи;

потери полезного ископаемого на участках с большой мощностью вскрышных пород. На таких участках необходимо создавать предохранительные целики для удержания навала неустойчивых вскрышных пород;

потери полезного ископаемого на участках находящихся вблизи населенных пунктов, железнодорожных линий, автодорог и других инженерных сооружений, а также вблизи природных заповедников и других охраняемых зон и объектов. На таких участках проведение выемки с применением буровзрывных работ невозможно.

Для обеспечения рационального использования минеральных ресурсов и снижения потерь полезного ископаемого при открытой разработке пластовых месторождений полускальных горных необходимо:

в подошве промышленной толщи добычного пласта для передвижения и стоянок выемочного и транспортного оборудования оставлять слой полезного ископаемого (до 0,5 м);

в подошве промышленной толщи верхних добычных пластов (горизонтов), во избежание разубоживания некондиционными породами, оставлять слой полезного ископаемого (до 0,4 м);

при транспортировке полезного ископаемого локомотивосоставами добыча полезного ископаемого должна производиться с верхней погрузкой в думпкары, что позволяет исключить потери полезного ископаемого в подпутных подушках;

в целях наиболее рационального природопользования необходимо применять селективную выемку полезного ископаемого, которая позволит вовлекать в добычу полезное ископаемое низкого качества, для применения на смежном производстве;

в целях наиболее полного извлечения полезного ископаемого, вовлекать в добычу для строительных целей (подсыпка дорог, подпутных подушек и других целей) полезное ископаемое не пригодное для производства.

Опыт применения фрезерных комбайнов показывает, что их внедрение в процесс добычи позволяет исключить из технологической цепочки не только процессы бурения, заряжания, забойки и взрывания, но и первичную и частично вторичную стадии дробления.

Одним из главных параметров сопротивления разрушению горных пород является прочность. При работе на крепких породах резко увеличивается энергоемкость разрушения, расход топлива и резцов, возрастает нагрузка на исполнительные узлы и механизмы, еще более повышая динамику колебаний, что так же усиливает неконтролируемую пульсацию металлоконструкций машины и приводит к увеличению числа отказов.

Границей нижнего диапазона применения фрезерных карьерных комбайнов можно считать конкурентно способность по сравнению с другими выемочно-погрузочными средствами, т. е. при крепости массива по шкале профессора М.М. Протодьяконова *f* >3.Верхним же порогом будет являться устойчивость резцов к изнашиванию, т.е. при крепости пород более *f* >10.

Комбайн осуществляет погрузку в транспортные сосуды уже частично раздробленной породы, тем самым повышается коэффициент наполнения транспортных средств, благодаря чему становится возможным сокращение транспортного парка, а соответственно и снижается себестоимость добычи строительных материалов.

Для месторождений строительных материалов характерны значительные линейные размеры в плане, поэтому транспортирование полезного ископаемого на фабрику целесообразно осуществлять при помощи железнодорожного транспорта.

По сравнению с автомобильным карьерным транспортом, железнодорожный транспорт с электровозной тягой является более предпочтительным по экологическому воздействию на окружающий массив, в связи с отсутствием вредных выделений от двигателей внутреннего сгорания и пыления дорожного полотна.
Железнодорожный карьерный транспорт с электровозной тягой также обладает высокой надежностью в работе, малой зависимостью от климатических условий, относительно низкой энергоѐмкостью и стоимостью транспортирования.

Трудность использования технологических схем с применением в качестве выемочно-погрузочного оборудования фрезерных комбайнов, а в качестве транспорта электровозной откатки заключается в соединении выемочных и транспортных процессов добычи горных пород, так как постоянное перемещение железнодорожного полотна за выемочной заходкой экономически нецелесообразно.

Решить вышеуказанную проблему можно с помощью использования в качестве промежуточного звена с технологической схеме карьерного погрузчика, что позволит не только обеспечить стационарность расположения транспортных коммуникаций, а также создаст условия для снижения простоев фрезерного комбайна путем размещения разрыхленного полезного ископаемого вдоль выемочной заходки.

Основные производственные процессы по предлагаемой технологии ведения добычных работ на карьерах по добыче полускального строительного сырья следующие:

1. Подготовка горных пород к выемке.

Механическое рыхление массива горных пород производится параллельными проходами фрезерных комбайнов с размещением горной массы в конусах, расположенных вдоль заходки машины.

2. Выемочно-погрузочные работы.

Разрыхленная горная порода из конусов извлекается погрузчиком, который, действуя циклично, производит загрузку полезного ископаемого в думпкары локомотивосостава. При недостаточной высоте разгрузки для погрузчика формируется пандус из породы.

3. Транспортирование полезного ископаемого.

Перемещение думпкаров с полезным ископаемым из карьера производится локомотивами с электровозной тягой по тупиковой или сквозной схеме путевого развития. Рациональная дальность перемещения горной массы погрузчиком от конусов до думпкаров не должна превышать 30—50 м, поэтому передвижение железнодорожного полотна и коммуникаций производится после полной разработки комбайном 10—20 заходок.

Предлагаемая технологическая схема подразумевает использование карьерных погрузчиков, в качестве дополнительного погрузочного оборудования, что обуславливает увеличение амортизационных отчислений на поддержание основных производственных фондов карьера. Срок окупаемости капиталовложений на покупку нового оборудования для горнодобывающего предприятия составит около 2—3 лет.

Предлагаемый способ ведения вскрышных и добычных работ позволяет использовать карьерные фрезерные комбайны совместно с железнодорожным транспортом, в связи с чем снижаются затраты на транспортирование, сокращаются простои выемочного оборудования, уменьшается зависимость от климатических условий, а главное повышается уровень экологической безопасности ведения открытых горных работ на предприятиях по добыче полускального строительного сырья.

#### **Список литературы:**

- 1. Пихлер М., Гуськов В.А., Панкевич Ю.Б. Горный комбайн Wirtgen Surface Miner 2200 SM на Джегутинском карьере известняка ОАО «Кавказцемент». М.: Научно-технический и производственный журнал «Горная промышленность», — № 3, — 2005, — с. 21—25.
- 2. Пихлер М., Гуськов В.А., Галигузов О.А., Панкевич Ю.Б., Панкевич М.Ю. Испытания безвзрывной тонкослоевой технологии добычных работ на Сокольско-Ситовском карьере известняка. М.: Научно-технический и производственный журнал «Горная промышленность», — № 2, — 2006, с. 23—28.
- 3. Справочник. Открытые горные работы / К.Н. Трубецкой, М.Г. Потапов, К.Е. Виницкий, Н.Н. Мельников и др. М.: Горное бюро, 1994. — 590 с.

## **ПОВЫШЕНИЯ КАЧЕСТВА АВТОМОБИЛЬНЫХ БЕНЗИНОВ КАК СПОСОБ СНИЖЕНИЯ ВРЕДНЫХ ВЫБРОСОВ АВТОТРАНСПОРТОМ**

#### *Камзина Меруерт Амангельдиновна*

*магистрант 2 курса, кафедры ТНГ УГНТУ, РФ, Республика Башкортостан, г. Уфа Е-mail: [kamzina\\_mika@mail.ru](mailto:kamzina_mika@mail.ru)*

### *Сидоров Георгий Маркелович*

*научный руководитель, д-р техн. наук, профессор кафедры ТНГ УГНТУ, РФ, Республика Башкортостан, г. Уфа*

Постоянный рост автомобильного парка страны привел к тому, что основная доля вредных выбросов в окружающую среду крупных городов приходиться на автотранспорт.

Конструкция двигателя, его техническое состояние, качество применяемого топлива, организация движения, качество дорог и другие моменты определяют уровень вредных выбросов с отработавшими газами автомобиля.

Повышение качества автомобильных бензинов способствует снижению вредных выбросов с отработавшими газами автомобилей и защите окружающей среды.

В соответствии с принятой правительством РФ Энергетической стратегией России на период до 2020 г. приоритетной задачей нефтеперерабатывающей отрасли является значительное повышение качества нефтепродуктов и доведение его до экологически обоснованных стандартов [5].

Оптимизация показателей испаряемости автомобильных бензинов позволяют также внести существенный вклад в снижении вредных выбросов в атмосферу.

Производители автомобильных бензинов, занимающие смешением различных компонентов топлива, сталкиваются с ситуацией, при которой желательно максимально использовать имеющиеся низкокипящие компоненты в состав автомобильных бензинов, а системы хранения, транспортировки

и обращения с бензином заинтересованы в минимальной летучести с целью снижения потерь от испарения.

Поэтому стандартами на автомобильные бензины в зависимости от климатических условий в регионах предусмотрены производство и применение бензинов с различными классами испаряемости: ГОСТ 2084 — 2 класса испаряемости, ГОСТ Р 51105 — 5 классов испаряемости, ГОСТ 51866 — 10 классов испаряемости.

Это позволяет исключить образование паровых пробок при высокой температуре окружающей среды и снизить потери от испарения при хранении и транспортировке.

Совершенствование конструкций автомобиля с целью снижения вредных выбросов, а именно установления на них систем нейтрализации отработавших газов, определяющим в решении экологических проблем на транспорте.

Применение нейтрализаторов отработавших газов на автомобилях позволило резко сократить вредные выбросы автотранспортом, но при этом значительно повысить следующие требования к качеству автомобильных бензинов:

- отказ от использования свинцовых антидетонаторов;
- снижение содержание серы;
- введение нормирования углеводородного состава.

Жесткие требования на автомобильные бензины ограничивают содержание серы, испаряемость и углеводородный состав бензина: ароматических (в первую очередь бензола) и олефиновых углеводородов.

С 31 декабря 2012 года в силу вступил Технический регламент Таможенного союза «О требованиях к автомобильному и авиационному бензину, дизельному и судовому топливу, топливу для реактивных двигателей и мазуту». Этим регламентом были утверждены обязательные требования к экологической безопасности различных типов топлива выпускаемым в обращение на единой таможенной территории Таможенного союза. Техническим регламентом вводились экологические классы бензина —

класс 2,3,4,5 (соответствующие «Евро-2,3,4,5») и устанавливалось предельно допустимое содержание вредных для окружающей среды и человека химических веществ [4]. Ограничения по химическому составу для автомобильных бензинов в соответствии с классами 2,3,4,5 приведены в таблице 1.

#### Таблица 1.

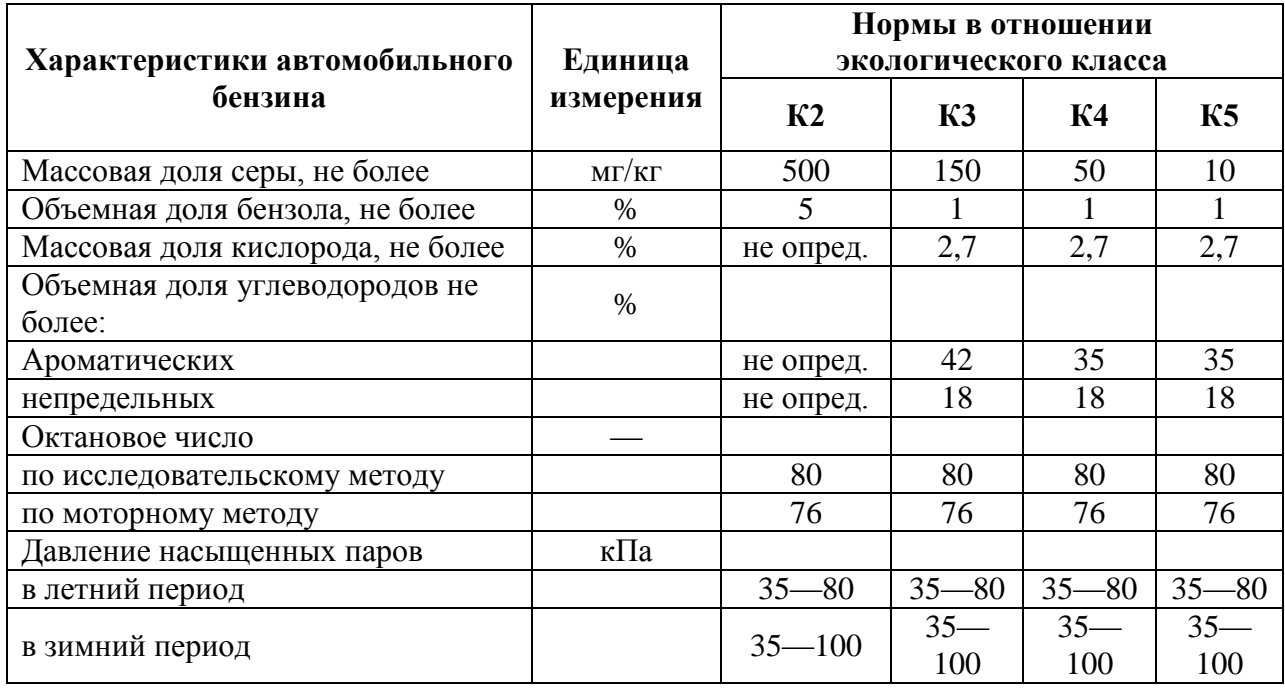

Требования к характеристикам автомобильного бензина

Жесткие требования к содержанию серы в автомобильных бензинах обусловлены тем, что концентрации оксида углерода, окислов азота отработавших и углеводородов  $\bf{B}$ уменьшаются газах при снижении серы в топливе.

факторов, определяющий склонность бензина Олним из **ГЛАВНЫХ** к нагарообразованию в двигателе является углеводородный состав. Анализ имеющихся данных показывает, что склонность автомобильных бензинов к нагарообразованию зависит, главным образом, от содержания в них непредельных и ароматических углеводородов.

Непредельные углеводороды имеют высокую химическую активность и склонность к превращениям под действием высоких температур, что в значиавтомобильных бензинов тельной мере обусловливают склонность

к нагарообразованию. Современные высокооктановые бензины не содержат непредельных углеводородов, или же содержат небольшое количество относительно неактивных углеводородов этого класса. Склонность к нагарообразованию таких бензинов обусловливается количеством и строением ароматических углеводородов.

Строение ароматических углеводородов оказывает существенное влияние на нагарообразование в камерах сгорания и на клапанах двигателей, что ухудшает такие их эксплуатационные показатели как кпд, мощность, экономические и экологические характеристики. Под воздействием высоких температур ароматические углеводороды претерпевают окислительные превращения и являются основным источником образования нагара.

Ароматические углеводороды обладают высокой детонационной стойкостью, поэтому являются ценными составляющими автомобильных бензинов. Однако содержание их в товарных бензинах должно быть ограничено вследствие повышения нагарообразования в двигателе. Также ароматические углеводороды способствуют образованию в отработавших газах канцерогенного бензола. Снижение доли ароматических углеводородов в бензине приводит к уменьшению содержания токсичных продуктов в отработавших газах.

Среди ароматических соединений самым легкокипящим является бензол, он вреден для людей, непосредственно работающих с ним: вызывает заболевание лейкемией и ограничение его в бензине является единственным ограничением по компонентному составу автомобильных бензинов. Бензол является природным компонентом сырой нефти и продуктом процесса каталитического риформинга, являющегося основным источником высокооктановых компонентов бензинов. Ограничение содержание бензола в бензине — это прямой способ ограничить его поступление в атмосферу в результате испарения и с отработавшими газами.

Помимо выполнения экологических требований стало необходимо постоянно наращивать выпуск бензинов с ОЧИ 92, 95 и выше, спрос на которые

непрерывно растет. Производство экологически чистых высокооктановых бензинов это сложная проблема для ряда отечественных НПЗ, в силу того, что помимо повсеместно распространенного процесса каталитического риформинга, для этого необходимы процессы каталитического крекинга, алкилирования и изомеризации легких парафинов, более жесткие процессы гидроочистки. Однако, на тех НПЗ, которые, не располагают ими, внедрение ЭТИХ процессов требует значительных капиталовложений; необходимо дополнительно извлекать из риформатов бензол и снижать жесткость риформинга, что снижает октановый потенциал. Октановое число, в этом случае, оправданно поднимать присадками: кислородсодержащей — МТБЭ, наиболее эффективной из существующих беззольных присадок — NMA или, что наиболее экологически безопасно и экономически выгодно, их смесями.

В последние годы в России наблюдаются рост общего объема производства и доли в нем высокооктановых бензинов (ОЧИМ - 92 ед. ПОЗВОЛИТ полностью обеспечить потребность и выше). ЧTO страны автомобильным бензином [2].

Для улучшения эксплуатационных и экологических свойств особое повышению качества автомобильных бензинов внимание уделяется и технологиям их получения. В перспективе развития НПЗ России стоит задача удовлетворяющих **E**GC получения бензинов, требованиям товарных по следующим показателям качества:

- содержания бензола не более  $1\%$  об.;
- содержание ароматических углеводородов не более 35 % об.

Одним ведущих процессов производства высокооктанового компонента автомобильного бензина является каталитический риформинг. Основные реакции углеводородов на катализаторе — дегидрирование нафтеновых и дегидроциклизация парафиновых углеводородов — приводит к накоплению в продукте риформинга ароматических соединений, которые имеют высокое октановое число. Однако, эти соединения являются самыми токсичными из всех групп углеводородов, при сгорании которых образуются ядовитые

вещества с низким значение предельно допустимой концентрации (ПДК). Особенно опасен — бензол. Он наиболее химически стабилен в природных условиях. При сгорании бензола образуется бензопиррен, который по степени токсичности относится к первому классу опасности с ПДК — 0,00001 мг/м $^3$  [3] .

Как известно, технологии, обеспечивающие снижение содержания бензола в продуктах риформинга, обычно подразделяются на три группы. К первой группе относят: технологии удаления из сырья риформинга бензолобразующих компонентов. Это достигается за счет повышения температуры начала кипения целевой фракции.

Ко вторым и третьим группам относят: технологии физического и химического снижения содержания бензола в продуктах реакции риформинга, например экстрактивное выделение бензола в составе бензолтолуол-ксилольной фракции, гидрирование бензола с образованием циклогексана, алкилирование бензола низкомолекулярными олефинами и т. п. Все названные направления имеют как преимущества, так и недостатки. Поэтому решающими при выборе технологии производства катализата становиться оценка затрат на внедрение, ожидаемые эксплуатационные затраты и возможность решения поставленной задачи при имеющемся на предприятии наборе компонентов для смешения.

Современные автомобильные бензины готовят смешением компонентов, получаемых путем прямой перегонки, каталитического риформинга и каталитического крекинга, изомеризации, алкилирование, полимеризации и других процессов переработки нефти и газа.

Качество компонентов, используемых для приготовления тех или иных марок товарных автомобильных бензинов, существенно различается и зависит от технологических возможностей предприятия [1] .

Таким образом, для каждого предприятия необходимо разработать схему бензинового производства, сочетающую в себе реконструкцию существующих установок каталитического риформинга, исходя из обеспечения в товарной массе бензинов не более 30 % суммарной ароматики и строительство новых

установок изомеризации, алкилирования, каталитического крекинга, этерификации, удостоверяющих современным экологическим требованиям.

## **Список литература:**

- 1. Анисимов В.И. Анализ работы установок риформинга на различных видах сырья / В.И. Анисимов, А.В. Комарова, Ю.Г. Морошкин, Ю.В. Шумовский // Нефтепереработка и нефтехимия. — 2007. — № 7. — С. 11—20.
- 2. Бакалейник А.М. Влияние качества бензинов на величину загрязняющих выбросов автомобилей / А.М. Бакалейник, В.Е. Емельянов // ЭКиП: Экология и промышленность России. — 2006. — № 7. — С. 29—31.
- 3. Белоусова О.Ю. Динамика изменения качества автомобильного бензина / О.Ю. Белоусова, А.Е. Белоусов М.Ф. Минхайров, Ю.П. Ясьян // Технология нефти и газа. — 2010. — № 3. — С. 9—12.
- 4. Технический регламент Таможенного союза ТР ТС 013/2011 «О требованиях к автомобильному и авиационному бензину, дизельному и судовому топливу, топливу для реактивных двигателей и мазуту» Утвержден Решением Комиссии Таможенного союза от 18 октября 2011 года № 826
- 5. Энергетическая стратегия России на период до 2020 года. Утверждена распоряжением Правительства Российской Федерации № 1234-р от 28 августа 2003 года.

## **МЕТОДИКА ИССЛЕДОВАНИЯ ПРИВЛЕКАТЕЛЬНОСТИ ПЕЧАТНЫХ ИЗДАНИЙ СРЕДСТВ МАССОВОЙ ИНФОРМАЦИИ С ПОЗИЦИИ ПСИХОЛОГИЧЕСКОЙ МОДЕЛИ РЕКЛАМОДАТЕЛЯ**

*Тугаева Ольга Александровна*

*студент 5 курса факультета АИТ СамГТУ, РФ, г. Самара*

#### *Халиуллин Роман Борисович*

*студент 1 курса, кафедра Автоматика и управление в технических системах, РФ, г. Самара E-mail: [kris-90@list.ru](mailto:kris-90@list.ru)*

> *Чернышев Сергей Витальевич. научный руководитель, доцент СамГТУ, РФ, г. Самара*

Тема психологии маркетинга и рекламы обладает особой актуальностью в условиях современной рыночной экономики. Необходимость конкурировать, учитывать интересы потребителей, их потребности, постоянно изменять подходы в работе с потребителями делает важной для общества эту область знания.

Реклама — информация, распространенная любым способом, в любой форме и с использованием любых средств, адресованная неопределенному кругу лиц и направленная на привлечение внимания к объекту рекламирования, формирование или поддержание интереса к нему и его продвижение на рынке [1].

Психология рекламы изучает механизм ее воздействия на мозг человека, а также на особенности восприятия людьми отдельных выразительных средств — текста, изображения, цвета, графического.

Главная задача маркетолога в издании — выявить возможные стереотипы потенциальных рекламодателей, их пожелания.

Психология рекламодателя базируется на нескольких принципах. Главными из них являются популярность издания и цена за рекламный продукт.

Популярность и имидж издания играют, чуть ли не главенствующую роль. Рекламодатели считают, что если есть газета, в которой публикуется много известных конкурентов, то:

1. Они не зря здесь дают рекламу. Значит, к ним (конкурентам) по этой газете приходят клиенты.

2. Читатели газеты знают, что: если им понадобится что-либо купить, то есть газета "N", где публикуется основные фирмы, которые продают нужный продукт.

3. Маленькие фирмы видят, что есть «киты», которые размещают рекламу в газете "N". «Пожалуй, и мне стоит подать рекламу сюда».

Чем больше рекламодателей есть у вас в издание, тем более охотно к вам идут другие клиенты.

Но по началу, без постоянной базы, привлечение клиентов достаточно сложный и трудоемкий процесс. И здесь большое внимание следует уделить ценовой политике. Этот вопрос довольно хитрый. Если сильно поднять цену на объявление, рекламодатели просто к вам не пойдут, если же сильно снизить, то решат, что ваше издание низкопробное. Лучше всего сравнить цены с конкурентами. И поставить цену чуть ниже, чем у них.

Кроме того люди любят всякого вида бонусы. Если каждое четвертое объявление печатать бесплатно, давать скидку только что открывшимся фирмам или постоянным рекламодателям, давать возможность накопления бонусных балов — это привлечет к вам клиентов. Любая такая акция стимулирует рекламодателя, делает ваше издание более привлекательным для него.

Ну и конечно же важна форма подачи объявление. Рекламодатель всегда хочет, что бы его объявление было заметным. Для этого может быть предоставлен целый спектр услуг. Если объявление просто текстовое его всегда можно выделить, используя: стиль текста, размер шрифта, подчеркивание или помещение информации в рамку.

Если же объявление модульное (текст с картинкой) то — размер объявления, цвет, изображение.

Конечно, немаловажную роль играет место размещения рекламы. Первая, последняя страницы издания являются самыми популярными. Рекламодатель стремится, что бы его объявление размещалось именно там. Для этого должны быть созданы приемлемые условия. Если цена будет слишком большая, клиент просто не захочет подавать туда рекламу. Наценки на размещение объявления на видных местах, должны быть адекватными.

На основе вышесказанного предлагается следующая упрощенная модель поведения рекламодателя, показанная на рисунке 1.

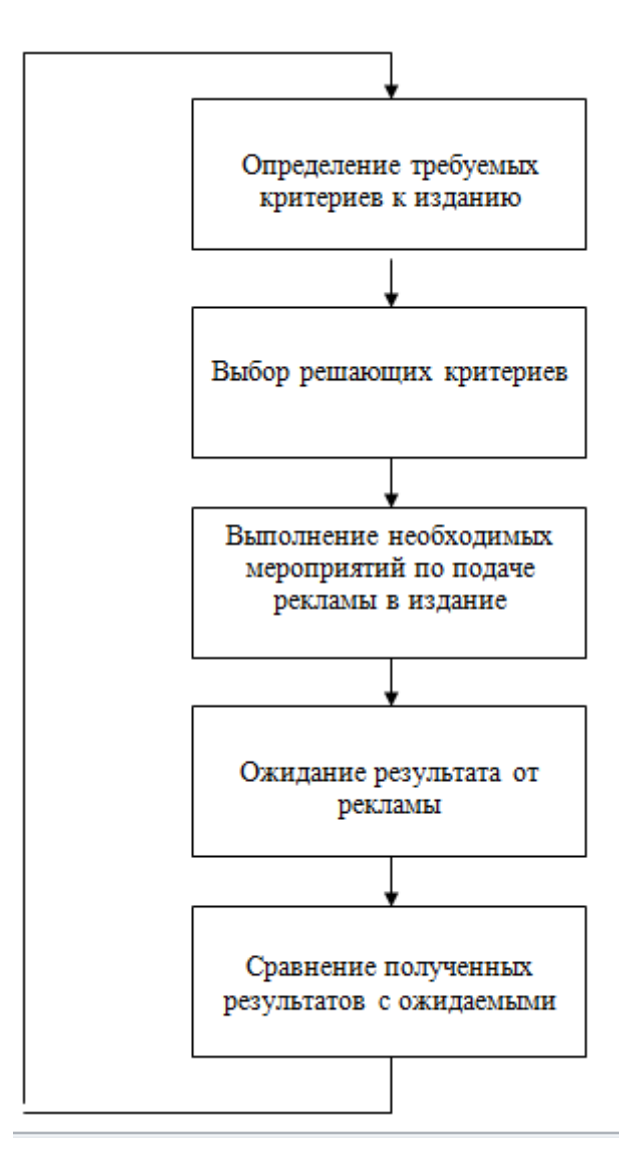

*Рисунок 1. Модель поведения рекламодателя*

Определение критериев при выборе печатного издания для подачи рекламы сопряжено с оценкой из значимости или весом, что является количественной характеристикой критерия, вычисляемой на основе статистических данных рекламодателей.

При определение весов критериев оценки привлекательности печатных изданий для рекламодателя можно использовать уровневую систему с 5 дискретными уровнями от 1 до 5.

Сами критерии могут быть различными. В данной статье (руководствуясь работой Клауса Мозера «Психология маркетинга и рекламы» [2]) выделено 10 основных критериев. Рассмотрим их:

1. Для рекламодателей имеет решающее значение популярность издания, поэтому критерий веса можно оценивать в размере равным 5. Причем если рекламируется специфический продукт, следует учитывать не популярность издания в целом, а в определенной области, где следует продвигать товар. Например, для рекламы удочки, следует оценивать влияние среди газет и журналов по рыбалке. Р (индекс популярности издания) будет равняться (оценка популярности) умноженная на 5.

$$
P = P_0 * 5
$$

2. Следующим по значению идет ценовая политика издания. Демократичность цен следует оценивать в размере равным 4. Следовательно С (индекс приемлемости ценовой политики) будет равен С<sub>о</sub> (оценка ценовой политики) умноженной на 4.

$$
C = C_0 * 4
$$

3. Далее значимым фактором является использование различных видов бонусов. Критерий (В) оценивается умножением В<sub>о</sub> (оценка политики издания в сфере использования бонусов) умноженной на 3.

$$
B = B_0 * 3
$$

4. И конечно же критерий V (выделение объявлений). Он будет находиться как (оценка политики в сфере разнообразных способов выделения рекламы) умноженное на 2.

$$
V = V_0 * 2
$$

Остальные факторы оценки привлекательности изданий для рекламодателей оцениваются с единичным весом.

5. S — варианты стилей текста;

6. R — возможность варьирования размера шрифта;

7. Z — выделение текста (шрифт курсивом, жирный шрифт и т. д.);

8. M — размер рекламы (количество модулей);

9. K — варианты оформления (фото-объявление, витрина и т. д.);

10. X — место размещения рекламы (первая полоса, в центре страницы и т. д.).

Каждый критерий будет оцениваться по шестибалльной шкале (от 0 до 5). Рассмотрим предложенные критерии с данной позиции:

1. Популярность издания (Р) оценивается самим рекламодателем.

2. Ценовая политика организации (С) оценивается в зависимости от демократичности их цен. Учитывается адекватность цены за данное объявление. Возможность подобрать вид рекламы за сумму устраивающую вас. Здесь также многое зависит от оценки самого рекламодателя.

3. Если бонусы представлены более чем пятью вариантами, то критерий В оценивается максимальным балом 5. Например — скидки за 5 поданных единовременно объявлений, постоянным клиентам, недавно открывшимся фирмам, скидка на каждое четвертое объявление, начисление разного вида бонусов и т.д. Если же количество видов бонусов равняется четырем — оценка тоже 4, если 3 вида, то 3 и далее. Если же в данном издание не ведется такая политика использования бонусов, то оценкой будет 0.

4. Основных видов выделения объявлений 5 (помещение в рамку, объявление на черном фоне, фото-объявление, выделение цветом и объявление к модулю). Следовательно, у критерия V баллы начисляются соответственно количеству видов. Если представлено 5 и более видов выделения, то 5 баллов, если только 3 вида, то и баллов соответственно 3. Если варианты отсутствуют то 0 баллов.

5. Количество стилей текста может быть множество. Возьмем за основу критерия S 10 вариантов стилей. Выходит: 10 и более вариантов - это 5 баллов, 8 и 9 — 4 балла, 6 и 7 — 3 балла, 4 и 5 — 2 балла, 2 и 3 — 1 балл. Если стиль текста представлен только в одном варианте, то 0 балов.

6. Варьирование размера шрифта (R) представлено 6 основными вариантами. 6 вариантов — 5 баллов, 5 — 4 баллов и т. д. Если размер шрифта используется только 1 — 0 баллов.

7. Выделение текста (Z) представлено в 5 основных вариациях (жирный шрифт, курсив, подчеркивание, все буквы заглавные, большое расстояние между буквами). Если представлено 5 и более видов выделения, то 5 баллов, если только 3 вида, то и баллов соответственно 3. Если варианты отсутствуют то 0 баллов.

8. Обычно страница газеты или журнала делится примерно на 48 модулей. Это в среднем 14 возможных вариантов размера рекламы (48 модулей, 12, 3 и т. д.). Критерий М будет оцениваться соответственно, 14 и более вариантов — 5 баллов, 11,12 и 13 — 4 балла, 8,9 и 10 — 3 балла, 5,6 и 7 — 2 балла, 2,3 и 4 — 1 балл. Если размер объявления используется только 1 — 0 баллов.

9. Основных вариантов оформления рекламы используется 5 (текстовое объявление с фотографией, витрина, модульная реклама, фотомодуль, использование цвета). Если представлено 5 и более вариантов оформления то критерий K равен 5 баллам, если только 3 вида, то и баллов соответственно 3. Если варианты отсутствуют то 0 баллов.

10. Самые популярный выбор места размещения рекламы это первая полоса, вторая полоса, последняя полоса, разворот и позиционирование

(размещение рекламы в любом месте по желанию клиента). Если представлено 5 и более вариантов мест размещения рекламы то критерий Х равен 5 баллов. если только 3 вида, то и баллов соответственно 3. Если варианты отсутствуют то 0 баллов.

Из этого следует, что каждый критерий, кроме первых трех, оценивается  $\overline{B}$ 5 балов. Обшая привлекательности максимум оценка издания для рекламодателей (О) будет составлять сумму всех критериев.

$$
0 = P + C + B + S + R + Z + V + M + K + X
$$

Общая оценка может варьироваться от 0 до 100 баллов.

Для определения привлекательности издания с позиции психологической моделей рекламодателя используется нечеткая логика. a именно трапецеидальная функция принадлежности [3].

Введем три множества А — не привлекательное издание, В — средне привлекательное,  $C -$  привлекательное. Обозначим через  $MF(x) -$  степень принадлежности к нечеткому множеству, представляющей собой обобщение понятия характеристической функции обычного множества. Тогда нечетким множеством называется множество упорядоченных пар вида, например для множества С, C={MF<sub>c</sub>(x)/x}, MF<sub>c</sub>(x) [0,1]. Значение MF<sub>c</sub>(x)=0 означает отсутствие принадлежности к множеству, 1 — полную принадлежность [4].

$$
MF(x) = \begin{cases} 1 - \frac{b - x}{b - a}, & a \le x \le b \\ 1, & b \le x \le c \\ 1 - \frac{x - c}{d - c}, & c \le x \le d \\ 0, & \text{b} \text{ or a} \text{ then } x \text{ or } y \text{ or } x \text{.} \end{cases}
$$

Воспользуемся формулой трапецеидальной функции принадлежности: Трапеция будет выглядеть, как на рисунке 2.

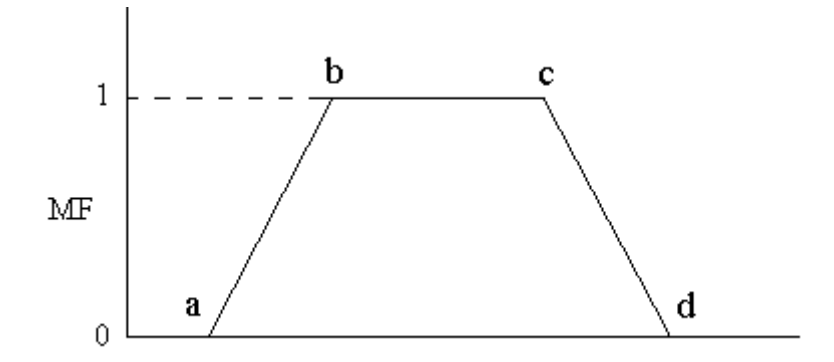

*Рисунок 2. Трапецеидальная функция принадлежности*

Положим границы множеств, руководствуясь работой Мухатдиновой О.Р. «Обработка социологических данных методом нечеткой математики Л.А. Заде» [5]. В результате у нас получатся множества показанные на рисунку 3.

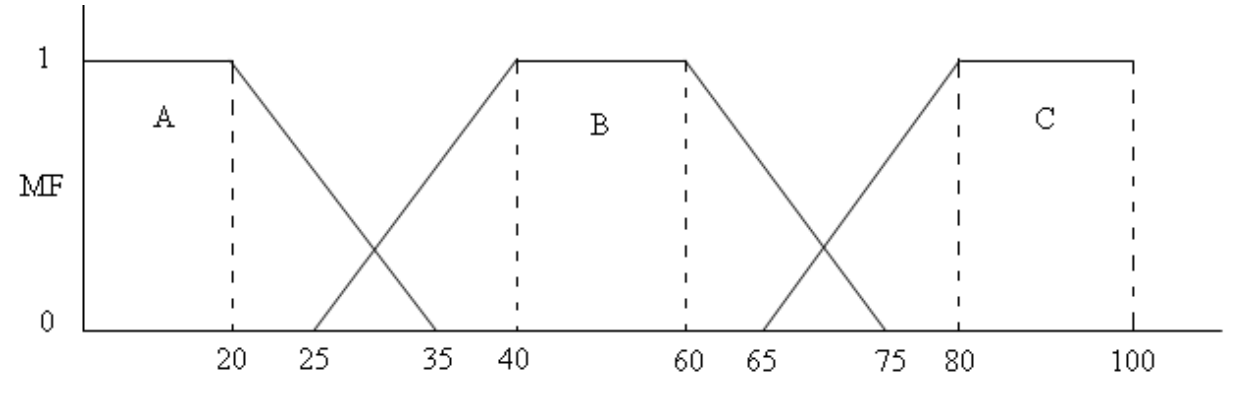

*Рисунок 3. Нечеткие множества*

Таким образом, мы можем вычислить степень принадлежности издания к множествам A — не привлекательное издание, B — средне привлекательное и C — привлекательное.

Предложенная методика позволяет создать инструментарий для принятия решения рекламодателем на основе количественных характеристик в условиях слабоформализованных и воспроизводимых в основном только в рамках психологического восприятия человеком критериев.

## **Список литературы:**

- 1. Клаус Мозер. Психология маркетинга и рекламы / Пер. с нем. X.: Изд-во Гуманитарный Центр, 2004, — 380 с.
- 2. Круглов В.В. Дли М.И. Голунов Р.Ю. Нечѐткая логика и искусственные нейронные сети. М.: Физматлит, 2001. — 221 с.
- 3. Мудров А.Н. Основы рекламы. Учебник. 2-е изд., перераб. и доп. М.: Магистр, 2008. — 397 с.
- 4. Мухадтдинова О.Р. Обработка социологических данных методом нечеткой математики Л.А. Заде//Современный мир исследования молодых. Материалы Летнего университета Фонда Сорос-Казахстан. Алматы: Каржикаражат, 1999. — С. 160—166.
- 5. Новак В., Перфильева И., Мочкрож И. Математические принципы нечѐткой логики. Физматлит, 2006. — 352 с.

## **СЕКЦИЯ 9.**

## **ТРАНСПОРТНЫЕ КОММУНИКАЦИИ**

## **АКТУАЛЬНОСТЬ ПРИМЕНЕНИЯ ДИФФЕРЕНЦИРОВАННЫХ НОРМ НАЛИВА НА ЗАО «ЯНПЗ»**

#### *Волкова Дарья Германовна*

*студент 5 курса факультета УПП СГУПС, РФ, г. Новосибирск E-mail: [fox\\_xs@bk.ru](mailto:fox_xs@bk.ru)*

### *Гришкова Диана Юрьевна*

*научный руководитель, доцент, канд. техн. наук, факультета УПП СГУПС, РФ, г. Новосибирск*

ЗАО «ЯНПЗ» примыкает к действующей железнодорожной станции «С», которая отнесена ко 2 классу по объему выполняемой работы, по характеру работы является грузовой. Схема станции приведена на рисунке 1.

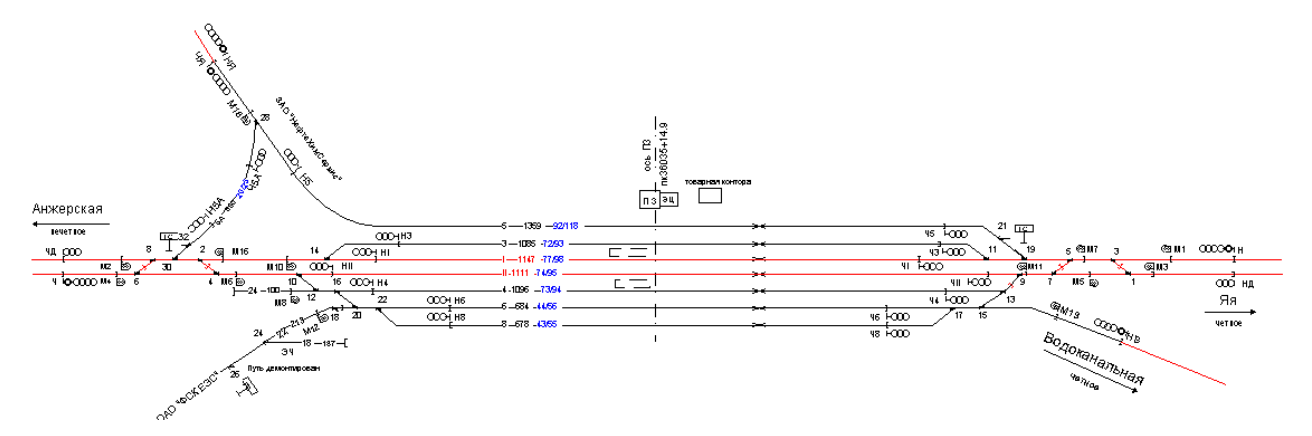

*Рисунок 1. Схема станции «С»*

Железнодорожный путь необщего пользования ЗАО «ЯНПЗ» представляет собой тупиковую станцию. По характеру выполняемой работы станция является грузовой, обеспечивающей налив нефтепродуктов и отправление по сети железных дорог.

На железнодорожном пути необщего пользования перерабатываются следующие наливные грузы: сырая нефть, стабильный бензин, топочный мазут. Процентное соотношение объемов погрузки приведены на рисунке 2.

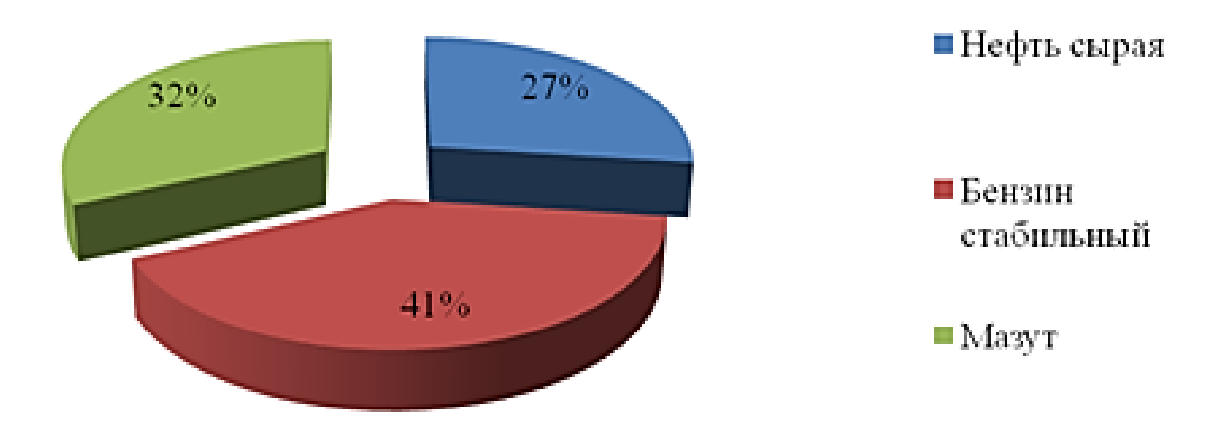

*Рисунок 2. Номенклатура перерабатываемых грузов на ЗАО «ЯНПЗ»*

Данное предприятие функционирует с ноября 2012 года и за время своей работы представило к перевозке железнодорожным транспортом следующие объемы погруженных вагонов (рисунок 3).

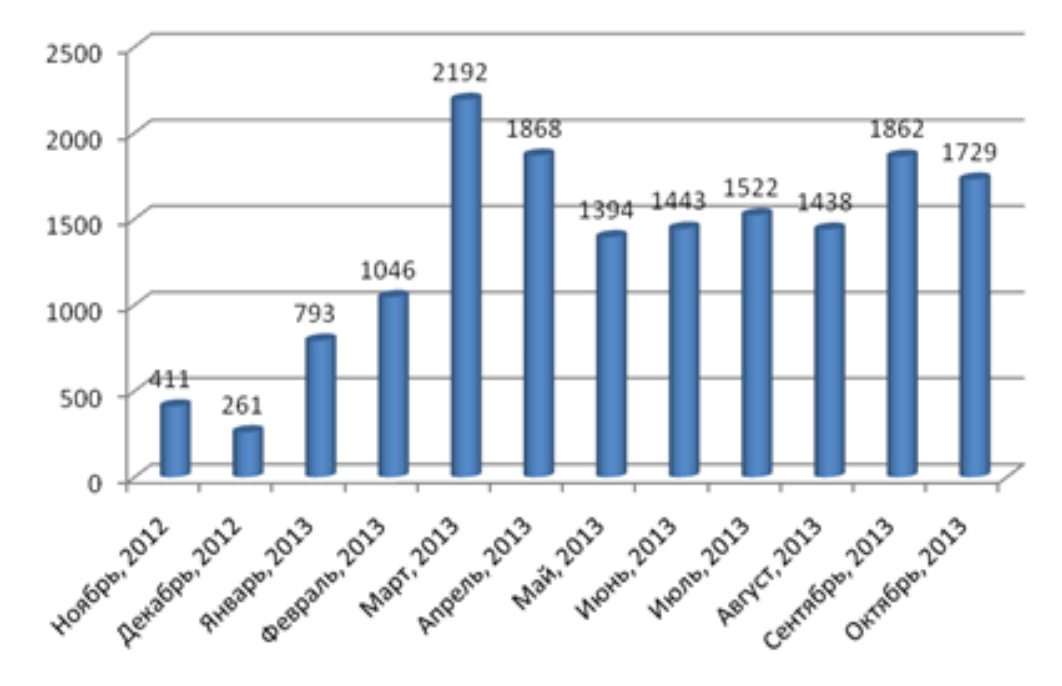

*Рисунок 3. Объемы погрузки наливных грузов на пути необщего пользования ЗАО «ЯНПЗ», примыкающем к станции "С"*

На условия перевозок жидких грузов наливом в вагонах цистернах существенное влияние оказывает изменение температуры окружающего воздуха. Общеизветный факт, что с повышением температуры плотность жидкостей уменьшается. Влияние изменения температуры окружающего воздуха на потери грузов в процессе перевозки подтверждено опытными перевозками и подробно изложено в диссертационной работе «Исследование и разработка мероприятий по повышению безопасности перевозок наливных грузов» Чернякова С.В.. В ходе разработки данной диссертации были собраны статистические данные по температурам нефтепродуктов при наливе и сливе за период 1996—1998 гг. в пунктах погрузки и выгрузки. Анализ показал, что они подчиняются закону нормального распределения, в соответствии с которым с вероятностью P=0,99 были определены минимальные возможные температуры груза в пунктах налива и максимально возможные в пунктах слива по месяцам года. Результаты исследований приведены на рисунке 4.

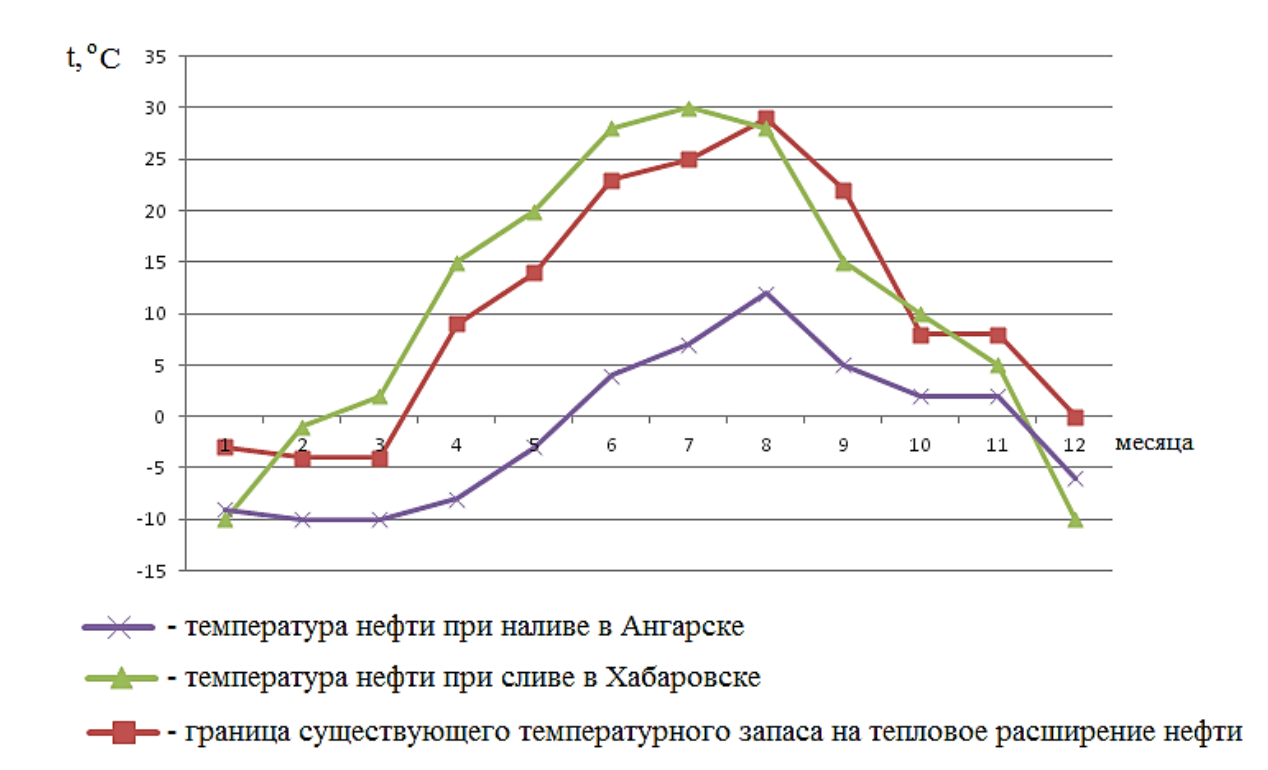

## *Рисунок 4. Минимальные температуры нефтепродуктов при наливе на Ангарском участке налива и максимальные при сливе на Хабаровском нефтеперерабатывающем заводе по месяцам года*

В ходе работы были проанализированы диапазоны температур на станции налива нефтепродуктов ЗАО «ЯНПЗ» и наиболее удаленных станциях слива: на Востоке и на Западе. Результаты приведены в таблице 1.

*Таблица 1.* 

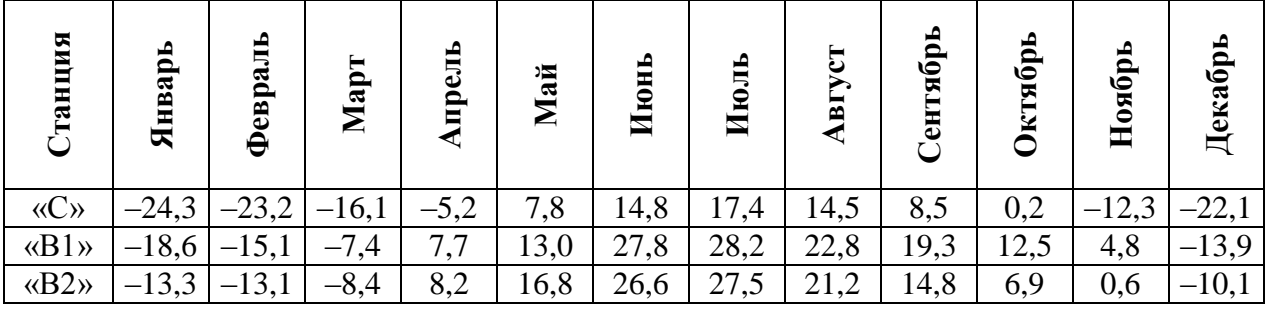

#### **Диапазон температур на станциях, осуществляющих погрузку/выгрузку нефтепродуктов**

Анализируя график минимальных температур при наливе и максимальных при сливе и значения температур на станциях, производящих погрузку/выгрузку нефтепродуктов, можно сделать вывод, что продукция ЗАО «ЯНПЗ» перевозится в условиях, сходных с экспериментальными перевозками, рассматриваемыми в диссертации С.В. Чернякова.

На графике, представленном на рисунке 4, видно, что разность температур при наливе и сливе значительно ниже температурного запаса на их тепловое расширение. В результате имеют место путевые потери грузов, значительно превышающие нормы естественной убыли нефтепродуктов.

Для определения оптимального количества груза, которое можно загрузить в подвижной состав необходимо следовать исходя из принципа подбора вагонов-цистерн под перевозку конкретного груза в зависимости от его физикохимических свойств, а также дифференциации по временам года. Это позволяет учесть температурные режимы перевозок и избежать как переполнения котла из-за теплового расширения груза, так и недолива.

Для определения возможной недостачи продукции ЗАО «ЯНПЗ» были взяты результаты опытных перевозок по потерям светлых нефтепродуктов при перевозках в июне за 1996, 1997, и 1998 года, так как именно в этот месяц

наблюдается наибольшая недостача. В таблице 2 представлены данные по недоливу.

#### *Таблица 2.*

|                      |       | Июнь   |
|----------------------|-------|--------|
| Количество вагонов   | 1996  | 820    |
|                      | 1997  | 294    |
|                      | 1998  | 187    |
|                      | Итого | 1301   |
| Недостача, норма, кг | 1996  | 12245  |
|                      | 1997  | 4510   |
|                      | 1998  | 3022   |
|                      | Итого | 19777  |
| Недостача, факт, кг  | 1996  | 358460 |
|                      | 1997  | 98808  |
|                      | 1998  | 34900  |
|                      | Итого | 492168 |

**Данные по потерям бензина при опытных перевозках**

Из представленной таблицы видно, что на каждый вагон в среднем приходится 380 килограмм фактической недостачи. Исходя из данных, полученных в ходе экспериментальных перевозок, описанных в диссертации Чернякова, можно предположить объем недостачи наливного груза ЗАО «ЯНПЗ» за июнь месяц 2013 года. Для этого воспользуемся пропорцией, в результате чего получаем недостачу почти в 550 тонн.

Прогнозное значение  $=\frac{\text{Meck}^2}{\text{Heqocr}^2}$ аного вагона

Месячная недостача =  $1443 \cdot 380 = 545887$  кг.

Такие объемы недостач существенно могут сказаться на показателях работы железнодорожного транспорта и бюджете грузовладельца.

Исходя из вышеизложенного, рассчитаны эксплуатационные расходы ОАО «РЖД», которые можно сэкономить при использовании дифференцированных норм налива. Для этого использовался метод расходных ставок. Согласно данному методу сначала определены расходы на 1000 тонно-километров. Расчет сведен в таблицу 3.

#### *Таблица 3.*

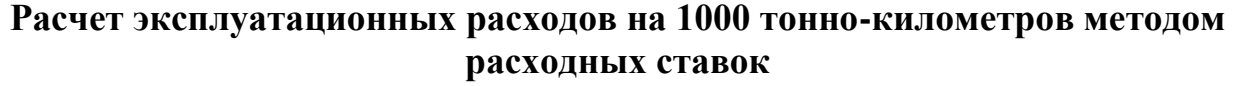

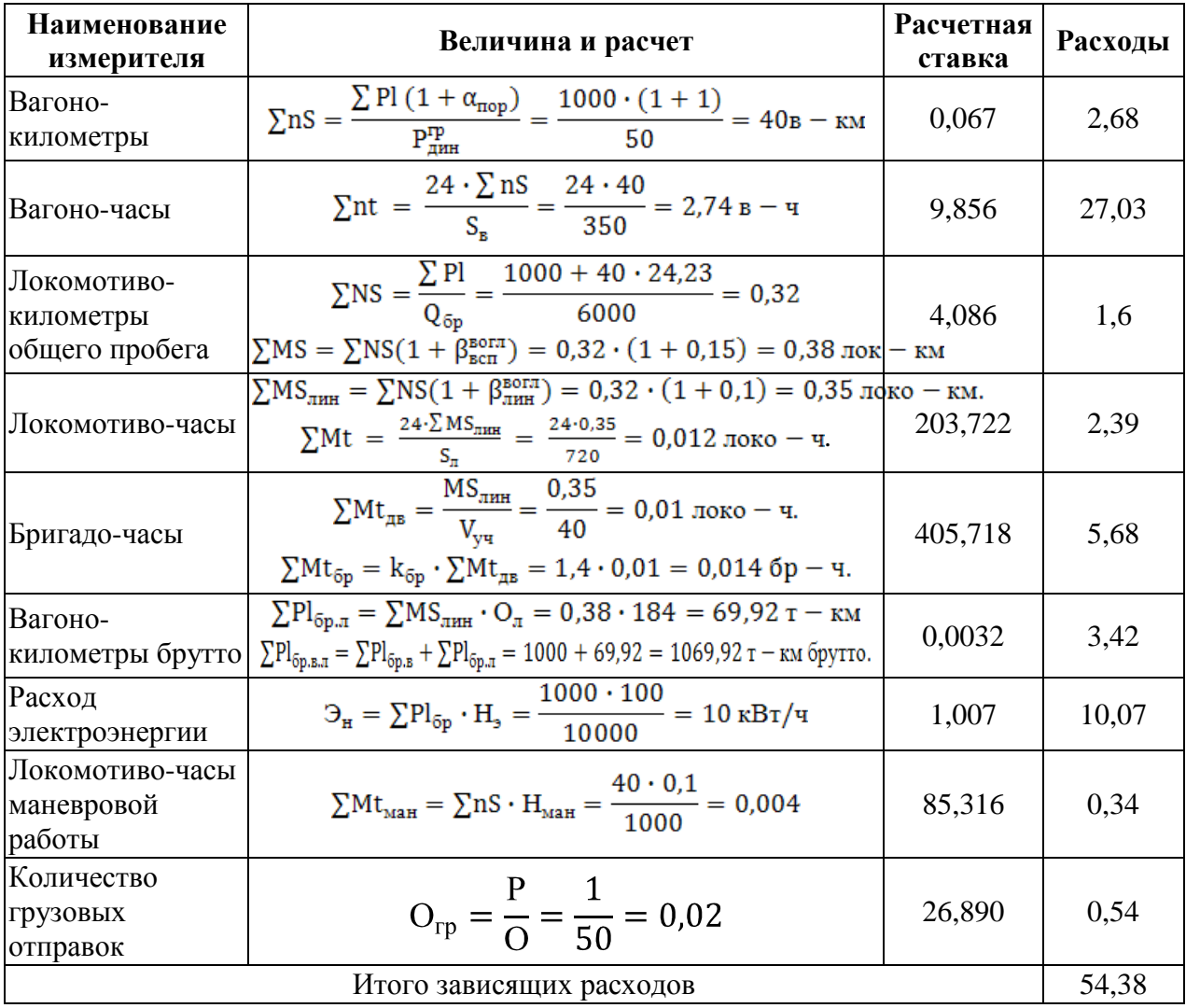

Независящие расходы составляют 60 % от суммы зависящих расходов. Итого эксплуатационных расходов — 87,01 рубля на 1000 тонно-километров.

Расстояние перевозки на Восток составляет 5689 километров, на Запад — 4048 километров. Средняя статическая нагрузка на один вагон равна 50 тонн, недостача груза составляет 10 вагонов. ЗАО «ЯНПЗ» производит отгрузку нефтепродуктов на западное и восточное направления примерно в равном количестве вагонов. Суммарная экономия эксплуатационных расходов составит 211800 рублей в месяц.

Помимо экономии эксплуатационных расходов железной дороги при ликвидации недогруза нефтепродуктов, грузовладелец также может

сэкономить на провозной плате. Провозная плата определяется по следующей формуле:

$$
\Pi = \left[ (H + \Delta) \cdot k_1 \cdot k_2 \cdot k_3 \right] \cdot k_{H \mid \mathcal{I} C},\tag{1}
$$

где: *И* — ставка за инфраструктуру;

*∆* — приращение к действующему тарифу, учитывающее переход между тарифными поясами  $\Delta = M \cdot (k_4 - 1)$ ;

 $k_1$  — коэффициент, зависящий от рода груза и его класса;

 $k_2$  — коэффициент, зависящий от того, перевозят ли груз по территории Калининградской области,

 $k_3$ — коэффициент, зависящий от рода груза и массовости его перевозки;

4 *k* — коэффициент, зависящий от расстояния перевозки и от вида отправки;

 $k_{HIC}$ — НДС (18 %).

Суммарная экономия на провозной плате составит 811485 рублей в месяц.

Таким образом, дифференцированные нормы налива позволяют избежать с одной стороны потерь в случае переполнения котла из-за теплового расширения груза, с другой стороны — неоправданного недолива.

## **СЕКЦИЯ 10.**

## **МАТЕМАТИКА**

## **ЗАДАЧИ C2 ЕДИНОГО ГОСУДАРСТВЕННОГО ЭКЗАМЕНА ПО МАТЕМАТИКЕ НА НАХОЖДЕНИЕ РАССТОЯНИЯ ОТ ТОЧКИ ДО ПЛОСКОСТИ**

*Куликова Анастасия Юрьевна*

*студент 5 курса, кафедра мат. анализа, алгебры и геометрии ЕИ КФУ, РФ, Республика Татарстан, г. Елабуга E-mail: [nastya-demetra91@yandex.ru](mailto:nastya-demetra91@yandex.ru)*

#### *Ганеева Айгуль Рифовна*

*научный руководитель, канд. пед. наук, доцент ЕИ КФУ, РФ, Республика Татарстан, г. Елабуга*

В заданиях ЕГЭ по математике в последние годы появляются задачи на вычисление расстояния от точки до плоскости. В данной статье на примере одной задачи рассмотрены различные методы нахождения расстояния от точки до плоскости. Для решения различных задач можно использовать наиболее подходящий метод. Решив задачу одним методом, другим методом можно проверить правильность полученного результата.

**Определение.** Расстояние от точки до плоскости, не содержащей эту точку, есть длина отрезка перпендикуляра, опущенного из этой точки на данную плоскость.

**Задача.** Дан прямоугольный параллелепипед *АBСDA*1*B*1*C*1*D*1 со сторонами *AB*=2, *BC*=4, *AA*1=6. Найдите расстояние от точки *D* до плоскости *АСD*1.

**1 способ. Используя определение**. Найти расстояние  $\rho(D, ACD_1)$  от точки *D* до плоскости  $ACD_1$  (рис. 1).

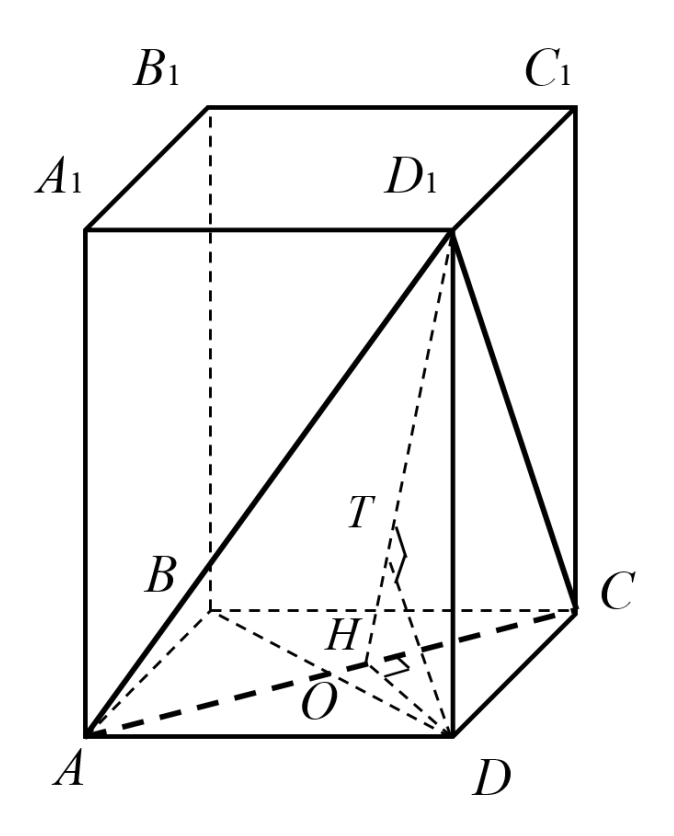

*Рисунок 1. Первый способ*

Проведем *DH*⊥*АС*, следовательно по тереме о трех перпендикулярах  $D_1H\bot AC$  и ( $DD_1H\bot AC$ . Проведем прямую *DT* перпендикулярно  $D_1H$ . Прямая *DT* лежит в плоскости *DD*1*H*, следовательно *DT*⊥*AC*. Следовательно, *DT*⊥*АСD*1.

Из прямоугольного треугольника *АDC* найдем гипотенузу *АС* и высоту *DH*

$$
AC = \sqrt{AD^{2} + CD^{2}} = \sqrt{4 + 16} = \sqrt{20} = 2\sqrt{5}
$$

$$
DH = \frac{AD \cdot DC}{AC} = \frac{2 \cdot 4}{2\sqrt{5}} = \frac{4}{\sqrt{5}}
$$

Из прямоугольного треугольника *D*1*DH* найдем гипотенузу *D*1*H* и высоту *DT*

$$
D_1H = \sqrt{DD_1^2 + DH^2} = \sqrt{36 + \frac{16}{5}} = \frac{14}{\sqrt{5}}
$$

$$
DT = \frac{DD_1 \cdot DH}{D_1 H} = \frac{6 \cdot \frac{4}{\sqrt{5}}}{\frac{14}{\sqrt{5}}} = \frac{12}{7}
$$

OTBeT:  $\frac{12}{7}$ .

2 способ. Метод объемов (использование вспомогательной пирамиды). Задачу данного типа можно свести к задаче о вычислении высоты пирамиды, где высота пирамиды является искомым расстоянием от точки до плоскости. Доказать, что эта высота и есть искомое расстояние; найти объём этой пирамиды двумя способами и выразить эту высоту.

Отметим, что при данном методе нет необходимости в построении перпендикуляра из данной точки к данной плоскости.

Прямоугольный параллелепипед — параллелепипед, все грани которого являются прямоугольниками.

$$
AB=CD=2, BC=AD=4, AA_1=6.
$$

Искомым расстоянием будет высота h пирамиды ACD<sub>1</sub>D, опущенной из вершины D на основание  $ACD_1$  (рис. 2).

Вычислим объем пирамиды АСД<sub>1</sub> Двумя способами.

Вычисляя, первым способом за основание примем  $\Delta ACD_1$ , тогда

$$
V_{ACD_1D} = \frac{1}{3} S_{ACD_1} \cdot h
$$

Вычисляя, вторым способом за основание примем  $\Delta ACD$ , тогда

$$
V_{ACD_1D} = \frac{1}{3} S_{ACD} \cdot DD_1
$$

$$
S_{ACD_1} \cdot h = S_{ACD} \cdot DD_1
$$

$$
h = \frac{S_{ACD} \cdot DD_1}{S_{ACD_1}}
$$

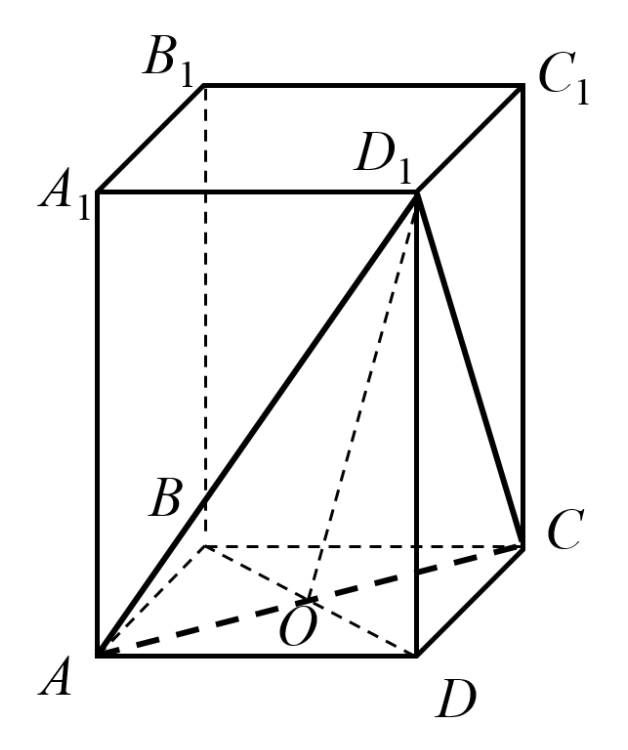

Рисунок 2. Второй способ

Из прямоугольных треугольников ACD, ADD<sub>1</sub>, CDD<sub>1</sub> найдем гипотенузы, используя теорему Пифагора

$$
AC = \sqrt{AD^2 + CD^2} = \sqrt{4 + 16} = \sqrt{20} = 2\sqrt{5}
$$

$$
AD_1 = \sqrt{AD^2 + DD_1^2} = \sqrt{16 + 36} = \sqrt{52} = 2\sqrt{13}
$$

$$
CD_1 = \sqrt{CD^2 + DD_1^2} = \sqrt{4 + 36} = \sqrt{40} = 2\sqrt{10}
$$

Вычислим площадь треугольника *ACD*

$$
S_{ACD} = \frac{1}{2} AD \cdot CD = \frac{1}{2} \cdot 2 \cdot 4 = 4
$$

Вычислим площадь треугольника *АСD*1, используя формулу Герона

$$
p = p_{ACD_1} = \frac{1}{2}(AC + AD_1 + CD_1) = \sqrt{5} + \sqrt{13} + \sqrt{10}
$$
  

$$
S_{ACD_1} = p(p - AC)(p - AD_1)(p - CD_1) =
$$
  

$$
= (\sqrt{5} + \sqrt{13} + \sqrt{10})(\sqrt{13} + \sqrt{10} - \sqrt{5})(\sqrt{5} + \sqrt{10} - \sqrt{13})(\sqrt{5} + \sqrt{13} - \sqrt{10}) =
$$
  

$$
= (2\sqrt{130} - 18)(2\sqrt{130} + 18) = 14
$$
  

$$
h = \frac{S_{ACD} \cdot DD_1}{S_{ACD_1}} = \frac{4 \cdot 6}{14} = \frac{12}{7}
$$

Ответ: 7  $\frac{12}{7}$ .

## **3 способ. Координатный метод.**

Пусть дана точка *M*(*x*0,*y*0,*z*0) и плоскость *α*, заданная уравнением *ax*+*by*+*cz*+*d*=0 в прямоугольной декартовой системе координат. Расстояние от точки *M* до плоскости α можно вычислить по формуле:

$$
\rho(M, a) = \frac{|ax_0 + by_0 + cz_0 + d|}{\sqrt{a^2 + b^2 + c^2}}
$$

Введем систему координат (рис. 3). Начало координат в точке *В*; прямая *АВ* — ось *х*, прямая *ВС* — ось *y*, прямая *BB*<sup>1</sup> — ось *z*.

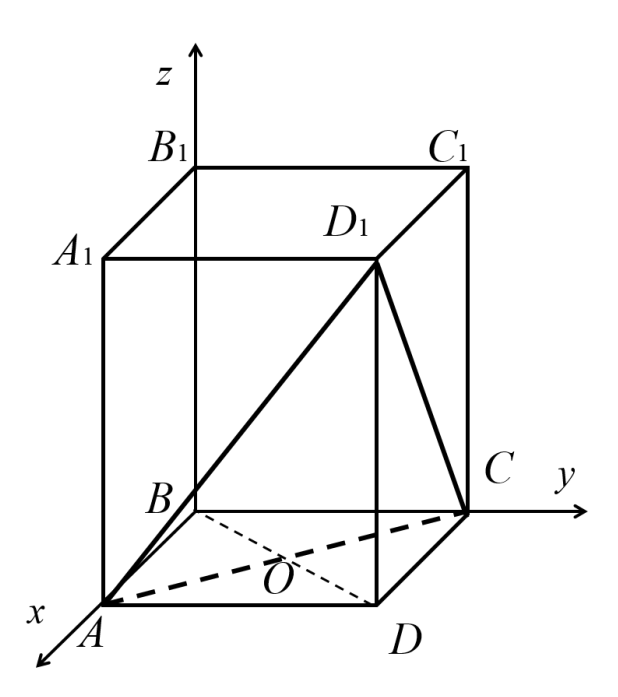

Рисунок 3. Третий способ

 $B(0,0,0), A(2,0,0), C(0,4,0), D(2,4,0), D_1(2,4,6).$ 

Пусть  $ax+by+cz+d=0$  – уравнение плоскости  $ACD_1$ . Подставляя в него координаты точек А, С,  $D_1$  получим:

$$
a = -\frac{d}{2},
$$
  
\n
$$
\begin{cases}\n2a + d = 0 \text{ (III)1} \text{ to } a = -\frac{d}{2},\\
4b + d = 0 \text{ (III)1} \text{ to } a = -\frac{d}{4},\\
2a + 4b + 6c = 0 \text{ (III)2} \text{ to } a = -\frac{d}{4},\\
c = \frac{d}{6}.\\
- \frac{d}{2}x - \frac{d}{4}y + \frac{d}{6}z + d = 0\n\end{cases}
$$

Уравнение плоскости ACD<sub>1</sub> примет вид

$$
(ABC1): 6x+3y-2z-12=0 \quad n_1 = (6,3,-2)
$$

$$
p(D, ACD_1) = \frac{|ax_0 + by_0 + cz_0 + d|}{\sqrt{a^2 + b^2 + c^2}} = \frac{|6 \cdot 2 + 3 \cdot 4 - 2 \cdot 0 - 12|}{\sqrt{36 + 9 + 4}} = \frac{12}{7}
$$

OTBeT:  $\frac{12}{7}$ .

# 4 способ. Векторный метод.

Введем базис (рис. 4)  $\overrightarrow{DC} = \overrightarrow{a}$ ,  $\overrightarrow{DA} = \overrightarrow{b}$ ,  $\overrightarrow{DD_1} = \overrightarrow{c}$ .

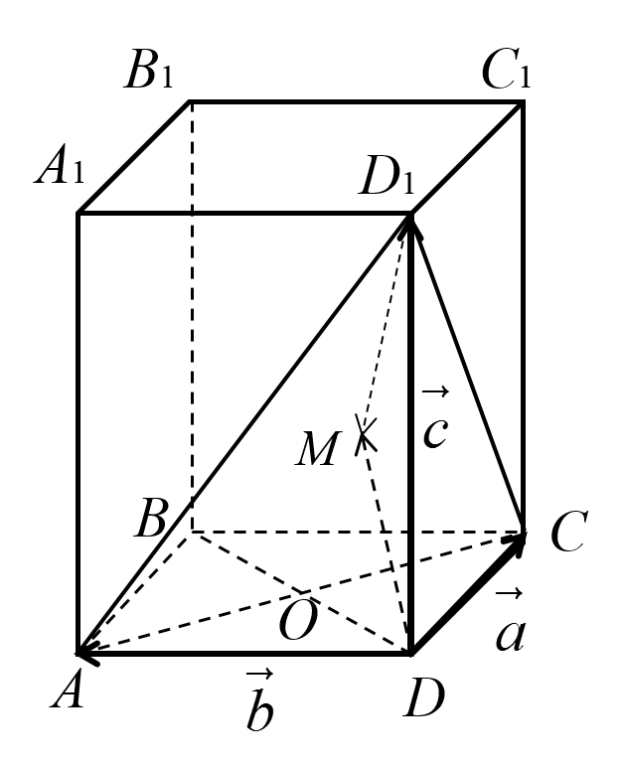

Рисунок 4. Четвертый способ

$$
\overrightarrow{AC} = \overrightarrow{a} - \overrightarrow{b}
$$

$$
\overrightarrow{D_1C} = \overrightarrow{b} - \overrightarrow{c}
$$

$$
\overrightarrow{D_1C} = \overrightarrow{a} - \overrightarrow{c}
$$

 $\overrightarrow{D_1M} = x \cdot \overrightarrow{D_1A} + y \cdot \overrightarrow{D_1C}$ 

$$
\overrightarrow{DM} = \overrightarrow{DD_1} + \overrightarrow{D_1M} = \overrightarrow{DD_1} + (x \cdot \overrightarrow{D_1A} + y \cdot \overrightarrow{D_1C})
$$

Далее имеем:

$$
\begin{cases}\n\overrightarrow{DM} \perp \overrightarrow{D_1A} & \Leftrightarrow \sqrt{\overrightarrow{DM} \cdot \overrightarrow{D_1A}} = 0 \\
\overrightarrow{DM} \perp \overrightarrow{D_1C} & \Leftrightarrow \sqrt{\overrightarrow{DM} \cdot \overrightarrow{D_1C}} = 0 \\
\overrightarrow{DD_1} \cdot \overrightarrow{D_1A} + (x \cdot \overrightarrow{D_1A}^2 + y \cdot \overrightarrow{D_1C} \cdot \overrightarrow{D_1A}) = 0 \\
\overrightarrow{DD_1} \cdot \overrightarrow{D_1C} + (x \cdot \overrightarrow{D_1A} \cdot \overrightarrow{D_1C} + \overrightarrow{D_1C}) = 0\n\end{cases}
$$

Tak kak  $\overrightarrow{DD_1} \cdot \overrightarrow{D_1A} = \overrightarrow{c} \cdot (\overrightarrow{b} - \overrightarrow{c}) = -\overrightarrow{c}^2 = -36$ 

$$
\overrightarrow{D_1A}^2 = (\vec{b} - \vec{c})^2 = 36 + 16 = 52
$$
  

$$
\overrightarrow{D_1C} \cdot \overrightarrow{D_1A} = (\vec{a} - \vec{c})(\vec{b} - \vec{c}) = \vec{c}^2 = 36
$$
  

$$
\overrightarrow{DD_1} \cdot \overrightarrow{D_1C} = \vec{c}(\vec{a} - \vec{c}) = -\vec{c}^2 = -36
$$
  

$$
\overrightarrow{D_1C}^2 = (\vec{a} - \vec{c})^2 = 36 + 4 = 40
$$

TO IMREM: 
$$
\begin{cases} -36 + (52x + 36y) = 0 & x = \frac{9}{49} \\ -36 + (36x + 40y) = 0 & y = \frac{36}{49} \end{cases}
$$

Отсюда получаем:

$$
\overrightarrow{MD} = \overrightarrow{c} + \left(\frac{9}{49} \cdot (\overrightarrow{b} - \overrightarrow{c}) + \frac{36}{49} \cdot (\overrightarrow{a} - \overrightarrow{c})\right) =
$$
\n
$$
= \overrightarrow{c} - \frac{9}{49} \overrightarrow{c} - \frac{36}{49} \overrightarrow{c} + \frac{36}{49} \overrightarrow{a} + \frac{9}{49} \overrightarrow{b} =
$$
\n
$$
= \frac{36}{49} \overrightarrow{a} + \frac{9}{49} \overrightarrow{b} + \frac{4}{49} \overrightarrow{c}.
$$
\n
$$
\left| \overrightarrow{MD} \right| = \frac{1}{49} \sqrt{(36\overrightarrow{a} + 9\overrightarrow{b} + 4\overrightarrow{c})^2} = \frac{1}{49} \sqrt{1296\overrightarrow{a}^2 + 81\overrightarrow{b}^2 + 16\overrightarrow{c}^2} =
$$
\n
$$
= \frac{1}{49} \sqrt{1296 \cdot 4 + 81 \cdot 16 + 16 \cdot 36} = \frac{1}{49} \sqrt{5184 + 1296 + 576} = \frac{\sqrt{7056}}{49} = \frac{84}{49} = \frac{12}{7}.
$$

$$
OTBET: \frac{12}{7}.
$$

# **Список литературы:**

1. Корняков А.Н. Материалы курса «Готовим к ЕГЭ хорошистов и отличников»: лекции 5—8 \ А.Н. Корняков, А.А. Прокофьев. М.: Педагогический университет «Первое сентября», 2012. — 100 с.

ДЛЯ ЗАМЕТОК

# «НАУЧНОЕ СООБЩЕСТВО СТУДЕНТОВ XXI СТОЛЕТИЯ. ТЕХНИЧЕСКИЕ НАУКИ»

*Электронный сборник статей по материалам XV студенческой международной заочной научно-практической конференции*

> $\mathcal{N}_2$  9 (12) Декабрь 2013 г.

В авторской редакции

Издательство «СибАК» 630075, г. Новосибирск, ул. Залесского, 5/1, оф. 605 E-mail: mail@sibac.info
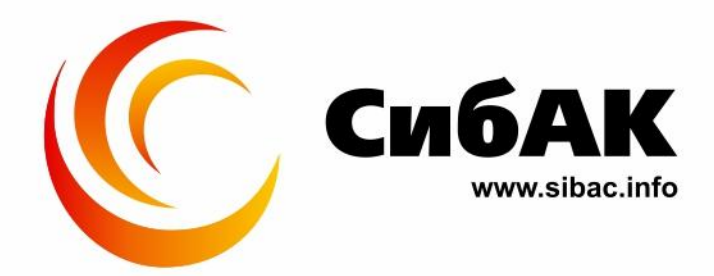